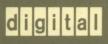

VMS DECwindows Xlib Routines Reference Manual: Part II

### VMS DECwindows Xlib Routines Reference Manual

Order Number: Part II: AA-MG27A-TE

#### December 1988

This manual describes the VMS DECwindows Xlib programming routines.

Revision/Update Information: This is a new manual.

Software Version: VMS Version 5.1

digital equipment corporation maynard, massachusetts

#### December 1988

The information in this document is subject to change without notice and should not be construed as a commitment by Digital Equipment Corporation. Digital Equipment Corporation assumes no responsibility for any errors that may appear in this document.

The software described in this document is furnished under a license and may be used or copied only in accordance with the terms of such license.

No responsibility is assumed for the use or reliability of software on equipment that is not supplied by Digital Equipment Corporation or its affiliated companies.

© Digital Equipment Corporation 1988.

All Rights Reserved. Printed in U.S.A.

The postpaid Reader's Comments forms at the end of this document request your critical evaluation to assist in preparing future documentation.

The following are trademarks of Digital Equipment Corporation:

CDA **MASSBUS VAX RMS DDIF** PrintServer 40 **VAXstation** DEC Q-bus **VMS DECnet** ReGIS VT **DECUS ULTRIX** XUI **DECwindows UNIBUS** 

DECwindows UNIBUS
DIGITAL VAX

LN03 VAXcluster digital

The following are third-party trademarks:

PostScript is a registered trademark of Adobe Systems, Inc.

X Window System, Version 10 and its derivations (X, X10, X Version 10, X Window System) are trademarks of the Massachusetts Institute of Technology.

X Window System, Version 11 and its derivations (X, X11, X Version 11, X Window System) are trademarks of the Massachusetts Institute of Technology.

Properties are used to store information about a window. This information can then be shared among programs and with the window manager. Properties are not interpreted by the server; they are interpreted by the program sending data to or receiving data from them.

Xlib contains routines that let you perform the following property operations:

- Set or retrieve values in specified properties
- Change a property for a specified window
- Delete the association between a property and its identifier
- Return description information for a property
- Return the atom name for an atom identifier
- Return the atom identifier for an atom name
- List properties associated with a specified window
- Shift the positions of properties within a property array

For concepts related to property routines and information on how to use property routines, see the VMS DECwindows Xlib Programming Volume.

The routines described in this chapter are listed in Table 8-1.

Table 8-1 Property Routines

| Routine Name      | Description                                                                        |
|-------------------|------------------------------------------------------------------------------------|
| CHANGE PROPERTY   | Changes one property for a specified window                                        |
| CLEAR ICON WINDOW | Dissociates the icon window from the regular window                                |
| CONVERT SELECTION | Request to send a window selection event notification                              |
| DELETE CONTEXT    | Deletes an entry for a specified window and context type                           |
| DELETE PROPERTY   | Deletes the association between a property and a specified window                  |
| FETCH BUFFER      | Returns the data stored in the specified cut buffer                                |
| FETCH BYTES       | Returns the data stored in cut buffer zero                                         |
| FETCH NAME        | Provides the name for the specified window (if one exists in the WM_NAME property) |

Table 8-1 (Cont.) Property Routines

| Routine Name             | Description                                                                                               |  |
|--------------------------|----------------------------------------------------------------------------------------------------|--|
| FIND CONTEXT             | Obtains the data associated with a specified window and context type                                      |  |
| GET ATOM NAME            | Returns the atom name for the specified atom identifier                                                   |  |
| GET CLASS HINT           | Obtains the class of a specified window.                                                                  |  |
| GET ICON NAME            | Obtains the name that a window wants displayed in its icon                                                |  |
| GET ICON SIZES           | Obtains the recommended icon sizes from a window manager                                                  |  |
| GET ICON WINDOW          | Returns the identifier for the icon window associated with the specified window                           |  |
| GET NORMAL HINTS         | Obtains recommended values for the size and location of a regular window                                  |  |
| GET RESIZE HINT          | Obtains for a window manager program the recommended window size and assigns it to an application program |  |
| GET SELECTION OWNER      | Returns the owner of the specified window selection                                                       |  |
| GET SIZE HINTS           | Obtains window size hints for any property using the WM_SIZE_HINTS format                                 |  |
| GET TRANSIENT FOR HINT   | Obtains the WM_TRANSIENT_FOR property of a specified window.                                              |  |
| GET WINDOW PROPERTY      | Returns type, format, and description information for one property associated with a window               |  |
| GET WM HINTS             | Obtains the window manager hints contained in the window manager hints property                           |  |
| GET ZOOM HINTS           | Obtains recommended values for the size and location of a window in its zoomed state                      |  |
| INTERN ATOM              | Returns the atom identifier for the specified atom name                                                   |  |
| LIST PROPERTIES          | Returns a list of all properties associated with a window                                                 |  |
| ROTATE WINDOW PROPERTIES | Shifts the positions of the properties within the property array                                          |  |
| SAVE CONTEXT             | Saves the data associated with a specified window and context type                                        |  |
| SET CLASS HINT           | Sets the class of a specified window.                                                                     |  |
| SET COMMAND              | Sets the command used to invoke an application program                                                    |  |
| SET ICON NAME            | Specifies a name to be displayed when the icon for a window is displayed                                  |  |

Table 8-1 (Cont.) Property Routines

| Routine Name            | Description                                                                                                    |
|-------------------------|----------------------------------------------------------------------------------------------------|
| SET ICON SIZES          | Sets the recommended sizes for the icon for a window                                                                                                    |
| SET ICON WINDOW         | Sets and displays an icon for the specified window                                                                                                    |
| SET NORMAL HINTS        | Sets recommended values for the size and location of a regular window                                                                                                    |
| SET RESIZE HINT         | The recommended window size for use by window manager programs                                                                                                    |
| SET SELECTION OWNER     | Sets the owner for the specified window selection                                                                                                    |
| SET SIZE HINTS          | Specifies window size hints for any property using the WM_SIZE_HINTS format                                                                                                |
| SET STANDARD PROPERTIES | Sets the window name, icon name and pixmap<br>to be displayed when window is iconified,<br>command name and arguments, and window<br>sizing hints for the specified window |
| SET TRANSIENT FOR HINT  | Sets the WM_TRANSIENT_FOR property of a specified window.                                                                                                    |
| SET WM HINTS            | Sets the values for the window manager hints                                                                                                    |
| SET ZOOM HINTS          | Sets recommended size and location for a window in the zoomed state                                                                                                    |
| STORE NAME              | Assigns a name to a window                                                                                                    |
| UNIQUE CONTEXT          | Creates a unique context type                                                                                                    |

#### 8.1 Size Hints Data Structure

The size hints data structure is used to specify window hints for regular windows and zoom windows. The window manager may not adhere to these recommendations.

The data structure for the VAX binding is shown in Figure 8–1, and information about members in the data structure is described in Table 8–2.

Figure 8–1 Size Hints Data Structure (VAX Binding)

| x\$l_szhn_flags | 0  |
|-----------------|----|
| x\$I_szhn_x     | 4  |
| x\$l_szhn_y     | 8  |
| x\$I_szhn_width | 12 |

#### 8.1 Size Hints Data Structure

Figure 8–1 (Cont.) Size Hints Data Structure (VAX Binding)

| x\$I_szhn_min_width       20         x\$I_szhn_min_height       24         x\$I_szhn_max_width       28         x\$I_szhn_max_height       32         x\$I_szhn_width_inc       40         x\$I_szhn_height_inc       40         x\$I_szhn_mnas_x       44         x\$I_szhn_mnas_y       48         x\$I_szhn_mxas_x       52 |                      |    |
|----------------------------------------------------------------------------------------------------|----------------------|----|
| x\$I_szhn_min_height       24         x\$I_szhn_max_width       28         x\$I_szhn_max_height       32         x\$I_szhn_width_inc       6         x\$I_szhn_height_inc       40         x\$I_szhn_mnas_x       44         x\$I_szhn_mnas_y       48         x\$I_szhn_mxas_x       52                                       | x\$I_szhn_height     | 16 |
| x\$I_szhn_max_width       28         x\$I_szhn_max_height       32         x\$I_szhn_width_inc       36         x\$I_szhn_height_inc       40         x\$I_szhn_mnas_x       44         x\$I_szhn_mnas_y       48         x\$I_szhn_mxas_x       52                                                                            | x\$I_szhn_min_width  | 20 |
| x\$I_szhn_max_height       32         x\$I_szhn_width_inc       36         x\$I_szhn_height_inc       40         x\$I_szhn_mnas_x       44         x\$I_szhn_mnas_y       48         x\$I_szhn_mxas_x       52                                                                                                    | x\$l_szhn_min_height | 24 |
| x\$I_szhn_width_inc       36         x\$I_szhn_height_inc       40         x\$I_szhn_mnas_x       44         x\$I_szhn_mnas_y       48         x\$I_szhn_mxas_x       52                                                                                                    | x\$l_szhn_max_width  | 28 |
| x\$I_szhn_height_inc       40         x\$I_szhn_mnas_x       44         x\$I_szhn_mnas_y       48         x\$I_szhn_mxas_x       52                                                                                                    | x\$I_szhn_max_height | 32 |
| x\$I_szhn_mnas_x       44         x\$I_szhn_mnas_y       48         x\$I_szhn_mxas_x       52                                                                                                    | x\$I_szhn_width_inc  | 36 |
| x\$I_szhn_mnas_y 48 x\$I_szhn_mxas_x 52                                                                                                    | x\$l_szhn_height_inc | 40 |
| x\$l_szhn_mxas_x 52                                                                                                    | x\$I_szhn_mnas_x     | 44 |
|                                                                                                    | x\$l_szhn_mnas_y     | 48 |
| x\$I_szhn_mxas_y 56                                                                                                    | x\$l_szhn_mxas_x     | 52 |
|                                                                                                    | x\$l_szhn_mxas_y     | 56 |

Table 8–2 Members of the Size Hints Data Structure (VAX Binding)

| Member Name          | Contents                                                                           |
|----------------------|------------------------------------------------------------------------------------|
| X\$L_SZHN_FLAGS      | Defines which members the client is assigning values to                            |
| X\$L_SZHN_X          | The x-coordinate that defines window position                                      |
| X\$L_SZHN_Y          | The y-coordinate that defines window position                                      |
| X\$L_SZHN_WIDTH      | Defines the width of the window                                                    |
| X\$L_SZHN_HEIGHT     | Defines the height of the window                                                   |
| X\$L_SZHN_MIN_WIDTH  | Specifies the minimum useful width of the window                                   |
| X\$L_SZHN_MIN_HEIGHT | The minimum useful height of the window                                            |
| X\$L_SZHN_MAX_WIDTH  | Specifies the maximum useful width of the window                                   |
| X\$L_SZHN_MAX_HEIGHT | The maximum useful height of the window                                            |
| X\$L_SZHN_WIDTH_INC  | Defines the increments by which the width of the window prefers to be resized      |
| X\$L_SZHN_HEIGHT_INC | Defines the increments by which the height of the window prefers to be resized     |
| X\$L_SZHN_MNAS_X     | With the X\$L_SZHN_MNAS_Y member, specifies the minimum aspect ratio of the window |

# Property Routines 8.1 Size Hints Data Structure

Table 8–2 (Cont.) Members of the Size Hints Data Structure (VAX Binding)

| Member Name      | Contents                                                                                                    |
|------------------|----------------------------------------------------------------------------------------------------|
| X\$L_SZHN_MNAS_Y | With the X\$L_SZHN_MNAS_X member, specifies the minimum aspect ratio of the window.                                                                                                    |
| X\$L_SZHN_MXAS_X | With the X\$L_SZHN_MXAS_Y member, specifies the maximum aspect ratio of the window                                                                                                    |
| X\$L_SZHN_MXAS_Y | With the X\$L_SZHN_MXAS_X member, specifies the maximum aspect ratio of the window.                                                                                                    |
|                  | Setting the minimum and maximum values indicates the preferred range of the size of a window. An aspect ratio is expressed in terms of a ratio between x and y.                                                                                                    |
|                  | For example, if the minimum value of x is 1 and y is 2, and the maximum value of x is 2 and y is 5, then the minimum window is 1/2, and the aspect ratio maximum is 2/5. Therefore, in this case, a window could have a width of 300 pixels and a height of 600 pixels minimally, and maximally a width of 600 pixels and a height of 1500 pixels. |

The data structure for the MIT C binding is shown in Figure 8–2, and information about members in the data structure is described in Table 8–3.

Figure 8-2 Size Hints Data Structure (MIT C Binding)

```
typedef struct {
    long flags;
    int x,y;
    int width, height;
    int min_width,min_height;
    int max_width,max_height;
    int width_inc,height_inc;
    struct {
        int x;
        int y;
    }min_aspect,max_aspect;
} XSizeHints;
```

Table 8-3 Members of the Size Hints Data Structure (MIT C Binding)

| Member Name | Contents                                                 |
|-------------|----------------------------------------------------------|
| flags       | Defines which members the client is assigning values to. |
| x           | The x-coordinate that defines window position.           |
| у           | The y-coordinate that defines window position.           |
| width       | Defines the width of the window.                         |

#### 8.1 Size Hints Data Structure

Table 8–3 (Cont.) Members of the Size Hints Data Structure (MIT C Binding)

| Member Name  | Contents                                                                                                    |
|--------------|----------------------------------------------------------------------------------------------------|
| height       | Defines the height of the window.                                                                                                    |
| min_width    | The minimum useful width of the window.                                                                                                    |
| min_height   | The minimum useful height of the window.                                                                                                    |
| max_width    | The maximum useful width of the window.                                                                                                    |
| max_height   | The maximum useful height of the window.                                                                                                    |
| width_inc    | Defines the increments by which the width of the window prefers to be resized.                                                                                                    |
| height_inc   | Defines the increments by which the height of the window prefers to be resized.                                                                                                    |
| min_aspect_x | With the min_aspect_y member, specifies the minimum aspect ratio of the window.                                                                                                    |
| min_aspect_y | With the min_aspect_x member, specifies the minimum aspect ratio of the window.                                                                                                    |
| max_aspect_x | With the max_aspect_y member, specifies the maximum aspect ratio of the window.                                                                                                    |
| max_aspect_y | With the max_aspect_x member, specifies the maximum aspect ratio of the window.                                                                                                    |
|              | Setting the minimum and maximum values indicates the preferred range of the size of a window. An aspect ratio is expressed in terms of a ratio between x and y.                                                                                                    |
|              | For example, if the minimum value of x is 1 and y is 2, and the maximum value of x is 2 and y is 5, then the minimum window is $1/2$ , and the aspect ratio maximum is $2/5$ . Therefore, in this case, a window could have a width of 300 pixels and a height of 600 pixels minimally, and maximally a width of 600 pixels and a height of 1500 pixels. |

#### 8.2 Icon Size Data Structure

Usually window manager programs use this data structure to set the WM\_ICON\_SIZE property. Application programs can then read the values specified in this property to size icon windows in cooperation with the window manager.

The data structure for the VAX binding is shown in Figure 8–3, and information about members in the data structure is described in Table 8–4.

# **Property Routines**8.2 Icon Size Data Structure

Figure 8–3 Icon Size Data Structure (VAX Binding)

| 0  |
|----|
| 4  |
| 8  |
| 12 |
| 16 |
| 20 |
|    |

Table 8-4 Members of the Icon Size Data Structure (VAX Binding)

| Member Name                                  | Contents                                                                                                    |
|----------------------------------------------|----------------------------------------------------------------------------------------------------|
| X\$L_ICSZ_MIN_WIDTH,<br>X\$L_ICSZ_MIN_HEIGHT | The minimum size for an icon window.                                                                                                    |
| X\$L_ICSZ_MAX_WIDTH,<br>X\$L_ICSZ_MAX_HEIGHT | The maximum size for an icon window. When an increment is added to the base width and height, the new base width and height cannot exceed these maximum values.                                                                                                    |
| X\$L_ICSZ_WIDTH_INC,<br>X\$L_ICSZ_HEIGHT_INC | Specifies increments that can be added to a base width and height. Any multiple of the increments can be used as long as the total width and height do not exceed the maximum values set in X\$L_ICSZ_MAX_WIDTH and X\$L_ICSZ_MAX_HEIGHT. If zero is specified for an increment, then no increments should be used. |

The data structure for the MIT C binding is shown in Figure 8–4, and information about members in the data structure is described in Table 8–5.

#### 8.2 Icon Size Data Structure

Figure 8-4 Icon Size Data Structure (MIT C Binding)

```
typedef struct {
    int min_width,min_height;
    int max_width,min_height;
    int width_inc,height_inc;
}XIconSize;
```

Table 8–5 Members of the Icon Size Data Structure (MIT C Binding)

| Member Name           | Contents                                                                                                    |
|-----------------------|----------------------------------------------------------------------------------------------------|
| min_width, min_height | The minimum size for an icon window.                                                                                                    |
| max_width, max_height | The maximum size for an icon window. When an increment is added to the base width and height, the new base width and height cannot exceed these maximum values.                                                                                                    |
| width_inc, height_inc | Specifies increments that can be added to a base width and height. Any multiple of the increments can be used as long as the total width and height do not exceed the maximum values set in max_width and max_height. If zero is specified for an increment, then no increments should be used. |

#### 8.3 Window Manager Hints Data Structure

The window manager hints (WM hints) data structure allows you to recommend five window hints to the window manager. It is not guaranteed that the window manager will use the values you set. The use of these recommendations is dependent on an individual window manager program.

The data structure for the VAX binding is shown in Figure 8–5, and information about members in the data structure is described in Table 8–6.

Figure 8–5 WM Hints Data Structure (VAX Binding)

| x\$l_hint_flags         | 0  |
|-------------------------|----|
| x\$l_hint_input         | 4  |
| x\$I_hint_initial_state | 8  |
| x\$I_hint_icon_pixmap   | 12 |
| x\$I_hint_icon_window   | 16 |
| x\$I_hint_icon_x        | 20 |
| x\$I_hint_icon_y        | 24 |

# **Property Routines**8.3 Window Manager Hints Data Structure

Figure 8–5 (Cont.) WM Hints Data Structure (VAX Binding)

|                        | _  |
|------------------------|----|
| x\$I_hint_icon_mask    | 28 |
| x\$l_hint_window_group | 32 |

Table 8-6 Members of the WM Hints Data Structure (VAX Binding)

| Member Name                | Contents                                                                                                   |                                                        |  |  |
|----------------------------|----------------------------------------------------------------------------------------------------|--------------------------------------------------------|--|--|
| X\$L_HINT_FLAGS            | The members of the structure that are defined.                                                             |                                                        |  |  |
| X\$L_HINT_INPUT            | Indicates whether or not the application relies on the window manager to get keyboard input.               |                                                        |  |  |
| X\$L_HINT_INITIAL_STATE    | Defines how the window should appear in its initial configuration. Possible initial states are as follows: |                                                        |  |  |
|                            | Constant                                                                                                   | Description                                            |  |  |
|                            | x\$c_dont_care_state                                                                                       | Client is not interested in the initial state          |  |  |
|                            | x\$c_normal_state                                                                                          | Initial state used most often                          |  |  |
|                            | x\$c_zoom_state                                                                                            | Window starts zoomed                                   |  |  |
|                            | x\$c_iconic_state                                                                                          | Window starts as an icon                               |  |  |
|                            | x\$c_inactive_state                                                                                        | Window is seldom used                                  |  |  |
| X\$L_HINT_ICON_PIXMAP      | Identifies the pixmap use                                                                                  | ed to create the window icon.                          |  |  |
| X\$L_HINT_ICON_WINDOW      | The window to be used                                                                                      | as an icon.                                            |  |  |
| X\$L_HINT_ICON_X           | The initial x-coordinate of                                                                                | of the icon position.                                  |  |  |
| X\$L_HINT_ICON_Y           | The initial y-coordinate of the icon postion.                                                              |                                                        |  |  |
| X\$L_HINT_ICON_MASK        | The pixmap that filters which pixels of the icon pixma should be drawn.                                    |                                                        |  |  |
| X\$L_HINT_WINDOW_<br>GROUP |                                                                                                    | the main application window s changes state as a unit. |  |  |

The data structure for the VAX binding is shown in Figure 8–6, and information about members in the data structure is described in Table 8–7.

#### 8.3 Window Manager Hints Data Structure

Figure 8-6 WM Hints Data Structure (MIT C Binding)

```
typedef struct {
    long flags;
    Bool input;
    int initial_state;
    Pixmap icon_pixmap;
    Window icon_window;
    int icon_x,icon_y;
    Pixmap icon_mask;
    XID window_group;
}XWMHints
```

Table 8-7 Members of the WM Hints Data Structure (MIT C Binding)

| Member Name   | Contents                                                                                               |                                                                                              |  |  |
|---------------|----------------------------------------------------------------------------------------------------|----------------------------------------------------------------------------------------------|--|--|
| flags         | The members of the structure that are defined.                                                         |                                                                                              |  |  |
| input         |                                                                                                    | Indicates whether or not the application relies on the window manager to get keyboard input. |  |  |
| initial_state | Defines how the window should appear in its initial configurat Possible initial states are as follows: |                                                                                              |  |  |
|               | Constant<br>Name                                                                                       | Description                                                                                  |  |  |
|               | DontCareState                                                                                          | Client is not interested in the initial state                                                |  |  |
|               | NormalState                                                                                            | Initial state used most often                                                                |  |  |
|               | ZoomState                                                                                              | Window starts zoomed                                                                         |  |  |
|               | IconicState                                                                                            | Window starts as an icon                                                                     |  |  |
|               | InactiveState                                                                                          | Window is seldom used                                                                        |  |  |
| icon_pixmap   | Identifies the pix                                                                                     | map used to create the window icon.                                                          |  |  |
| icon_window   | The window to b                                                                                        | e used as an icon.                                                                           |  |  |
| icon_x        | The initial x-coor                                                                                     | dinate of the icon position.                                                                 |  |  |
| icon_y        | The initial y-coor                                                                                     | dinate of the icon position.                                                                 |  |  |
| icon_mask     | The pixmap that filters which pixels of the icon pixmap should be drawn.                               |                                                                                              |  |  |
| window_group  |                                                                                                    | ntifier of the main application window when a schanges state as a unit.                      |  |  |

#### 8.4 Property Routines

The following pages describe the Xlib property routines.

#### CHANGE PROPERTY

Changes a property of a specified window.

#### **VAX FORMAT**

#### **X\$CHANGE PROPERTY**

(display, window\_id, property\_id, type\_id, format, change\_mode, prop\_data, num\_elements)

### argument information

| Argument     | Usage      | Data Type    | Access | Mechanism |
|--------------|------------|--------------|--------|-----------|
| display      | identifier | uns longword | read   | reference |
| window_id    | identifier | uns longword | read   | reference |
| property_id  | identifier | uns longword | read   | reference |
| type_id      | identifier | uns longword | read   | reference |
| format       | longword   | longword     | read   | reference |
| change_mode  | longword   | uns longword | read   | reference |
| prop_data    | array      | byte         | read   | reference |
| num_elements | longword   | longword     | read   | reference |

#### **MIT C FORMAT**

#### **XChangeProperty**

(display, window\_id, property\_id, type\_id, format, change\_mode, prop\_data, num\_elements)

# argument information

```
XChangeProperty(display, window_id, property_id, type_id, format,
change_mode, prop_data, num_elements)
    Display *display;
    Window window_id;
    Atom property_id, type_id;
    int format;
    int change_mode;
    unsigned char *prop_data;
    int num_elements;
```

#### **ARGUMENTS**

#### display

The display information originally returned by OPEN DISPLAY.

#### window\_id

The identifier of the window.

#### property\_id

The identifier of the atom that specifies the property to be changed.

# **Property Routines CHANGE PROPERTY**

#### type\_id

The identifier of the atom that specifies the type of property to be changed.

#### format

The format of the property, which can be an 8-bit, 16-bit, or 32-bit format. If the format is 16-bit or 32-bit, the pointer to the property data, specified in **prop\_data**, must point to character data.

#### change\_mode

The type of property change to be completed by the routine. The predefined values for **change\_mode** are as follows:

| VAX                        | С                  | Description                                                                                                    |
|----------------------------|--------------------|----------------------------------------------------------------------------------------------------|
| X\$C_PROP_MODE_<br>REPLACE | PropModeReplace    | Deletes the previous property value and replaces it with the new property value.                                                                                                    |
| X\$C_PROP_MODE_<br>PREPEND | PropModePrepend    | Places the new property data at the beginning of the existing data, as long as the property type and format specified in <b>type_id</b> and <b>format</b> match the type and format of the specified property. If property is undefined, it is treated as defined with the correct type and format with zero-length data. |
| X\$C_PROP_MODE_<br>APPEND  | PropModeAppend     | Places the new property data at the end of the existing data, as long as the property type and format specified in <b>type_id</b> and <b>format</b> match the type and format of the specified property. If property is undefined, it is treated as defined with the correct type and format with zero-length data.       |
| None                       | No value specified | Assumes that the values for the type and format specified match the values for the specified property, and that the new value is zero.                                                                                                    |

Other values specified in this argument are not valid.

#### prop\_data

Pointer to the new property data. If the **format** argument specifies a 16-bit or 32-bit format, the data pointed to must be character data.

#### num\_elements

The number of properties in the specified format for the window.

# Property Routines CHANGE PROPERTY

#### **DESCRIPTION**

CHANGE PROPERTY changes the data for a specified property for the specified window. The identifier of the window was originally returned by CREATE WINDOW or CREATE SIMPLE WINDOW. When the property is changed, a Property Notify event is generated.

You specify the property to be changed by specifying the identifier of the atom associated with the property. The atom identifier was originally returned by INTERN ATOM. The property remains associated with its atom identifier even after the user who defined it disconnects from the server. The property is disassociated from the identifier only after the application program performs these actions:

- Deletes the property with the DELETE PROPERTY routine
- Destroys the window associated with the property
- Closes the last connection to the server

The property type, specified in **type\_id**, is not interpreted by this routine. CHANGE PROPERTY passes the property type identifier to the application program for later use with GET WINDOW PROPERTY.

| VAX             | С         | Description                                                                                                    |
|-----------------|-----------|----------------------------------------------------------------------------------------------------|
| X\$C_BAD_ALLOC  | BadAlloc  | The server did not allocate the requested resource for any cause.                                                                                                    |
| X\$C_BAD_ATOM   | BadAtom   | The value that you specified in an atom argument does not name a defined atom.                                                                                                    |
| X\$C_BAD_VALUE  | BadValue  | Some numeric values fall outside the range of values accepted by the request. Unless a specific range is specified for an argument, the full range defined by the argument's type is accepted. Any argument defined as a set of alternatives can generate this error. |
| X\$C_BAD_WINDOW | BadWindow | A value that you specified for a window argument does not name a defined window.                                                                                                    |

#### **CONVERT SELECTION**

Requests that the specified selection be converted to the specified target type.

#### **VAX FORMAT**

#### **X\$CONVERT SELECTION**

(display, selection\_id, target\_id, property\_id, requestor\_id, time)

### argument information

| Argument     | Usage      | Data Type    | Access | Mechanism |
|--------------|------------|--------------|--------|-----------|
| display      | identifier | uns longword | read   | reference |
| selection_id | identifier | uns longword | read   | reference |
| target_id    | identifier | uns longword | read   | reference |
| property_id  | identifier | uns longword | read   | reference |
| requestor_id | identifier | uns longword | read   | reference |
| time         | longword   | uns longword | read   | reference |

#### MIT C FORMAT

#### **XConvertSelection**

(display, selection\_id, target\_id, property\_id, requestor\_id, time)

## argument information

XConvertSelection(display, selection\_id, target\_id, property\_id,
requestor\_id, time)
 Display \*display;
 Atom selection\_id, target\_id;
 Atom property\_id;
 Window requestor\_id;
 Time time;

#### **ARGUMENTS**

#### display

The display information originally returned by OPEN DISPLAY.

#### selection\_id

The identifier of the selection atom.

#### target\_id

The identifier of the target atom.

#### property\_id

The identifier of the property. It can be passed as None.

# **Property Routines CONVERT SELECTION**

#### requestor\_id

The identifier of the window that receives selection notification, if the selection has no owner.

#### time

The time when the conversion should take place. Either a timestamp, in milliseconds, or the predefined value Current Time can be specified.

#### **DESCRIPTION**

CONVERT SELECTION requests that the specified selection be converted to the specified target type. If the specified selection is owned by a window, the server sends a selection request event to the owner. If no owner for the specified selection exists, the server generates a Selection Notify event to the requestor with property None.

| VAX             | С         | Description                                                                      |
|-----------------|-----------|----------------------------------------------------------------------------------|
| X\$C_BAD_ATOM   | BadAtom   | The value that you specified in an atom argument does not name a defined atom.   |
| X\$C_BAD_WINDOW | BadWindow | A value that you specified for a window argument does not name a defined window. |

# Property Routines DELETE CONTEXT

#### **DELETE CONTEXT**

Deletes an entry for a specified window and context type.

#### **VAX FORMAT**

status\_return = **X\$DELETE\_CONTEXT** (display, window id, context id)

### argument information

| Argument      | Usage      | Data Type    | Access | Mechanism |
|---------------|------------|--------------|--------|-----------|
| status_return | cond_value | uns longword | write  | value     |
| display       | identifier | uns longword | read   | reference |
| window_id     | identifier | uns longword | read   | reference |
| context_id    | identifier | uns longword | read   | reference |

#### MIT C FORMAT

int = XDeleteContext

(display, window\_id, context\_id)

### argument information

XContext context;

#### **RETURNS**

#### status return

Error code returned by the function. DELETE CONTEXT returns a nonzero error code if an error occurs, and zero if an error does not occur.

#### **ARGUMENTS**

#### display

The display information originally returned by OPEN DISPLAY.

#### window id

The identifier of the window with which the data is associated.

#### context id

The identifier of the context type corresponding to the data structure.

# **Property Routines DELETE CONTEXT**

#### **DESCRIPTION**

DELETE CONTEXT deletes an entry for a specified window and context type from the context manager data structure. The identifier of the window was originally returned by CREATE SIMPLE WINDOW.

DELETE CONTEXT returns a nonzero error code if an error occurs, and zero if an error does not occur.

#### **DELETE PROPERTY**

Deletes the association between a property and a specified window.

#### **VAX FORMAT**

#### X\$DELETE PROPERTY

(display, window\_id, property\_id)

### argument information

| Argument    | Usage      | Data Type    | Access | Mechanism |
|-------------|------------|--------------|--------|-----------|
| display     | identifier | uns longword | read   | reference |
| window_id   | identifier | uns longword | read   | reference |
| property_id | identifier | uns longword | read   | reference |

#### MIT C FORMAT

#### **XDeleteProperty**

(display, window\_id, property\_id)

## argument information

#### **ARGUMENTS**

#### display

The display information originally returned by OPEN DISPLAY.

#### window id

The identifier of the window with the property to be deleted.

#### property\_id

The identifier of the atom that specifies the property to be deleted.

#### **DESCRIPTION**

DELETE PROPERTY deletes the association between a property and a specified window. The atom identifier used to reference the property can no longer be used. If the property to be deleted was defined on the specified window, a Property Notify event is generated.

DELETE PROPERTY deletes the property only if the property was defined on the specified window. Otherwise, a Bad Atom error is returned.

The identifier of the window was originally returned by CREATE WINDOW or CREATE SIMPLE WINDOW. The identifier of the atom was originally returned by INTERN ATOM.

# **Property Routines DELETE PROPERTY**

A value that you specified for a window argument does not name a defined window.

# X ERRORS VAX C Description X\$C\_BAD\_ATOM BadAtom The value that you specified in an atom argument does not name a defined atom.

BadWindow

X\$C\_BAD\_WINDOW

# Property Routines FETCH BUFFER

#### **FETCH BUFFER**

Returns the data stored in the specified cut buffer.

#### **VAX FORMAT**

status\_return = X\$FETCH\_BUFFER (display, num\_bytes\_return, num\_buffer, buff\_addr\_return)

### argument information

| Argument         | Usage      | Data Type    | Access | Mechanism |
|------------------|------------|--------------|--------|-----------|
| status_return    | cond_value | uns longword | write  | value     |
| display          | identifier | uns longword | read   | reference |
| num_bytes_return | longword   | longword     | write  | reference |
| num_buffer       | longword   | longword     | read   | reference |
| buff_addr_return | longword   | longword     | write  | value     |

#### MIT C FORMAT

char = XFetchBuffer

(display, num\_bytes\_return, num\_buffer)

### argument information

char \*XFetchBuffer(display, num\_bytes\_return, num\_buffer)
 Display \*display;
 int \*num\_bytes\_return;
 int num\_buffer;

#### **RETURNS**

status return (VAX only)

A return value that specifies whether the routine completed successfully.

#### char (MIT C only)

A pointer to the data stored in the specified buffer.

#### **ARGUMENTS**

display

The display information originally returned by OPEN DISPLAY.

#### num bytes return

The number of bytes in the string in the buffer. If there is no data in the buffer, the value 0 is returned in the **num\_bytes\_return** argument.

#### **Property Routines FETCH BUFFER**

#### num buffer

The buffer in which the byte string is stored. Valid entries are 0 through 7.

# buff\_addr\_return (VAX only) The address of the stream of bytes.

#### **DESCRIPTION**

FETCH BUFFER returns a pointer to the string of bytes stored in the specified cut buffer and a value indicating the number of bytes in the string. If the buffer contains data, FETCH BUFFER returns the number of bytes in the num\_bytes\_return argument; otherwise, it returns a null value and sets num\_bytes\_return to zero.

| VAX            | С        | Description                                                                                                    |
|----------------|----------|----------------------------------------------------------------------------------------------------|
| X\$C_BAD_VALUE | BadValue | Some numeric values fall outside the range of values accepted by the request. Unless a specific range is specified for an argument, the full range defined by the argument's type is accepted. Any argument defined as a set of alternatives can generate this error. |

#### **Property Routines FETCH BYTES**

#### **FETCH BYTES**

Returns the data stored in cut buffer zero.

#### **VAX FORMAT**

buff addr return = X\$FETCH BYTES (display, num bytes return)

#### argument information

| Argument         | Usage      | Data Type    | Access | Mechanism |
|------------------|------------|--------------|--------|-----------|
| buff_addr_return | longword   | longword     | write  | value     |
| display          | identifier | uns longword | read   | reference |
| num_bytes_return | longword   | longword     | write  | reference |

#### MIT C FORMAT

char = XFetchBytes

(display, num\_bytes\_return)

#### argument information

char \*XFetchBytes(display, num bytes return) Display \*display; int \*num bytes return;

#### **RETURNS**

buff\_addr\_return (VAX only)
The address of a stream of bytes stored in cut buffer zero.

char (MIT C only)

A pointer to the data stored in cut buffer zero.

#### **ARGUMENTS**

display

The display information originally returned by OPEN DISPLAY.

num bytes return

The number of bytes in the string in the buffer. FETCH BYTES returns the number of bytes in this argument. If there is no data in the buffer, the value 0 is returned in this argument.

#### DESCRIPTION

FETCH BYTES returns the number of bytes in the num\_bytes\_return argument, if the buffer contains data. Otherwise, the function returns NULL and sets **num\_bytes\_return** to 0.

# **Property Routines FETCH BYTES**

The appropriate amount of storage is allocated and the pointer is returned; the client must free this storage with the FREE routine when finished with it. Note that the cut buffer's contents need not be text, so it may contain embedded null bytes and cannot end with a null byte.

| VAX             | С         | Description                                                                      |
|-----------------|-----------|----------------------------------------------------------------------------------|
| X\$C_BAD_WINDOW | BadWindow | A value that you specified for a window argument does not name a defined window. |

# Property Routines FETCH NAME

#### **FETCH NAME**

Provides the name for the specified window (if one exists in the WM\_NAME property).

#### **VAX FORMAT**

status\_return = X\$FETCH\_NAME
 (display, window\_id, window\_name\_return
[,name len return])

### argument information

| Argument           | Usage       | Data Type    | Access | Mechanism  |
|--------------------|-------------|--------------|--------|------------|
| status_return      | cond_value  | uns longword | write  | value      |
| display            | identifier  | uns longword | read   | reference  |
| window_id          | identifier  | uns longword | read   | reference  |
| window_name_return | char string | char string  | write  | descriptor |
| name_len_return    | word        | uns word     | write  | reference  |

#### MIT C FORMAT

status\_return = XFetchName
 (display, window\_id, window\_name\_return)

### argument information

int XFetchName(display, window\_id, window\_name\_return)
 Display \*display;
 Window window\_id;
 char \*\*window\_name\_return;

#### **RETURNS**

#### status return

Return value that specifies whether the routine completed successfully. FETCH NAME returns a nonzero error code if an error occurs, and zero in the MIT C binding or X\$C\_SUCCESS in the VAX binding if an error does not occur or if no name exists for the window.

#### **ARGUMENTS** display

The display information originally returned by OPEN DISPLAY.

#### window id

The identifier of the window to determine the name for.

# Property Routines FETCH NAME

#### window name return

The name of the window returned by the routine. If a name has not been assigned to the window, a null value is returned.

#### name\_len\_return (VAX only)

The length of window\_name\_return. This argument is optional.

#### **DESCRIPTION**

FETCH NAME returns the name of the specified window. The window name is stored in the window manager name property. The identifier of the window was originally returned by CREATE WINDOW or CREATE SIMPLE WINDOW.

If the window does not have a name, the routine returns a null value to the **window\_name\_return** argument and zero for failure (in the MIT C binding) to **status\_return**.

After a program has finished using the name, the program must free the string storing the window name.

| VAX C           |           | Description                                                                      |
|-----------------|-----------|----------------------------------------------------------------------------------|
| X\$C_BAD_WINDOW | BadWindow | A value that you specified for a window argument does not name a defined window. |

#### **FIND CONTEXT**

Obtains the data associated with a specified window and context type.

#### **VAX FORMAT**

status\_return = X\$FIND CONTEXT

(display, window\_id, context\_id [,window\_data\_return] [,buff len] [,buff ptr return] [,len return])

### argument information

| Argument           | Usage      | Data Type    | Access | Mechanism |
|--------------------|------------|--------------|--------|-----------|
| status_return      | cond_value | uns longword | write  | value     |
| display            | identifier | uns longword | read   | reference |
| window_id          | identifier | uns longword | read   | reference |
| context_id         | identifier | uns longword | read   | reference |
| window_data_return | longword   | uns longword | read   | reference |
| buff_len           | longword   | longword     | read   | reference |
| buff_ptr_return    | array      | byte         | write  | reference |
| len_return         | longword   | uns longword | write  | reference |

#### MIT C FORMAT

status\_return = XFindContext

(display, window\_id, context\_id, window\_data\_return)

### argument information

Display \*display; Window window\_id; XContext context;

caddr t \*window data return;

#### **RETURNS**

#### status return

Error code returned by the function. FIND CONTEXT returns a nonzero error code if an error occurs, and zero if an error does not occur.

#### **ARGUMENTS**

#### display

The display information originally returned by OPEN DISPLAY.

#### window\_id

The identifier of the window with which the data is associated.

# Property Routines FIND CONTEXT

#### context id

The identifier of the context type to which the data corresponds.

#### window data return

The data associated with the specified window and type. FIND CONTEXT returns the associated data to this argument. This argument is optional in the VMS binding.

#### buff\_len (VAX only)

The length of the supplied buffer. This argument is optional.

#### buff\_ptr\_return (VAX only)

The buffer into which data is written. This argument is optional.

#### len\_return (VAX only)

The length of the data written into the buffer. This argument is optional.

#### **DESCRIPTION**

FIND CONTEXT obtains the data associated with a specified window and context type. The identifier of the window was originally returned by CREATE SIMPLE WINDOW. The identifier of the context type was originally returned by UNIQUE CONTEXT.

FIND CONTEXT returns the associated data to the window\_data\_ return argument. FIND CONTEXT also returns a nonzero error code to status\_return if an error occurs, and zero if no errors occur.

# Property Routines GET ATOM NAME

#### **GET ATOM NAME**

Returns the atom name associated with the specified atom identifier.

#### **VAX FORMAT**

status\_return = **X\$GET\_ATOM\_NAME** (display, atom\_id, name\_return [,name\_len\_return])

### argument information

| Argument        | Usage       | Data Type    | Access | Mechanism  |
|-----------------|-------------|--------------|--------|------------|
| status_return   | cond_value  | uns longword | write  | value      |
| display         | identifier  | uns longword | read   | reference  |
| atom_id         | identifier  | uns longword | read   | reference  |
| name_return     | char string | char string  | write  | descriptor |
| name_len_return | word        | uns word     | write  | reference  |

#### **MIT C FORMAT**

name\_return = XGetAtomName
 (display, atom\_id)

### argument information

char \*XGetAtomName(display, atom\_id)
 Display \*display;
 Atom atom\_id;

#### **RETURNS**

status\_return (VAX only)

Return value that specifies whether the routine completed successfully. The routine returns one of the following condition values:

| Value          | Description                     |  |
|----------------|---------------------------------|--|
| SS\$_NORMAL    | Routine completed successfully. |  |
| X\$_ERRORREPLY | Error received from the server. |  |

#### name\_return (C only)

The name associated with the atom specified in **atom\_id**. The **name\_return** argument is a pointer to a null-terminated character string.

# Property Routines GET ATOM NAME

#### **ARGUMENTS**

#### display

The display information originally returned by OPEN DISPLAY.

#### atom id

The identifier of the atom to return the name for. The atom identifier was originally returned by INTERN ATOM.

#### name\_return (VAX only)

The name of the atom associated with the identifier specified in **atom\_id**. The atom name is returned by the routine. The **name\_return** argument is the address of a character string descriptor that points to the string.

#### name\_len\_return (VAX only)

The length of the atom name. The length is returned by the routine. This argument is optional.

#### **DESCRIPTION**

GET ATOM NAME returns the atom name associated with the specified atom identifier. The atom name remains associated with the identifier until the last user disconnects from the server.

| VAX           | С       | Description                                                                    |
|---------------|---------|--------------------------------------------------------------------------------|
| X\$C_BAD_ATOM | BadAtom | The value that you specified in an atom argument does not name a defined atom. |

# Property Routines GET CLASS HINT

#### **GET CLASS HINT**

Obtains the class of a specified window.

#### **VAX FORMAT**

status\_return = X\$GET\_CLASS\_HINT (display, window\_id, class\_hints\_return)

### argument information

| Argument           | Usage      | Data Type     | Access | Mechanism |
|--------------------|------------|---------------|--------|-----------|
| status_return      | cond_value | uns longword  | write  | value     |
| display            | identifier | uns longword  | read   | reference |
| window_id          | identifier | uns longword  | read   | reference |
| class_hints_return | record     | x\$class_hint | write  | reference |

#### MIT C FORMAT

status\_return = XGetClassHint
 (display, window\_id, class\_hints\_return)

# argument information

Status XGetClassHint(display, window\_id, class\_hints\_return)
 Display \*display;
 Window window\_id;
 XClassHint \*hints\_return;

#### **RETURNS**

#### status return

Return value that specifies whether the routine completed successfully. GET CLASS HINTS returns zero if no class has been defined on the window, and returns nonzero otherwise.

#### **ARGUMENTS**

#### display

The display information originally returned by OPEN DISPLAY.

#### window id

The identifier of the window for which you want to obtain the class.

#### class hints return

The class hints data structure, which specifies the class of the window.

# Property Routines GET CLASS HINT

#### **DESCRIPTION**

GET CLASS HINT obtains the class of a specified window. This information is stored in the predefined property WM\_CLASS. In addition, this routine references a class hints data structure, which contains an application name and an application class. Note that this name may differ from the name set as WM\_NAME.

| VAX C           |           | Description                                                                      |  |
|-----------------|-----------|----------------------------------------------------------------------------------|--|
| X\$C_BAD_WINDOW | BadWindow | A value that you specified for a window argument does not name a defined window. |  |

# Property Routines GET ICON NAME

#### **GET ICON NAME**

Obtains the name to be displayed for a window in its icon.

#### **VAX FORMAT**

status\_return = X\$GET\_ICON\_NAME (display, window\_id, icon\_name\_return)

### argument information

| Argument         | Usage       | Data Type    | Access | Mechanism  |
|------------------|-------------|--------------|--------|------------|
| status_return    | cond_value  | uns longword | write  | value      |
| display          | identifier  | uns longword | read   | reference  |
| window_id        | identifier  | uns longword | read   | reference  |
| icon_name_return | char string | char string  | write  | descriptor |

#### MIT C FORMAT

status\_return = **XGetIconName** (display, window\_id, icon\_name\_return)

# argument information

int XGetIconName(display, window\_id, icon\_name\_return)
 Display \*display;
 Window window\_id;
 char \*\*icon name return;

#### **RETURNS**

#### status return

Return value that specifies whether the routine completed successfully. GET ICON NAME returns zero if a window manager has not set an icon name, and a nonzero value if it has.

#### **ARGUMENTS**

#### display

The display information originally returned by OPEN DISPLAY.

#### window id

The identifier of the window to get the icon name for.

#### icon name return

The name to be displayed when the icon representation of the window is displayed. The name is stored in WM\_ICON\_NAME and is returned by the routine. If no icon name has been specified, a null value is returned.

# Property Routines GET ICON NAME

#### **DESCRIPTION**

GET ICON NAME returns the name to be displayed for a window in its icon. The icon name is stored in the predefined property WM\_ICON\_NAME.

When an application program no longer needs to use the icon name, the program should free the icon name string.

To specify the name for the icon, use SET ICON NAME.

| VAX             | С         | Description                                                                      |
|-----------------|-----------|----------------------------------------------------------------------------------|
| X\$C_BAD_WINDOW | BadWindow | A value that you specified for a window argument does not name a defined window. |

### **GET ICON SIZES**

Obtains the recommended icon sizes from a window manager.

#### **VAX FORMAT**

status\_return = **X\$GET\_ICON\_SIZES** (display, window\_id [,size\_list\_return] [,count\_return] [,list\_size] [,list\_buff\_return])

### argument information

| Argument         | Usage      | Data Type    | Access | Mechanism |
|------------------|------------|--------------|--------|-----------|
| status_return    | cond_value | uns longword | write  | value     |
| display          | identifier | uns longword | read   | reference |
| window_id        | identifier | uns longword | read   | reference |
| size_list_return | address    | uns longword | write  | reference |
| count_return     | longword   | longword     | write  | reference |
| list_size        | longword   | longword     | read   | reference |
| list_buff_return | array      | uns longword | write  | reference |

### MIT C FORMAT

status\_return = **XGetIconSizes** (display, window\_id, size\_list\_return, count\_return)

### argument information

### **RETURNS**

#### status return

Return value that states whether or not the routine completed successfully. GET ICON SIZES returns zero if no icon size property has been defined for the window, and returns a nonzero value otherwise.

### **ARGUMENTS**

#### display

The display information originally returned by OPEN DISPLAY.

### window id

The identifier of the window to obtain the icon sizes for.

# Property Routines GET ICON SIZES

### size\_list\_return

The virtual address of a pointer to an array of icon size data, returned by the routine and residing in space reserved by Xlib. The recommended icon size is defined by minimum, maximum, and incremental width and height specifications. If the incremental width and height specifications are zero, then a single size is recommended. If the incremental specifications are nonzero, then the minimum size plus an increment up to the maximum size is permitted.

For more information on the icon size data structure, see Section 8.2.

#### **VAX** only

This argument is optional.

#### count return

The number of items in size\_list\_return.

#### **VAX** only

This argument is optional.

### list\_size (VAX only)

The size of the buffer in list\_buff\_return. This argument is optional.

### list buff return (VAX only)

A pointer to a data buffer, residing in space you have reserved, where each entry is one icon size data element. The size of the buffer is specified by **list\_size**. The icon size data is returned by the routine. This argument is optional.

### **DESCRIPTION**

GET ICON SIZES obtains the sizes for the icon window representation of the regular window. Icon sizes are usually set by a window manager program and are stored in the WM\_ICON\_SIZE property. Programs can use the sizes to create an icon window that is compatible with the window manager.

The icon sizes include the following values:

- The minimum height and width
- The maximum height and width
- An increment to be added to the minimum height and width

To specify arguments that describe the icon size data returned by the routine, use **size\_list\_return** to access data owned by Xlib, or **list\_size** and **list\_buff\_return** to obtain a private copy of the data. To free the storage returned by this routine, use FREE.

# Property Routines GET ICON SIZES

| VAX             | С         | Description                                                                      |
|-----------------|-----------|----------------------------------------------------------------------------------|
| X\$C_BAD_WINDOW | BadWindow | A value that you specified for a window argument does not name a defined window. |

### **GET NORMAL HINTS**

Obtains recommended values for the size and location of a regular window.

### **VAX FORMAT**

status\_return = X\$GET\_NORMAL\_HINTS
 (display, window\_id, hints\_return)

### argument information

| Argument      | Usage      | Data Type     | Access | Mechanism |
|---------------|------------|---------------|--------|-----------|
| status_return | cond_value | uns longword  | write  | value     |
| display       | identifier | uns longword  | read   | reference |
| window_id     | identifier | uns longword  | read   | reference |
| hints_return  | record     | x\$size_hints | write  | reference |

### **MIT C FORMAT**

status\_return = **XGetNormalHints** (display, window\_id, hints\_return)

### argument information

int XGetNormalHints(display, window\_id, hints\_return)
 Display \*display;
 Window window\_id;
 XSizeHints \*hints return;

### **RETURNS**

### status\_return

Return value that specifies whether the routine completed successfully. GET NORMAL HINTS returns zero if no normal hints property has been defined on the window, and returns a nonzero value otherwise.

### **ARGUMENTS**

### display

The display information originally returned by OPEN DISPLAY.

### window id

The identifier of the window to obtain size and location values for.

### hints return

The size hints data structure containing the recommended values for the window.

For more information on the size hints data structure, see Section 8.1.

# Property Routines GET NORMAL HINTS

### **DESCRIPTION**

GET NORMAL HINTS obtains recommended values for a regular (as opposed to icon or zoom) window size and location. This information is stored in the WM\_NORMAL\_HINTS predefined property. A window manager program can use this information to size and locate the window according to your specifications. However, a window manager may not use this information.

The following values are specified in the size hints data structure:

- Which values have been specified (the flags member)
- The x- and y-coordinates of the initial window location
- The desired width and height of the regular window
- The minimum width and height of the regular window
- The maximum width and height of the regular window
- An increment to be added to the minimum width and height
- The preferred aspect ratios

Use SET NORMAL HINTS to specify recommended values.

| VAX             | С         | Description                                                                      |
|-----------------|-----------|----------------------------------------------------------------------------------|
| X\$C_BAD_WINDOW | BadWindow | A value that you specified for a window argument does not name a defined window. |

### **GET SELECTION OWNER**

Returns the owner of the specified window selection.

### **VAX FORMAT**

owner\_id\_return = X\$GET\_SELECTION\_OWNER
 (display, selection id)

### argument information

| Argument        | Usage      | Data Type    | Access | Mechanism |
|-----------------|------------|--------------|--------|-----------|
| owner_id_return | identifier | uns longword | write  | value     |
| display         | identifier | uns longword | read   | reference |
| selection_id    | identifier | uns longword | read   | reference |

### MIT C FORMAT

owner\_id\_return = XGetSelectionOwner
 (display, selection\_id)

### argument information

### **RETURNS**

### owner id return

The identifier of the window that owns the selection. If no selection is specified, the null value is returned.

### **ARGUMENTS**

### display

The display information originally returned by OPEN DISPLAY.

### selection\_id

The identifier of the selection.

### **DESCRIPTION**

GET SELECTION OWNER returns the identifier of the window that currently owns the specified selection. If no window owns the selection, None is returned.

# **Property Routines GET SELECTION OWNER**

| VAX           | С       | Description                                                                    |
|---------------|---------|--------------------------------------------------------------------------------|
| X\$C_BAD_ATOM | BadAtom | The value that you specified in an atom argument does not name a defined atom. |

### **GET SIZE HINTS**

Obtains window size hints for any property, using the WM\_SIZE\_HINTS format.

### **VAX FORMAT**

status\_return = **X\$GET\_SIZE\_HINTS**(display, window\_id, hints\_return, property\_id)

### argument information

| Argument      | Usage      | Data Type     | Access | Mechanism |
|---------------|------------|---------------|--------|-----------|
| status_return | cond_value | uns longword  | write  | value     |
| display       | identifier | uns longword  | read   | reference |
| window_id     | identifier | uns longword  | read   | reference |
| hints_return  | record     | x\$size_hints | write  | reference |
| property_id   | identifier | uns longword  | read   | reference |

### **MIT C FORMAT**

status\_return = **XGetSizeHints**(display, window id, hints\_return, property\_id)

### argument information

#### **RETURNS**

### status return

Return value that specifies whether the routine completed successfully. GET SIZE HINTS returns zero if no size hint property has been defined on the window, and returns nonzero otherwise.

### **ARGUMENTS**

### display

The display information originally returned by OPEN DISPLAY.

### window id

The identifier of the window to obtain size hints for.

# Property Routines GET SIZE HINTS

### hints\_return

The size hints data structure containing the recommended values for the window.

For more information on the size hints data structure, see Section 8.1.

### property\_id

The identifier of the atom that specifies the size property. The size property contains the window size hints.

### **DESCRIPTION**

GET SIZE HINTS obtains recommended values for a window's size and location. This information is stored in the predefined property format WM\_SIZE\_HINTS. This format is used with WM\_NORMAL\_HINTS and WM\_ZOOM\_HINTS to recommend sizing and location information for windows in their regular and zoom states. A window manager program can use this information to size and locate the window according to your specifications. However, a window manager may not use this information.

The following values are specified in the size hints data structure:

- Which values are specified (the flags member)
- The x- and y-coordinates of the initial window location
- The desired width and height of the window
- The minimum width and height of the window
- The maximum width and height of the window
- An increment to be added to the minimum width and height
- The preferred aspect ratios

| VAX             | С         | Description                                                                      |
|-----------------|-----------|----------------------------------------------------------------------------------|
| X\$C_BAD_ATOM   | BadAtom   | The value that you specified in an atom argument does not name a defined atom.   |
| X\$C_BAD_WINDOW | BadWindow | A value that you specified for a window argument does not name a defined window. |

# Property Routines GET TRANSIENT FOR HINT

### **GET TRANSIENT FOR HINT**

Obtains the WM\_TRANSIENT\_FOR property of a specified window.

### **VAX FORMAT**

status\_return = **X\$GET\_TRANSIENT\_FOR\_HINT**(display, window\_id, prop\_window\_return)

### argument information

| Argument           | Usage      | Data Type    | Access | Mechanism |
|--------------------|------------|--------------|--------|-----------|
| status_return      | cond_value | uns longword | write  | value     |
| display            | identifier | uns longword | read   | reference |
| window_id          | identifier | uns longword | read   | reference |
| prop_window_return | identifier | uns longword | read   | reference |

### **MIT C FORMAT**

status\_return = XGetTransientForHint
 (display, window id, class hints return)

### argument information

Status XGetTransientForHint(display, window\_id, prop window return)

Display \*display; Window window\_id; Window prop window return;

### **RETURNS**

#### status return

Return value that specifies whether the routine completed successfully. GET TRANSIENT FOR HINT returns zero if no transient-for property has been defined for the window, and returns nonzero otherwise.

### **ARGUMENTS**

### display

The display information originally returned by OPEN DISPLAY.

### window\_id

The window for which you want to obtain the transient-for property.

### prop\_window\_return

The transient-for property of the window specified in the window\_id argument.

# Property Routines GET TRANSIENT FOR HINT

### **DESCRIPTION**

GET TRANSIENT FOR HINT obtains the transient-for property of a specified window. A transient window is a temporary window that acts on behalf of another window (for example, a popup dialog box that partially obscures the main application window). Setting the transient-for property on the popup window allows the window manager to automatically iconify the popup window when it iconifies the main application window.

| VAX             | С         | Description                                                                      |
|-----------------|-----------|----------------------------------------------------------------------------------|
| X\$C_BAD_WINDOW | BadWindow | A value that you specified for a window argument does not name a defined window. |

### **GET WINDOW PROPERTY**

Returns type, format, and description information for one property associated with a window.

### **VAX FORMAT**

status\_return = **X\$GET\_WINDOW\_PROPERTY**(display, window\_id, property\_id, long\_offset,
long\_len, delete, requested\_type, actual\_type\_return,
actual\_format\_return, num\_items\_return,
bytes\_after\_return, [,property\_data\_return]
[,property\_data\_len] [,property\_data\_buff\_return]
[,num\_elements\_return)

### argument information

| Argument                      | Usage      | Data Type    | Access | Mechanism |
|-------------------------------|------------|--------------|--------|-----------|
| status_return                 | longword   | uns longword | write  | value     |
| display                       | identifier | uns longword | read   | reference |
| window_id                     | identifier | uns longword | read   | reference |
| property_id                   | identifier | uns longword | read   | reference |
| long_offset                   | longword   | longword     | read   | reference |
| long_len                      | longword   | longword     | read   | reference |
| delete                        | longword   | uns longword | read   | reference |
| requested_type                | identifier | uns longword | read   | reference |
| actual_type_<br>return        | identifier | uns longword | write  | reference |
| actual_format_<br>return      | longword   | longword     | write  | reference |
| num_items_<br>return          | longword   | longword     | write  | reference |
| bytes_after_<br>return        | longword   | longword     | write  | reference |
| property_data_<br>return      | address    | uns longword | write  | reference |
| property_data_<br>len         | longword   | longword     | read   | reference |
| property_data_<br>buff_return | array      | uns longword | write  | reference |
| num_elements_<br>return       | longword   | longword     | write  | reference |

### MIT C FORMAT

status\_return = XGetWindowProperty

(display, window\_id, property\_id, long\_offset, long\_len, delete, requested\_type, actual\_type\_return, actual\_format\_return, num\_items\_return, bytes\_after\_return, property\_data\_return)

### argument information

```
int XGetWindowProperty(display, window id, property id,
                      long offset, long len, delete,
                      requested_type, actual_type_return,
                      actual format return, num_items return,
                      bytes after return, property data return)
      Display *display;
      Window window id;
      Atom property_id;
      long long_offset, long_len;
      Bool delete;
      Atom requested type;
      Atom *actual_type_return;
      int *actual format return;
      unsigned long *num items return;
      long *bytes_after_return;
      unsigned char **property_data_return;
```

### **RETURNS**

### status return

Return value that specifies whether the routine completed successfully.

#### C only

This argument returns zero if the routine completes successfully, and nonzero if it does not complete successfully.

#### **VAX** only

This argument returns zero if the routine completes successfully, and one of the following values if it does not complete successfully.

| Value          | Description                                                 |
|----------------|-------------------------------------------------------------|
| X\$_ERRORREPLY | Error received from the server.                             |
| X\$_TRUNCATED  | Buffer not big enough, therefore the results are truncated. |

### **ARGUMENTS**

### display

The display information originally returned by OPEN DISPLAY.

#### window id

The identifier of the window to obtain atom and property information for.

### property\_id

The identifier of the property to obtain information for. A property is identified by its associated atom identifier.

### long\_offset

The offset, in 32-bit units, where data will be retrieved.

### long\_len

The length, in 32-bit units, of the data to be retrieved.

#### delete

Whether to delete a property after it is returned. When **delete** is true and a property is returned, it is deleted from the window. If a property is deleted, a Property Notify event is generated for the window. When **delete** is false and a property is returned, it remains associated with the window.

### requested type

The identifier of the atom that specifies the type of property. If a particular type is specified, the property is returned in **actual\_type\_return** only if the type (as known to the server) matches the specified property type. If the predefined value of any property type is specified, the type is returned in **actual\_type\_return**, regardless of its type, and the format is returned in **actual format return**.

### actual\_type\_return

The identifier of the atom, returned by the routine, that describes the actual type of property, as known to the server. If the property does not exist, the value zero is returned.

### actual\_format\_return

The data type of the property returned by the routine, as known to the server. The data type can be 8 bit, 16 bit, or 32 bit. If the property does not exist, zero is returned.

### property\_data\_return

The virtual address of a pointer to an array of property data returned by the routine and residing in space reserved by Xlib.

This argument is optional.

### num\_items\_return

The number of 8-, 16-, or 32-bit units that were returned to **property\_data\_return**. If the property does not exist, or if the property type does not match the type specified in **requested\_type**, no value is returned.

### bytes\_after\_return

The number of bytes remaining to be read in the property if a partial read operation was performed. This value is returned by the routine. If the property does not exist, zero is returned.

### property\_data\_len (VAX only)

The length of the data buffer specified in **property\_data\_buff\_return**.

This argument is optional.

### property\_data\_buff\_return (VAX only)

A pointer to a data buffer, residing in space you have reserved, where each entry is one property element. The length of the buffer is specified by **property\_data\_len**. The property data is returned by the routine.

This argument is optional.

### **DESCRIPTION**

GET WINDOW PROPERTY provides the type, format, and data for a property associated with the specified window. The identifier of the window was originally returned by CREATE WINDOW or CREATE SIMPLE WINDOW.

These five values are defined with GET WINDOW PROPERTY:

| Value          | Description                                                                                                    |
|----------------|----------------------------------------------------------------------------------------------------|
| N              | Actual length of the stored property in bytes (even if the format is 16 or 32).                                                              |
| I              | 4 times <b>long_offset</b> . The returned value starts at byte index I in the property (indexing from 0).                                    |
| Т              | Actual length N minus byte index I.                                                                                                    |
| L              | MINIMUM(T, 4 times long_len). The returned value length, in bytes. If the value in long_offset results in a negative for L, an error occurs. |
| A = N- (i + L) | The value of bytes_after_return.                                                                                                    |

The returned value starts at byte index I in the property (indexing from 0) and its length in bytes is L. A Bad Value error results if **long\_offset** is given such that L is negative. The value of **bytes\_after\_return** is A, giving the number of trailing unread bytes in the stored property.

To specify arguments that describe the property data returned by the routine, use **property\_data\_return** to access data owned by Xlib, or **property\_data\_len** and **property\_data\_buff\_return** to obtain a private copy of the data. To free the storage returned by this routine, use FREE.

GET WINDOW PROPERTY sets the return arguments according to the following:

- If the specified property does not exist for the specified window, GET WINDOW PROPERTY returns None to actual\_type\_return and the value 0 to actual\_format\_return and bytes\_after\_return. The num\_items\_return argument is empty, and delete is ignored.
- If the specified property exists, but its type does not match the specified type, GET WINDOW PROPERTY returns the actual property type to actual\_type\_return, the actual property format (never zero) to actual\_format\_return, and the property length in bytes (even if actual\_format\_return is 16 or 32) to bytes\_after\_return. The num\_items\_return argument is empty, and delete is ignored.
- If the specified property exists and you assign AnyPropertyType to req\_type or the specified property type matches the actual property type, GET WINDOW PROPERTY returns the actual property type to actual\_type\_return and the actual property format (never zero) to actual\_format\_return. It also returns a value to bytes\_after\_return and num\_items\_return, by defining the following values:

The returned value starts at byte index I in the property (indexing from zero), and its length in bytes is L. A Bad Value error is returned if the value for long\_offset causes L to be negative. The value of bytes\_after\_return is A, giving the number of trailing unread bytes in the stored property. If delete is true and bytes\_after\_return is zero, the function deletes the property from the window and generates a Property Notify event on the window.

| VAX             | С         | Description                                                                                                    |
|-----------------|-----------|----------------------------------------------------------------------------------------------------|
| X\$C_BAD_ATOM   | BadAtom   | The value that you specified in an atom argument does not name a defined atom.                                                                                                    |
| X\$C_BAD_VALUE  | BadValue  | Some numeric values fall outside the range of values accepted by the request. Unless a specific range is specified for an argument, the full range defined by the argument's type is accepted. Any argument defined as a set of alternatives can generate this error. |
| X\$C_BAD_WINDOW | BadWindow | A value that you specified for a window argument does not name a defined window.                                                                                                    |

# Property Routines GET WM HINTS

### **GET WM HINTS**

Obtains the window manager hints contained in the window manager hints property.

### **VAX FORMAT**

### X\$GET\_WM\_HINTS

(display, window\_id, wmhints\_return)

### argument information

| Argument       | Usage      | Data Type    | Access | Mechanism |
|----------------|------------|--------------|--------|-----------|
| display        | identifier | uns longword | read   | reference |
| window_id      | identifier | uns longword | read   | reference |
| wmhints_return | record     | x\$wm_hints  | write  | reference |

### **MIT C FORMAT**

wmhints\_return = XGetWMHints
 (display, window\_id)

### argument information

XWMHints \*XGetWMHints(display, window\_id)
 Display \*display;
 Window window id;

### **RETURNS**

### Conly-wmhints return

The window manager hints data structure returned by the routine. If no data structure has been set for the window, this argument returns a null value.

For more information on the window manager hints data structure, see Section 8.3.

### **ARGUMENTS**

### display

The display information originally returned by OPEN DISPLAY.

### window id

The identifier of the window to obtain window manager hints for.

### wmhints\_return (VAX only)

The window manager hints data structure returned by the routine.

For more information on the window manager hints data structure, see Section 8.3.

# Property Routines GET WM HINTS

### **DESCRIPTION**

GET WM HINTS obtains the window manager hints in the window manager hints property. The following window manager hints are returned:

- Whether the program accepts input
- How a program is started (as a regular window, zoomed, or as an icon)
- A pixmap used for the icon representation
- A window identifier of a window used as the icon
- The initial position of the icon, relative to the root window

Use the SET WM HINTS routine to set the window manager hints in the window manager hints property.

When finished with this function, an application must free the space used for this structure by calling FREE.

| VAX             | С         | Description                                                                      |
|-----------------|-----------|----------------------------------------------------------------------------------|
| X\$C_BAD_WINDOW | BadWindow | A value that you specified for a window argument does not name a defined window. |

### **GET ZOOM HINTS**

Obtains recommended values for the size and location of a window in its zoomed state.

### **VAX FORMAT**

status\_return = **X\$GET\_ZOOM\_HINTS** (display, window\_id, zhints\_return)

### argument information

| Argument      | Usage      | Data Type     | Access | Mechanism |
|---------------|------------|---------------|--------|-----------|
| status_return | cond_value | uns longword  | write  | value     |
| display       | identifier | uns longword  | read   | reference |
| window_id     | identifier | uns longword  | read   | reference |
| zhints_return | record     | x\$size_hints | write  | reference |

### **MIT C FORMAT**

status\_return = **XGetZoomHints** (display, window id, zhints return)

### argument information

Status XGetZoomHints(display, window\_id, zhints\_return)
 Display \*display;
 Window window\_id;
 XSizeHints \*zhints return;

### **RETURNS**

#### status return

Return value that states whether or not the routine completed successfully. GET ZOOM HINTS returns zero if no zoom hints property has been defined for the window, and returns a nonzero value otherwise.

### **ARGUMENTS**

### display

The display information originally returned by OPEN DISPLAY.

### window\_id

The identifier of the window to obtain zoom size and location values for.

### zhints\_return

The size hints data structure containing the recommended values for the zoom window.

For more information on the size hints data structure, see Section 8.1.

# Property Routines GET ZOOM HINTS

### **DESCRIPTION**

GET ZOOM HINTS obtains recommended values for a zoom window's size and location. Zoom hints are stored in the WM ZOOM HINTS predefined property. A window manager program can use this information to size and locate a zoom window according to your specifications. However, it is not guaranteed that a window manager will use this information.

The following values are specified in the size hints data structure:

- Which values have been specified (the flags member)
- The x- and y-coordinates of the initial window location
- The desired width and height of the window
- The minimum width and height of the window
- The maximum width and height of the window
- An increment to be added to the minimum width and height
- The mimimum and maximum aspect ratios

Use SET ZOOM HINTS to specify recommended values.

| VAX             | С         | Description                                                                      |
|-----------------|-----------|----------------------------------------------------------------------------------|
| X\$C_BAD_WINDOW | BadWindow | A value that you specified for a window argument does not name a defined window. |

# Property Routines INTERN ATOM

### INTERN ATOM

Returns the atom identifier for the specified atom name.

### **VAX FORMAT**

atom\_id\_return = **X\$INTERN\_ATOM**(display, atom\_name, only\_if\_exists)

### argument information

| Argument       | Usage       | Data Type    | Access | Mechanism  |
|----------------|-------------|--------------|--------|------------|
| atom_id_return | identifier  | uns longword | write  | value      |
| display        | identifier  | uns longword | read   | reference  |
| atom_name      | char string | char string  | read   | descriptor |
| only_if_exists | Boolean     | longword     | read   | reference  |

### **MIT C FORMAT**

atom\_id\_return = XInternAtom
 (display, atom\_name, only\_if\_exists)

### argument information

Atom XInternAtom(display, atom\_name, only\_if\_exists)
 Display \*display;
 char \*atom\_name;
 Bool only if exists;

### **RETURNS**

### atom id return

The identifier for the specified atom name. When **only\_if\_exists** is true, None is returned in the **atom\_id** argument if there is no associated atom identifier for the specified atom name.

### **ARGUMENTS**

### display

The display information originally returned by OPEN DISPLAY.

#### atom name

The name of the atom associated with the atom identifier. The name specified in this argument must exactly match the name being maintained by the server. When supplying the name of the atom, you must use the correct uppercase and lowercase characters for each character in the string. For example, if you want to know the identifier of the atom name String, you must specify String. The names string or STRING would not return the correct identifier.

## Property Routines INTERN ATOM

### C only

The atom\_name argument must be a null-terminated ASCII string.

### only if exists

Boolean value that specifies whether to create an atom identifier for an atom name without an existing identifier. When **only\_if\_exists** is true, then None is returned in **atom\_id\_return** when no atom identifier exists for the named atom. When **only\_if\_exists** is false, then a new atom identifier is created for the specified atom name and returned in **atom\_id**.

### **DESCRIPTION**

INTERN ATOM returns the identifier of the atom specified in **atom\_name**. If no identifier exists for the atom, you can specify whether INTERN ATOM should create an identifier for the atom or specify that none exists.

The atom identifier is used in other routines to refer to the atom. Any atom identifier and its associated name remain defined until the last user disconnects from the server.

| VAX            | С        | Description                                                                                                    |
|----------------|----------|----------------------------------------------------------------------------------------------------|
| X\$C_BAD_ALLOC | BadAlloc | The server did not allocate the requested resource for any cause.                                                                                                    |
| X\$C_BAD_VALUE | BadValue | Some numeric values fall outside the range of values accepted by the request. Unless a specific range is specified for an argument, the full range defined by the argument's type is accepted. Any argument defined as a set of alternatives can generate this error. |

### LIST PROPERTIES

Returns a list of all properties associated with a window.

### **VAX FORMAT**

status\_return = **X\$LIST\_PROPERTIES**(display, window\_id, num\_prop\_return
[,properties\_return] [,properties\_size]
[,properties\_buff\_return])

### argument information

| Argument               | Usage      | Data Type    | Access | Mechanism |
|------------------------|------------|--------------|--------|-----------|
| status_return          | cond_value | uns longword | write  | value     |
| display                | identifier | uns longword | read   | reference |
| window_id              | identifier | uns longword | read   | reference |
| num_prop_return        | longword   | longword     | write  | reference |
| properties_return      | address    | uns longword | write  | reference |
| properties_size        | longword   | longword     | read   | reference |
| properties_buff_return | array      | longword     | write  | reference |

### MIT C FORMAT

atom\_list = XListProperties (display, window\_id, num\_prop\_return)

### argument information

Atom \*XListProperties(display, window\_id, num\_prop\_return)
 Display \*display;
 Window window\_id;
 int \*num\_prop\_return;

### **RETURNS**

status\_return (VAX only)

Return value that specifies whether the routine completed successfully.

atom\_list (MIT C only)

A pointer to an array of atom identifiers. Each element is an atom for the specified window. The length of the array is returned by the routine in num\_prop\_return.

### **ARGUMENTS**

display

The display information originally returned by OPEN DISPLAY.

# Property Routines LIST PROPERTIES

### window id

The identifier of the window for which the property list will be returned.

### num prop return

A pointer, returned by the routine, to the number of properties associated with the specified window.

### properties return (VAX only)

The virtual address of a pointer to an array of property data, returned by the routine and residing in space reserved by Xlib.

### properties size (VAX only)

The size of the **properties\_buff\_return** buffer that will receive the property list.

### properties\_buff\_return (VAX only)

A pointer to a data buffer, residing in space you have reserved, where each entry is one property element. The length of the buffer is specified by **properties\_size**. The property data is returned by the routine.

#### **DESCRIPTION**

LIST PROPERTIES returns all the properties associated with the specified window. The identifier of the window was originally returned by CREATE WINDOW or CREATE SIMPLE WINDOW.

To specify arguments that describe the property data returned by the routine, use **properties\_return** to access data owned by Xlib, or **properties\_size** and **properties\_buff\_return** to obtain a private copy of the data. To free the storage returned by this routine, use FREE.

| VAX             | С         | Description                                                                      |
|-----------------|-----------|----------------------------------------------------------------------------------|
| X\$C_BAD_WINDOW | BadWindow | A value that you specified for a window argument does not name a defined window. |

### **ROTATE WINDOW PROPERTIES**

Shifts the positions of the properties within the property array.

#### **VAX FORMAT**

### **X\$ROTATE WINDOW PROPERTIES**

(display, window\_id, properties, num\_prop, num\_positions)

### argument information

| Argument      | Usage      | Data Type    | Access | Mechanism |
|---------------|------------|--------------|--------|-----------|
| display       | identifier | uns longword | read   | reference |
| window_id     | identifier | uns longword | read   | reference |
| properties    | array      | uns longword | read   | reference |
| num_prop      | longword   | longword     | read   | reference |
| num_positions | longword   | longword     | read   | reference |

### MIT C FORMAT

### **XRotateWindowProperties**

(display, window\_id, properties, num\_prop, num\_positions)

### argument information

### **ARGUMENTS**

### display

The display information originally returned by OPEN DISPLAY.

### window\_id

The identifier of the window with the properties to be rotated.

### properties

A pointer to an array of properties in which each element is an atom identifier associated with a property. The length of the array is specified by **num\_prop**.

# Property Routines ROTATE WINDOW PROPERTIES

### num\_prop

The number of properties in the properties array. This value specifies the length of the array in **properties**.

### num\_positions

The number of positions or property names to rotate.

### **DESCRIPTION**

ROTATE WINDOW PROPERTIES shifts the positions of the properties within the property array. If the property names in the properties array are viewed as being numbered starting with zero and if there are  $num_prop$  property names in the list, then the value associated with property name I becomes the value associated with property name (I +  $num_positions$ ) MOD N, for all I from zero to N - 1. The effect is to rotate the states by  $num_positions$  places around the virtual ring of property names (right for positive  $num_positions$ ).

A Property Notify event for each property in the order listed is generated. If a Bad Atom or Bad Match error is generated, no properties are changed.

| VAX             | С         | Description                                                                                                    |
|-----------------|-----------|----------------------------------------------------------------------------------------------------|
| X\$C_BAD_ATOM   | BadAtom   | The value that you specified in an atom argument does not name a defined atom.                                                                                 |
| X\$C_BAD_MATCH  | BadMatch  | Possible causes are as follows:                                                                                                    |
|                 |           | <ul> <li>In a graphics request, the root and depth<br/>of the graphics context do not match<br/>those of the drawable.</li> </ul>                              |
|                 |           | <ul> <li>An input-only window is used as a drawable.</li> </ul>                                                                                                |
|                 |           | <ul> <li>One argument or pair of arguments has<br/>the correct type and range but fails to<br/>match in some other way required by<br/>the request.</li> </ul> |
|                 |           | <ul> <li>An input-only window lacks this attribute.</li> </ul>                                                                                                 |
| X\$C_BAD_WINDOW | BadWindow | A value that you specified for a window argument does not name a defined window.                                                                               |

# Property Routines SAVE CONTEXT

### SAVE CONTEXT

Saves the data associated with a specified window and context type.

### **VAX FORMAT**

status\_return = X\$SAVE\_CONTEXT
(display, window id, context id, window data, len)

### argument information

| Argument      | Usage      | Data Type    | Access | Mechanism |
|---------------|------------|--------------|--------|-----------|
| status_return | cond_value | uns longword | write  | value     |
| display       | identifier | uns longword | read   | reference |
| window_id     | identifier | uns longword | read   | reference |
| context_id    | identifier | uns longword | read   | reference |
| window_data   | longword   | uns longword | read   | reference |
| len           | longword   | longword     | read   | reference |

### MIT C FORMAT

int = XSaveContext

(display, window id, context id, window data)

### argument information

int XSaveContext(display, window\_id, context\_id, window\_data)
 Display \*display;
 Window window\_id;
 XContext context\_id;
 caddr t window data;

### **RETURNS**

status return

The error code returned by the function. SAVE CONTEXT returns a nonzero error code if an error occurs, and zero if an error does not occur.

### **ARGUMENTS**

display

The display information originally returned by OPEN DISPLAY.

### window id

The identifier of the window with which the data is associated.

### context id

The identifier of the context type to which the data corresponds.

# Property Routines SAVE CONTEXT

### window\_data

The data associated with the specified window and context type.

### len (VAX only)

Length of the data associated with the specified window and context type.

### **DESCRIPTION**

SAVE CONTEXT saves the data value associated with a specified window and context type. The identifier of the window was originally returned by CREATE SIMPLE WINDOW. The identifier of the context type was originally returned by UNIQUE CONTEXT.

If an entry with the specified window and type already exists, SAVE CONTEXT overrides the existing entry with the new entry. However, to save time and space, it is recommended that you first delete the existing entry with DELETE CONTEXT.

SAVE CONTEXT returns a nonzero error code if an error occurs, and zero if no errors occur.

# Property Routines SET CLASS HINT

### **SET CLASS HINT**

Sets the class of a specified window.

### **VAX FORMAT**

### X\$SET CLASS HINT

(display, window\_id, class\_hints\_return)

### argument information

| Argument           | Usage      | Data Type     | Access | Mechanism |
|--------------------|------------|---------------|--------|-----------|
| display            | identifier | uns longword  | read   | reference |
| window_id          | identifier | uns longword  | read   | reference |
| class_hints_return | record     | x\$class_hint | write  | reference |

#### MIT C FORMAT

### **XSetClassHint**

(display, window id, class\_hints return)

### argument information

XSetClassHint(display, window\_id, class\_hints\_return)
 Display \*display;
 Window window\_id;
 XClassHint \*hints\_return;

### **ARGUMENTS**

### display

The display information originally returned by OPEN DISPLAY.

#### window id

The identifier of the window for which you want to set the class.

#### class hints return

The class hints data structure, which specifies the class of the window.

#### DESCRIPTION

SET CLASS HINT sets the class of a specified window. This information is stored in the predefined property WM\_CLASS. In addition, this routine references a class hints data structure, which contains an application name and an application class. Note that this name may differ from the name set as WM\_NAME.

# **Property Routines SET CLASS HINT**

A value that you specified for a window argument does not name a defined window.

# X ERRORS VAX C Description X\$C\_BAD\_ALLOC BadAlloc The server did not allocate the requested resource for any cause.

BadWindow

X\$C\_BAD\_WINDOW

# Property Routines SET COMMAND

### **SET COMMAND**

Sets the command used to invoke an application program.

### **VAX FORMAT**

### X\$SET COMMAND

(display, window\_id, command, num\_args)

### argument information

| Argument  | Usage       | Data Type    | Access | Mechanism  |
|-----------|-------------|--------------|--------|------------|
| display   | identifier  | uns longword | read   | reference  |
| window_id | identifier  | uns longword | read   | reference  |
| command   | char string | char string  | read   | descriptor |
| num_args  | longword    | longword     | read   | reference  |

### MIT C FORMAT

### **XSetCommand**

(display, window\_id, command, num\_args)

### argument information

XSetCommand(display, window\_id, command, num\_args)
 Display \*display;
 Window window\_id;
 char \*\*command;
 int num args;

### **ARGUMENTS**

### display

The display information originally returned by OPEN DISPLAY.

### window id

The identifier of the window to set the command property for.

#### command

A pointer to the command and arguments used to start the application, which are specified as an array of pointers to null-terminated strings.

#### num args

The number of arguments in the command.

# Property Routines SET COMMAND

### **DESCRIPTION**

SET COMMAND sets the command used to invoke an application program, as well as the arguments used to invoke the application.

You can also set this property with SET STANDARD PROPERTIES. However, when you use SET STANDARD PROPERTIES, you must set five other properties as well. It is recommended that simple programs in which only the minimum properties are to be set use SET STANDARD PROPERTIES, and that applications that are going to set additional properties not use it.

| VAX             | С         | Description                                                                      |
|-----------------|-----------|----------------------------------------------------------------------------------|
| X\$C_BAD_ALLOC  | BadAlloc  | The server did not allocate the requested resource for any cause.                |
| X\$C_BAD_WINDOW | BadWindow | A value that you specified for a window argument does not name a defined window. |

### **SET ICON NAME**

Specifies a name to be displayed when the icon for a window is displayed.

### **VAX FORMAT**

### X\$SET ICON NAME

(display, window\_id, icon\_name)

### argument information

| Argument  | Usage       | Data Type    | Access | Mechanism  |
|-----------|-------------|--------------|--------|------------|
| display   | identifier  | uns longword | read   | reference  |
| window_id | identifier  | uns longword | read   | reference  |
| icon_name | char string | char string  | read   | descriptor |

### MIT C FORMAT

### **XSetIconName**

(display, window\_id, icon\_name)

### argument information

XSetIconName(display, window\_id, icon\_name)
 Display \*display;
 Window window\_id;
 char \*icon\_name;

### **ARGUMENTS**

### display

The display information originally returned by OPEN DISPLAY.

### window id

The identifier of the window for which the icon name is to be specified.

#### icon name

The name to be displayed on the icon when the icon for the specified window is displayed.

### **DESCRIPTION**

SET ICON NAME specifies a name to be displayed in a window's icon. This routine sets the predefined property WM\_ICON\_NAME.

To obtain the name once it is specified, use GET ICON NAME.

# Property Routines SET ICON NAME

| VAX             | С         | Description                                                                      |
|-----------------|-----------|----------------------------------------------------------------------------------|
| X\$C_BAD_ALLOC  | BadAlloc  | The server did not allocate the requested resource for any cause.                |
| X\$C_BAD_WINDOW | BadWindow | A value that you specified for a window argument does not name a defined window. |

# Property Routines SET ICON SIZES

### **SET ICON SIZES**

Sets the recommended sizes for the icon for a window.

### **VAX FORMAT**

### X\$SET ICON SIZES

(display, window id, size list, count)

### argument information

| Argument  | Usage      | Data Type    | Access | Mechanism |
|-----------|------------|--------------|--------|-----------|
| display   | identifier | uns longword | read   | reference |
| window_id | identifier | uns longword | read   | reference |
| size_list | array      | uns longword | read   | reference |
| count     | longword   | longword     | read   | reference |

### MIT C FORMAT

### **XSetIconSizes**

(display, window\_id, size\_list, count)

### argument information

```
XSetIconSizes(display, window_id, size_list, count)
    Display *display;
    Window window_id;
    XIconSize *size_list;
    int count;
```

### **ARGUMENTS**

### display

The display information originally returned by OPEN DISPLAY.

#### window id

The identifier of the window that the icon sizes are being set for.

#### size list

A pointer to icon size information. The recommended size is defined by minimum, maximum, and incremental width and height specifications. If the incremental width and height specifications are zero, then a single size is recommended. If the incremental width and height specifications are nonzero, then the minimum size plus an increment up to the maximum size is permitted.

For more information on the icon size data structure, see Section 8.2.

#### count

The number of items in the icon size data structure specified in size\_list.

# Property Routines SET ICON SIZES

### **DESCRIPTION**

SET ICON SIZES sets the WM ICON SIZE property, which contains the sizes for the icon window representation of the regular window. Usually a window manager program uses this routine to specify the acceptable icon window sizes for other programs.

Other programs can use GET ICON SIZES to read the values set by the window manager.

SET ICON SIZES sets the following icon size attributes:

- The minimum height and width
- · The maximum height and width
- An increment to be added to the minimum height and width

| VAX             | С         | Description                                                                      |
|-----------------|-----------|----------------------------------------------------------------------------------|
| X\$C_BAD_ALLOC  | BadAlloc  | The server did not allocate the requested resource for any cause.                |
| X\$C_BAD_WINDOW | BadWindow | A value that you specified for a window argument does not name a defined window. |

## SET NORMAL HINTS

Sets recommended values for the size and location of a regular window.

#### **VAX FORMAT**

## X\$SET NORMAL HINTS

(display, window id, hints)

## argument information

| Argument  | Usage      | Data Type     | Access | Mechanism |
|-----------|------------|---------------|--------|-----------|
| display   | identifier | uns longword  | read   | reference |
| window_id | identifier | uns longword  | read   | reference |
| hints     | record     | x\$size_hints | read   | reference |

#### MIT C FORMAT

#### **XSetNormalHints**

(display, window id, hints)

## argument information

void XSetNormalHints(display, window\_id, hints)
 Display \*display;
 Window window\_id;
 XSizeHints \*hints;

#### **ARGUMENTS**

## display

The display information originally returned by OPEN DISPLAY.

#### window id

The identifier of the regular window to set size and location values for.

#### hints

The size hints data structure containing the recommended values for the window.

For more information on the size hints data structure, see Section 8.1.

#### **DESCRIPTION**

SET NORMAL HINTS specifies recommended values for a regular (as opposed to icon or zoom) window's size and location. A window manager program can use this information to size and locate the window according to your specifications. This information is stored in the WM NORMAL HINTS predefined property. However, a window manager may not use this information.

# Property Routines SET NORMAL HINTS

The following values are specified in the size hints data structure:

- Which values have been specified (the flags member)
- The x- and y-coordinates of the initial window location
- The desired width and height of the regular window
- The minimum width and height of the regular window
- The maximum width and height of the regular window
- · An increment to be added to the minimum width and height
- The aspect ratios preferred

It is important to set the flags member within the size hints data structure to inform the window manager which specific members have been set. If the flags member is not set, a window manager may disregard a call to SET NORMAL HINTS.

Use GET NORMAL HINTS to obtain recommended values that have already been specified.

| VAX             | С         | Description                                                                      |
|-----------------|-----------|----------------------------------------------------------------------------------|
| X\$C_BAD_ALLOC  | BadAlloc  | The server did not allocate the requested resource for any cause.                |
| X\$C_BAD_WINDOW | BadWindow | A value that you specified for a window argument does not name a defined window. |

## **SET SELECTION OWNER**

Sets the owner for the window selection.

#### **VAX FORMAT**

### **X\$SET SELECTION OWNER**

(display, selection\_id, owner\_window\_id, time)

## argument information

| Argument        | Usage      | Data Type    | Access | Mechanism |
|-----------------|------------|--------------|--------|-----------|
| display         | identifier | uns longword | read   | reference |
| selection_id    | identifier | uns longword | read   | reference |
| owner_window_id | identifier | uns longword | read   | reference |
| time            | longword   | uns longword | read   | reference |

## **MIT C FORMAT**

### **XSetSelectionOwner**

(display, selection\_id, owner\_window\_id, time)

## argument information

```
XSetSelectionOwner(display, selection_id, owner_window_id, time)
    Display *display;
    Atom selection_id;
    Window owner_window_id;
    Time time;
```

#### **ARGUMENTS**

## display

The display information originally returned by OPEN DISPLAY.

### selection id

The identifier of the selection.

### owner window id

The identifier of the window that owns the selection. If there is no owner, this value can be specified as None.

#### time

The time when the selection should take place. Either a timestamp, in milliseconds, or the predefined Current Time value can be specified.

# Property Routines SET SELECTION OWNER

### **DESCRIPTION**

SET SELECTION OWNER specifies the owner for the selected atom. If the new owner is not the same as the current owner of the selection, and the current owner is a window, then the current owner receives a Selection Clear event. If a window is specified and that window is later destroyed, the owner of the selection automatically reverts to None. The selection atom is not interpreted by the server.

All selections are global to the server.

The time specified must be no earlier than the last-change time of the specified selection and no later than the current time, or the selection is not made.

| VAX             | С         | Description                                                                      |
|-----------------|-----------|----------------------------------------------------------------------------------|
| X\$C_BAD_ATOM   | BadAtom   | The value that you specified in an atom argument does not name a defined atom.   |
| X\$C_BAD_WINDOW | BadWindow | A value that you specified for a window argument does not name a defined window. |

# Property Routines SET SIZE HINTS

## **SET SIZE HINTS**

Specifies window size hints for any property.

### **VAX FORMAT**

## X\$SET SIZE HINTS

(display, window\_id, hints\_return, property)

## argument information

| Argument     | Usage      | Data Type     | Access | Mechanism |
|--------------|------------|---------------|--------|-----------|
| display      | identifier | uns longword  | read   | reference |
| window_id    | identifier | uns longword  | read   | reference |
| hints_return | record     | x\$size_hints | write  | reference |
| property     | identifier | uns longword  | read   | reference |

#### MIT C FORMAT

#### **XSetSizeHints**

(display, window\_id, hints\_return, property)

## argument information

```
XSetSizeHints(display, window_id, hints_return, property)
    Display *display;
    Window window_id;
    XSizeHints *hints_return;
    Atom property;
```

### **ARGUMENTS**

## display

The display information originally returned by OPEN DISPLAY.

## window\_id

The identifier of the window to specify size hints for.

## hints\_return

A pointer to the size hints data structure in which the recommended values for the window are specified.

For more information on the size hints data structure, see Section 8.1.

## property

The identifier of the atom that specifies the size property. The size property contains the window size hints.

# Property Routines SET SIZE HINTS

### **DESCRIPTION**

SET SIZE HINTS specifies recommended values for a window's size and location. This information is stored in the predefined property WM SIZE HINTS. This format is used with the WM NORMAL HINTS and WM ZOOM HINTS properties to recommend sizing and location information for windows in their regular and zoom states. It can also be used with any other property that has the predefined property format of WM SIZE HINTS. A window manager program can use this information to size and locate the window according to your specifications. However, a window manager may not use this information.

The following values are specified in the size hints data structure:

- Which values have been specified (the flags member)
- The x- and y-coordinates of the initial window location
- The desired width and height of the window
- The minimum width and height of the window
- The maximum width and height of the window
- An increment to be added to the minimum width and height
- The preferred aspect ratios

| VAX             | С         | Description                                                                      |
|-----------------|-----------|----------------------------------------------------------------------------------|
| X\$C_BAD_ALLOC  | BadAlloc  | The server did not allocate the requested resource for any cause.                |
| X\$C_BAD_ATOM   | BadAtom   | The value that you specified in an atom argument does not name a defined atom.   |
| X\$C_BAD_WINDOW | BadWindow | A value that you specified for a window argument does not name a defined window. |

## **SET STANDARD PROPERTIES**

Sets the window name, icon name, icon pixmap, command line, amd window sizing for the specified window.

#### **VAX FORMAT**

## X\$SET STANDARD PROPERTIES

(display, window\_id, window\_name, icon\_name, icon\_pixmap, command, num\_args, hints)

## argument information

| Argument    | Usage       | Data Type     | Access | Mechanism  |
|-------------|-------------|---------------|--------|------------|
| display     | identifier  | uns longword  | read   | reference  |
| window_id   | identifier  | uns longword  | read   | reference  |
| window_name | char string | char string   | read   | descriptor |
| icon_name   | char string | char string   | read   | descriptor |
| icon_pixmap | identifier  | uns longword  | read   | reference  |
| command     | char string | char string   | read   | descriptor |
| num_args    | longword    | longword      | read   | reference  |
| hints       | record      | x\$size_hints | read   | reference  |

### MIT C FORMAT

## **XSetStandardProperties**

(display, window\_id, window\_name, icon\_name, icon\_pixmap, command, num\_args, hints)

## argument information

Display \*display; Window window\_id; char \*window\_name; char \*icon\_name; Pixmap icon\_pixmap; char \*\*command; int num\_args; XSizeHints \*hints;

### **ARGUMENTS**

## display

The display information originally returned by OPEN DISPLAY.

## window id

The identifier of the window to set the properties for.

# Property Routines SET STANDARD PROPERTIES

### window name

The name of the window specified in **window\_id**. This argument sets the WM\_NAME property.

### icon name

The name to be displayed in the icon. This argument sets the WM\_ICON\_NAME property.

## icon pixmap

The identifier of the pixmap storing the icon to be associated with the window running the program. If no pixmap is used, specify None. This argument specifies the icon\_pixmap member of the WM\_HINTS property.

#### command

The name of the command and the list of arguments used to invoke the program. This argument sets the WM\_COMMAND property.

### num\_args

The number of arguments in the command argument list.

#### hints

The size hints data structure lists the recommended window sizes for the program. This argument sets the WM\_NORMAL\_HINTS property.

For more information on the size hints data structure, see Section 8.1.

#### **DESCRIPTION**

SET STANDARD PROPERTIES sets five essential window properties for your program. The five properties are as follows:

- WM\_NAME—The name of the window
- WM\_ICON\_NAME—The name to be displayed when the icon representation of the window is displayed
- WM HINTS—The flags field and the icon pixmap field
- WM\_COMMAND—The name of the command used to invoke your application program, along with the list of its arguments
- WM\_NORMAL\_HINTS—The recommended window sizes for the regular window running your program

No default values are assigned to these properties. If you do not set them, the window manager program determines the default values. However, even if you do set these properties, it does not guarantee that the window manager will follow them.

Use this routine when you want to set these five properties and no others. If you want to set more than these five properties or only some of these properties, use the individual routines and CHANGE PROPERTY.

# Property Routines SET STANDARD PROPERTIES

The following routines can set some of these properties individually:

- SET COMMAND—Sets the WM\_COMMAND property
- SET ICON NAME—Sets the WM\_ICON\_NAME property
- SET NORMAL HINTS—Sets the WM\_NORMAL\_HINTS property
- SET WMHINTS—Sets the complete WM\_HINTS property
- STORE NAME—Sets the WM\_NAME property

To set other properties, use CHANGE PROPERTY.

| VAX             | С         | Description                                                                      |
|-----------------|-----------|----------------------------------------------------------------------------------|
| X\$C_BAD_ALLOC  | BadAlloc  | The server did not allocate the requested resource for any cause.                |
| X\$C_BAD_WINDOW | BadWindow | A value that you specified for a window argument does not name a defined window. |

# Property Routines SET TRANSIENT FOR HINT

## SET TRANSIENT FOR HINT

Sets the WM\_TRANSIENT\_FOR property of a specified window.

#### **VAX FORMAT**

## **X\$SET TRANSIENT FOR HINT**

(display, window\_id, prop\_window\_id)

## argument information

| Argument       | Usage      | Data Type    | Access | Mechanism |
|----------------|------------|--------------|--------|-----------|
| display        | identifier | uns longword | read   | reference |
| window_id      | identifier | uns longword | read   | reference |
| prop_window_id | identifier | uns longword | read   | reference |

#### MIT C FORMAT

### **XSetTransientForHint**

(display, window\_id, prop\_window\_id)

## argument information

XSetTransientForHint(display, window\_id, prop\_window\_id)
 Display \*display;
 Window window\_id;
 Window prop window id;

#### **ARGUMENTS**

## display

The display information originally returned by OPEN DISPLAY.

## window\_id

The window for which you want to set the transient-for property.

## prop\_window\_id

The window identifier that the WM\_TRANSIENT\_FOR property is to be set to.

## **DESCRIPTION**

SET TRANSIENT FOR HINT sets the transient-for property of a specified window. Window managers may in turn use this information to unmap an application's dialog boxes. A transient window is a temporary window that acts on behalf of another window (for example, a popup dialog box that partially obscures the main application window). Setting the transient-for property on the popup window allows the window manager to automatically iconify the popup window when it iconifies the main application window.

# **Property Routines SET TRANSIENT FOR HINT**

| VAX             | С         | Description                                                                      |
|-----------------|-----------|----------------------------------------------------------------------------------|
| X\$C_BAD_ALLOC  | BadAlloc  | The server did not allocate the requested resource for any cause.                |
| X\$C_BAD_WINDOW | BadWindow | A value that you specified for a window argument does not name a defined window. |

## **SET WM HINTS**

Sets the values for the window manager hints.

#### **VAX FORMAT**

## X\$SET WM HINTS

(display, window\_id, wmhints)

## argument information

| Argument  | Usage      | Data Type    | Access | Mechanism |
|-----------|------------|--------------|--------|-----------|
| display   | identifier | uns longword | read   | reference |
| window_id | identifier | uns longword | read   | reference |
| wmhints   | record     | x\$wm_hints  | read   | reference |

#### MIT C FORMAT

#### **XSetWMHints**

(display, window\_id, wmhints)

## argument information

XSetWMHints(display, window\_id, wmhints)
 Display \*display;
 Window window\_id;
 XWMHints \*wmhints;

## **ARGUMENTS**

## display

The display information originally returned by OPEN DISPLAY.

## window id

The identifier of the window to set the window manager hints for.

#### wmhints

The window manager hints data structure in which values will be set.

For more information on the window manager hints data structure, see Section 8.3.

### **DESCRIPTION**

SET WM HINTS sets the values in the WM HINTS property for the window manager hints. SET WM HINTS also tells whether the application relies on the window manager for input, tells what its initial state should be, and the identifier of a related window group. An application program can use this routine to recommend icon information and location to the window manager program. However, the window manager may not accept these recommendations.

# Property Routines SET WM HINTS

Use the GET WM HINTS routine to return the window manager hints that may be set in the WM\_HINTS property.

The following window manager hints are set:

- Whether the program relies on the window manager to get keyboard input
- How a program will be started (as a regular window, a zoom window, an icon, or not important how started), or the initial state of the window
- A pixmap to be used for the icon representation
- A window identifier of a window to be used as the icon
- The initial position of the icon

| VAX             | С         | Description                                                                      |
|-----------------|-----------|----------------------------------------------------------------------------------|
| X\$C_BAD_ALLOC  | BadAlloc  | The server did not allocate the requested resource for any cause.                |
| X\$C_BAD_WINDOW | BadWindow | A value that you specified for a window argument does not name a defined window. |

## **SET ZOOM HINTS**

Sets recommended size and location for a window in the zoomed state.

#### **VAX FORMAT**

## X\$SET ZOOM HINTS

(display, window\_id, zhints\_return)

## argument information

| Argument      | Usage      | Data Type     | Access | Mechanism |
|---------------|------------|---------------|--------|-----------|
| display       | identifier | uns longword  | read   | reference |
| window_id     | identifier | uns longword  | read   | reference |
| zhints_return | record     | x\$size_hints | read   | reference |

#### MIT C FORMAT

#### **XSetZoomHints**

(display, window\_id, zhints\_return)

## argument information

XSetZoomHints(display, window\_id, zhints\_return)
 Display \*display;
 Window window\_id;
 XSizeHints \*zhints return;

### **ARGUMENTS**

## display

The display information originally returned by OPEN DISPLAY.

#### window id

The identifier of the zoom window to set recommended values for.

#### zhints return

The size hints data structure containing the recommended values for the zoom window.

For more information on the size hints data structure, see Section 8.1.

#### **DESCRIPTION**

SET ZOOM HINTS specifies recommended values for a window's zoom size and location. This information is stored in the WM\_ZOOM\_HINTS predefined property. A window manager program can use this information to size and locate the zoomed window according to your specifications. However, it is not guaranteed that a window manager will use this information.

# Property Routines SET ZOOM HINTS

The following values are specified in the size hints data structure:

- Which values have been specified (the flags member)
- The x- and y-coordinates of the initial zoom window location
- The desired width and height of the zoom window
- The minimum width and height of the zoom window
- The maximum width and height of the zoom window
- An increment to be added to the minimum width and height
- The preferred aspect ratios

It is important to set the flags member within the size hints data structure to inform the window manager which specific members have been set. If the flags member is not set, a window manager may disregard a call to SET NORMAL HINTS.

Use GET ZOOM HINTS to obtain recommended values that have already been specified.

| VAX             | С         | Description                                                                      |
|-----------------|-----------|----------------------------------------------------------------------------------|
| X\$C_BAD_ALLOC  | BadAlloc  | The server did not allocate the requested resource for any cause.                |
| X\$C_BAD_WINDOW | BadWindow | A value that you specified for a window argument does not name a defined window. |

## STORE NAME

Assigns a name to a window.

### **VAX FORMAT**

## X\$STORE NAME

(display, window\_id, window\_name)

## argument information

| Argument    | Usage       | Data Type    | Access | Mechanism  |
|-------------|-------------|--------------|--------|------------|
| display     | identifier  | uns longword | read   | reference  |
| window_id   | identifier  | uns longword | read   | reference  |
| window_name | char string | char string  | read   | descriptor |

#### MIT C FORMAT

#### **XStoreName**

(display, window id, window name)

## argument information

XStoreName(display, window\_id, window\_name)
 Display \*display;
 Window window\_id;
 char \*window name;

## **ARGUMENTS**

## display

The display information originally returned by OPEN DISPLAY.

## window id

The identifier of the window to assign the name to.

## window name

The name to assign to the window.

#### **DESCRIPTION**

STORE NAME assigns the name specified in **window\_name** to the WM\_NAME predefined property for the window. The identifier of the window was originally returned by CREATE WINDOW or CREATE SIMPLE WINDOW.

Once the name is assigned to the window, a window manager can refer to the window by the name. The window name can be used in an icon display of the window or in a title bar.

After the name has been assigned, you can use FETCH NAME to return the name.

# **Property Routines STORE NAME**

## X ERRORS

| VAX             | С         | Description                                                                      |
|-----------------|-----------|----------------------------------------------------------------------------------|
| X\$C_BAD_ALLOC  | BadAlloc  | The server did not allocate the requested resource for any cause.                |
| X\$C_BAD_WINDOW | BadWindow | A value that you specified for a window argument does not name a defined window. |

8-86

## **UNIQUE CONTEXT**

Creates a unique context type.

| <b>VAX FORMA</b> | ١T |
|------------------|----|
|------------------|----|

context\_id\_return = X\$UNIQUE\_CONTEXT

## argument information

| Argument          | Usage      | Data Type    | Access | Mechanism |  |
|-------------------|------------|--------------|--------|-----------|--|
| context_id_return | identifier | uns longword | read   | reference |  |

## **MIT C FORMAT**

context\_id\_return = XUniqueContext

## argument information

XContext XUniqueContext()

#### **RETURNS**

context\_id\_return

The identifier of the context type.

## **DESCRIPTION**

UNIQUE CONTEXT creates a unique context type. This type can then be used in subsequent calls to other context routines, such as FIND CONTEXT and SAVE CONTEXT.

|  |  | , |  |
|--|--|---|--|
|  |  |   |  |
|  |  |   |  |

## **9** Region Routines

The Xlib region routines allow you to specify a pixmap or a list of rectangles to restrict (clip) output to a particular area of a window. The image defined by the pixmap or rectangles can be of any shape and is called a *region*. The region structure is associated with a window by means of the CLIP\_X\_ORIGIN, CLIP\_Y\_ORIGIN, and CLIP\_MASK members of the graphics context data structure.

You can use the SET CLIP ORIGIN, SET CLIP MASK, and SET CLIP RECTANGLES routines to manipulate the members of the graphics context data structure directly. However, the region routines provide you with a more convenient method to set the clipping region for a window, including the ability to define a region from an arbitrary array of points. The region routines also allow you to perform arithmetic operations on the regions.

To use the region routines, you first create a region using either POLYGON REGION or CREATE REGION. You can associate a region created by POLYGON REGION with a window's graphics context by using the SET REGION routine. The most common use of CREATE REGION is to create an empty region that you later pass to the other region routines as a destination.

For information on how to use the region routines, see the *VMS DECwindows Xlib Programming Volume*.

The routines described in this chapter are listed in Table 9–1.

Table 9-1 Region Routines

| Routine Name     | Description                                                                            |
|------------------|----------------------------------------------------------------------------------------|
| CLIP BOX         | Generates the smallest rectangle that encloses a region.                               |
| CREATE REGION    | Creates a new, empty region and returns the region identifier that defines it.         |
| DESTROY REGION   | Deallocates the storage space associated with a specified region.                      |
| EMPTY REGION     | Indicates whether a specified region contains any points.                              |
| EQUAL REGION     | Compares the offset, size, and shape of two regions to determine if they are equal.    |
| INTERSECT REGION | Computes the intersection of two regions and stores the result as a region identifier. |

(continued on next page)

## **Region Routines**

Table 9-1 (Cont.) Region Routines

| Routine Name           | Description                                                                                                    |
|------------------------|----------------------------------------------------------------------------------------------------|
| OFFSET REGION          | Moves a region by the amount of the offset that you specify.                                                              |
| POINT IN REGION        | Determines whether a coordinate that you specify resides in a particular region.                                          |
| POLYGON REGION         | Generates a new region from a polygon.                                                                                    |
| RECT IN REGION         | Determines whether a rectangle that you specify resides in a particular region.                                           |
| SET REGION             | Associates the clip mask of a graphics context with the region that you specify.                                          |
| SHRINK REGION          | Reduces (or expands) the size of a region by the amount that you specify.                                                 |
| SUBTRACT REGION        | Subtracts one region from another. Used to determine the portion of the first region that does not lie within the second. |
| UNION RECT WITH REGION | Creates a region from the union of a source region and a rectangle.                                                       |
| UNION REGION           | Calculates the union of two regions and stores the result in another region.                                              |
| XOR REGION             | Calculates the coordinates that fall within the union, but not the intersection, of two regions.                          |

## 9.1 Rectangle Data Structure

The rectangle data structure describes the origin, width, and height of a rectangle.

The rectangle data structure for the VAX binding is shown in Figure 9-1.

Figure 9-1 Rectangle Data Structure (VAX Binding)

| x\$w_grec_y      | x\$w_grec_x     | 0 |
|------------------|-----------------|---|
| x\$w_grec_height | x\$w_grec_width | 4 |

The members of the VAX binding rectangle data structure are described in Table 9–2.

# Region Routines 9.1 Rectangle Data Structure

Table 9–2 Members of the Rectangle Data Structure (VAX Binding)

| Member Name      | Contents                                           |
|------------------|----------------------------------------------------|
| X\$W_GREC_X      | Defines the x value of the origin of the rectangle |
| X\$W_GREC_Y      | Defines the y value of the origin of the rectangle |
| X\$W_GREC_WIDTH  | Defines the width of the rectangle                 |
| X\$W_GREC_HEIGHT | Defines the height of the rectangle                |

The rectangle data structure for the MIT C binding is shown in Figure 9–2.

Figure 9–2 Rectangle Data Structure (MIT C Binding)

```
typedef struct {
      short x,y;
      unsigned short width, height;
}XRectangle
```

The members of the MIT C binding rectangle data structure are described in Table 9–3.

Table 9–3 Members of the Rectangle Data Structure (MIT C Binding)

| Member Name | Contents                                           |
|-------------|----------------------------------------------------|
| x           | Defines the x value of the origin of the rectangle |
| у           | Defines the y value of the origin of the rectangle |
| width       | Defines the width of the rectangle                 |
| height      | Defines the height of the rectangle                |

## 9.2 Region Routines

The following pages describe the Xlib region routines.

# Region Routines CLIP BOX

## **CLIP BOX**

Generates the smallest rectangle that encloses a region.

### **VAX FORMAT**

## X\$CLIP BOX

(region\_id, rectangle\_struc\_return)

## argument information

| Argument               | usage      | Data Type    | Access | Mechanism |
|------------------------|------------|--------------|--------|-----------|
| region_id              | identifier | uns longword | read   | reference |
| rectangle_struc_return | record     | x\$rectangle | write  | reference |

## MIT C FORMAT

## **XClipBox**

(region\_id, rectangle\_struc\_return)

## argument information

XClipBox(region\_id, rectangle\_struc\_return)
 Region region\_id;
 XRectangle \*rectangle\_struc\_return;

## **ARGUMENTS**

## region\_id

The region you want to enclose in a rectangle. The **region\_id** argument is returned by CREATE REGION or POLYGON REGION when the region is created.

## rectangle\_struc\_return

The rectangle that encloses the region specified in **region\_id**. CLIP BOX returns the smallest enclosing rectangle to this structure.

The rectangle data structure is shown in Section 9.1.

## **DESCRIPTION**

CLIP BOX generates the smallest rectangle that encloses **region\_id** and returns it in **rectangle\_struc\_return**. The rectangle data structure is shown in Section 9.1.

## **CREATE REGION**

Creates a new, empty region and returns the region identifier that defines it.

## **VAX FORMAT**

region\_id\_return = X\$CREATE\_REGION ()

## argument information

| Argument         | Usage      | Data Type    | Access | Mechanism |
|------------------|------------|--------------|--------|-----------|
| region_id_return | identifier | uns longword | write  | reference |

### MIT C FORMAT

region\_id\_return = XCreateRegion ()

argument information

Region XCreateRegion()

## **RETURNS**

## region id return

The region identifier that describes the new region. This region identifier is used in routines such as INTERSECT REGION that store the result of a mathematical operation in a region identifier.

## **DESCRIPTION**

CREATE REGION creates a new, empty region and returns a region identifier that you pass as a destination to other routines such as INTERSECT REGION.

# Region Routines DESTROY REGION

## **DESTROY REGION**

Deallocates the storage space associated with a specified region.

## **VAX FORMAT**

## **X\$DESTROY\_REGION** (region\_id)

## argument information

| Argument  | Usage      | Data Type    | Access | Mechanism |
|-----------|------------|--------------|--------|-----------|
| region_id | identifier | uns longword | read   | reference |

### MIT C FORMAT

## XDestroyRegion (region\_id)

## argument information

XDestroyRegion(region\_id)
 Region region\_id;

#### **ARGUMENTS**

## region id

The region identifier of the region that you want to destroy. The region identifier is returned by CREATE REGION or POLYGON REGION when the region is created.

#### **DESCRIPTION**

DESTROY REGION deallocates the region that you specify by deallocating its storage space.

## **EMPTY REGION**

Indicates whether a specified region contains any points.

### **VAX FORMAT**

answer\_return = X\$EMPTY\_REGION (region\_id)

## argument information

| Argument      | Usage      | Data Type    | Access | Mechanism |
|---------------|------------|--------------|--------|-----------|
| answer_return | longword   | longword     | write  | value     |
| region_id     | identifier | uns longword | read   | reference |

#### MIT C FORMAT

answer\_return = XEmptyRegion (region\_id)

## argument information

Bool XEmptyRegion(region\_id)
Region region\_id;

#### **RETURNS**

## answer\_return

When the value of **answer\_return** is zero the region is not empty. When the value of **answer\_return** is nonzero the region is empty.

## **ARGUMENTS**

## region id

The region identifier of the region that you want to test. The region identifier is returned by CREATE REGION or POLYGON REGION when the region is created.

#### **DESCRIPTION**

EMPTY REGION determines whether the region that you specify is empty.

# Region Routines EQUAL REGION

## **EQUAL REGION**

Compares the offsets, sizes, and shapes of two regions to determine if they are equal.

### **VAX FORMAT**

answer\_return = X\$EQUAL\_REGION
 (region1\_id, region2\_id)

## argument information

| Argument      | Usage      | Data Type    | Access | Mechanism          |
|---------------|------------|--------------|--------|--------------------|
| answer_return | longword   | longword     | write  | value              |
| region1_id    | identifier | uns longword | read   | reference          |
| region2_id    | identifier | uns longword | read   | re <b>f</b> erence |

## MIT C FORMAT

answer\_return = XEqualRegion
 (region1\_id, region2\_id)

## argument information

#### **RETURNS**

#### answer return

When the value of **answer\_return** is zero the regions are not equal. When the value of **answer\_return** is nonzero the regions are equal.

## **ARGUMENTS**

## region1\_id

The region identifier of the first region to be compared. The region identifier is returned by CREATE REGION or POLYGON REGION when the region is created.

## region2\_id

The region identifier of the second region to be compared. The region identifier is returned by CREATE REGION or POLYGON REGION when the region is created.

## **DESCRIPTION**

EQUAL REGION compares the offsets, sizes, and shapes of two regions to determine if they are equal and returns a value.

## INTERSECT REGION

Computes the intersection of two regions and stores the result as a region identifier.

## **VAX FORMAT**

## **X\$INTERSECT REGION**

(src\_region1\_id, src\_region2\_id, dst\_region\_id\_return)

## argument information

| Argument             | Usage      | Data Type    | Access | Mechanism |
|----------------------|------------|--------------|--------|-----------|
| src_region1_id       | identifier | uns longword | read   | reference |
| src_region2_id       | identifier | uns longword | read   | reference |
| dst_region_id_return | identifier | uns longword | write  | reference |

## **MIT C FORMAT**

## **XIntersectRegion**

(src\_region1\_id, src\_region2\_id, dst\_region\_id\_return)

## argument information

### **ARGUMENTS**

## src\_region1\_id

The region identifier of one of the regions for which you want to compute the intersection. The region identifier is returned by CREATE REGION or POLYGON REGION when the region is created.

## src\_region2\_id

The region identifier of the other region for which you want to compute the intersection. The region identifier is returned by CREATE REGION or POLYGON REGION when the region is created.

## dst\_region\_id\_return

The region identifier in which to store the result of the intersection computation. The region identifier is returned by CREATE REGION or POLYGON REGION when the region is created.

# Region Routines INTERSECT REGION

## **DESCRIPTION**

INTERSECT REGION computes the intersection of two regions and stores the value in the region defined by **dst\_region\_id\_return**. The intersection of two regions is the largest area that is common to the two regions.

Figure 9–3 shows the intersection of two regions.

Figure 9-3 Region Intersection

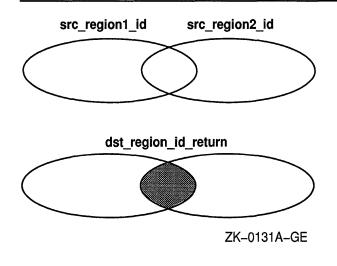

## **OFFSET REGION**

Moves a region by the amount of the offset that you specify.

#### **VAX FORMAT**

## X\$OFFSET\_REGION

(region\_id, x\_offset, y\_offset)

## argument information

| Argument  | Usage      | Data Type    | Access | Mechanism |
|-----------|------------|--------------|--------|-----------|
| region_id | identifier | uns longword | read   | reference |
| x_offset  | longword   | longword     | read   | reference |
| y_offset  | longword   | longword     | read   | reference |

### MIT C FORMAT

## **XOffsetRegion**

(region\_id, x\_offset, y\_offset)

## argument information

XOffsetRegion(region\_id, x\_offset, y\_offset)
 Region region\_id;
 int x\_offset, y\_offset;

## **ARGUMENTS**

## region id

The identifier of the region that you want to move. The region identifier is returned by CREATE REGION or POLYGON REGION when the region is created.

## x\_offset

The x-offset by which you want to move the region. The offset that you specify is relative to the origin of the region.

## y\_offset

The y-offset by which you want to move the region. The offset that you specify is relative to the origin of the region.

### **DESCRIPTION**

OFFSET REGION uses **region\_id**, **x-offset**, and **y-offset** to move a region. The size and shape of the region are not affected. Positive values for the x- and y-offsets move the region along the positive axis; negative values move the region along the negative axis.

# Region Routines POINT IN REGION

## POINT IN REGION

Determines whether a point whose coordinates you specify resides in a particular region.

#### **VAX FORMAT**

answer\_return = **X\$POINT\_IN\_REGION** (region id, x coord, y coord)

## argument information

| Argument      | Usage      | Data Type    | Access | Mechanism |
|---------------|------------|--------------|--------|-----------|
| answer_return | longword   | longword     | write  | value     |
| region_id     | identifier | uns longword | read   | reference |
| x_coord       | longword   | longword     | read   | reference |
| y_coord       | longword   | longword     | read   | reference |

#### MIT C FORMAT

answer\_return = XPointInRegion
 (region\_id, x\_coord, y\_coord)

## argument information

Bool XPointInRegion(region\_id, x\_coord, y\_coord)
 Region region\_id;
 int x\_coord, y\_coord;

#### **RETURNS**

#### answer return

When the value of **answer\_return** is zero the point is not in the region. When the value of **answer\_return** is nonzero the point is within the region.

## **ARGUMENTS**

## region\_id

The identifier of the region that you want to evaluate. The region identifier is returned by CREATE REGION or POLYGON REGION when the region is created.

#### x coord

The x-coordinate of the point that you want to evaluate. The x-coordinate is relative to the region's origin.

## y coord

The y-coordinate of the point that you want to evaluate. The y-coordinate is relative to the region's origin.

# **Region Routines POINT IN REGION**

## **DESCRIPTION**

POINT IN REGION evaluates a region to determine whether the point whose coordinates you specify resides within it.

## **POLYGON REGION**

Generates a new region from a polygon.

#### **VAX FORMAT**

region\_id\_return = **X\$POLYGON\_REGION** (points, num\_points, fill\_rule)

## argument information

| Argument         | Usage      | Data Type    | Access | Mechanism |
|------------------|------------|--------------|--------|-----------|
| region_id_return | identifier | uns longword | write  | value     |
| points           | array      | uns longword | read   | reference |
| num_points       | longword   | longword     | read   | reference |
| fill_rule        | longword   | uns longword | read   | reference |

### **MIT C FORMAT**

region\_id\_return = **XPolygonRegion** (points, num\_points, fill\_rule)

## argument information

Region XPolygonRegion(points, num\_points, fill\_rule)
 XPoint points[];
 int num\_points;
 int fill rule;

### **RETURNS**

region\_id\_return

POLYGON REGION returns the region identifier when the region is created.

## **ARGUMENTS**

points

A pointer to the array of points used to create the region.

num\_points

The number of points in the polygon. The **num\_points** argument reflects the number of points in the points array.

#### fill rule

The fill rule that you want to set for the specified graphics context. The fill rule defines which pixels are inside (drawn) for paths given in FILL POLYGON requests.

# Region Routines POLYGON REGION

The predefined values for **fill\_rule** are described in Table 9–4.

Table 9-4 Fill Rule Constants

| VAX Binding        | MIT C Binding | Description                                                                                                    |
|--------------------|---------------|----------------------------------------------------------------------------------------------------|
| X\$C_EVEN_ODD_RULE | EvenOddRule   | A point is inside if an infinite ray with the point as origin crosses the path an odd number of times.                                                                                                    |
| X\$C_WINDING_RULE  | WindingRule   | A point is inside if an infinite ray with the point as origin crosses an unequal number of clockwise and counterclockwise path segments. A clockwise path segment is one that crosses the ray from left to right as observed from the point. A counterclockwise path segment is one that crosses the ray from right to left as observed from the point. |
|                    |               | The case where a directed line segment is coincident with the ray is "uninteresting" because you can choose a different ray that is not coincident with a segment.                                                                                                    |

For both the Even Odd Rule and Winding Rule constants a point is infinitely small and the path is an infinitely thin line. A pixel is inside if the center point of the pixel is inside and the center point is not on the boundary. If the center point is on the boundary, the pixel is inside if, and only if, the polygon interior is immediately to its right (x increasing direction).

Pixels with centers that are along a horizontal edge are a special case and are inside if, and only if, the polygon interior is immediately below (y increasing direction).

## **DESCRIPTION**

POLYGON REGION returns a region identifier for the polygon defined by the points array and the fill rule that you specify. The point data structure describes the x- and y-coordinates of a point.

The point data structure for the VAX binding is shown in Figure 9-4.

Figure 9-4 Point Data Structure (VAX Binding)

| x\$w_gpnt_y | x\$w_gpnt_x | 0 |
|-------------|-------------|---|
|             |             |   |

# **Region Routines POLYGON REGION**

The members of the VAX binding point data structure are described in Table 9–5.

Table 9-5 Members of the Point Data Structure (VAX Binding)

| Member Name | Contents                            |
|-------------|-------------------------------------|
| X\$W_GPNT_X | Defines the x-coordinate of a point |
| X\$W_GPNT_Y | Defines the y-coordinate of a point |

The point data structure for the MIT C binding is shown in Figure 9–5.

Figure 9–5 Point Data Structure (MIT C Binding)

```
typedef struct {
      short x,y;
} XPoint;
```

The members of the MIT C binding point data structure are described in Table 9–6.

Table 9-6 Members of the Point Data Structure (MIT C Binding)

| Member Name | Contents                            |  |
|-------------|-------------------------------------|--|
| X           | Defines the x-coordinate of a point |  |
| у           | Defines the y-coordinate of a point |  |

## **RECT IN REGION**

Determines whether a rectangle that you specify resides in a particular region.

## **VAX FORMAT**

answer\_return = **X\$RECT\_IN\_REGION** (region\_id, x\_coord, y\_coord, width, height)

## argument information

| Argument      | Usage      | Data Type    | Access | Mechanism |
|---------------|------------|--------------|--------|-----------|
| answer_return | longword   | longword     | write  | value     |
| region_id     | identifier | uns longword | read   | reference |
| x_coord       | longword   | longword     | read   | reference |
| y_coord       | longword   | longword     | read   | reference |
| width         | longword   | uns longword | read   | reference |
| height        | longword   | uns longword | read   | reference |

## **MIT C FORMAT**

answer\_return = XRectInRegion
 (region\_id, x\_coord, y\_coord, width, height)

## argument information

int XRectInRegion(region\_id, x\_coord, y\_coord, width, height)
 Region region\_id;
 int x\_coord, y\_coord;
 unsigned int width, height;

## **RETURNS**

### answer return

RECT IN REGION returns the following values:

| VAX Binding         | MIT C Binding | Description                                            |
|---------------------|---------------|--------------------------------------------------------|
| X\$C_RECTANGLE_IN   | RectangleIn   | The rectangle is entirely inside the specified region  |
| X\$C_RECTANGLE_OUT  | RectangleOut  | The rectangle is entirely outside the specified region |
| X\$C_RECTANGLE_PART | RectanglePart | The rectangle is partially inside the specified region |

## **Region Routines RECT IN REGION**

## **ARGUMENTS**

## region id

The region identifier of the region to be evaluated. The region identifier is returned by CREATE REGION or POLYGON REGION when the region is created.

### x coord

The x-coordinate of the upper left corner of the rectangle that you want to evaluate.

y\_coord
The y-coordinate of the upper left corner of the rectangle that you want to evaluate.

### width

The width, in pixels, of the rectangle to be evaluated. The width and height determine the area of the rectangle to be evaluated.

## height

The height, in pixels, of the rectangle to be evaluated. The width and height determine the area of the rectangle to be evaluated.

## DESCRIPTION

RECT IN REGION evaluates a region to determine whether the rectangle that you specify resides within it and returns a value to indicate the status.

## **SET REGION**

Associates the clip mask of a graphics context with the region that you specify.

## **VAX FORMAT**

## **X\$SET REGION**

(display, gc\_id, region\_id)

# argument information

| Argument  | Usage      | Data Type    | Access | Mechanism |
|-----------|------------|--------------|--------|-----------|
| display   | identifier | uns longword | read   | reference |
| gc_id     | identifier | uns longword | read   | reference |
| region_id | identifier | uns longword | read   | reference |

## MIT C FORMAT

## **XSetRegion**

(display, gc\_id, region\_id)

# argument information

XSetRegion(display, gc\_id, region\_id)
 Display \*display;
 GC gc\_id;
 Region region\_id;

## **ARGUMENTS**

## display

The display information originally returned by OPEN DISPLAY.

## gc\_id

The identifier of the graphics context that you want to associate with the region.

## region\_id

The region identifier of the region that you want to associate with a graphics context. The region identifier is returned by CREATE REGION or POLYGON REGION when the region is created.

## **DESCRIPTION**

SET REGION sets the clip mask in the graphics context to the specified region. After the clip mask is set in the graphics context, the region can be destroyed. When the window is redrawn, output to the window that is using this graphics context is restricted to the area defined by the region.

## SHRINK REGION

Reduces (or expands) the size of a region by the amount that you specify.

## **VAX FORMAT**

## X\$SHRINK REGION

(region\_id, x\_offset, y\_offset)

## argument information

| Argument  | Usage      | Data Type    | Access | Mechanism |
|-----------|------------|--------------|--------|-----------|
| region_id | identifier | uns longword | read   | reference |
| x_offset  | longword   | longword     | read   | reference |
| y_offset  | longword   | longword     | read   | reference |

## MIT C FORMAT

## **XShrinkRegion**

(region\_id, x\_offset, y\_offset)

# argument information

XShrinkRegion(region\_id, x\_offset, y\_offset)
 Region region\_id;
 int x\_offset, y\_offset;

## **ARGUMENTS**

## region\_id

The region identifier of the region that you want to shrink or expand. The region identifier is returned by CREATE REGION or POLYGON REGION when the region is created.

## x\_offset

The x-offset by which you want to reduce or expand the region. Positive values reduce the size of the region; negative values expand the size of the region.

## y\_offset

The y-offset by which you want to reduce or expand the region. Positive values reduce the size of the region; negative values expand the size of the region.

## **DESCRIPTION**

SHRINK REGION uses the **region\_id**, **x\_offset**, and **y\_offset** values that you specify to reduce or expand the size of a region while leaving it centered at the same position. Positive values reduce the size of the region; negative values expand the size of the region. SHRINK REGION

# Region Routines SHRINK REGION

applies half of the specified x- and y-offsets to the coordinates of each corner in the following way:

| Corner      | Shrink Region        | Expand Region |  |
|-------------|----------------------|---------------|--|
| Upper left  | (+x,+y)              | (-x,-y)       |  |
| Upper right | ( <del>-</del> x,+y) | (+x,-y)       |  |
| Lower left  | (+x,-y)              | (x,+y)        |  |
| Lower right | (-x,-y)              | (+x,+y)       |  |

For example, assume the relative coordinates (10,20), (40,20), (10,60), and (40,60) define the corners of a region. If you supply SHRINK REGION with the values **x\_offset** =2 and **y\_offset** =4, SHRINK REGION divides the values by 2 and adds or subtracts them as follows:

| Corner      | Current Coordinates | Shrink Region | Result  |
|-------------|---------------------|---------------|---------|
| Upper left  | (10,20)             | (+1,+2)       | (11,22) |
| Upper right | (40,20)             | (-1,+2)       | (39,22) |
| Lower left  | (10,60)             | (+1,-2)       | (11,58) |
| Lower right | (40,60)             | (-1,-2)       | (39,58) |

Figure 9-6 shows the result of SHRINK REGION.

Figure 9-6 Shrinking a Region

The coordinates of the region that you want to shrink.

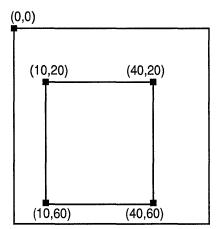

The coordinates of the shrunken region.

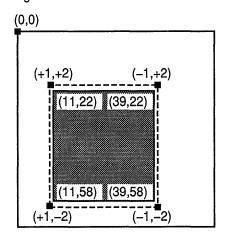

ZK-0130A-GE

## SUBTRACT REGION

Subtracts one region from another. Used to determine the portion of the first region that does not lie within the second.

### **VAX FORMAT**

## X\$SUBTRACT REGION

(src\_region1\_id, src\_region2\_id, dst\_region\_id\_return)

## argument information

| Argument             | Usage      | Data Type    | Access | Mechanism |
|----------------------|------------|--------------|--------|-----------|
| src_region1_id       | identifier | uns longword | read   | reference |
| src_region2_id       | identifier | uns longword | read   | reference |
| dst_region_id_return | identifier | uns longword | write  | reference |

## MIT C FORMAT

## XSubtractRegion

(src region1 id, src region2 id, dst region id return)

# argument information

### **ARGUMENTS**

## src region1 id

The region identifier of the minuend. This is the region from which to subtract **src\_region2\_id**. The region identifier is returned by CREATE REGION or POLYGON REGION when the region is created.

## src\_region2\_id

The region identifier of the subtrahend. This is the region to subtract from **src\_region1\_id**. The region identifier is returned by CREATE REGION or POLYGON REGION when the region is created.

## dst\_region\_id\_return

The identifier of the region in which to store the result of the subtraction. The region identifier is returned by CREATE REGION or POLYGON REGION when the region is created.

## **DESCRIPTION**

SUBTRACT REGION subtracts the region specified by **src\_region2\_id** from the region specified by **src\_region1\_id**. Any part of **src\_region1\_id** that is not within **src\_region2\_id** is stored in **dst\_region\_id\_return**.

# Region Routines SUBTRACT REGION

Figure 9–7 shows the result of SUBTRACT REGION.

Figure 9-7 Subtracting a Region

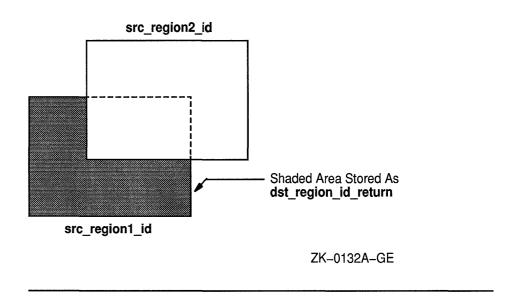

## UNION RECT WITH REGION

Creates a region from the union of a source region and a rectangle.

### **VAX FORMAT**

## **X\$UNION RECT WITH REGION**

(rectangle struc, src region id, dst region id return)

## argument information

| Argument             | Usage      | Data Type    | Access | Mechanism |
|----------------------|------------|--------------|--------|-----------|
| rectangle_struc      | record     | x\$rectangle | read   | reference |
| src_region_id        | identifier | uns longword | read   | reference |
| dst_region_id_return | identifier | uns longword | write  | reference |

## MIT C FORMAT XUnionRectWithRegion

(rectangle\_struc, src\_region\_id, dst\_region\_id\_return)

## argument information

XUnionRectWithRegion(rectangle\_struc, src\_region\_id, dst\_region\_id\_return) Rectangle \*rectangle\_struc; Region src region id, dst region id return;

### **ARGUMENTS**

## rectangle struc

The rectangle for which you want to compute the union.

## src region id,

The identifier of the region for which you want to compute the union. The region identifier is returned by CREATE REGION or POLYGON REGION when the region is created.

## dst region id return

The identifier of the region in which to store the result of the union computation. The region identifier is returned by CREATE REGION or POLYGON REGION when the region is created.

## **DESCRIPTION**

UNION RECT WITH REGION creates a region from the union of a source region and a rectangle. The created region is defined by dst\_region\_id\_ return. The union includes any area that is in either the rectangle or region or both.

The rectangle data structure is shown in Section 9.1.

# Region Routines UNION RECT WITH REGION

Figure 9–8 shows the result of UNION RECT WITH REGION.

Figure 9-8 Union of a Source Region and a Rectangle

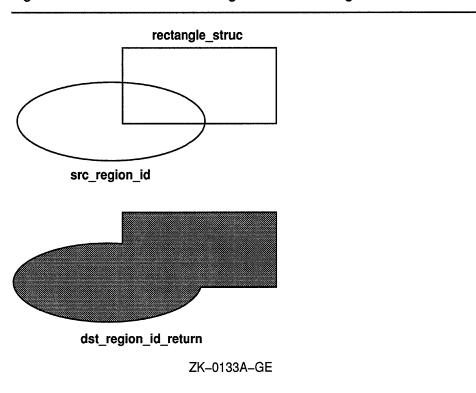

## UNION REGION

Calculates the union of two regions and stores the result in another region.

### **VAX FORMAT**

## **X\$UNION REGION**

(src region1 id, src region2 id, dst region id return)

## argument information

| Argument             | Usage      | Data Type    | Access | Mechanism |
|----------------------|------------|--------------|--------|-----------|
| src_region1_id       | identifier | uns longword | read   | reference |
| src_region2_id       | identifier | uns longword | read   | reference |
| dst_region_id_return | identifier | uns longword | write  | reference |

## MIT C FORMAT

## **XUnionRegion**

(src\_region1 id, src\_region2 id, dst\_region\_id\_return)

# argument information

### **ARGUMENTS**

## src\_region1\_id

The identifier of one of the regions for which you want to compute the union. The region identifier is returned by CREATE REGION or POLYGON REGION when the region is created.

## src\_region2\_id

The identifier of the other region for which you want to compute the union. The region identifier is returned by CREATE REGION or POLYGON REGION when the region is created.

## dst\_region\_id\_return

The identifier of the region in which to store the result of the union computation. The region identifier is returned by CREATE REGION or POLYGON REGION when the region is created.

## **DESCRIPTION**

UNION REGION computes the union of two regions and stores its value in the region defined by **dst\_region\_id\_return**. The union of two regions includes any area that is in either or both regions.

# Region Routines UNION REGION

Figure 9–9 shows the result of UNION REGION.

Figure 9-9 Union of Two Regions

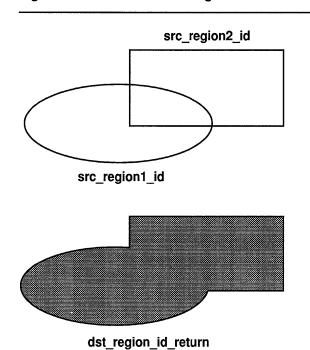

ZK-0134A-GE

## **XOR REGION**

Calculates the coordinates that fall within the union, but not the intersection, of two regions.

## **VAX FORMAT**

## **X\$XOR REGION**

(src\_region1\_id, src\_region2\_id, dst\_region\_id\_return)

## argument information

| Argument             | Usage      | Data Type    | Access | Mechanism |
|----------------------|------------|--------------|--------|-----------|
| src_region1_id       | identifier | uns longword | read   | reference |
| src_region2_id       | identifier | uns longword | read   | reference |
| dst_region_id_return | identifier | uns longword | write  | reference |

## MIT C FORMAT

## XXorRegion

(src\_region1\_id, src\_region2\_id, dst\_region\_id\_return)

## argument information

## **ARGUMENTS**

## src\_region1\_id

The region identifier of one of the regions for which you want to calculate the XOR. The region identifier is returned by CREATE REGION or POLYGON REGION when the region is created.

## src\_region2\_id

The region identifier of the other region for which you want to calculate the XOR. The region identifier is returned by CREATE REGION or POLYGON REGION when the region is created.

## dst\_region\_id\_return

The identifier of the region in which to store the result of the XOR operation. The region identifier is returned by CREATE REGION or POLYGON REGION when the region is created.

## **DESCRIPTION**

XOR REGION calculates the difference between the union and intersection of two regions. XOR REGION performs an exclusive OR operation and stores the region that falls within either region, but not both, in **dst\_region\_id\_return**.

# Region Routines XOR REGION

Figure 9–10 shows the result of XOR REGION.

Figure 9–10 Exclusive OR Operation

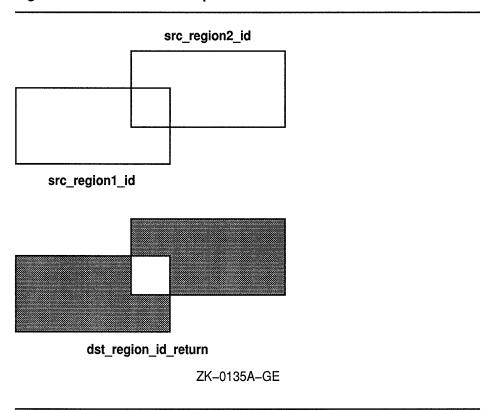

A window or session manager program performs the following types of tasks:

- Manipulating windows
- Manipulating color maps
- Manipulating the pointer
- Manipulating the keyboard
- Manipulating the server
- Controlling processing to other connections
- Manipulating keyboard settings
- Manipulating the screen saver
- Controlling host access
- · Parsing window geometry
- Obtaining Xlib environment information

Note: Most clients are not responsible for window or session management and do not need to use these routines. A client could use these routines if there were no formal window or session manager program. However, using window or session manager routines must be done with great care as they can affect the operation of other applications.

For information on how to use the window manager routines, see the VMS DECwindows Xlib Programming Volume.

The routines described in this chapter are listed in Table 10-1.

Table 10–1 Window and Session Manager Routines

| Routine Name          | Description                                                                 |
|-----------------------|-----------------------------------------------------------------------------|
| ACTIVATE SCREEN SAVER | Enables the screen saver, even if it is currently disabled.                 |
| ADD HOST              | Adds a host to the list of hosts that can connect to a display.             |
| ADD HOSTS             | Adds more than one host to the list of hosts that can connect to a display. |
| ADD TO SAVE SET       | Adds a window to the client's save set.                                     |

Table 10-1 (Cont.) Window and Session Manager Routines

| Routine Name               | Description                                                                                                    |
|----------------------------|----------------------------------------------------------------------------------------------------|
| ALLOW EVENTS               | Releases events that were queued because a device was grabbed.                                                  |
| AUTO REPEAT OFF            | Turns off keyboard auto-repeat.                                                                                 |
| AUTO REPEAT ON             | Turns on keyboard auto-repeat.                                                                                  |
| BELL                       | Rings the keyboard bell at the base volume that you specify.                                                    |
| CHANGE ACTIVE POINTER GRAB | Changes the dynamic parameters for an active grab.                                                              |
| CHANGE KEYBOARD CONTROL    | Changes the keyboard settings for the key click volume, base bell volume, LEDs, and auto-repeat keys.           |
| CHANGE KEYBOARD MAPPING    | Specifies key symbols for the selected key codes.                                                               |
| CHANGE POINTER CONTROL     | Controls the interactive feel of the pointing device.                                                           |
| CHANGE SAVE SET            | Adds or removes a window from the client's save set.                                                            |
| DELETE MODIFIERMAP ENTRY   | Deletes an entry from a modifier key map structure.                                                             |
| DISABLE ACCESS CONTROL     | Disables access control mode for a display.                                                                     |
| ENABLE ACCESS CONTROL      | Enables access control mode for a display.                                                                      |
| FORCE SCREEN SAVER         | Activates the screen saver in the specified mode.                                                               |
| FREE MODIFIERMAP           | Destroys the specified modifier key map structure.                                                              |
| GEOMETRY                   | Parses window geometry.                                                                                         |
| GET DEFAULT                | Returns the default property string for the user environment.                                                   |
| GET INPUT FOCUS            | Obtains information about the current input focus.                                                              |
| GET KEYBOARD CONTROL       | Obtains the current control values for the keyboard.                                                            |
| GET KEYBOARD MAPPING       | Returns the key symbols for one or more than one key code.                                                      |
| GET MODIFIER MAPPING       | Returns the key codes for the modifier keys.                                                                    |
| GET POINTER CONTROL        | Returns the pointer movement values for acceleration and the threshold at which acceleration should be applied. |
| GET POINTER MAPPING        | Returns the mapping list, which defines which buttons are enabled for the pointing device.                      |

Table 10-1 (Cont.) Window and Session Manager Routines

| Routine Name             | Description                                                                                                    |
|--------------------------|----------------------------------------------------------------------------------------------------|
| GET SCREEN SAVER         | Returns the following values for screen saving the timeout period, the interval, whether to blank the screen, and whether to allow exposures. |
| GRAB BUTTON              | Grabs a pointer button.                                                                                                    |
| GRAB KEY                 | Passively grabs one key and specifies the processing of the key event.                                                                        |
| GRAB KEYBOARD            | Actively grabs control of the main keyboard and defines the processing of pointer events.                                                     |
| GRAB POINTER             | Actively grabs the specified pointer.                                                                                                    |
| GRAB SERVER              | Takes exclusive possession of the server associated with the display.                                                                         |
| INSERT MODIFIERMAP ENTRY | Adds a new entry to the modifier key map structure.                                                                                           |
| INSTALL COLORMAP         | Overwrites the current color map with the entries from the specified color map.                                                               |
| KEYCODE TO KEYSYM        | Converts the key code that you specify to a defined key symbol.                                                                               |
| KEYSYM TO KEYCODE        | Converts the key symbol that you specify to a defined key code.                                                                               |
| KEYSYM TO STRING         | Converts the key-symbol code that you specify to the name of the key symbol.                                                                  |
| KILL CLIENT              | Disconnects a client associated with the specified resource.                                                                                  |
| LIST HOSTS               | Returns the list of hosts that can access a display.                                                                                          |
| LIST INSTALLED COLORMAPS | Returns a color map identifier of each installed color map for a window.                                                                      |
| LOOKUP KEYSYM            | Returns the key symbol from the list that corresponds to the key code in the event that you specify.                                          |
| LOOKUP STRING            | Maps a key event to an ISO-Latin1 string.                                                                                                    |
| NEW MODIFIER MAP         | Creates a new modifier key map data structure.                                                                                                |
| PARSE COLOR              | Provides the red, green, and blue values for a named color.                                                                                   |
| PARSE GEOMETRY           | Parses standard geometry strings.                                                                                                    |
| QUERY KEYMAP             | Returns a bit vector that describes that state of the keyboard.                                                                               |
| REBIND KEYSYM            | Rebinds the meaning of a key symbol for a client program.                                                                                     |

Table 10-1 (Cont.) Window and Session Manager Routines

| Routine Name             | Description                                                                                                    |
|--------------------------|----------------------------------------------------------------------------------------------------|
| REFRESH KEYBOARD MAPPING | Refreshes the stored modifier and key map information.                                                                                      |
| REMOVE FROM SAVE SET     | Removes the specified window from the client's save set.                                                                                    |
| REMOVE HOST              | Removes a host from the list of hosts that can connect to a display.                                                                        |
| REMOVE HOSTS             | Removes multiple hosts from the list of hosts that can connect to a display.                                                                |
| REPARENT WINDOW          | Changes the parent window for the specified window and repositions the window within the new parent's hierarchy.                            |
| RESET SCREEN SAVER       | Resets the screen saver.                                                                                                    |
| SET ACCESS CONTROL       | Changes the access control mode of a display to enabled or disabled.                                                                        |
| SET CLOSE DOWN MODE      | Defines what happens to a client's resources when the client disconnects.                                                                   |
| SET INPUT FOCUS          | Changes the input focus to the specified window.                                                                                            |
| SET MODIFIER MAPPING     | Specifies the key codes for the modifier keys.                                                                                              |
| SET POINTER MAPPING      | Enables or disables buttons for the pointer.                                                                                                |
| SET SCREEN SAVER         | Sets the following values for screen saving: the timeout period, the interval, whether to blank the screen, and whether to allow exposures. |
| STRING TO KEYSYM         | Converts the name of the key symbol to the name of the key symbol code.                                                                     |
| UNGRAB BUTTON            | Deactivates the passive grab for a pointing device button press.                                                                            |
| UNGRAB KEY               | Releases the key combination on the specified window that was grabbed.                                                                      |
| UNGRAB KEYBOARD          | Releases an active grab on the main keyboard and any queued events.                                                                         |
| UNGRAB POINTER           | Releases the active grab on the specified pointer and any queued events.                                                                    |
| UNGRAB SERVER            | Relinquishes exclusive possession of the server associated with the display that you specify.                                               |
| UNINSTALL COLORMAP       | Uninstalls a color map for a screen.                                                                                                    |
| WARP POINTER             | Moves the pointer to any specified location on the screen.                                                                                  |

# Window and Session Manager Routines 10.1 Network Data structure

## 10.1 Network Data structure

The network data structure specifies the format of the network address for a display.

The VAX binding network data structure is shown in Figure 10-1.

Figure 10-1 Network Data Structure (VAX Binding)

| x\$l_host_family  | 0 |
|-------------------|---|
| x\$l_host_length  | 4 |
| x\$a_host_address | 8 |

The members of the VAX binding network data structure are described in Table 10–2.

Table 10–2 Members of the Network Data Structure (VAX Binding)

| Member Name       | Contents                                                                                                    |
|-------------------|----------------------------------------------------------------------------------------------------|
| X\$L_HOST_FAMILY  | Specifies which protocol address family to use. The constant X\$C_FAMILY_DECNET or FamilyDECnet identifies the DECnet protocol. |
| X\$L_HOST_LENGTH  | The length of the address, in bytes.                                                                                            |
| X\$A_HOST_ADDRESS | A pointer to host address.                                                                                                    |

The MIT C binding network data structure is shown in Figure 10-2.

Figure 10–2 Network Data Structure (MIT C Binding)

```
typedef struct {
    int family;
    int length;
    char *address;
}XHostAddress;
```

The members of the MIT C binding network data structure are described in Table 10–3.

### 10.1 Network Data structure

Table 10-3 Members of the Network Data Structure (MIT C Binding)

| Member Name | Contents                                                                                                    |  |
|-------------|----------------------------------------------------------------------------------------------------|--|
| family      | Specifies which protocol address family to use. The constant X\$C_FAMILY_DECNET or FamilyDECnet identifies the DECnet protocol. |  |
| length      | The length of the address, in bytes.                                                                                            |  |
| address     | A pointer to host address.                                                                                                    |  |

## 10.2 Keyboard Control Data Structure

A window or session manager program can set user-controlled keyboard preferences such as key click volume, bell volume, auto-repeat state, and LED state. You use the keyboard control value mask to specify values for the members of the keyboard control data structure. Table 10–6 lists the predefined values and descriptions for setting the value mask.

The VAX binding keyboard control data structure is shown in Figure 10–3.

Figure 10-3 Keyboard Control Data Structure (VAX Binding)

| x\$I_kbdc_key_click_percent | 0  |
|-----------------------------|----|
| x\$I_kbdc_bell_percent      | 4  |
| x\$I_kbdc_bell_pitch        | 8  |
| x\$I_kbdc_bell_duration     | 12 |
| x\$I_kbdc_led               | 16 |
| x\$I_kbdc_led_mode          | 20 |
| x\$l_kbdc_key               | 24 |
| x\$I_kbdc_auto_repeat_mode  | 28 |

The members of the VAX binding keyboard control data structure are described in Table 10-4.

# Window and Session Manager Routines 10.2 Keyboard Control Data Structure

Table 10–4 Members of the Keyboard Control Data Structure (VAX Binding)

| Member Name                 | Contents                                                                                      |
|-----------------------------|-----------------------------------------------------------------------------------------------|
| X\$L_KBDC_KEY_CLICK_PERCENT | Controls the volume for key clicks between 0 (off) and 100 (loud), inclusive, if possible.    |
| X\$L_KBDC_BELL_PERCENT      | Controls the base volume for the bell between 0 (off) and 100 (loud), inclusive, if possible. |
| X\$L_KBDC_BELL_PITCH        | Controls the pitch (specified in Hz) of the bell, if possible.                                |
| X\$L_KBDC_BELL_DURATION     | Controls the duration, specified in milliseconds, of the bell, if possible.                   |
| X\$L_KBDC_LED               | Changes the keyboard LED.                                                                     |
| X\$L_KBDC_LED_MODE          | Changes the keyboard LED mode.                                                                |
| X\$L_KBDC_KEY               | Changes the keyboard auto-repeat key.                                                         |
| X\$L_KBDC_AUTO_REPEAT_MODE  | Changes the keyboard auto-repeat mode.                                                        |

The MIT C binding keyboard control data structure is shown in Figure 10–4.

Figure 10-4 Keyboard Control Data Structure (MIT C Binding)

```
typedef struct {
    int key_click_percent;
    int bell_percent;
    int bell_pitch;
    int bell_duration;
    int led;
    int led_mode;
    int key;
    int auto_repeat_mode;
} XKeyboardControl;
```

The members of the MIT C binding keyboard control data structure are described in Table 10–5.

Table 10–5 Members of the Keyboard Control Data Structure (MIT C Binding)

| Member Name       | Contents                                                                                      |
|-------------------|-----------------------------------------------------------------------------------------------|
| key_click_percent | Controls the volume for key clicks between 0 (off) and 100 (loud), inclusive, if possible.    |
| bell_percent      | Controls the base volume for the bell between 0 (off) and 100 (loud), inclusive, if possible. |
| bell_pitch        | Controls the pitch (specified in Hz) of the bell, if possible.                                |
| bell_duration     | Controls the duration, specified in milliseconds, of the bell, if possible.                   |

## Window and Session Manager Routines 10.2 Keyboard Control Data Structure

Table 10–5 (Cont.) Members of the Keyboard Control Data Structure (MIT C Binding)

| Member Name      | Contents                               |  |
|------------------|----------------------------------------|--|
| led              | Changes the keyboard LED.              |  |
| led_mode         | Changes the keyboard LED mode.         |  |
| key              | Changes the keyboard auto-repeat key.  |  |
| auto_repeat_mode | Changes the keyboard auto-repeat mode. |  |

## 10.2.1 Keyboard Control Value Mask

Table 10-6 lists the predefined values and descriptions for setting the value mask.

Table 10-6 Keyboard Control Value Mask

| Bit | VAX Predefined<br>Value       | MIT C Predefined<br>Value | Meaning                                                                                                    |
|-----|-------------------------------|---------------------------|----------------------------------------------------------------------------------------------------|
| 1   | X\$M_KB_KEY_<br>CLICK_PERCENT | KBKeyClickPercent         | Sets the volume for key clicks between 0 (off) and 100 (loud), inclusive, if possible. A setting of -1 restores the default. Other negative values generate a Bad Value error.    |
| 2   | X\$M_KB_BELL_<br>PERCENT      | KBBellPercent             | Sets the base volume for the bell between 0 (off) and 100 (loud), inclusive, if possible. A setting of -1 restores the default. Other negative values generate a Bad Value error. |
| 3   | X\$M_KB_BELL_<br>PITCH        | KBBellPitch               | Sets the pitch (specified in Hz) of the bell, if possible. A setting of -1 restores the default. Other negative values generate a Bad Value error.                                |
| 4   | X\$M_KB_BELL_<br>DURATION     | KBBellDuration            | Sets the duration, specified in milliseconds, of the bell, if possible. A setting of -1 restores the default. Other negative values generate a Bad Value error.                   |
| 5   | X\$M_KB_LED                   | KBLed                     | Specifies the keyboard LED.                                                                                                    |

# Window and Session Manager Routines 10.2 Keyboard Control Data Structure

Table 10-6 (Cont.) Keyboard Control Value Mask

| Bit | VAX Predefined<br>Value      | MIT C Predefined<br>Value | Meaning                                                                         |
|-----|------------------------------|---------------------------|---------------------------------------------------------------------------------|
| 6   | X\$M_KB_LED_<br>MODE         | KBLedMode                 | Specifies the keyboard LED mode. Valid values are Led Mode On and Led Mode Off. |
| 7   | X\$M_KB_KEY                  | KBKey                     | Specifies the auto-repeat key.                                                  |
| 8   | X\$M_KB_AUTO_<br>REPEAT_MODE | KBAutoRepeatMode          | Specifies the auto-repeat mode. Valid values are as follows:                    |
|     |                              |                           | Auto Repeat Mode On<br>Auto Repeat Mode Off<br>Auto Repeat Mode<br>Default      |

If both LED and LED Mode are specified, the state of those LEDs is changed, if this capability is supported. If only Led Mode is specified, the state of all LEDs is changed if possible. At most, 32 LEDs, numbered from 1, are supported. No standard interpretation is defined. A Bad Match error is generated if an LED is specified without an LED mode.

If both Auto Repeat Mode and Key are specified, the auto-repeat mode of that key is changed (according to Auto Repeat Mode On, Auto Repeat Mode Off, or Auto Repeat Mode Default), if possible. If only Auto Repeat Mode is specified, the global auto-repeat mode for the entire keyboard is changed, if possible, and does not affect the per-key settings. A Bad Match error is generated if a key is specified without an auto-repeat mode.

Each key has a mode that determines whether it should auto-repeat, and a default setting for that mode. In addition, there is a global mode that determines whether auto-repeat for all keys should be enabled and a default setting for that mode. When the global mode is on, keys obey their individual auto-repeat modes; when the global mode is off, no keys auto-repeat.

An auto-repeating key generates alternating Key Press and Key Release events. When a key is used as a modifier, it does not auto-repeat, regardless of the auto-repeat setting for the key.

A bell generator that is connected to the console, but is not directly part of the keyboard, is treated as if it were part of the keyboard. The order in which controls are verified and altered is server dependent. If an error is generated, a subset of the controls may have been altered.

## Window and Session Manager Routines 10.3 Keyboard State Data Structure

## 10.3 Keyboard State Data Structure

The GET KEYBOARD CONTROL routines returns the current keyboard control values to the keyboard state data structure.

The VAX binding keyboard state data structure is shown in Figure 10-5.

Figure 10-5 Keyboard State Data Structure (VAX Binding)

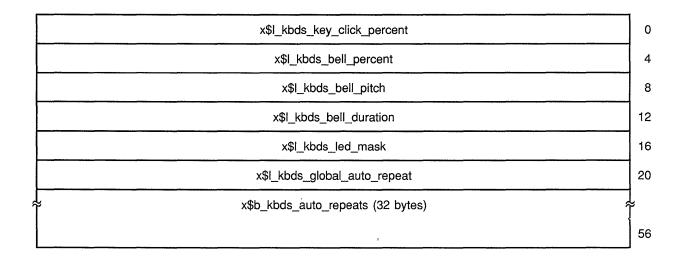

The members of the VAX binding keyboard state data structure are described in Table 10–7.

Table 10–7 Members of the Keyboard State Data Structure (VAX Binding)

| Member Name                 | Contents                                                                                       |
|-----------------------------|------------------------------------------------------------------------------------------------|
| X\$L_KBDS_KEY_CLICK_PERCENT | The key click percent value.                                                                   |
| X\$L_KBDS_BELL_PERCENT      | The base volume for the bell.                                                                  |
| X\$L_KBDS_BELL_PITCH        | The bell pitch (specified in Hz).                                                              |
| X\$L_KBDS_BELL_DURATION     | The bell duration, specified in milliseconds.                                                  |
| X\$L_KBDS_LED_MASK          | The least significant bit corresponds to LED 1, and each one bit indicates an LED that is lit. |

## Window and Session Manager Routines 10.3 Keyboard State Data Structure

Table 10–7 (Cont.) Members of the Keyboard State Data Structure (VAX Binding)

| Member Name                       | Contents                                                                                                    |
|-----------------------------------|----------------------------------------------------------------------------------------------------|
| X\$L_KBDS_GLOBAL_AUTO_<br>REPEAT  | Global auto-repeat can be set either on or off.                                                                                                    |
| X\$B_KBDS_AUTO_REPEATS (32 BYTES) | A bit vector where each one bit indicates that auto-repeat is enabled for the corresponding key. The vector is represented as 32 bytes. Byte N (from 0) contains the bits for keys 8N to 8N+7, with the least significant bit in the byte representing key 8N. |

The MIT C binding keyboard state data structure is shown in Figure 10–6.

Figure 10-6 Keyboard State Data Structure (MIT C Binding)

```
typedef struct {
    int key_click_percent;
    int bell_percent;
    unsigned int bell_pitch, bell_duration;
    unsigned long led_mask;
    int global_auto_repeat;
    char auto_repeats[32];
} XKeyboardState;
```

The members of the MIT C binding keyboard state data structure are described in Table 10–8.

Table 10–8 Members of the Keyboard State Data Structure (MIT C Binding)

| Member Name Contents |                                                                                                    |  |
|----------------------|----------------------------------------------------------------------------------------------------|--|
| key_click_percent    | The key click percent value.                                                                                                    |  |
| bell_percent         | The base volume for the bell.                                                                                                    |  |
| bell_pitch           | The bell pitch (specified in Hz).                                                                                                    |  |
| bell_duration        | The bell duration, specified in milliseconds.                                                                                                    |  |
| led_mask             | The least significant bit corresponds to LED 1, and each one bit indicates an LED that is lit.                                                                                                    |  |
| global_auto_repeat   | Global auto-repeat can be set either on or off.                                                                                                    |  |
| auto_repeats[32]     | A bit vector where each one bit indicates that auto-repeat is enabled for the corresponding key. The vector is represented as 32 bytes. Byte N (from 0) contains the bits for keys 8N to 8N+7, with the least significant bit in the byte representing key 8N. |  |

## 10.4 Compose Data Structure

## 10.4 Compose Data Structure

The compose data structure contains compose-key state information.

The VAX binding compose data structure is shown in Figure 10-7.

Figure 10-7 Compose Data Structure (VAX Binding)

| x\$a_cmps_compose_ptr   | 0 |
|-------------------------|---|
| x\$I_cmps_chars_matched | 4 |

The members of the VAX binding compose data structure are described in Table 10–9.

Table 10–9 Members of the Compose Data Structure (VAX Binding)

| Member Name             | Contents                    |
|-------------------------|-----------------------------|
| X\$A_CMPS_COMPOSE_PTR   | Compose state table pointer |
| X\$L_CMPS_CHARS_MATCHED | Characters match state      |

The MIT C binding compose data structure is shown in Figure 10–8.

Figure 10-8 Compose Data Structure (MIT C Binding)

```
typedef struct _XComposeStatus {
   char *compose_ptr;
   int chars_matched;
} XComposeStatus;
```

The members of the MIT C binding compose data structure are described in Table 10–10.

Table 10–10 Members of the Compose Data Structure (MIT C Binding)

| Member Name   | Contents                    |  |
|---------------|-----------------------------|--|
| compose_ptr   | Compose state table pointer |  |
| chars_matched | Characters match state      |  |

## 10.5 Modifier Key Map Data Structure

The modifier key map data structure is used to set modifier key codes for keys.

## Window and Session Manager Routines 10.5 Modifier Key Map Data Structure

The VAX binding modifier key map data structure is shown in Figure 10–9.

Figure 10-9 Modifier Key Map Data Structure (VAX Binding)

| x\$I_mdky_max_keypermod | 0 |
|-------------------------|---|
| x\$a_mdky_modifiermap   | 4 |

The members of the VAX binding modifier key map data structure are described in Table 10–11.

Table 10–11 Members of the Modifier Key Map Data Structure (VAX Binding)

| Member Name             | Contents                                               |  |  |
|-------------------------|--------------------------------------------------------|--|--|
| X\$L_MDKY_MAX_KEYPERMOD | The server's maximum number of keys per modifier       |  |  |
| X\$A_MDKY_MODIFIERMAP   | An 8 by X\$L_MDKY_MAX_KEYPERMOD array of the modifiers |  |  |

The MIT C binding modifier key map data structure is shown in Figure 10–10.

Figure 10–10 Modifier Key Map Data Structure (MIT C Binding)

```
typedef struct {
    int max_keypermod;
    KeyCode *modifiermap;
}XModifierKeymap;
```

The members of the MIT C binding modifier key map data structure are described in Table 10–12.

Table 10–12 Members of the Modifier Key Map Data Structure (MIT C Binding)

| Member Name   | Contents                                         |  |  |
|---------------|--------------------------------------------------|--|--|
| max_keypermod | The server's maximum number of keys per modifier |  |  |
| modifiermap   | An 8 by max_keypermod array of the modifiers     |  |  |

## 10.6 Window and Session Manager Routines

The following pages describe the Xlib window and session manager routines.

## **Window and Session Manager Routines ACTIVATE SCREEN SAVER**

## **ACTIVATE SCREEN SAVER**

Enables the screen saver, even if it is currently disabled.

## **VAX FORMAT**

## **X\$ACTIVATE SCREEN SAVER** (display)

## argument information

| Argument | Usage      | Data Type    | Access | Mechanism |
|----------|------------|--------------|--------|-----------|
| display  | identifier | uns longword | read   | reference |

### MIT C FORMAT XActivateScreenSaver (display)

argument information

XActivateScreenSaver(display) Display \*display;

## **ARGUMENTS**

## display

The display information originally returned by OPEN DISPLAY.

## **DESCRIPTION**

ACTIVATE SCREEN SAVER enables the screen saver, even if it is currently disabled by a previous SET SCREEN SAVER call. When the screen saver is activated on the VMS DECwindows server, the server prevents an image from being burned into the screen.

## **Window and Session Manager Routines** ADD HOST

## **ADD HOST**

Adds a host to the list of hosts that can connect to a display.

## **VAX FORMAT**

## **X\$ADD\_HOST** (display, host)

## argument information

| Argument | Usage      | Data Type       | Access | Mechanism |
|----------|------------|-----------------|--------|-----------|
| display  | identifier | uns longword    | read   | reference |
| host     | record     | x\$host_address | read   | reference |

## MIT C FORMAT XAddHost (display, host)

## argument information

XAddHost(display, host) Display \*display; XHostAddress \*host;

## **ARGUMENTS**

## display

The display information originally returned by OPEN DISPLAY.

### host

A pointer to the network address of the host that you want to add. The network data structure is shown in Section 10.1.

## DESCRIPTION

ADD HOST dynamically adds one host to the list of hosts that can connect to the server controlling a display. For this routine to execute successfully, the client issuing the command must reside on the same host as the server or a Bad Access error is generated.

The network data structure is shown in Section 10.1.

# **Window and Session Manager Routines ADD HOST**

| ERRORS | VAX             | MIT C     | Description                                                                                                    |
|--------|-----------------|-----------|----------------------------------------------------------------------------------------------------|
|        | X\$C_BAD_ACCESS | BadAccess | Possible causes are as follows:                                                                                                    |
|        |                 |           | <ul> <li>An attempt to grab a key/button<br/>combination that has already been<br/>grabbed by another client</li> </ul>                                                                                                    |
|        |                 |           | <ul> <li>An attempt to free a color map entry<br/>that was not allocated by the client</li> </ul>                                                                                                    |
|        |                 |           | <ul> <li>An attempt to store in a read-only or<br/>unallocated color map entry</li> </ul>                                                                                                    |
|        |                 |           | An attempt to modify the access control<br>list from other than the local host                                                                                                    |
|        |                 |           | <ul> <li>An attempt to select an event type<br/>that at most one client can select at a<br/>time, when another client has already<br/>selected it</li> </ul>                                                                                                    |
|        | X\$C_BAD_VALUE  | BadValue  | Some numeric values fall outside the range of values accepted by the request. Unless you specify a specific range for an argument, the full range defined by the argument's type is accepted. Any argument defined as a set of alternatives can generate this error. |

# Window and Session Manager Routines ADD HOSTS

## **ADD HOSTS**

Adds more than one host to the list of hosts that can connect to a display.

## **VAX FORMAT**

## X\$ADD HOSTS

(display, hosts, num\_hosts)

## argument information

| Argument  | Usage      | Data Type    | Access | Mechanism |
|-----------|------------|--------------|--------|-----------|
| display   | identifier | uns longword | read   | reference |
| hosts     | array      | uns longword | read   | reference |
| num_hosts | longword   | uns longword | read   | reference |

## MIT C FORMAT

### **XAddHosts**

(display, hosts, num\_hosts)

# argument information

XAddHosts(display, hosts, num\_hosts)
 Display \*display;
 XHostAddress \*hosts;
 int num hosts;

## **ARGUMENTS**

## display

The display information originally returned by OPEN DISPLAY.

### hosts

A pointer to the network addresses of the hosts that you want to add. The network data structure is shown in Section 10.1.

## num\_hosts

The number of hosts to be added to the access list.

## **DESCRIPTION**

ADD HOSTS dynamically adds more than one host to the list of hosts that can connect to the server controlling a display. For this routine to execute successfully, the client issuing the command must reside on the same host as the server or a Bad Access error is generated.

The network data structure is shown in Section 10.1.

# **Window and Session Manager Routines ADD HOSTS**

| VAX             | MIT C     | Description                                                                                                    |
|-----------------|-----------|----------------------------------------------------------------------------------------------------|
| X\$C_BAD_ACCESS | BadAccess | Possible causes are as follows:                                                                                                    |
|                 |           | <ul> <li>An attempt to grab a key/button<br/>combination that has already been<br/>grabbed by another client</li> </ul>                                                                                                    |
|                 |           | <ul> <li>An attempt to free a color map entry<br/>that was not allocated by the client</li> </ul>                                                                                                    |
|                 |           | <ul> <li>An attempt to store in a read-only or<br/>unallocated color map entry</li> </ul>                                                                                                    |
|                 |           | <ul> <li>An attempt to modify the access control<br/>list from other than the local host</li> </ul>                                                                                                    |
|                 |           | <ul> <li>An attempt to select an event type<br/>that at most one client can select at a<br/>time, when another client has already<br/>selected it</li> </ul>                                                                                                    |
| X\$C_BAD_VALUE  | BadValue  | Some numeric values fall outside the range of values accepted by the request. Unless you specify a specific range for an argument, the full range defined by the argument's type is accepted. Any argument defined as a set of alternatives can generate this error. |

## Window and Session Manager Routines ADD TO SAVE SET

## ADD TO SAVE SET

Adds a window to the client's save set.

## **VAX FORMAT**

**X\$ADD\_TO\_SAVE\_SET** (display, window\_id)

### argument information

| Argument  | Usage      | Data Type    | Access | Mechanism |
|-----------|------------|--------------|--------|-----------|
| display   | identifier | uns longword | read   | reference |
| window_id | identifier | uns longword | read   | reference |

MIT C FORMAT XAddToSaveSet (display, window\_id)

## argument information

XAddToSaveSet(display, window id) Display \*display; Window window id;

## **ARGUMENTS**

display

The display information originally returned by OPEN DISPLAY.

## window id

The identifier of the window you want to add to the client's save set. The identifier of the window was originally returned by CREATE SIMPLE WINDOW or CREATE WINDOW.

## **DESCRIPTION**

ADD TO SAVE SET adds the specified window to the client's save set. The save set is a list of other clients' windows that, if they are inferiors of one of the client's windows, should not be destroyed at connection close and should be remapped if the window is unmapped.

The specified window must have been created by another client or a Bad Match error is generated. The server automatically removes windows from the save set when the windows are destroyed. Refer to the CLOSE DISPLAY routine for information about what happens to the save set when connections are closed.

You can also use the CHANGE SAVE SET routine to add windows to a save set.

Also see the REMOVE FROM SAVE SET routine.

# **Window and Session Manager Routines ADD TO SAVE SET**

### **X ERRORS** VAX MIT C Description X\$C\_BAD\_WINDOW BadWindow A value that you specified for a window argument does not name a defined window. X\$C\_BAD\_MATCH BadMatch Possible causes are as follows: In a graphics request, the root and depth of the graphics context do not match those of the drawable. An input-only window is used as a drawable.

One argument or pair of arguments has the correct type and range but fails to match in some other way required

An input-only window lacks this

by the request.

attribute.

# Window and Session Manager Routines ALLOW EVENTS

## **ALLOW EVENTS**

Releases events that were queued because a device was grabbed.

## **VAX FORMAT**

## **X\$ALLOW EVENTS**

(display, event\_mode, time)

## argument information

| Argument   | Usage      | Data Type    | Access | Mechanism |
|------------|------------|--------------|--------|-----------|
| display    | identifier | uns longword | read   | reference |
| event_mode | longword   | longword     | read   | reference |
| time       | longword   | uns longword | read   | reference |

## MIT C FORMAT

## **XAllowEvents**

(display, event\_mode, time)

# argument information

XAllowEvents(display, event\_mode, time)
 Display \*display;
 int event\_mode;
 Time time;

## **ARGUMENTS**

## display

The display information originally returned by OPEN DISPLAY.

## event mode

The events to be released. The predefined values for **event\_mode** are as follows:

| VAX                    | MIT C        | Description                                                                                                    |
|------------------------|--------------|----------------------------------------------------------------------------------------------------|
| X\$C_ASYNC_<br>POINTER | AsyncPointer | Allows pointer event processing to continue normally after a pointer has been stopped. If pointer events have been frozen twice by the client on behalf of two separate grabs, both thaw. There is no effect if the pointer is not frozen by the client, but the pointer need not be grabbed by the client. |

# **Window and Session Manager Routines ALLOW EVENTS**

| VAX                     | MIT C         | Description                                                                                                    |
|-------------------------|---------------|----------------------------------------------------------------------------------------------------|
| X\$C_SYNC_<br>POINTER   | SyncPointer   | Allows pointer event processing to continue normally, after a pointer has been frozen or grabbed, until the next Button Press or Button Release event is reported to the client. At this time, the device may again appear to freeze; however, if the reported event causes the grab to be released, then the device does not freeze. If the pointer has not been frozen or grabbed by the client, there is no effect.                                                             |
| X\$C_REPLAY_<br>POINTER | ReplayPointer | If the pointer is actively grabbed by the client, and is frozen as the result of an event having been sent to the client either from a GRAB BUTTON activation or from a previous call to ALLOW EVENTS with mode Sync Pointer (but not from a call to GRAB POINTER), the pointer grab is released and that event is completely reprocessed. This time, however, the function ignores any passive grabs at or above (towards the root of) the grab window of the grab just released. |
|                         |               | The request has no effect if the pointer is not grabbed by the client or if the pointer is not frozen as the result of an event.                                                                                                    |
| X\$C_ASYNC_<br>KEYBOARD | AsyncKeyboard | Allows keyboard event processing to continue normally after a keyboard has been frozen. If keyboard events have been frozen twice by the client on behalf of two separate grabs, both thaw. There is no effect if the keyboard is not frozen by the client, but the keyboard need not be grabbed by the client.                                                                                                    |
| X\$C_SYNC_<br>KEYBOARD  | SyncKeyboard  | If the keyboard is frozen and actively grabbed by the client, keyboard event processing continues as usual until the next Key Press or Key Release event is reported to the client. At this time, the keyboard again appears to freeze. However, if the reported event causes the keyboard grab to be released, the keyboard does not freeze.                                                                                                    |
|                         |               | There is no effect if the keyboard is not frozen by the client or if the keyboard is not grabbed by the client.                                                                                                    |

# Window and Session Manager Routines ALLOW EVENTS

| VAX                      | MIT C                                                                                                    | Description                                                                                                    |
|--------------------------|----------------------------------------------------------------------------------------------------|----------------------------------------------------------------------------------------------------|
| X\$C_REPLAY_<br>KEYBOARD | ReplayKeyboard                                                                                                    | If the keyboard is actively grabbed by the client, and is frozen as the result of an event having been sent to the client either from a GRAB KEY activation or from a previous call to ALLOW EVENTS with mode Sync Keyboard (but not from a call to GRAB KEYBOARD), the keyboard grab is released and that event is completely reprocessed. This time, however, the function ignores any passive grabs at or above (towards the root of) the grab window of the grab just released. |
|                          |                                                                                                    | The request has no effect if the keyboard is not grabbed by the client or if the keyboard is not frozen as the result of an event.                                                                                                    |
| X\$C_SYNC_ SyncBoth BOTH | If the pointer and keyboard are frozen by the client, event processing (for both devices) continues normally until the next Button Press, Button Release, Key Press, or Key Release event is reported to the client for a grabbed device (button event for the pointer, key event for the keyboard), at which time the devices again appear to freeze. However, if the reported event causes the grab to be released, then the devices do not freeze (but if the other device is still grabbed, then a subsequent event for it still causes both devices to freeze.) |                                                                                                    |
|                          |                                                                                                    | There is no effect unless both the pointer and keyboard are frozen by the client. If the pointer or keyboard is frozen twice by the client on behalf of two separate grabs, both thaw. A subsequent freeze for Sync Both freezes each device only once.                                                                                                    |
| X\$C_ASYNC_<br>BOTH      | AsyncBoth                                                                                                    | If the pointer and the keyboard are frozen by the client, event processing (for both devices) continues normally. If a device is frozen twice by the client on behalf of two separate grabs, Async Both thaws both. Async Both has no effect unless both the pointer and keyboard are frozen by the client.                                                                                                    |

Async Pointer, Sync Pointer, and Replay Pointer have no effect on the processing of keyboard events. Async Keyboard, Sync Keyboard, and Replay Keyboard have no effect on the processing of pointer events. It is possible for both a pointer grab and a keyboard grab (by the same or different clients) to be active simultaneously.

If a device is frozen because of either grab, no event processing is performed for the device. It is possible for a single device to be frozen because of both grabs. In this case, both freezes must be released before events can again be processed.

Other values specified in this argument are not valid.

# Window and Session Manager Routines ALLOW EVENTS

#### time

The time when the events are to be released. Either a timestamp, in milliseconds, or the predefined value X\$C\_CURRENT\_TIME or CurrentTime can be specified.

## **DESCRIPTION**

ALLOW EVENTS releases specified queued events after a device is stopped by a previous client action. ALLOW EVENTS does not release any events if the time specified in **time** is earlier than the last grab time, or is later than the current server time.

There can be both a pointer and keyboard grab active, by the same or different clients. If a device is stopped for either grab, no event processing is performed for the device. It is possible for a single device to be stopped because of both grabs. Both freezes must be released before events can again be processed.

## **X ERRORS**

| VAX            | MIT C    | Description                                                                                                    |
|----------------|----------|----------------------------------------------------------------------------------------------------|
| X\$C_BAD_VALUE | BadValue | Some numeric values fall outside the range of values accepted by the request. Unless you specify a specific range for an argument, the full range defined by the argument's type is accepted. Any argument defined as a set of alternatives can generate this error. |

# Window and Session Manager Routines AUTO REPEAT OFF

# **AUTO REPEAT OFF**

Turns off keyboard auto-repeat.

| <b>VAX FORMAT</b> | V | A) |  | F | 0 | R | ٨ | Λ | ۹. | T |
|-------------------|---|----|--|---|---|---|---|---|----|---|
|-------------------|---|----|--|---|---|---|---|---|----|---|

X\$AUTO\_REPEAT\_OFF (display)

argument information

| Argument | Usage      | Data Type    | Access | Mechanism |
|----------|------------|--------------|--------|-----------|
| display  | identifier | uns longword | read   | reference |

## MIT C FORMAT

XAutoRepeatOff (display)

argument information

## **ARGUMENTS**

display

The display information originally returned by OPEN DISPLAY.

#### **DESCRIPTION**

AUTO REPEAT OFF turns off keyboard auto-repeat. Use GET KEYBOARD CONTROL to obtain a list of the keyboard auto-repeat keys.

# Window and Session Manager Routines AUTO REPEAT ON

# **AUTO REPEAT ON**

Turns on keyboard auto-repeat.

**VAX FORMAT** 

X\$AUTO\_REPEAT\_ON (display)

argument information

 Argument
 Usage
 Data Type
 Access
 Mechanism

 display
 identifier
 uns longword
 read
 reference

**MIT C FORMAT** 

XAutoRepeatOn (display)

argument information

**ARGUMENTS** 

display

The display information originally returned by OPEN DISPLAY.

**DESCRIPTION** 

AUTO REPEAT ON turns on keyboard auto-repeat. Use GET KEYBOARD CONTROL to obtain a list of the keyboard auto-repeat keys.

## BELL

Rings the keyboard bell at the base volume that you specify.

#### **VAX FORMAT**

## X\$BELL (display, percent)

# argument information

| Argument | Usage      | Data Type    | Access | Mechanism |
|----------|------------|--------------|--------|-----------|
| display  | identifier | uns longword | read   | reference |
| percent  | longword   | longword     | read   | reference |

#### MIT C FORMAT

## XBell (display, percent)

# argument information

XBell(display, percent)
 Display \*display;
 int percent;

## **ARGUMENTS**

## display

The display information originally returned by OPEN DISPLAY.

## percent

The volume for the bell. Possible values are -100 (off) to 100 (loud) inclusive.

## **DESCRIPTION**

BELL rings the bell on the keyboard of the specified display, if possible. The volume that you specify is relative to the base volume for the keyboard. If the value for the percent argument is not within the range of -100 to 100 inclusive, BELL generates a Bad Value error.

The volume at which the bell is rung when the percent argument is positive is

base - [(base\*percent)/100] + percent

The volume at which the bell is rung when the percent argument is negative is

base + [(base\*percent)/100]

To change the base volume of the bell, use CHANGE KEYBOARD CONTROL.

# Window and Session Manager Routines **BELL**

# X ERRORS VAX MIT C Description X\$C\_BAD\_VALUE BadValue Some numeric values fall outside the range of values accepted by the request. Unless you specify a specific range for an argument, the full range defined by the argument's type is accepted. Any argument defined as a set of alternatives can generate this error.

# Window and Session Manager Routines CHANGE ACTIVE POINTER GRAB

## CHANGE ACTIVE POINTER GRAB

Changes the dynamic parameters for an active grab.

#### **VAX FORMAT**

## X\$CHANGE ACTIVE POINTER GRAB

(display, event\_mask, cursor\_id, time)

# argument information

| Argument   | Usage         | Data Type    | Access | Mechanism |
|------------|---------------|--------------|--------|-----------|
| display    | identifier    | uns longword | read   | reference |
| event_mask | mask_longword | uns longword | read   | reference |
| cursor_id  | identifier    | uns longword | read   | reference |
| time       | longword      | uns longword | read   | reference |

#### MIT C FORMAT

## **XChangeActivePointerGrab**

(display, event\_mask, cursor\_id, time)

# argument information

XChangeActivePointerGrab(display, event\_mask, cursor\_id, time)
 Display \*display;
 unsigned int event\_mask;
 Cursor cursor\_id;
 Time time;

#### **ARGUMENTS**

## display

The display information originally returned by OPEN DISPLAY.

#### event mask

A bit mask that specifies the pointer events to be reported to the client. The mask can be the inclusive OR of the event mask values listed in Table 10–13.

# Window and Session Manager Routines CHANGE ACTIVE POINTER GRAB

Table 10-13 Event Mask Description

| Bit | VAX Predefined Value         | MIT C Predefined Value | Description                          |
|-----|------------------------------|------------------------|--------------------------------------|
| 2   | X\$M_BUTTON_PRESS            | ButtonPressMask        | Pointer button down events wanted    |
| 3   | X\$M_BUTTON_RELEASE          | ButtonReleaseMask      | Pointer button up events wanted      |
| 4   | X\$M_ENTER_WINDOW            | EnterWindowMask        | Pointer window entry events wanted   |
| 5   | X\$M_LEAVE_WINDOW            | LeaveWindowMask        | Pointer window leave events wanted   |
| 6   | X\$M_POINTER_MOTION          | PointerMotionMask      | Pointer motion events wanted         |
| 7   | X\$M_POINTER_<br>MOTION_HINT | PointerMotionHintMask  | Pointer motion hints wanted          |
| 8   | X\$M_BUTTON1_MOTION          | Button1MotionMask      | Pointer motion while button 1 down   |
| 9   | X\$M_BUTTON2_MOTION          | Button2MotionMask      | Pointer motion while button 2 down   |
| 10  | X\$M_BUTTON3_MOTION          | Button3MotionMask      | Pointer motion while button 3 down   |
| 11  | X\$M_BUTTON4_MOTION          | Button4MotionMask      | Pointer while button 4 down          |
| 12  | X\$M_BUTTON5_MOTION          | Button5MotionMask      | Pointer motion while button 5 down   |
| 13  | X\$M_BUTTON_MOTION           | ButtonMotionMask       | Pointer motion while any button down |
| 14  | X\$M_KEYMAP_STATE            | KeyMapStateMask        | Any keyboard state change wanted     |

#### cursor id

The identifier of the cursor to be displayed. If no cursor is to be displayed, use the value None.

#### time

The time when the events are to be released. Either a timestamp, in milliseconds, or the predefined value X\$C\_CURRENT\_TIME or CurrentTime can be specified.

# Window and Session Manager Routines CHANGE ACTIVE POINTER GRAB

#### **DESCRIPTION**

CHANGE ACTIVE POINTER GRAB changes the specified dynamic parameters if the pointer is actively grabbed by the client. The routine does not finish if the time specified in **time** is earlier than the last pointer grab time or later than the current server time. It has no effect on the passive parameters of GRAB BUTTON.

The interpretation of **event\_mask** and **cursor\_id** is the same as described in GRAB POINTER.

## **X ERRORS**

| VAX                    | MIT C     | Description                                                                                                    |
|------------------------|-----------|----------------------------------------------------------------------------------------------------|
| \$C_BAD_VALUE BadValue |           | Some numeric values fall outside the range of values accepted by the request. Unless you specify a specific range for an argument, the full range defined by the argument's type is accepted. Any argument defined as a set of alternatives can generate this error. |
| X\$C_BAD_CURSOR        | BadCursor | A value that you specified for a cursor argument does not name a defined cursor.                                                                                                    |

# Window and Session Manager Routines CHANGE KEYBOARD CONTROL

# CHANGE KEYBOARD CONTROL

Changes the keyboard settings for the key click volume, base bell volume, LEDs, and auto-repeat keys.

#### **VAX FORMAT**

#### X\$CHANGE KEYBOARD CONTROL

(display, value\_mask, control\_values)

# argument information

| Argument       | Usage         | Data Type               | Access | Mechanism |
|----------------|---------------|-------------------------|--------|-----------|
| display        | identifier    | uns longword            | read   | reference |
| value_mask     | mask_longword | uns longword            | read   | reference |
| control_values | record        | x\$keyboard_<br>control | read   | reference |

#### MIT C FORMAT

## XChangeKeyboardControl

(display, value\_mask, control\_values)

# argument information

XChangeKeyboardControl(display, value\_mask, control\_values)
 Display \*display;
 unsigned long value\_mask;
 XKeyboardControl \*control\_values;

## **ARGUMENTS**

## display

The display information originally returned by OPEN DISPLAY.

#### value mask

A bit mask that specifies which keyboard values are to be changed.

Table 10–6 lists the predefined values and descriptions for setting the value mask. This mask is the inclusive OR of the valid control mask bits.

#### control values

A keyboard control data structure that specifies the new values for the keyboard control settings. Contains one value for each one bit in **value\_mask**.

The keyboard control data structure is shown in Section 10.2.

# Window and Session Manager Routines CHANGE KEYBOARD CONTROL

## **DESCRIPTION**

CHANGE KEYBOARD CONTROL changes the settings for the key click volume, the bell volume, the bell pitch, the bell duration, the LED illuminations, and the auto-repeat keys.

Specify the new values in the keyboard control data structure in **control\_values**. Then, set the mask in **value\_mask** to specify which values have been changed. Only those values set in the mask are changed.

The keyboard control data structure is shown in Section 10.2.

## **X ERRORS**

| VAX            | MIT C    | Description                                                                                                    |
|----------------|----------|----------------------------------------------------------------------------------------------------|
| X\$C_BAD_MATCH | BadMatch | Possible causes are as follows:                                                                                                    |
|                |          | <ul> <li>In a graphics request, the root and depth<br/>of the graphics context do not match<br/>those of the drawable.</li> </ul>                                                                                                    |
|                |          | <ul> <li>An input-only window is used as a drawable.</li> </ul>                                                                                                    |
|                |          | <ul> <li>One argument or pair of arguments has<br/>the correct type and range but fails to<br/>match in some other way required by<br/>the request.</li> </ul>                                                                                                    |
|                |          | <ul> <li>An input-only window lacks this attribute.</li> </ul>                                                                                                    |
| X\$C_BAD_VALUE | BadValue | Some numeric values fall outside the range of values accepted by the request. Unless you specify a specific range for an argument, the full range defined by the argument's type is accepted. Any argument defined as a set of alternatives can generate this error. |

# Window and Session Manager Routines CHANGE KEYBOARD MAPPING

## CHANGE KEYBOARD MAPPING

Specifies key symbols for the selected key codes.

#### **VAX FORMAT**

#### X\$CHANGE KEYBOARD MAPPING

(display, first\_keycode, keysyms\_per\_keycode, keysyms\_ids, num\_keycodes)

# argument information

| Argument            | Usage      | Data Type    | Access | Mechanism |
|---------------------|------------|--------------|--------|-----------|
| display             | identifier | uns longword | read   | reference |
| first_keycode       | longword   | uns longword | read   | reference |
| keysyms_per_keycode | longword   | longword     | read   | reference |
| keysyms_ids         | array      | uns longword | read   | reference |
| num_keycodes        | longword   | longword     | read   | reference |

#### MIT C FORMAT

## **XChangeKeyboardMapping**

(display, first\_keycode, keysyms\_per\_keycode, keysyms\_ids, num\_keycodes)

# argument information

Display \*display;
int first\_keycode;
int keysyms\_per\_keycode;
KeySym \*keysyms\_ids;
int num keycodes;

## **ARGUMENTS**

# display

The display information originally returned by OPEN DISPLAY.

# first\_keycode

The first key code to have key symbols. This value must be greater than or equal to the minimum key code value.

# keysyms\_per\_keycode

The number of key symbols to be specified for the key codes. This value must be the same for all key codes specified in a single call to this routine. The number specified should be large enough to accommodate the highest number of key symbols that will be specified with any key code. When

# Window and Session Manager Routines CHANGE KEYBOARD MAPPING

there are fewer key symbols for a particular key code, the empty key symbols should be specified as X\$C\_NO\_SYMBOL or NoSymbol.

#### keysyms\_ids

A pointer to a list containing the specified key symbols for the key codes. The total number of key symbols specified must be a multiple of **keysyms\_per\_keycode**.

#### **VAX** only

The list is an array where each element contains a key symbol.

## num\_keycodes

The number of key codes that are to be changed.

#### **DESCRIPTION**

CHANGE KEYBOARD MAPPING defines the symbols for the specified number of key codes. The symbols for key codes outside this range remain unchanged. The number of elements in the key symbols list must be

num\_keycodes \* keysyms\_per\_keycode

The first key code must be greater than or equal to the minimum key code that is supplied at connection setup and stored in the display structure. Otherwise, a Bad Value error is generated. In addition, the following expression must be less than or equal to the maximum key code as returned in the connection setup, or a Bad Value error is generated:

 $first\_keycode + (num\_keycodes/keysyms\_per\_keycode) - 1$ 

The key symbol N (counting from zero) for key code K has the following index (counting from zero):

 $(K-first\_keycode)*keysyms\_per\_keycode+N$ 

The specified **keysyms\_per\_keycode** can be chosen arbitrarily by the client to be large enough to hold all desired symbols. A special **keysyms\_per\_keycode** value of X\$C\_NO\_SYMBOL or NoSymbol should be used to fill in unused elements for individual key codes. X\$C\_NO\_SYMBOL or NoSymbol can appear in nontrailing positions of the effective list for a key code.

CHANGE KEYBOARD MAPPING generates a Mapping Notify event. There is no requirement that the server interpret this mapping; it is stored for reading and writing by clients.

# Window and Session Manager Routines CHANGE KEYBOARD MAPPING

# **X ERRORS**

| VAX            | MIT C    | Description                                                                                                    |
|----------------|----------|----------------------------------------------------------------------------------------------------|
| X\$C_BAD_ALLOC | BadAlloc | The server did not allocate the requested resource for any cause.                                                                                                    |
| X\$C_BAD_VALUE | BadValue | Some numeric values fall outside the range of values accepted by the request. Unless you specify a specific range for an argument, the full range defined by the argument's type is accepted. Any argument defined as a set of alternatives can generate this error. |

# Window and Session Manager Routines CHANGE POINTER CONTROL

## CHANGE POINTER CONTROL

Controls the interactive feel of the pointing device.

#### **VAX FORMAT**

#### X\$CHANGE POINTER CONTROL

(display, do\_accel, do\_threshold, accel\_numerator, accel\_denominator, threshold)

# argument information

| Argument          | Usage      | Data Type    | Access | Mechanism |
|-------------------|------------|--------------|--------|-----------|
| display           | identifier | uns longword | read   | reference |
| do_accel          | Boolean    | longword     | read   | reference |
| do_threshold      | Boolean    | longword     | read   | reference |
| accel_numerator   | longword   | longword     | read   | reference |
| accel_denominator | longword   | longword     | read   | reference |
| threshold         | longword   | longword     | read   | reference |

#### MIT C FORMAT

## **XChangePointerControl**

(display, do\_accel, do\_threshold, accel\_numerator, accel\_denominator, threshold)

# argument information

Display \*display;
Bool do\_accel, do\_threshold;
int accel\_numerator, accel\_denominator;
int threshold;

## **ARGUMENTS**

# display

The display information originally returned by OPEN DISPLAY.

## do\_accel

The accelerator numerator and denominator values. When **do\_accel** is true, the values in **accel\_numerator** and **accel\_denominator** are used. When **do\_accel** is false, the values are not used.

# do\_threshold

The threshold value. When **do\_threshold** is true, the value in **threshold** is used. When **do\_threshold** is false, the value is not used.

# Window and Session Manager Routines CHANGE POINTER CONTROL

#### accel numerator

The numerator for the acceleration multiplier. The **accel\_numerator** and the **accel\_denominator** arguments specify the complete acceleration multiplier.

#### accel denominator

The denominator for the acceleration multiplier. The **accel\_numerator** and the **accel\_denominator** arguments specify the complete acceleration multiplier.

#### threshold

The acceleration threshold, in pixels moved during one movement.

## **DESCRIPTION**

CHANGE POINTER CONTROL defines how the pointing device should move.

An acceleration multiplier is specified as a fraction by **accel\_numerator** and **accel\_denominator**. For example, if **accel\_numerator** is 3 and **accel\_denominator** is 1, the acceleration multiplier is 3/1. This value means that the pointer moves three times as fast as normal. The fraction may be rounded by the server arbitrarily.

The threshold value represents the number of pixels the pointer moves in one movement. The acceleration multiplier is applied only when the pointer moves faster than a threshold value specified in **threshold** and applies only to the amount beyond the value in **threshold**. Setting the value to -1 restores the default.

The values of the **do\_accel** and **do\_threshold** arguments must be true for the pointer values to be set or the parameters are unchanged.

Negative values (other than -1) generate a Bad Value error, as does a zero value for **accel\_denominator**.

After the values are set, you can obtain them with GET POINTER CONTROL.

#### **X ERRORS**

| VAX            | MIT C    | Description                                                                                                    |  |
|----------------|----------|----------------------------------------------------------------------------------------------------|--|
| X\$C_BAD_VALUE | BadValue | Some numeric values fall outside the range of values accepted by the request. Unless you specify a specific range for an argument, the full range defined by the argument's type is accepted. Any argument defined as a set of alternatives can generate this error. |  |

# Window and Session Manager Routines CHANGE SAVE SET

# **CHANGE SAVE SET**

Adds or removes a window from the client's save set.

#### **VAX FORMAT**

#### X\$CHANGE SAVE SET

(display, window id, change mode)

# argument information

| Argument    | Usage      | Data Type    | Access | Mechanism |
|-------------|------------|--------------|--------|-----------|
| display     | identifier | uns longword | read   | reference |
| window_id   | identifier | uns longword | read   | reference |
| change_mode | longword   | longword     | read   | reference |

#### MIT C FORMAT

## **XChangeSaveSet**

(display, window\_id, change\_mode)

# argument information

XChangeSaveSet(display, window\_id, change\_mode)
 Display \*display;
 Window window\_id;
 int change mode;

#### **ARGUMENTS**

#### display

The display information originally returned by OPEN DISPLAY.

#### window id

The identifier of the window that you want to add or remove from the save set. The specified window must have been created by some other client. The identifier of the window was originally returned by CREATE SIMPLE WINDOW or CREATE WINDOW.

# change\_mode

The predefined values for **change\_mode** are as follows:

| VAX                      | MIT C         | Description                                               |
|--------------------------|---------------|-----------------------------------------------------------|
| X\$C_SET_<br>MODE_INSERT | SetModeInsert | Adds the specified windows to the client's save set.      |
| X\$C_SET_<br>MODE_DELETE | SetModeDelete | Removes the specified windows from the client's save set. |

# Window and Session Manager Routines CHANGE SAVE SET

## **DESCRIPTION**

CHANGE SAVE SET adds or removes the window from the client's save set depending on the value specified in **change\_mode**. The specified window must have been created by some other client. Otherwise, CHANGE SAVE SET generates a Bad Match error. The server automatically removes windows from the server when they are destroyed.

You can also use individual routines to add or remove windows from the save set: use ADD TO SAVE SET to add windows; use REMOVE FROM SAVE SET to remove windows.

## **X ERRORS**

| VAX             | MIT C     | Description                                                                                                    |
|-----------------|-----------|----------------------------------------------------------------------------------------------------|
| X\$C_BAD_MATCH  | BadMatch  | Possible causes are as follows:                                                                                                    |
|                 |           | <ul> <li>In a graphics request, the root and depth of the graphics context do not match those of the drawable.</li> <li>An input-only window is used as a drawable.</li> <li>One argument or pair of arguments has the correct type and range but fails to match in some other way required by the request.</li> <li>An input-only window lacks this attribute.</li> </ul> |
| X\$C_BAD_VALUE  | BadValue  | Some numeric values fall outside the range of values accepted by the request. Unless you specify a specific range for an argument, the full range defined by the argument's type is accepted. Any argument defined as a set of alternatives can generate this error.                                                                                                    |
| X\$C_BAD_WINDOW | BadWindow | A value that you specified for a window argument does not name a defined window.                                                                                                    |

# Window and Session Manager Routines DELETE MODIFIERMAP ENTRY

# **DELETE MODIFIERMAP ENTRY**

Deletes an entry from a modifier key map structure.

#### **VAX FORMAT**

modifier\_keys\_return =

## X\$DELETE MODIFIERMAP ENTRY

(modifier\_keys, keycode\_entry, modifier)

# argument information

| Argument                 | Usage      | Data Type          | Access | Mechanism |
|--------------------------|------------|--------------------|--------|-----------|
| modifier_keys_<br>return | record     | x\$modifier_keymap | write  | reference |
| modifier_keys            | record     | x\$modifier_keymap | read   | reference |
| keycode_entry            | identifier | uns longword       | read   | reference |
| modifier                 | longword   | uns longword       | read   | reference |

#### **MIT C FORMAT**

modifier\_keys\_return = **XDeleteModifiermapEntry** (modifier keys, keycode entry, modifier)

# argument information

XModifierKeymap \*modifier\_keys;
KeyCode keycode\_entry;
int modifier;

#### **RETURNS**

## modifier\_keys\_return

A pointer to a modifier keys structure. DELETE MODIFIER MAP ENTRY returns the revised modifier key map structure to this client-supplied structure.

#### **ARGUMENTS**

## modifier keys

A pointer to the modifier key map structure from which you want to delete an entry.

# keycode\_entry

The key code that is to be deleted.

# Window and Session Manager Routines DELETE MODIFIERMAP ENTRY

#### modifier

The modifier for which you want to delete a key symbol. There are eight modifiers in the order (starting from zero) shift, lock, control, mod1, mod2, mod3, mod4, and mod5. You can pass the integer value or one of the following constants:

| VAX                    | MIT C   |  |
|------------------------|---------|--|
| X\$C_SHIFT_MAP_INDEX   | Shift   |  |
| X\$C_LOCK_MAP_INDEX    | Lock    |  |
| X\$C_CONTROL_MAP_INDEX | Control |  |
| X\$C_MOD1_MAP_INDEX    | Mod1    |  |
| X\$C_MOD2_MAP_INDEX    | Mod2    |  |
| X\$C_MOD3_MAP_INDEX    | Mod3    |  |
| X\$C_MOD4_MAP_INDEX    | Mod4    |  |
| X\$C_MOD5_MAP_INDEX    | Mod5    |  |

### **DESCRIPTION**

DELETE MODIFIERMAP ENTRY deletes the specified key code from the set that controls the specified modifier. DELETE MODIFIERMAP ENTRY returns the resulting modifier key map structure.

The modifier map is not shrunk if all of the rows in a column are zero and the number of keys per modifier is 1. See the INSERT MODIFIERMAP ENTRY routine for more information.

# **Window and Session Manager Routines DISABLE ACCESS CONTROL**

# DISABLE ACCESS CONTROL

Disables access control mode for a display.

**VAX FORMAT** 

**X\$DISABLE ACCESS CONTROL** (display)

argument information

| Argument | Usage      | Data Type    | Access | Mechanism |
|----------|------------|--------------|--------|-----------|
| display  | identifier | uns longword | read   | reference |

MIT C FORMAT XDisableAccessControl (display)

argument information

XDisableAccessControl(display) Display \*display;

**ARGUMENTS** 

display

The display information originally returned by OPEN DISPLAY.

**DESCRIPTION** 

DISABLE ACCESS CONTROL disables the access control list at connection setup. For this routine to execute successfully, the client must reside on the same host as the server.

# Window and Session Manager Routines DISABLE ACCESS CONTROL

#### **X ERRORS** VAX MIT C Description X\$C\_BAD\_ACCESS **BadAccess** Possible causes are as follows: An attempt to grab a key/button combination that has already been grabbed by another client An attempt to free a color map entry that was not allocated by the client An attempt to store in a read-only or unallocated color map entry An attempt to modify the access control list from other than the local host An attempt to select an event type that at most one client can select at a time, when another client has already selected it

# **Window and Session Manager Routines ENABLE ACCESS CONTROL**

# **ENABLE ACCESS CONTROL**

Enables access control mode for a display.

## **VAX FORMAT**

X\$ENABLE\_ACCESS\_CONTROL (display)

#### argument information

| Argument | Usage      | Data Type    | Access | Mechanism |
|----------|------------|--------------|--------|-----------|
| display  | identifier | uns longword | read   | reference |

MIT C FORMAT XEnableAccessControl (display)

argument information

XEnableAccessControl(display) Display \*display;

#### **ARGUMENTS**

display

The display information originally returned by OPEN DISPLAY.

## **DESCRIPTION**

ENABLE ACCESS CONTROL enables the access control list at connection setup. For this routine to execute successfully, the client must reside on the same host as the server.

# Window and Session Manager Routines ENABLE ACCESS CONTROL

#### **X ERRORS** VAX MIT C Description X\$C\_BAD\_ACCESS **BadAccess** Possible causes are as follows: An attempt to grab a key/button combination that has already been grabbed by another client An attempt to free a color map entry that was not allocated by the client An attempt to store in a read-only or unallocated color map entry An attempt to modify the access control list from other than the local host An attempt to select an event type that at most one client can select at a time, when another client has already selected

# Window and Session Manager Routines FORCE SCREEN SAVER

# **FORCE SCREEN SAVER**

Activates the screen saver in the specified mode.

#### **VAX FORMAT**

## X\$FORCE SCREEN SAVER

(display, saver\_mode)

# argument information

| Argument   | Usage      | Data Type    | Access | Mechanism |
|------------|------------|--------------|--------|-----------|
| display    | identifier | uns longword | read   | reference |
| saver_mode | longword   | longword     | read   | reference |

#### MIT C FORMAT

#### **XForceScreenSaver**

(display, saver\_mode)

# argument information

XForceScreenSaver(display, saver\_mode)
 Display \*display;
 int saver\_mode;

#### **ARGUMENTS**

## display

The display information originally returned by OPEN DISPLAY.

## saver mode

How the screen saver is activated. The predefined values for **mode** are as follows:

| VAX                          | MIT C             | T C Description                                        |  |  |
|------------------------------|-------------------|--------------------------------------------------------|--|--|
| X\$C_SCREEN_<br>SAVER_ACTIVE | ScreenSaverActive | Activate the screen saver even if it has been disabled |  |  |
| X\$C_SCREEN_<br>SAVER_RESET  | ScreenSaverReset  | Reset the screen saver to its inital state             |  |  |

## **DESCRIPTION**

FORCE SCREEN SAVER forces the screen saver to one of the two modes specified in **saver\_mode**. If you specify the Screen Saver Active mode, the screen saver is activated even if it was previously disabled with a SET SCREEN SAVER call.

If the screen saver is currently enabled and you specify ScreenSaverReset, the screen saver is deactivated. The activation timer is set to its initial state, as if device input had been received.

# Window and Session Manager Routines FORCE SCREEN SAVER

# X ERRORS VAX MIT C Description X\$C\_BAD\_VALUE BadValue Some numeric values fall outside the range of values accepted by the request. Unless you specify a specific range for an argument, the full range defined by the argument's type is accepted. Any argument defined as a set of alternatives can generate this error.

# Window and Session Manager Routines FREE MODIFIERMAP

## FREE MODIFIERMAP

Destroys the specified modifier key map structure.

#### **VAX FORMAT**

# **X\$FREE\_MODIFIERMAP** (modifier\_keys)

# argument information

| Argument      | Usage  | Data Type          | Access | Mechanism |
|---------------|--------|--------------------|--------|-----------|
| modifier_keys | record | x\$modifier_keymap | read   | reference |

## MIT C FORMAT

# **XFreeModifierMap** (modifier\_keys)

# argument information

## **ARGUMENTS**

#### modifier\_keys

A pointer to the modifier key map structure that you want to destroy.

#### **DESCRIPTION**

FREE MODIFIERMAP destroys the modifier key map structure that you specify. FREE MODIFIERMAP first frees the modifier map array and then the modifier key map structure.

Use NEW MODIFIERMAP to create one of these structures.

# Window and Session Manager Routines GEOMETRY

## **GEOMETRY**

Parses window geometry.

#### **VAX FORMAT**

mask return = X\$GEOMETRY

(display, screen\_number, position, default\_position, border\_width, font\_width, font\_height, xadd, yadd [,x\_coord\_return] [,y\_coord\_return] [,width\_return] [,height\_return])

# argument information

| Argument         | Usage         | Data Type        | Access | Mechanism  |
|------------------|---------------|------------------|--------|------------|
| mask_return      | mask_longword | uns longword     | write  | value      |
| display          | identifier    | uns longword     | read   | reference  |
| screen_number    | longword      | uns longword     | read   | reference  |
| position         | char string   | character string | read   | descriptor |
| default_position | char string   | character string | read   | descriptor |
| oorder_width     | longword      | uns longword     | read   | reference  |
| font_width       | longword      | longword         | read   | reference  |
| ont_height       | longword      | longword         | read   | reference  |
| kadd             | longword      | longword         | read   | reference  |
| yadd             | longword      | longword         | read   | reference  |
| x_coord_return   | longword      | longword         | write  | reference  |
| _coord_return    | longword      | longword         | write  | reference  |
| width_return     | longword      | uns longword     | write  | reference  |
| height_return    | longword      | uns longword     | write  | reference  |

#### MIT C FORMAT

mask\_return = XGeometry

(display, screen\_number, position, default\_position, border\_width, font\_width, font\_height, xadd, yadd, x\_coord\_return, y\_coord\_return, width\_return, height\_return)

# Window and Session Manager Routines GEOMETRY

# argument information

#### **RETURNS**

#### mask return

A bit mask that specifies which of four values (width, height, x-offset, y-offset) were actually found in the string, and whether the x and y values are negative. Each bit indicates whether the corresponding value was found in the parsed string. For each value found, the corresponding argument is updated; for each value not found, the argument is left unchanged.

Table 10–14 lists the predefined values and their descriptions for the mask\_return.

Table 10-14 Parse Mask Bits

| Bit | VAX                   | MIT C          | Description                                |
|-----|-----------------------|----------------|--------------------------------------------|
| 1   | X\$M_NO_VALUE         | NoValue        | Reserved                                   |
| 2   | X\$M_X_VALUE          | XValue         | The x-coordinate of the origin of a window |
| 3   | X\$M_Y_VALUE          | YValue         | The y-coordinate of the origin of a window |
| 4   | X\$M_WIDTH_VALUE      | WidthValue     | The width of the window in pixels          |
| 5   | X\$M_HEIGHT_VALUE     | HeightValue    | The height of the window in pixels         |
| 6   | X\$M_ALL_VALUES       | AliValues      | Indicates if all values are present        |
| 7   | X\$M_X_NEGATIVE_VALUE | XNegativeValue | Indicates if the x-coordinate is negative  |
| 8   | X\$M_Y_NEGATIVE_VALUE | YNegativeValue | Indicates if the y-coordinate is negative  |

#### **ARGUMENTS**

## display

The display information originally returned by OPEN DISPLAY.

#### screen number

The identifier of the screen associated with the display.

# Window and Session Manager Routines GEOMETRY

#### position

The position string that you want to parse.

#### **VAX** only

The **position** argument is the address of a character string descriptor that points to the string.

#### MIT C only

The **position** argument is a pointer to the null-terminated character string.

#### default position

The default geometry specification string that you want to parse.

#### **VAX** only

The **default\_position** argument is the address of a character string descriptor that points to the string.

#### MIT C only

The **default\_position** argument is a pointer to the null-terminated character string.

#### border width

The width, in pixels, of the border associated with the window that you want to parse.

#### font width

The width, in pixels, of the font associated with the window that you want to parse.

# font height

The height, in pixels, of the font associated with the window that you want to parse.

#### xadd

Additional interior padding needed in the window. This coordinate is relative to the origin of the drawable.

#### vadd

Additional padding needed in the window. This coordinate is relative to the origin of the drawable.

#### x coord return

The x-coordinate to which GEOMETRY returns the x-offset from the specified string. This coordinate is relative to the origin of the drawable.

#### **VAX** only

This argument is optional in the VAX binding.

# Window and Session Manager Routines GEOMETRY

#### y\_coord\_return

The y-coordinate to which GEOMETRY returns the y-offset from the specified string. This coordinate is relative to the origin of the drawable.

#### **VAX** only

This argument is optional in the VAX binding.

#### width return

The width value.

#### **VAX** only

This argument is optional in the VAX binding.

## height\_return

The height value.

#### **VAX** only

This argument is optional in the VAX binding.

#### **DESCRIPTION**

GEOMETRY determines the placement of a window by using the current format to position windows and returns the x- and y-coordinates and width and height values of the window. Given a fully qualified default geometry specification and an incomplete geometry specification, GEOMETRY returns a bit mask value as defined in the PARSE GEOMETRY routine.

The returned width and height are the width and height that are specified by **default\_position**, as overridden by any user-specified position. They are not affected by **font\_width**, **font\_height**, **xadd**, or **yadd**.

The **x\_coord\_return** and **y\_coord\_return** values are computed by using the border width, the screen width and height, any padding specified by **xadd** or **yadd**, and the font width and height multiplied by the width and height from the geometry specifications.

GEOMETRY is usually called by the window manager. Clients typically use the CREATE WINDOW or CREATE SIMPLE WINDOW functions to create a window.

# Window and Session Manager Routines **GET DEFAULT**

# **GET DEFAULT**

Returns the default property string for the user environment.

#### **VAX FORMAT**

status\_return = X\$GET\_DEFAULT (display, program\_name, option\_name, default\_name\_return [,default\_len\_return])

# argument information

| Argument            | Usage       | Data Type        | Access | Mechanism  |
|---------------------|-------------|------------------|--------|------------|
| status_return       | cond_value  | uns longword     | write  | value      |
| display             | identifier  | uns longword     | read   | reference  |
| program_name        | char string | character string | read   | descriptor |
| option_name         | char string | character string | read   | descriptor |
| default_name_return | char string | character string | write  | descriptor |
| default_len_return  | word        | uns word         | write  | reference  |

## **MIT C FORMAT**

property\_name\_return = XGetDefault
 (display, program\_name, option\_name)

# argument information

char \*XGetDefault(display, program\_name, option\_name)
 Display \*display;
 char \*program\_name;
 char \*option name;

#### **RETURNS**

# status\_return (VAX only)

Whether the routine completed successfully.

# property\_name\_return (MIT C only)

A pointer to a null-terminated character string that defines the default property string for a user environment. GET DEFAULT returns a null value if the option name you specify in the **option\_name** argument does not exist for the program.

The window manager uses the string returned by GET DEFAULT to establish the user environment; other clients should not attempt to modify this string or free the memory that the string occupies.

# Window and Session Manager Routines GET DEFAULT

#### **ARGUMENTS**

#### display

The display information originally returned by OPEN DISPLAY.

#### program\_name

The name of the program that specifies the default property string for the user environment.

#### **VAX** only

The **program\_name** argument is the address of a character string descriptor that points to the string.

#### MIT C only

The **program\_name** argument is a pointer to the null-terminated character string.

#### option name

The name of the property option for which you want to determine the user environment defaults.

#### **VAX** only

The **option\_name** argument is the address of a character string descriptor that points to the string.

#### MIT C only

The **option\_name** argument is a pointer to the null-terminated character string.

# default\_name\_return (VAX only)

The address of a character string descriptor that points to the default property string.

# default\_len\_return (VAX only)

The length of the default string minus any padding characters added to fill the string. This argument is optional.

#### DESCRIPTION

GET DEFAULT returns a pointer to a character string that defines the user default for the window property that you specify. GET DEFAULT checks the resource database, DECW\$XDEFAULTS.DAT, for the root window. If the property is defined for the root window, GET DEFAULT uses this definition as the user's default.

If the property is not defined for the root window, GET DEFAULT returns a null value (MIT C binding only). The strings returned by GET DEFAULT are owned by Xlib and should not be modified or freed by clients.

# Window and Session Manager Routines GET INPUT FOCUS

# **GET INPUT FOCUS**

Obtains information about the current input focus.

## **VAX FORMAT**

### **X\$GET INPUT FOCUS**

(display [,focus\_id\_return] [,revert\_to\_return])

# argument information

| Argument         | Usage      | Data Type    | Access | Mechanism |
|------------------|------------|--------------|--------|-----------|
| display          | identifier | uns longword | read   | reference |
| focus_id_return  | identifier | uns longword | write  | value     |
| revert_to_return | longword   | longword     | write  | value     |

#### MIT C FORMAT

## **XGetInputFocus**

(display, focus id return, revert to return)

# argument information

```
XGetInputFocus(display, focus_id_return, revert_to_return)
    Display *display;
    Window *focus_id_return;
    int *revert to return;
```

#### **ARGUMENTS**

#### display

The display information originally returned by OPEN DISPLAY.

## focus\_id\_return

The identifier of the focus window, Pointer Root, or None. The identifier of the window was originally returned by CREATE SIMPLE WINDOW or CREATE WINDOW.

#### **VAX** only

This argument is optional.

#### revert\_to\_return

The current input focus state. One of the following predefined values can be returned:

# Window and Session Manager Routines GET INPUT FOCUS

| VAX                                 | MIT C               | Description                                                                                                    |
|-------------------------------------|---------------------|----------------------------------------------------------------------------------------------------|
| X\$C_REVERT_<br>TO_PARENT           | RevertToParent      | The input focus is the parent window, or the closest viewable ancestor.                                                                                      |
| X\$C_REVERT_<br>TO_POINTER_<br>ROOT | RevertToPointerRoot | The input focus is Pointer Root. When the focus reverts, the server generates Focus In and Focus Out events, but the last-focus-change time is not affected. |
| X\$C_REVERT_<br>TO_NONE             | RevertToNone        | The input focus is None. When the focus reverts, the server generates Focus In and Focus Out events, but the last-focus-change time is not affected.         |

#### **VAX** only

This argument is optional.

# **DESCRIPTION**

GET INPUT FOCUS returns the focus window identifier and the current focus state. The **revert\_to\_return** argument returns a value that indicates what is done when the focus window becomes unviewable. These values were originally set with SET INPUT FOCUS.

# Window and Session Manager Routines GET KEYBOARD CONTROL

# **GET KEYBOARD CONTROL**

Obtains the current control values for the keyboard.

#### **VAX FORMAT**

## X\$GET KEYBOARD CONTROL

(display, state\_values\_return)

# argument information

| Argument            | Usage      | Data Type         | Access | Mechanism |
|---------------------|------------|-------------------|--------|-----------|
| display             | identifier | uns longword      | read   | reference |
| state_values_return | record     | x\$keyboard_state | write  | reference |

#### MIT C FORMAT

## XGetKeyboardControl

(display, state\_values\_return)

# argument information

#### **ARGUMENTS**

## display

The display information originally returned by OPEN DISPLAY.

#### state\_values\_return

A pointer to a keyboard state structure to which the current keyboard state is returned.

#### **DESCRIPTION**

GET KEYBOARD CONTROL returns the settings for the keyboard, including key click volume, bell volume, bell pitch, bell duration, LED illuminations, and the auto-repeat keys.

The keyboard state data structure is shown in Section 10.3.

The CHANGE KEYBOARD CONTROL routine sets the keyboard control values.

# Window and Session Manager Routines GET KEYBOARD MAPPING

## **GET KEYBOARD MAPPING**

Returns the key symbols for one or more than one key code.

#### **VAX FORMAT**

status\_return = X\$GET\_KEYBOARD\_MAPPING (display, first\_keycode\_wanted, keycode\_count [,keysyms\_per\_keycode\_return] [,keysyms\_return] [,buff\_size] [,key\_buff\_return])

# argument information

| Argument                       | Usage      | Data Type    | Access | Mechanism |
|--------------------------------|------------|--------------|--------|-----------|
| status_return                  | cond_value | uns longword | write  | value     |
| display                        | identifier | uns longword | read   | reference |
| first_keycode_wanted           | identifier | uns longword | read   | reference |
| keycode_count                  | longword   | longword     | read   | reference |
| keysyms_per_keycode_<br>return | longword   | longword     | write  | reference |
| keysyms_return                 | address    | uns longword | write  | reference |
| buff_size                      | longword   | longword     | read   | reference |
| key_buff_return                | array      | uns longword | write  | reference |

#### MIT C FORMAT

keysym\_return = XGetKeyboardMapping
 (display, first\_keycode\_wanted, keycode\_count,
 keysyms\_per\_keycode\_return)

# argument information

#### **RETURNS**

# status\_return (VAX only)

Whether the routine completed successfully.

int \*keysyms per keycode return;

## keysym\_return (MIT C only)

A pointer to a list of key symbols for the specified key codes.

### Window and Session Manager Routines GET KEYBOARD MAPPING

#### **ARGUMENTS**

#### display

The display information originally returned by OPEN DISPLAY.

#### first keycode wanted

The first key code that will be returned.

#### keycode\_count

The number of key codes that will be returned.

#### keysyms\_per\_keycode\_return

The number of key symbols per key code. This value is equal for all key codes requested. The number chosen (by the server) is high enough to accommodate the maximum number of key symbols returned with any key code in this request. When there are fewer key symbols within a particular key code, the empty key symbols have the value X\$C\_NO\_SYMBOL or NoSymbol.

#### keysyms\_return (VAX only)

The virtual address of the symbol list. If you specify this optional argument, GET KEYBOARD MAPPING determines the size of the buffer to create for the symbol list. If you specify **keysyms\_return**, you do not need to specify **buff\_size** and **key\_buff\_return**.

#### buff\_size (VAX only)

The size of the key\_buff\_return buffer. This argument is optional.

#### key\_buff\_return (VAX only)

A pointer to an array in which each element is a key symbol. GET KEYBOARD MAPPING returns the key symbols to this array.

This argument is optional.

#### DESCRIPTION

GET KEYBOARD MAPPING returns the key symbols for the specified key codes starting with the first key code. The value specified in the first\_keycode\_wanted argument must be equal to or greater than the minimum key code returned in the display structure at connection setup. In addition, the following expression must be less than or equal to the maximum key code returned in the display structure at connection startup:

 $first\_keycode + (keycode\_count) - 1$ 

The number of elements in the key list returned by the routine is as follows:

keycode\_count \* keysyms\_per\_keycode\_return

The key symbol N (counting from zero) for key code K has the following index (counting from zero):

 $keysyms\_per\_keycode\_keycode * keysyms\_per\_keycode\_return + N$ 

The **keysyms\_per\_keycode\_return** value is chosen arbitrarily by the server to be large enough to report all requested symbols. A special key symbol value of X\$C\_NO\_SYMBOL or NoSymbol is used to fill in unused elements for individual key codes.

Use FREE to free the storage returned by GET KEYBOARD MAPPING.

# Window and Session Manager Routines GET KEYBOARD MAPPING

# X ERRORS VAX MIT C Description X\$C\_BAD\_VALUE BadValue Some numeric values fall outside the range of values accepted by the request. Unless you specify a specific range for an argument, the full range defined by the argument's type is accepted. Any argument defined as a set of alternatives can generate this error.

### Window and Session Manager Routines GET MODIFIER MAPPING

#### **GET MODIFIER MAPPING**

Returns the key codes for the modifier keys.

#### **VAX FORMAT**

#### **X\$GET MODIFIER MAPPING**

(display, modifier keys return)

### argument information

| Argument             | Usage      | Data Type              | Access | Mechanism |
|----------------------|------------|------------------------|--------|-----------|
| display              | identifier | uns longword           | read   | reference |
| modifier_keys_return | record     | x\$modifier_<br>keymap | write  | reference |

#### **MIT C FORMAT**

### modifier\_keys\_return = XGetModifierMapping (display)

### argument information

XModifierKeymap \*XGetModifierMapping(display)
 Display \*display;

#### RETURNS

#### modifier\_keys\_return (MIT C only)

Returns a newly created modifier key map structure that contains the keys being used as modifiers.

#### **ARGUMENTS**

#### display

The display information originally returned by OPEN DISPLAY.

#### modifier keys return (VAX only)

The modifier key map data structure containing the values for the modifier keys. GET MODIFIER MAPPING returns the values in this argument. The modifier key map data structure is shown in Section 10.5.

#### **DESCRIPTION**

GET MODIFIER MAPPING returns a newly created modifier key map data structure that contains the keys being used as modifiers, such as the shift and control keys. Clients that use the VAX binding should first call NEW MODIFIER MAP to create a modifier key map data structure.

Clients should use FREE MODIFIER MAP to free the data structure. If only zero values appear in the set for any modifier, that modifier is disabled.

# Window and Session Manager Routines GET MODIFIER MAPPING

The SET MODIFIER MAPPING routine specifies the key codes for the modifier keys.

The modifier key map data structure is shown in Section 10.5.

# Window and Session Manager Routines GET POINTER CONTROL

#### **GET POINTER CONTROL**

Returns the pointer movement values for acceleration and the threshold at which acceleration should be applied.

#### **VAX FORMAT**

#### **X\$GET POINTER CONTROL**

(display [,accel\_numerator\_return] [,accel\_denominator\_return] [,threshold\_return])

### argument information

| Argument                     | Usage      | Data Type    | Access | Mechanism |
|------------------------------|------------|--------------|--------|-----------|
| display                      | identifier | uns longword | read   | reference |
| accel_numerator_return       | longword   | longword     | write  | reference |
| accel_denominator_<br>return | longword   | longword     | write  | reference |
| threshold_return             | longword   | longword     | write  | reference |

#### MIT C FORMAT

#### XGetPointerControl

(display, accel\_numerator\_return, accel\_denominator\_return, threshold\_return)

### argument information

#### **ARGUMENTS**

#### display

The display information originally returned by OPEN DISPLAY.

#### accel numerator\_return

The acceleration numerator. The accel\_numerator\_return and accel\_denominator\_return arguments specify the complete acceleration multiplier.

#### **VAX** only

This argument is optional.

# Window and Session Manager Routines GET POINTER CONTROL

#### accel\_denominator\_return

The acceleration denominator. The **accel\_numerator\_return** and **accel\_denominator\_return** arguments specify the complete acceleration multiplier.

#### **VAX** only

This argument is optional.

#### threshold\_return

The acceleration threshold, specified in the number of pixels moved during one movement.

#### **VAX** only

This argument is optional.

#### **DESCRIPTION**

GET POINTER CONTROL returns the acceleration multiplier and the threshold speed for when to apply the acceleration multiplier. These values were previously set with CHANGE POINTER CONTROL.

An acceleration multiplier is specified as a fraction by **accel\_numerator\_return** and **accel\_denominator\_return**. The fraction may be rounded by the server arbitrarily. The threshold value represents the number of pixels the pointer moves in one movement.

### Window and Session Manager Routines GET POINTER MAPPING

#### **GET POINTER MAPPING**

Returns the mapping list, which defines which buttons are enabled for the pointer.

#### **VAX FORMAT**

num\_elements\_return =

#### X\$GET\_POINTER\_MAPPING

(display, map return, num map)

### argument information

| Argument            | Usage      | Data Type    | Access | Mechanism |
|---------------------|------------|--------------|--------|-----------|
| num_elements_return | longword   | longword     | write  | value     |
| display             | identifier | uns longword | read   | reference |
| map_return          | array      | byte         | write  | reference |
| num_map             | word       | uns word     | read   | reference |

#### MIT C FORMAT

num\_elements\_return = XGetPointerMapping
 (display, map\_return, num\_map)

### argument information

int XGetPointerMapping(display, map\_return, num\_map)
 Display \*display;
 unsigned char map\_return[];
 int num map;

#### **RETURNS**

#### num elements return

The number of elements in map\_return.

#### **ARGUMENTS**

#### display

The display information originally returned by OPEN DISPLAY.

#### map\_return

A pointer to an array of items that define the mapping list. The array is indexed, starting with one. The index is a core button number. An empty element means the corresponding button is disabled. The length of the array is specified by **num\_map**.

#### num map

The maximum number of items to be returned in the mapping list. This value specifies the length of the array in **map\_return**.

# Window and Session Manager Routines GET POINTER MAPPING

#### **DESCRIPTION**

GET POINTER MAPPING returns the mapping list for the pointer. Each item in the mapping list corresponds to a physical button on the pointer. When one of the items has an empty value, the corresponding button is disabled. The nominal mapping for a pointer is the following identity mapping:

map[i] = i

Use SET POINTER MAPPING to specify the mapping list.

# Window and Session Manager Routines GET SCREEN SAVER

#### **GET SCREEN SAVER**

Returns the following values for screen saving: the timeout period, the interval, whether to blank the screen, and whether to allow exposures.

#### **VAX FORMAT**

#### X\$GET SCREEN SAVER

(display [,timeout\_return] [,interval\_return] [,prefer\_blanking\_return] [,allow\_exposures\_return])

### argument information

| Argument               | Usage      | Data Type    | Access | Mechanism |
|------------------------|------------|--------------|--------|-----------|
| display                | identifier | uns longword | read   | reference |
| timeout_return         | longword   | longword     | write  | reference |
| interval_return        | longword   | longword     | write  | reference |
| prefer_blanking_return | longword   | longword     | write  | reference |
| allow_exposures_return | longword   | longword     | write  | reference |

#### MIT C FORMAT

#### **XGetScreenSaver**

(display, timeout\_return, interval\_return, prefer blanking return, allow exposures return)

### argument information

#### **ARGUMENTS**

#### display

The display information originally returned by OPEN DISPLAY.

#### timeout return

The time, in seconds, that the screen saver waits before turning on. The time represents the number of seconds when no input from the keyboard or pointing device is received. A value of zero means that the screen saver is disabled.

# Window and Session Manager Routines GET SCREEN SAVER

#### **VAX** only

This argument is optional.

#### interval\_return

The time, in seconds, from one screen saver invocation to the next.

#### **VAX** only

This argument is optional.

#### prefer\_blanking\_return

The screen blanking mode. The predefined values for **prefer\_blanking\_return** are as follows:

| VAX                           | MIT C              | Description                                                                                                    |
|-------------------------------|--------------------|----------------------------------------------------------------------------------------------------|
| X\$C_DONT_<br>PREFER_BLANKING | DontPreferBlanking | Do not blank the screen. If exposures are allowed, or if the screen can be regenerated without sending exposure events to clients, the screen is tiled with the root window background tile. If exposures are not allowed or the exposure events are sent to clients, then the screen does not change. |
| X\$C_PREFER_<br>BLANKING      | PreferBlanking     | Blank the screen. This can be used only if the hardware supports video blanking.                                                                                                    |
| X\$C_DEFAULT_<br>BLANKING     | DefaultBlanking    | The default is used.                                                                                                    |

#### **VAX** only

This argument is optional.

#### allow\_exposures\_return

The current screen saver control values are returned. The predefined values for **allow\_exposures\_return** are as follows:

| VAX                           | MIT C              | Description                |
|-------------------------------|--------------------|----------------------------|
| X\$C_DONT_ALLOW_<br>EXPOSURES | DontAllowExposures | Exposures are not allowed. |
| X\$C_ALLOW_<br>EXPOSURES      | AllowExposures     | Exposures are allowed.     |
| X\$C_DEFAULT_<br>EXPOSURES    | DefaultExposures   | The default value is used. |

#### **VAX** only

This argument is optional.

# Window and Session Manager Routines GET SCREEN SAVER

#### **DESCRIPTION**

GET SCREEN SAVER returns the screen saver values set by a previous SET SCREEN SAVER call. The following values are returned by the routine:

- The time that elapses from the last device input before the screen saver turns on (timeout\_return)
- The time between invocations of the screen saver (interval\_return)
- Whether to blank the screen
- Whether to allow exposures

#### **GRAB BUTTON**

Grabs a pointer button.

#### **VAX FORMAT**

#### **X\$GRAB BUTTON**

(display, button, modifiers, window\_id, owner\_events, event\_mask, pointer\_mode, keyboard\_mode, confine\_id, cursor\_id)

### argument information

| Argument      | Usage         | Data Type    | Access | Mechanism |
|---------------|---------------|--------------|--------|-----------|
| display       | identifier    | uns longword | read   | reference |
| button        | longword      | longword     | read   | reference |
| modifiers     | mask_longword | uns longword | read   | reference |
| window_id     | identifier    | uns longword | read   | reference |
| owner_events  | Boolean       | uns longword | read   | reference |
| event_mask    | mask_longword | uns longword | read   | reference |
| pointer_mode  | longword      | longword     | read   | reference |
| keyboard_mode | longword      | longword     | read   | reference |
| confine_id    | identifier    | uns longword | read   | reference |
| cursor_id     | identifier    | uns longword | read   | reference |

#### MIT C FORMAT XGrabButton

(display, button, modifiers, window\_id, owner\_events, event\_mask, pointer\_mode, keyboard\_mode, confine id, cursor id)

### argument information

# Window and Session Manager Routines GRAB BUTTON

#### **ARGUMENTS**

#### display

The display information originally returned by OPEN DISPLAY.

#### button

The button on the pointing device to grab when the specified modifier keys are down. The possible values are as follows:

| VAX Predefined Value | MIT C Predefined Value |  |
|----------------------|------------------------|--|
| X\$C_BUTTON1         | Button1                |  |
| X\$C_BUTTON2         | Button2                |  |
| X\$C_BUTTON3         | Button3                |  |
| X\$C_BUTTON4         | Button4                |  |
| X\$C_BUTTON5         | Button5                |  |
| X\$C_ANY_BUTTON      | AnyButton              |  |

Other buttons pressed are not grabbed. Specify the predefined value X\$C\_ANY\_BUTTON or AnyButton to grab all possible buttons.

#### modifiers

The set of key masks. This mask is the inclusive OR of the following key mask bits:

| Bit | VAX Predefined Value | MIT C Predefined Value |
|-----|----------------------|------------------------|
| 1   | X\$M_SHIFT           | ShiftMask              |
| 2   | X\$M_CAPS_LOCK       | LockMask               |
| 3   | X\$M_CONTROL         | ControlMask            |
| 4   | X\$M_MOD1            | Mod1Mask               |
| 5   | X\$M_MOD2            | Mod2Mask               |
| 6   | X\$M_MOD3            | Mod3Mask               |
| 7   | X\$M_MOD4            | Mod4Mask               |
| 8   | X\$M_MOD5            | Mod5Mask               |

The predefined value X\$C\_ANY\_MODIFIER or AnyModifier can be specified to allow any set of modifiers to be grabbed.

#### window id

The identifier of the window in which you want to grab the button. The identifier of the window was originally returned by CREATE SIMPLE WINDOW or CREATE WINDOW.

#### owner events

The owner event flag specifies when a pointer event is reported. When true, all pointer events are reported as usual to the client. When false, pointer events are reported only when they occur on the window specified by **window\_id** and only if they are selected by **event\_mask**.

#### event\_mask

A bit mask that specifies which pointer events are reported to the client.

Table 10–15 lists the predefined values for the **event\_mask**.

Table 10-15 Event Mask Description

| Bit | VAX Predefined Value         | MIT C Predefined Value | Description                              |
|-----|------------------------------|------------------------|------------------------------------------|
| 2   | X\$M_BUTTON_PRESS            | ButtonPressMask        | Pointer button down events wanted        |
| 3   | X\$M_BUTTON_RELEASE          | ButtonReleaseMask      | Pointer button up events wanted          |
| 4   | X\$M_ENTER_WINDOW            | EnterWindowMask        | Pointer window entry events wanted       |
| 5   | X\$M_LEAVE_WINDOW            | LeaveWindowMask        | Pointer window<br>leave events<br>wanted |
| 6   | X\$M_POINTER_MOTION          | PointerMotionMask      | Pointer motion events wanted             |
| 7   | X\$M_POINTER_MOTION_<br>HINT | PointerMotionHintMask  | Pointer motion hints wanted              |
| 8   | X\$M_BUTTON1_MOTION          | Button1MotionMask      | Pointer motion while button 1 down       |
| 9   | X\$M_BUTTON2_MOTION          | Button2MotionMask      | Pointer motion while button 2 down       |
| 10  | X\$M_BUTTON3_MOTION          | Button3MotionMask      | Pointer motion while button 3 down       |
| 11  | X\$M_BUTTON4_MOTION          | Button4MotionMask      | Pointer motion while button 4 down       |
| 12  | X\$M_BUTTON5_MOTION          | Button5MotionMask      | Pointer motion while button 5 down       |
| 13  | X\$M_BUTTON_MOTION           | ButtonMotionMask       | Pointer motion while any button down     |
| 14  | X\$M_KEYMAP_STATE            | KeyMapStateMask        | Any keyboard state change wanted         |

#### pointer\_mode

A constant that controls further processing of pointer events. Clients can pass one of the following constants:

# Window and Session Manager Routines GRAB BUTTON

| VAX                      | MIT C         | Description                                                                                                    |
|--------------------------|---------------|----------------------------------------------------------------------------------------------------|
| X\$C_GRAB_<br>MODE_SYNC  | GrabModeSync  | The pointer event is processed synchronously. The state of the pointer device appears to freeze, and no further pointer events are generated by the server until the grabbing client issues a releasing ALLOW EVENTS request, or until the pointer grab is released. Actual pointer changes are not lost while the keyboard is frozen; they are queued in the server for later processing. |
| X\$C_GRAB_<br>MODE_ASYNC | GrabModeAsync | The pointer event is processed asynchronously. Pointer event processing is unaffected by activation of the grab.                                                                                                    |

Other values specified in this argument are not valid.

#### keyboard\_mode

The mode that the keyboard events will use. The predefined values for **keyboard\_mode** are as follows:

| VAX                      | MIT C         | Description                                                                                                    |
|--------------------------|---------------|----------------------------------------------------------------------------------------------------|
| X\$C_GRAB_<br>MODE_SYNC  | GrabModeSync  | The keyboard event is processed synchronously. The corresponding device waits until the client that issued the grab request issues a releasing ALLOW EVENTS request. While the device is waiting for ALLOW EVENTS, no further keyboard events are generated by the server. Actual keyboard changes are not lost while the keyboard is frozen; they are simply queued in the server for later processing. |
| X\$C_GRAB_<br>MODE_ASYNC | GrabModeAsync | The keyboard event is processed asynchronously. Keyboard event processing continues normally. If the keyboard is currently frozen by this client, processing of keyboard events is resumed.                                                                                                    |

#### confine id

The identifier of the window in which to confine the pointer. If the pointer can be in any window, specify the predefined value X\$C\_NONE or None. The identifier of the window was originally returned by CREATE SIMPLE WINDOW or CREATE WINDOW.

#### cursor id

The identifier of the cursor that is displayed during the grab, or the predefined value X\$C\_NONE or None. The identifier of the cursor was originally returned by CREATE CURSOR.

#### **DESCRIPTION**

GRAB BUTTON establishes a passive grab. Consequently, the pointer is actively grabbed when the following conditions are true:

- The pointer is not grabbed, the specified button is logically pressed when the specified modifier keys are logically down, and no other buttons or modifier keys are logically down.
- The grab window contains the pointer.
- The confine-to window (if any) is viewable.
- A passive grab on the same button/key combination does not exist on any ancestor of the grab window.

The pointer is actively grabbed, as for GRAB POINTER. The last-pointer-grab time is set to the time at which the button was pressed (as transmitted in the Button Press event), and the Button Press event is reported.

The interpretation of the remaining arguments is the same as for GRAB POINTER.

The active grab is terminated automatically when the logical state of the pointer has all buttons released (independent of the state of the logical modifier keys).

A modifier of Any Modifier is equivalent to issuing the grab request for all possible modifier combinations (including the combination of no modifiers). It is not required that all modifiers specified have currently assigned key codes. A button of Any Button is equivalent to issuing the request for all possible buttons. Otherwise, it is not required that the specified button currently be assigned to a physical button.

GRAB BUTTON overrides all previous passive grabs by the same client on the same button/key combinations on the same window. The request fails and the server generates a Bad Access error if another client has already issued a GRAB BUTTON request with the same button/key combination on the same window. If you specify Any Modifier or Any Button, the request fails and generates a Bad Access error if there is a conflicting grab for any combination. The request has no effect on an active grab.

The logical state of a device (as seen by client applications) might lag behind the physical state if device event processing is frozen.

The UNGRAB BUTTON routine ungrabs a pointing device button.

| X ERRORS |                 |           |                                                                                                    |
|----------|-----------------|-----------|----------------------------------------------------------------------------------------------------|
|          | VAX             | MIT C     | Description                                                                                                    |
|          | X\$C_BAD_ACCESS | BadAccess | Possible causes are as follows:                                                                                                    |
|          |                 |           | <ul> <li>An attempt to grab a key/button combination that has already been grabbed by another client</li> <li>An attempt to free a color map entry that was not allocated by the client</li> <li>An attempt to store in a read-only or unallocated color map entry</li> <li>An attempt to modify the access control list from other than the local host</li> <li>An attempt to select an event type that at most one client can select at a time, when another client has already selected it</li> </ul> |
|          | X\$C_BAD_CURSOR | BadCursor | A value that you specified for a cursor argument does not name a defined cursor.                                                                                                    |
|          | X\$C_BAD_VALUE  | BadValue  | Some numeric values fall outside the range of values accepted by the request. Unless you specify a specific range for an argument, the full range defined by the argument's type is accepted. Any argument defined as a set of alternatives can generate this error.                                                                                                    |
|          | X\$C_BAD_WINDOW | BadWindow | A value that you specified for a window argument does not name a defined window.                                                                                                    |

#### **GRAB KEY**

Passively grabs one key and specifies the processing of the key event.

#### **VAX FORMAT**

#### **X\$GRAB KEY**

(display, keycode, modifiers, window\_id, owner\_events, pointer\_mode, keyboard\_mode)

### argument information

| Argument      | Usage      | Data Type    | Access | Mechanism |
|---------------|------------|--------------|--------|-----------|
| display       | identifier | uns longword | read   | reference |
| keycode       | longword   | longword     | read   | reference |
| modifiers     | longword   | uns longword | read   | reference |
| window_id     | identifier | uns longword | read   | reference |
| owner_events  | Boolean    | longword     | read   | reference |
| pointer_mode  | longword   | longword     | read   | reference |
| keyboard_mode | longword   | longword     | read   | reference |

#### MIT C FORMAT XGrabKey

(display, keycode, modifiers, window\_id, owner\_events, pointer\_mode, keyboard\_mode)

### argument information

#### **ARGUMENTS**

#### display

The display information originally returned by OPEN DISPLAY.

#### keycode

The key code that maps to the key to be grabbed. Clients can pass either the key code or the constant X\$C\_ANY\_KEY or AnyKey, which is equivalent to issuing a request for all possible key codes.

#### modifiers

A bit mask that specifies the set of key masks. This mask is the inclusive OR of the following key mask bits:

| Bit | VAX Predefined Value | MIT C Predefined Value |  |
|-----|----------------------|------------------------|--|
| 1   | X\$M_SHIFT           | ShiftMask              |  |
| 2   | X\$M_CAPS_LOCK       | LockMask               |  |
| 3   | X\$M_CONTROL         | ControlMask            |  |
| 4   | X\$M_MOD1            | Mod1Mask               |  |
| 5   | X\$M_MOD2            | Mod2Mask               |  |
| 6   | X\$M_MOD3            | Mod3Mask               |  |
| 7   | X\$M_MOD4            | Mod4Mask               |  |
| 8   | X\$M_MOD5            | Mod5Mask               |  |

The predefined value X\$C\_ANY\_MODIFIER or AnyModifier can be specified to allow any set of modifiers to be grabbed, including the combination of no modifiers.

#### window id

The identifier of the window in which you want to grab the key.

#### owner\_events

The reporting of pointer events. Pointer events are reported normally if this argument is true. If this argument is false, the pointer events are reported with respect to the grab window if selected by the event mask.

#### pointer\_mode

The processing of pointer events. The predefined values for **pointer\_ mode** are as follows:

| VAX                      | MIT C         | Description                                                                                                    |
|--------------------------|---------------|----------------------------------------------------------------------------------------------------|
| X\$C_GRAB_<br>MODE_SYNC  | GrabModeSync  | The pointer event is processed synchronously. The state of the pointer appears to freeze, and no further pointer events are generated by the server until the grabbing client issues a releasing ALLOW EVENTS request, or until the pointer grab is released. Actual pointer changes are not lost while the keyboard is frozen; they are queued in the server for later processing. |
| X\$C_GRAB_<br>MODE_ASYNC | GrabModeAsync | The pointer event is processed asynchronously. Pointer event processing is unaffected by activation of the grab.                                                                                                    |

Other values specified in this argument are not valid.

#### keyboard\_mode

The processing of keyboard events. The predefined values for **keyboard\_mode** are as follows:

| VAX                      | MIT C         | Description                                                                                                    |
|--------------------------|---------------|----------------------------------------------------------------------------------------------------|
| X\$C_GRAB_<br>MODE_SYNC  | GrabModeSync  | The keyboard event is processed synchronously. The corresponding device waits until the client that issued the grab request issues a releasing ALLOW EVENTS request. While the device is waiting for ALLOW EVENTS, no further keyboard events are generated by the server. Actual keyboard changes are not lost while the keyboard is frozen; they are simply queued for later processing. |
| X\$C_GRAB_<br>MODE_ASYNC | GrabModeAsync | The keyboard event is processed asynchronously. Keyboard event processing continues normally. If the keyboard is currently frozen by this client, processing of keyboard events is resumed.                                                                                                    |

#### **DESCRIPTION**

GRAB KEY passively grabs the specified key. Consequently, the keyboard is actively grabbed when the following conditions are true:

- The keyboard is not grabbed, and the specified key, which can be a modifier key, is logically pressed when the specified modifier keys are logically down, and no other keys are logically down.
- No other modifier keys are logically down.
- The window specified in **window\_id** is, or is an ancestor of, the focus window; or the window is a descendent of the focus window and contains the pointer.
- A passive grab on the same key combination does not exist on any ancestor of the grab window.

The last-keyboard-grab time is set to the time at which the key was pressed (as transmitted in the Key Press event) and the Key Press event is reported.

The active keyboard grab is terminated automatically when the logical state of the keyboard has the specified key released, independent of the logical state of the modifier keys.

The logical state of a device, as seen by clients, may lag behind the physical state of the device if device event processing is frozen.

The interpretation of the remaining arguments is the same as for GRAB KEYBOARD.

A modifier of Any Modifier is equivalent to issuing the request for all possible modifier combinations (including the combination of no modifiers). All specified modifiers do not have to have currently assigned key codes. A key of Any Key is equivalent to issuing the request for all possible key codes. Otherwise, the key must be in the range specified by the minimum and maximim key code in the connection setup.

GRAB KEY overrides all previous passive grabs by the same client on the same key combinations on the same window. GRAB KEY fails if another client has issued a GRAB KEY request with the same key combination on the same window. GRAB KEY also fails when **modifiers** has either the predefined value X\$C\_ANY\_MODIFIER or AnyModifier and there is a conflicting grab for any combination.

A Bad Access error is generated if another client has issued a GRAB KEY with the same key combination on the same window. If you specify Any Modifier or Any Key, the request fails and the server generates a Bad Access error if there is a conflicting grab for any combination.

The UNGRAB KEY routine ungrabs a key.

#### **X ERRORS**

| VAX             | MIT C     | Description                                                                                                    |  |
|-----------------|-----------|----------------------------------------------------------------------------------------------------|--|
| X\$C_BAD_ACCESS | BadAccess | Possible causes are as follows:                                                                                                    |  |
|                 |           | <ul> <li>An attempt to grab a key/button combination that has already been grabbed by another client</li> <li>An attempt to free a color map entry that was not allocated by the client</li> <li>An attempt to store in a read-only or unallocated color map entry</li> <li>An attempt to modify the access control list from other than the local host</li> <li>An attempt to select an event type that at most one client can select at a time, when another client has already selected it</li> </ul> |  |
| X\$C_BAD_VALUE  | BadValue  | Some numeric values fall outside the range of values accepted by the request. Unless you specify a specific range for an argument, the full range defined by the argument's type is accepted. Any argument defined as a set of alternatives can generate this error.                                                                                                    |  |
| X\$C_BAD_WINDOW | BadWindow | A value that you specified for a window argument does not name a defined window.                                                                                                    |  |

# Window and Session Manager Routines GRAB KEYBOARD

#### **GRAB KEYBOARD**

Actively grabs control of the main keyboard and defines the processing of pointer events.

#### **VAX FORMAT**

status\_return = **X\$GRAB\_KEYBOARD**(display, window\_id, owner\_events, pointer\_mode, keyboard mode, time)

### argument information

| Argument      | Usage      | Data Type    | Access | Mechanism |
|---------------|------------|--------------|--------|-----------|
| status_return | cond_value | uns longword | write  | value     |
| display       | identifier | uns longword | read   | reference |
| window_id     | identifier | uns longword | read   | reference |
| owner_events  | Boolean    | longword     | read   | reference |
| pointer_mode  | longword   | longword     | read   | reference |
| keyboard_mode | longword   | longword     | read   | reference |
| time          | longword   | uns longword | read   | reference |

#### MIT C FORMAT

status\_return = XGrabKeyboard
 (display, window\_id, owner\_events, pointer\_mode,
 keyboard\_mode, time)

### argument information

Display \*display;
Window window\_id;
Bool owner\_events;

int pointer\_mode, keyboard\_mode;

Time time;

#### **RETURNS**

#### status return

Whether the routine completed successfully. GRAB KEYBOARD returns one of the following status values:

| VAX                   | MIT C       | Description                         |
|-----------------------|-------------|-------------------------------------|
| X\$C_GRAB_<br>SUCCESS | GrabSuccess | The routine completed successfully. |

# Window and Session Manager Routines GRAB KEYBOARD

| VAX                        | MIT C           | Description                                                                                                    |
|----------------------------|-----------------|----------------------------------------------------------------------------------------------------|
| X\$C_ALREADY_<br>GRABBED   | AlreadyGrabbed  | The keyboard is actively grabbed by another client.                                                                 |
| X\$C_GRAB_<br>FROZEN       | GrabFrozen      | The keyboard is frozen by an active grab of another client.                                                         |
| X\$C_GRAB_<br>INVALID_TIME | GrabInvalidTime | The time specified in <b>time</b> is earlier than the last pointer grab time, or later than the current server time |
| X\$C_GRAB_<br>NOT_VIEWABLE | GrabNotViewable | The windows specified in window_id or confine_id are not currently viewable.                                        |

#### **ARGUMENTS**

#### display

The display information originally returned by OPEN DISPLAY.

#### window id

The identifier of the window in which you want to grab the keyboard. The window must be viewable in order for this routine to complete successfully. The identifier of the grab window was originally returned by CREATE WINDOW or CREATE SIMPLE WINDOW.

#### owner events

The owner events flag that specifies whether standard keyboard events are reported. When true, generated key events that are usually reported to the client continue to be reported. If the key event is reported to the window specified in **window\_id**, it continues to be reported on that window. When false, key events associated with the window specified in **window\_id** are reported.

Both Key Press and Key Release events are always reported.

#### pointer\_mode

The constant that specifies the processing of pointer events. The predefined values for **pointer\_mode** are as follows:

| VAX                      | MIT C         | Description                                                                                                    |
|--------------------------|---------------|----------------------------------------------------------------------------------------------------|
| X\$C_GRAB_<br>MODE_SYNC  | GrabModeSync  | The pointer event is processed synchronously. The state of the pointer appears to freeze, and no further pointer events are generated by the server until the grabbing client issues a releasing ALLOW EVENTS request, or until the pointer grab is released. Actual pointer changes are not lost while the keyboard is frozen; they are queued in the server for later processing. |
| X\$C_GRAB_<br>MODE_ASYNC | GrabModeAsync | The pointer event is processed asynchronously. Pointer event processing is unaffected by activation of the grab.                                                                                                    |

#### keyboard\_mode

The processing of keyboard events. The predefined values for **keyboard\_mode** are as follows:

# Window and Session Manager Routines GRAB KEYBOARD

| VAX                      | MIT C         | Description                                                                                                    |
|--------------------------|---------------|----------------------------------------------------------------------------------------------------|
| X\$C_GRAB_<br>MODE_SYNC  | GrabModeSync  | The keyboard event is processed synchronously. The corresponding device waits until the client that issued the grab request issues a releasing ALLOW EVENTS request. While the device is waiting for ALLOW EVENTS, no further keyboard events are generated by the server. Actual keyboard changes are not lost while the keyboard is frozen; they are queued in the server for later processing. |
| X\$C_GRAB_<br>MODE_ASYNC | GrabModeAsync | The keyboard event is processed asynchronously. Keyboard event processing continues normally. If the keyboard is currently frozen by this client, processing of keyboard events is resumed.                                                                                                    |

#### time

The time when the events are to be released. Either a timestamp, in milliseconds, or the predefined value Current Time can be specified.

#### **DESCRIPTION**

GRAB KEYBOARD grabs control of the keyboard and any further key events are reported only to the client that issued this call. This routine generates Focus In and Focus Out events.

The window specified by **window\_id** must be viewable when this routine is called.

#### **X ERRORS**

| VAX             | MIT C     | Description                                                                                                    |
|-----------------|-----------|----------------------------------------------------------------------------------------------------|
| X\$C_BAD_VALUE  | BadValue  | Some numeric values fall outside the range of values accepted by the request. Unless you specify a specific range for an argument, the full range defined by the argument's type is accepted. Any argument defined as a set of alternatives can generate this error. |
| X\$C_BAD_WINDOW | BadWindow | A value that you specified for a window argument does not name a defined window.                                                                                                    |

#### **GRAB POINTER**

Actively grabs the specified pointer.

#### **VAX FORMAT**

status\_return = X\$GRAB\_POINTER
 (display, window\_id, owner\_events, event\_mask,
 pointer\_mode, keyboard\_mode, confine\_id, cursor\_id,
 time)

### argument information

| Argument      | Usage         | Data Type    | Access | Mechanism |
|---------------|---------------|--------------|--------|-----------|
| status_return | cond_value    | uns longword | write  | value     |
| display       | identifier    | uns longword | read   | reference |
| window_id     | identifier    | uns longword | read   | reference |
| owner_events  | Boolean       | longword     | read   | reference |
| event_mask    | mask_longword | uns longword | read   | reference |
| pointer_mode  | longword      | longword     | read   | reference |
| keyboard_mode | longword      | longword     | read   | reference |
| confine_id    | identifier    | uns longword | read   | reference |
| cursor_id     | identifier    | uns longword | read   | reference |
| time          | longword      | uns longword | read   | reference |

#### MIT C FORMAT

status return = XGrabPointer

(display, window\_id, owner\_events, event\_mask, pointer\_mode, keyboard\_mode, confine\_id, cursor\_id, time)

### argument information

Display \*display;
Window window\_id;
Bool owner\_events;
unsigned int event\_mask;
int pointer\_mode, keyboard\_mode;
Window confine\_id;
Cursor cursor\_id;
Time time;

#### **RETURNS**

#### status return

GRAB POINTER returns the following status:

| VAX                        | MIT C           | Description                                                                                                    |
|----------------------------|-----------------|----------------------------------------------------------------------------------------------------|
| X\$C_GRAB_<br>SUCCESS      | GrabSuccess     | The routine completed successfully.                                                                                                    |
| X\$C_ALREADY_<br>GRABBED   | AlreadyGrabbed  | The pointer is actively grabbed by another client.                                                                                                    |
| X\$C_GRAB_<br>FROZEN       | GrabFrozen      | The pointer is frozen by an active grab of another client.                                                                                                    |
| X\$C_GRAB_<br>INVALID_TIME | GrabInvalidTime | The time specified in <b>time</b> is earlier than the last pointer grab time, or later than the current server time. Otherwise, the last pointer grab time is set to the specified time. CurrentTime is replaced by the current server time. |
| X\$C_GRAB_<br>NOT_VIEWABLE | GrabNotViewable | The windows specified in window_id or confine_id are not currently viewable, or confine_id window lies completely outside the boundaries of the root window.                                                                                 |

#### **ARGUMENTS**

#### display

The display information originally returned by OPEN DISPLAY.

#### window id

The window identifier of the window to which events are reported while it is grabbed.

#### owner events

The owner event flag that specifies when a pointer event is reported. When true, all pointer events are reported as usual to the client. When false, pointer events are reported only when they occur on the window specified by **window\_id** and only if they are selected by **event\_mask**.

#### event mask

A bit mask that specifies the events.

Table 10–16 lists the predefined values for the event mask.

Table 10-16 Event Mask Description

| Bit | VAX Predefined Value | MIT C Predefined Value | Description                       |
|-----|----------------------|------------------------|-----------------------------------|
| 2   | X\$M_BUTTON_PRESS    | ButtonPressMask        | Pointer button down events wanted |
| 3   | X\$M_BUTTON_RELEASE  | ButtonReleaseMask      | Pointer button up events wanted   |

(continued on next page)

Table 10-16 (Cont.) Event Mask Description

| Bit | VAX Predefined Value         | MIT C Predefined Value | Description                              |
|-----|------------------------------|------------------------|------------------------------------------|
| 4   | X\$M_ENTER_WINDOW            | EnterWindowMask        | Pointer window entry events wanted       |
| 5   | X\$M_LEAVE_WINDOW            | LeaveWindowMask        | Pointer window<br>leave events<br>wanted |
| 6   | X\$M_POINTER_MOTION          | PointerMotionMask      | Pointer motion events wanted             |
| 7   | X\$M_POINTER_MOTION_<br>HINT | PointerMotionHintMask  | Pointer motion hints wanted              |
| 8   | X\$M_BUTTON1_MOTION          | Button1MotionMask      | Pointer motion while button 1 down       |
| 9   | X\$M_BUTTON2_MOTION          | Button2MotionMask      | Pointer motion while button 2 down       |
| 10  | X\$M_BUTTON3_MOTION          | Button3MotionMask      | Pointer motion while button 3 down       |
| 11  | X\$M_BUTTON4_MOTION          | Button4MotionMask      | Pointer motion while button 4 down       |
| 12  | X\$M_BUTTON5_MOTION          | Button5MotionMask      | Pointer motion while button 5 down       |
| 13  | X\$M_BUTTON_MOTION           | ButtonMotionMask       | Pointer motion while any button down     |
| 14  | X\$M_KEYMAP_STATE            | KeyMapStateMask        | Any keyboard state change wanted         |

pointer\_mode
The mode that the pointer events will use. The predefined values for
pointer\_mode are as follows:

| VAX                      | MIT C         | Description                                                                                                    |
|--------------------------|---------------|----------------------------------------------------------------------------------------------------|
| X\$C_GRAB_<br>MODE_SYNC  | GrabModeSync  | The pointer event is processed synchronously. The state of the pointer appears to freeze, and no further pointer events are generated by the server until the grabbing client issues a releasing ALLOW EVENTS request, or until the pointer grab is released. Actual pointer changes are not lost while the keyboard is frozen; they are queued in the server for later processing. |
| X\$C_GRAB_<br>MODE_ASYNC | GrabModeAsync | The pointer event is processed asynchronously. Pointer event processing is unaffected by activation of the grab.                                                                                                    |

Other values specified in this argument are not valid.

#### keyboard\_mode

The processing of keyboard events. The predefined values for **keyboard\_mode** are as follows:

| VAX                      | MIT C         | Description                                                                                                    |
|--------------------------|---------------|----------------------------------------------------------------------------------------------------|
| X\$C_GRAB_<br>MODE_SYNC  | GrabModeSync  | The keyboard event is processed synchronously. The corresponding device waits until the client that issued the grab request issues a releasing ALLOW EVENTS request. While the device is waiting for ALLOW EVENTS, no further keyboard events are generated by the server. Actual keyboard changes are not lost while the keyboard is frozen; they are simply queued in the server for later processing. |
| X\$C_GRAB_<br>MODE_ASYNC | GrabModeAsync | The keyboard event is processed asynchronously. Keyboard event processing continues normally. If the keyboard is currently frozen by this client, processing of keyboard events is resumed.                                                                                                    |

Other values specified in this argument are not valid.

#### confine id

The identifier of the window that the pointer will be confined to. If there is an attempt to move the pointer out of the window, the pointer will not move beyond the window. If the pointer can be moved to any window, use the predefined value X\$C\_NONE or None.

The window must be viewable when this routine is called, or the routine will not succeed.

#### cursor id

The identifier of the cursor to be displayed during the grab, or the predefined value X\$C\_NONE or None.

#### time

The time when the events are to be released. Either a timestamp, in milliseconds, or the predefined value X\$C\_CURRENT\_TIME or CurrentTime can be specified.

#### **DESCRIPTION**

GRAB POINTER actively grabs control of the pointer when the conditions specified in the routine have been met and a pointer input event is generated. Further pointer events are reported only to the grabbing client. GRAB POINTER overrides any active pointer grab by this client.

If a pointer cursor is specified, it is displayed regardless of what window the pointer is in. If no pointer cursor is specified, the normal pointer cursor for that window is displayed when the pointer is in **window\_id** or one of its child windows. Otherwise, the pointer cursor for **window\_id** is displayed. If the pointer is not initially in the window specified by **confine\_id**, it is automatically moved to the closest edge just before the grab activates. Standard enter/leave events are generated. If the window

specified by **confine\_id** is subsequently reconfigured, the pointer is moved automatically as necessary to keep it contained in the window.

The windows specified by **window\_id** and **confine\_id** do not require any relationship. For example, they could have different parents and be in completely different window hierarchies. However, for the routine to succeed, they both must be viewable at the time GRAB POINTER is called. If they are not viewable, UNGRAB POINTER is automatically called to release the pointer grab.

GRAB POINTER generates Enter Notify and Leave Notify events. The window identifiers were originally returned by CREATE SIMPLE WINDOW or CREATE WINDOW. The cursor identifier was originally returned by CREATE CURSOR.

The UNGRAB POINTER routine releases an active pointer grab.

#### **X ERRORS**

| VAX             | MIT C     | Description                                                                                                    |
|-----------------|-----------|----------------------------------------------------------------------------------------------------|
| X\$C_BAD_CURSOR | BadCursor | A value that you specified for a cursor argument does not name a defined cursor.                                                                                                    |
| X\$C_BAD_VALUE  | BadValue  | Some numeric values fall outside the range of values accepted by the request. Unless you specify a specific range for an argument, the full range defined by the argument's type is accepted. Any argument defined as a set of alternatives can generate this error. |
| X\$C_BAD_WINDOW | BadWindow | A value that you specified for a window argument does not name a defined window.                                                                                                    |

#### **GRAB SERVER**

Takes exclusive possession of the server associated with the display.

#### **VAX FORMAT**

#### **X\$GRAB\_SERVER** (display)

#### argument information

| Argument | Usage      | Data Type    | Access | Mechanism |
|----------|------------|--------------|--------|-----------|
| display  | identifier | uns longword | read   | reference |

#### MIT C FORMAT XGrabServer

#### (display)

#### argument information

XGrabServer (display) Display \*display;

#### **ARGUMENTS**

#### display

The display information originally returned by OPEN DISPLAY.

#### **DESCRIPTION**

GRAB SERVER takes exclusive possession of the server for the display that you specify. No requests are processed, including requests to close connections, while the server is grabbed. A client automatically ungrabs the server when it closes its connection to that server.

GRAB SERVER can be useful for window managers or clients that want to preserve bits on the screen while temporarily suspending processing on other connections. Clients should not grab the server any more than is absolutely necessary.

The UNGRAB SERVER routine releases an active server grab.

# Window and Session Manager Routines INSERT MODIFIERMAP ENTRY

#### **INSERT MODIFIERMAP ENTRY**

Adds a new entry to the modifier key map structure.

#### **VAX FORMAT**

status\_return = X\$INSERT\_MODIFIERMAP\_ENTRY (modifier\_keys, keycode\_entry, modifier, modifier\_keys\_return)

### argument information

| Argument                 | Usage      | Data Type          | Access | Mechanism |
|--------------------------|------------|--------------------|--------|-----------|
| status_return            | cond_value | uns longword       | write  | value     |
| modifier_keys            | record     | x\$modifier_keymap | read   | reference |
| keycode_entry            | identifier | uns longword       | read   | reference |
| modifier                 | longword   | uns longword       | read   | reference |
| modifier_keys_<br>return | record     | x\$modifier_keymap | write  | reference |

#### **MIT C FORMAT**

modifier\_keys\_return =

#### XInsertModifierKeymapEntry

(modifier\_keys, keycode\_entry, modifier)

### argument information

XModifierKeymap \*modifier\_keys;
KeyCode keycode\_entry;
int modifier;

#### **RETURNS**

#### status return (VAX only)

Whether the routine completed successfully.

#### modifier\_keys\_return (MIT C only)

The revised modifier key map structure.

#### **ARGUMENTS**

#### modifier keys

A pointer to the modifier key map structure to which you want to add an entry.

#### keycode\_entry

The key code that is to be added.

### Window and Session Manager Routines INSERT MODIFIERMAP ENTRY

#### modifier

The modifier for which you want to add a key symbol. There are eight modifiers in the order (starting from zero) shift, lock, control, mod1, mod2, mod3, mod4, and mod5. You can pass the integer value or one of the following constants:

| VAX                    | MIT C   |  |
|------------------------|---------|--|
| X\$C_SHIFT_MAP_INDEX   | Shift   |  |
| X\$C_LOCK_MAP_INDEX    | Lock    |  |
| X\$C_CONTROL_MAP_INDEX | Control |  |
| X\$C_MOD1_MAP_INDEX    | Mod1    |  |
| X\$C_MOD2_MAP_INDEX    | Mod2    |  |
| X\$C_MOD3_MAP_INDEX    | Mod3    |  |
| X\$C_MOD4_MAP_INDEX    | Mod4    |  |
| X\$C_MOD5_MAP_INDEX    | Mod5    |  |

#### modifier\_keys\_return (VAX only)

INSERT MODIFIER MAP ENTRY returns the revised modifier key map data structure.

#### **DESCRIPTION**

INSERT MODIFIERMAP ENTRY adds the specified key code to the set that controls the specified modifier. INSERT MODIFIERMAP ENTRY returns the resulting modifier key map data structure (expanded as needed). INSERT MODIFIERMAP ENTRY observes the following rules:

- If the key code to be added is already in the array, the modifier map is not changed.
- If the row (where **modifier** equals row) in which it is to be placed contains a zero, the key code is added to that spot.
- If there is a nonzero entry in the row in which the key code is to be placed, another column is added.

For example, Table 10–17 shows the result of adding a key code with a value of 72 and a modifier value of 5 (mod3) to a modifier map. The number of keys per modifier is 1.

# Window and Session Manager Routines INSERT MODIFIERMAP ENTRY

Table 10-17 Adding a Key Code to a Zero Value

| Current Map | New Map |  |
|-------------|---------|--|
| 65          | 65      |  |
| 70          | 70      |  |
| 68          | 68      |  |
| 0           | 0       |  |
| 0           | 0       |  |
| 0           | 72      |  |
| 0           | 0       |  |
| 0           | 0       |  |

Table 10–18 shows the result of adding a key code with a value of 80 and a modifier value of 2 (control) to a modifier map. The number of keys per modifier is 2.

Table 10-18 Adding a Key Code to a Nonzero Value

| Current Map | New Column |  |
|-------------|------------|--|
| 65          | 0          |  |
| 70          | 0          |  |
| 68          | 80         |  |
| 0           | 0          |  |
| 0           | 0          |  |
| 72          | 0          |  |
| 0           | 0          |  |
| 0           | 0          |  |

# Window and Session Manager Routines INSTALL COLORMAP

#### **INSTALL COLORMAP**

Overwrites the current color map with the entries from the specified color map.

#### **VAX FORMAT**

#### **X\$INSTALL\_COLORMAP** (display, colormap\_id)

### argument information

| Argument    | Usage      | Data Type    | Access | Mechanism |
|-------------|------------|--------------|--------|-----------|
| display     | identifier | uns longword | read   | reference |
| colormap_id | identifier | uns longword | read   | reference |

#### MIT C FORMAT

#### XInstallColormap (display, colormap\_id)

### argument information

XInstallColormap(display, colormap\_id)
 Display \*display;
 Colormap colormap id;

#### **ARGUMENTS**

#### display

The display information originally returned by OPEN DISPLAY.

#### colormap\_id

The identifier of the color map to be installed.

#### **DESCRIPTION**

INSTALL COLORMAP installs the specified color map. The identifier of the color map was originally returned by CREATE COLORMAP or DEFAULT COLORMAP. All windows associated with the color map immediately display the colors specified in the new color map. If the color map being installed has not previously been installed, a Colormap Notify event is sent to each window using this color map.

If this installation replaces a different, previously installed color map, the previous map is uninstalled. Then a Colormap Notify event is sent to each window using the previous color map. Windows that are associated with the previous color map may display incorrect colors when the new color map is installed.

The server maintains a subset of the installed color maps in an ordered list called the **required list**. The maximum length of the required list is limited to the length of the maps installed for the screen by OPEN DISPLAY.

# Window and Session Manager Routines INSTALL COLORMAP

The server maintains the required list as follows:

- If you pass a color map resource identifier to **colormap\_id**, it adds the color map to the top of the list. The server truncates a color map at the bottom of the list if the list would exceed its maximum length.
- If you pass a color map resource identifier to the **colormap\_id** argument of UNINSTALL COLORMAP, and that color map is in the required list, the color map is removed from the list. A color map is not added to the required list when it is installed implicitly by the server; the server cannot implicitly uninstall a color map that is in the required list.

Initially, only the default color map for a screen is installed, but it is not in the required list.

### Window and Session Manager Routines KEYCODE TO KEYSYM

#### **KEYCODE TO KEYSYM**

Converts the key code that you specify to a defined key symbol.

#### **VAX FORMAT**

keysym\_return = **X\$KEYCODE\_TO\_KEYSYM** (display, keycode, index)

### argument information

| Argument      | Usage      | Data Type    | Access | Mechanism |
|---------------|------------|--------------|--------|-----------|
| keysym_return | identifier | uns longword | write  | value     |
| display       | identifier | uns longword | read   | reference |
| keycode       | word       | uns word     | read   | reference |
| index         | longword   | longword     | read   | reference |

#### **MIT C FORMAT**

keysym\_return = **XKeycodeToKeysym** (display, keycode, index)

### argument information

KeySym XKeycodeToKeysym(display, keycode, index)
 Display \*display;
 KeyCode keycode;
 int index;

#### **RETURNS**

#### keysym\_return

The key symbol defined for the specified key code.

#### **ARGUMENTS**

#### display

The display information originally returned by OPEN DISPLAY.

#### keycode

The key code that you want to convert to a key symbol.

#### index

The element of the key-code vector.

#### **DESCRIPTION**

KEYCODE TO KEYSYM uses internal Xlib tables to return the key symbol defined for the specified key code and the element of the key-code vector. If no key symbol is defined, KEYCODE TO KEYSYM returns X\$C\_NO\_SYMBOL or NoSymbol.

# Window and Session Manager Routines KEYSYM TO KEYCODE

### **KEYSYM TO KEYCODE**

Converts the key symbol that you specify to a defined key code.

### **VAX FORMAT**

keycode\_return = X\$KEYSYM\_TO\_KEYCODE (display, keysym\_id)

### argument information

| Argument       | Usage      | Data Type    | Access | Mechanism |
|----------------|------------|--------------|--------|-----------|
| keycode_return | word       | uns word     | write  | value     |
| display        | identifier | uns longword | read   | reference |
| keysym_id      | identifier | uns longword | read   | reference |

### **MIT C FORMAT**

keycode\_return = XKeysymToKeycode (display, keysym\_id)

### argument information

KeyCode XKeysymToKeycode(display, keysym\_id)
 Display \*display;
 KeySym keysym id;

### **RETURNS**

### keycode\_return

The key code defined for the specified key symbol.

### **ARGUMENTS**

### display

The display information originally returned by OPEN DISPLAY.

### keysym\_id

The key symbol for which to search.

### **DESCRIPTION**

KEYSYM TO KEYCODE converts the key symbol that you specify into the appropriate key code. If the specified key symbol is not defined for any key code, KEYSYM TO KEYCODE returns zero.

# Window and Session Manager Routines KEYSYM TO STRING

### **KEYSYM TO STRING**

Converts the key-symbol identifier that you specify to the name of the key symbol.

### **VAX FORMAT**

status\_return = **X\$KEYSYM\_TO\_STRING** (keysym\_id, keysym\_name\_return)

### argument information

| Argument           | Usage       | Data Type        | Access | Mechanism  |
|--------------------|-------------|------------------|--------|------------|
| status_return      | cond value  | uns longword     | write  | value      |
| keysym_id          | identifier  | uns longword     | read   | reference  |
| keysym_name_return | char string | character string | write  | descriptor |

### **MIT C FORMAT**

char\_return = XKeysymToString
 (keysym\_id)

### argument information

char \*XKeysymToString(keysym\_id)
 KeySym keysym id;

### **RETURNS**

status return (VAX only)

Whether the routine completed successfully.

char\_return (MIT C only)
The name of the key symbol.

### **ARGUMENTS**

keysym id

The key symbol that is to be converted.

keysym\_name\_return (VAX only)

The name of the key-symbol string.

### **DESCRIPTION**

KEYSYM TO STRING converts the key-symbol identifier that you specify into the appropriate key symbol name. The returned string is in a static area and must not be modified. If the specified key symbol is not defined, KEYSYM TO STRING returns a null value.

# Window and Session Manager Routines KILL CLIENT

### KILL CLIENT

Disconnects a client associated with the specified resource.

### **VAX FORMAT**

### **X\$KILL\_CLIENT** (display, resource)

### argument information

| Argument | Usage      | Data Type    | Access | Mechanism |
|----------|------------|--------------|--------|-----------|
| display  | identifier | uns longword | read   | reference |
| resource | longword   | longword     | read   | reference |

### MIT C FORMAT X

### XKillClient (display, resource)

### argument information

XKillClient(display, resource)
 Display \*display;
 XID resource;

### **ARGUMENTS**

### display

The display information originally returned by OPEN DISPLAY.

#### resource

The identifier of the resource associated with the client to be disconnected. The predefined value X\$C\_ALL\_TEMPORARY or AllTemporary can be specified in place of an identifier. When All Temporary is specified, all resources associated with clients that disconnected in Retain Temporary mode are destroyed.

### **DESCRIPTION**

KILL CLIENT disconnects the client associated with the resource specified in **resource**. If the client has already disconnected in a Retain Permanent or Retain Temporary mode, then all of the client's resources are freed.

If you specify the predefined value All Temporary for **resource**, then all resources for all clients that have disconnected in Retain Temporary mode are destroyed.

For more information about close-down modes, see the SET CLOSE DOWN MODE and CLOSE DISPLAY routines.

# Window and Session Manager Routines KILL CLIENT

# X ERRORS VAX MIT C Description X\$C\_BAD\_VALUE BadValue Some numeric values fall outside the range of values accepted by the request. Unless you specify a specific range for an argument, the full range defined by the argument's type is accepted. Any argument defined as a set of alternatives can generate this error.

### LIST HOSTS

Returns the list of hosts that can access a display. LIST HOSTS also returns a pointer to the number of hosts in the access control list and the state of the list when the connection was made.

#### **VAX FORMAT**

status\_return = **X\$LIST\_HOSTS** (display, num\_hosts\_return, state\_return [,hosts\_return] [,hosts\_size] [,hosts\_buff\_return])

### argument information

| Argument          | Usage      | Data Type    | Access | Mechanism |
|-------------------|------------|--------------|--------|-----------|
| status_return     | cond_value | uns longword | write  | value     |
| display .         | identifier | uns longword | read   | reference |
| num_hosts_return  | longword   | longword     | write  | reference |
| state_return      | longword   | longword     | write  | reference |
| hosts_return      | address    | uns longword | write  | reference |
| hosts_size        | longword   | longword     | read   | reference |
| hosts_buff_return | array      | uns longword | write  | reference |

### MIT C FORMAT

hostaddress\_return = XListHosts (display, num\_hosts\_return, state\_return)

### argument information

XHostAddress \*XListHosts(display, num\_hosts\_return, state\_return)
 Display \*display;
 int \*num\_hosts\_return;
 Bool \*state return;

### **RETURNS**

### status\_return (VAX only)

Whether the routine completed successfully. Possible status values returned by the VAX binding are as follows:

| Value          | Description                                       |
|----------------|---------------------------------------------------|
| X\$_ERRORREPLY | An error was received from the server.            |
| X\$_NOHOSTS    | There are no hosts available to make connections. |

# Window and Session Manager Routines LIST HOSTS

| Value         | Description                                                         |  |  |
|---------------|---------------------------------------------------------------------|--|--|
| X\$_TRUNCATED | The user buffer specified in time_buff_return was not large enough. |  |  |
| SS\$_NORMAL   | The routine completed successfully.                                 |  |  |

### hostaddress\_return (MIT C only)

A pointer to the current access control list defined in the network data structure. The network data structure is shown in Section 10.1.

### **ARGUMENTS**

### display

The display information originally returned by OPEN DISPLAY.

### num hosts return

A pointer to the number of hosts currently in the access control list. This number includes the host structures that were allocated by this routine. The memory occupied by **num\_hosts\_return** should be freed by using the FREE routine when it is no longer needed.

### state return

The access control state. Access control is enabled if **state\_return** is true, and access control is disabled if **state\_return** is false.

### hosts return (VAX only)

The virtual address of the hosts buffer, which contains the current access control list, is returned. This argument is optional. If you specify this argument, LIST HOSTS determines the size of the hosts buffer to create. If you specify **hosts\_return**, you do not need to specify **hosts\_size** and **hosts\_buff\_return**.

### hosts\_size (VAX only)

The size of the hosts buffer to which LIST HOSTS returns the list of hosts that can access a display. This argument is optional.

### hosts\_buff\_return (VAX only)

A pointer to an array of addresses in which each element is the address of a host. The length of the array is specified by **num\_hosts\_return**. This argument is optional.

### **DESCRIPTION**

LIST HOSTS returns the current access control list as well as whether the use of the list at connection setup was enabled or disabled. LIST HOSTS allows a client to find out which hosts can connect to a display and returns a pointer to which the number of hosts currently in the access control list is returned. Clients should use FREE to free the memory used by this routine.

The network data structure is shown in Section 10.1.

### LIST INSTALLED COLORMAPS

Returns a color map identifier of each installed color map for a window.

### **VAX FORMAT**

status\_return = **X\$LIST\_INSTALLED\_COLORMAPS**(display, window\_id, num\_colormaps\_return
[,colormaps\_return] [,colormaps\_size]
[,colormaps\_buff\_return])

### argument information

| Argument                 | Usage      | Data Type    | Access | Mechanism |
|--------------------------|------------|--------------|--------|-----------|
| status_return            | cond_value | uns longword | write  | value     |
| display                  | identifier | uns longword | read   | reference |
| window_id                | identifier | uns longword | read   | reference |
| num_colormaps_<br>return | longword   | longword     | write  | reference |
| colormaps_return         | address    | uns longword | write  | reference |
| colormaps_size           | longword   | longword     | read   | reference |
| colormaps_buff_return    | array      | uns longword | write  | reference |

### **MIT C FORMAT**

colormap\_return = XListInstalledColormaps
 (display, window\_id, num\_colormaps\_return)

### argument information

Display \*display;
Window window\_id;
int \*num\_colormaps\_return;

### **RETURNS**

status\_return (VAX only)

Whether the routine completed successfully. Possible status values returned by the VAX binding are as follows:

# Window and Session Manager Routines LIST INSTALLED COLORMAPS

| Value         | Description                                                                |  |  |
|---------------|----------------------------------------------------------------------------|--|--|
| 0             | None                                                                       |  |  |
| X\$_TRUNCATED | The user buffer specified in <b>time_buff_return</b> was not large enough. |  |  |
| SS\$_NORMAL   | The routine completed successfully.                                        |  |  |

### colormap return (MIT C only)

A pointer to the list of color map identifiers for the screen of the specified window.

### **ARGUMENTS**

### display

The display information originally returned by OPEN DISPLAY.

### window id

The identifier of the window for which to obtain the color map list. The window identifier was originally returned by CREATE SIMPLE WINDOW or CREATE WINDOW.

### num colormaps return

The number of currently installed color maps.

### colormaps\_return (VAX only)

The address of the buffer where the list of color map identifiers is returned. This argument is optional. If you specify this argument, LIST INSTALLED COLORMAPS determines the size of the buffer to create. If you specify colormaps\_return, you do not need to specify colormaps\_size and colormaps\_buff\_return.

### colormaps\_size (VAX only)

The size of the color map buffer.

### colormaps\_buff\_return (VAX only)

A pointer to a buffer where the list of color map identifiers is returned.

### DESCRIPTION

LIST INSTALLED COLORMAPS returns a list of the currently installed color maps for the screen of the specified window. The order in which the color maps appear in the list is not significant, and the required color map list is not explicitly indicated.

When you no longer need the list, use FREE (X\$FREE or XFree) to deallocate the storage.

### **X ERRORS**

| VAX             | MIT C     | Description                                                                      |
|-----------------|-----------|----------------------------------------------------------------------------------|
| X\$C_BAD_WINDOW | BadWindow | A value that you specified for a window argument does not name a defined window. |

# Window and Session Manager Routines LOOKUP KEYSYM

### LOOKUP KEYSYM

Returns the key symbol from the list that corresponds to the key code in the event that you specify.

### **VAX FORMAT**

keysym\_id\_return = X\$LOOKUP\_KEYSYM
(key event, index)

### argument information

| Argument         | Usage      | Data Type    | Access | Mechanism |
|------------------|------------|--------------|--------|-----------|
| keysym_id_return | identifier | uns longword | write  | value     |
| key_event        | record     | x\$key_event | read   | reference |
| index            | longword   | longword     | read   | reference |

### **MIT C FORMAT**

keysym\_id\_return = XLookupKeysym
(key\_event, index)

### argument information

### **RETURNS**

### keysym\_id\_return

The key symbol identifier returned from the list that corresponds to the *key code* member in the Key Pressed or Key Released event data structures.

### **ARGUMENTS**

### key\_event

A pointer to the Key Event structure that is to be used. The event is either a Key Pressed or Key Released event.

### index

The element of the key-code vector.

### **DESCRIPTION**

LOOKUP KEYSYM uses a given keyboard event and the index that you specify to return the key-symbol identifier. If no key symbol is defined for the key code of the event, LOOKUP KEYSYM returns X\$C\_NO\_SYMBOL or NoSymbol.

### **Window and Session Manager Routines** LOOKUP STRING

### LOOKUP STRING

Maps a key event to an ISO-Latin1 string.

### **VAX FORMAT**

buflen return = X\$LOOKUP\_STRING (key\_event, buff\_return, num\_bytes, keysym id return, compose status return)

### argument information

| Argument                  | Usage      | Data Type             | Access | Mechanism |
|---------------------------|------------|-----------------------|--------|-----------|
| buflen_return             | longword   | longword              | write  | value     |
| key_event                 | record     | x\$key_event          | read   | reference |
| buff_return               | address    | longword              | write  | reference |
| num_bytes                 | longword   | uns longword          | read   | reference |
| keysym_id_return          | identifier | uns longword          | write  | reference |
| compose_status_<br>return | record     | x\$compose_<br>status | write  | reference |

### MIT C FORMAT

buflen return = XLookupString (key event, buff return, num bytes,

keysym id return, compose status return)

### argument information

int XLookupString(key\_event, buff\_return, num\_bytes, keysym\_id\_return, compose\_status\_return) XKeyEvent \*key\_event; char \*buff return; int num bytes; KeySym \*keysym id return; XComposeStatus \*compose status return;

#### **RETURNS**

### buflen return

The length of the string stored in the buffer.

### **ARGUMENTS**

### key\_event

The Key Pressed or Key Released event that you want to map to an ISO-Latin1 string.

### buff return

The translated characters are returned to this buffer. You pass in a buffer to which LOOKUP STRING returns the translated characters.

# Window and Session Manager Routines LOOKUP STRING

### num\_bytes

The length of the buffer. No more than **num\_bytes** of translation are returned.

### keysym\_id\_return

The key symbol computed from the event, if the key symbol is not a null value.

### compose status return

A pointer to the compose status data structure used to track compose processing information. This should be declared by the caller as a global structure to allow consistent compose processing across an application.

The argument can be null if the caller does not want compose processing information.

The compose status data structure is shown in Section 10.4.

#### **DESCRIPTION**

LOOKUP STRING is a convenience routine that can be used to map a key event to an ISO-Latin1 string, using the modified bits in the key event to handle the Shift, Lock, and Control keys. It returns the translated string to the user's buffer. It also detects any rebound key symbols (see REBIND KEYSYM) and returns the specified bytes.

LOOKUP STRING returns, as its value, the length of the string stored in the tag buffer. If the lock modifier has a Caps Lock key associated with it, LOOKUP STRING interprets the lock modifier.

The compose status structure records the compose key state, which is private to Xlib. The compose key state is preserved to implement compose key processing. The compose status data structure is shown in Section 10.4.

### Window and Session Manager Routines **NEW MODIFIER MAP**

### **NEW MODIFIER MAP**

Creates a new modifier key map data structure.

### **VAX FORMAT**

status\_return = X\$NEW MODIFIERMAP (max\_keys\_per\_mod, mkeymap\_return)

### argument information

| Argument         | Usage      | Data Type              | Access | Mechanism |
|------------------|------------|------------------------|--------|-----------|
| status_return    | cond value | uns longword           | write  | value     |
| max_keys_per_mod | longword   | longword               | read   | reference |
| mkeymap_return   | record     | x\$modifier_<br>keymap | write  | reference |

### **MIT C FORMAT**

*xmodifierkeymap\_return* = **XNewModifiermap** (max keys per mod)

### argument information

XModifierKeymap XNewModifiermap(max keys per mod) int max keys per mod;

### **RETURNS**

### **status\_return (VAX only)**Whether the routine completed successfully.

### xmodifierkeymap\_return (MIT C only)

The new modifier key map data structure.

### **ARGUMENTS**

### max keys per mod

The maximum number of key codes assigned to any modifier in the map.

### mkeymap return (VAX only)

The new modifier key map structure.

### **DESCRIPTION**

NEW MODIFIERMAP returns a modifier key map data structure. The modifier key map data structure is shown in Section 10.5.

# Window and Session Manager Routines PARSE COLOR

### PARSE COLOR

Provides the red, green, and blue color values for a named color.

### **VAX FORMAT**

status\_return = **X\$PARSE\_COLOR** (display, colormap\_id, color\_name, screen\_def\_return)

### argument information

| Argument          | Usage       | Data Type        | Access | Mechanism  |
|-------------------|-------------|------------------|--------|------------|
| status_return     | cond_value  | uns longword     | write  | value      |
| display           | identifier  | uns longword     | read   | reference  |
| colormap_id       | identifier  | uns longword     | read   | reference  |
| color_name        | char string | character string | read   | descriptor |
| screen_def_return | record      | x\$color         | write  | reference  |

### MIT C FORMAT

status\_return = **XParseColor** (display, colormap\_id, color\_name, screen\_def\_return)

### argument information

### **RETURNS**

#### status return

Whether the routine completed successfully. When the value of **status** is zero, the routine did not complete successfully. When the value of **status** is nonzero, the routine completed successfully.

### **ARGUMENTS**

### display

The display information originally returned by OPEN DISPLAY.

### colormap id

The identifier of the color map containing the requested color definition.

### color name

The name of the color. The string can be either a color name string or a numeric specification. If you use a text string, the name must be supported by the color database maintained by the server. See the SYS\$MANAGER:DECW\$RGB.COM file for more information. Case is

# Window and Session Manager Routines PARSE COLOR

not significant. The numeric specification allows you to define the color according to red, green, and blue values in four levels of detail:

- #RGB, where you use one number to define each color component
- #RRGGBB, where you use two numbers to define each color component
- #RRRGGGBBB, where you use three numbers to define each color component
- #RRRGGGGBBBB, where you use four numbers to define each color component

Each number represents a single hexadecimal digit. When you use fewer than four digits to represent a value, each digit represents the most significant bit of the value.

For example, suppose you have the following color definition:

Red—1234 Green—1234 Blue—1234

The first level of representation is single numbers: #111. The corresponding value is #100010001000.

The second level of representation is two numbers: #121212. The corresponding value is #120012001200.

The third level of representation is three numbers: #123123123. The corresponding value is #123012301230.

The fourth level of representation is four numbers: #123412341234. The corresponding value is #123412341234.

This routine fails if you do not follow these numeric formats. For example, if you specify a number sign (#) as the initial character but the rest of the string is incorrect, or if you do not specify a number sign even though the rest of the string is correct, the routine fails.

#### **VAX** only

The **color\_name** argument is the address of a character string descriptor that points to the string.

#### MIT C only

The **color\_name** argument is a pointer to the null-terminated character string.

### screen def return

The exact color value used in the color map. The flags member of **screen\_def\_return** is set (all three flags are set).

#### **DESCRIPTION**

PARSE COLOR reads a string specification of a color, usually from a command line or the GET DEFAULT routine. Then it returns the specific color values for that color in the color definition data structure. After these values are obtained, you can then use the color definition data structure with the ALLOC COLOR routine to obtain a color map entry, or STORE COLOR to set the color in a color map entry.

# Window and Session Manager Routines PARSE COLOR

You can use the numeric specification if you want to be more precise about the color you request. Depending on the level of detail you want, you can specify the red, green, and blue values in four levels of detail in the **color\_name** argument. The color definition for a numeric specification is also returned in the color definition data structure.

The color definition data structure for the VAX binding is shown in Figure 10–11.

Figure 10–11 Color Definition Data Structure (VAX Binding)

|               | x\$l_colr_pixel               |                | 0 |
|---------------|-------------------------------|----------------|---|
| x\$w_co       | x\$w_colr_green x\$w_colr_red |                | 4 |
| x\$b_colr_pad | x\$b_colr_flags               | x\$w_colr_blue | 8 |

The members of the VAX binding color definition data structure are described in Table 10-19.

Table 10–19 Members of the Color Definition Data Structure (VAX Binding)

| Member Name     | Contents                              |                                                           |  |
|-----------------|---------------------------------------|-----------------------------------------------------------|--|
| X\$L_COLR_PIXEL | Defines a pixel valu                  | e.                                                        |  |
| X\$W_COLR_RED   | Defines the red valu                  | ue of the pixel.1                                         |  |
| X\$W_COLR_GREEN | Defines the green v                   | alue of the pixel.1                                       |  |
| X\$W_COLR_BLUE  | Defines the blue value of the pixel.1 |                                                           |  |
| X\$B_COLR_FLAGS |                                       | components are to be defined in the flags are as follows: |  |
|                 | x\$m_do_red                           | Sets red values                                           |  |
|                 | x\$m_do_green                         | Sets green values                                         |  |
|                 | x\$m_do_blue                          | Sets blue values                                          |  |
| X\$B_COLR_PAD   | Makes the structure                   | an even length.                                           |  |

<sup>1</sup>Color values are scaled between 0 and 65535. "On full" in a color is a value of 65535, independent of the number of planes of the display. Half brightness in a color is a value of 32767; off is a value of 0. This representation gives uniform results for color values across displays with different color resolution.

The color definition data structure for the MIT C binding is shown in Figure 10–12.

# Window and Session Manager Routines PARSE COLOR

#### Figure 10–12 Color Definition Data Structure (MIT C Binding)

```
typedef struct {
     unsigned long pixel;
     unsigned short red, green, blue;
     char flags;
     char pad;
}XColor
```

The members of the MIT C binding color definition data structure are described in Table 10–20.

Table 10–20 Members of the Color Definition Data Structure (MIT C Binding)

| Member Name | Contents      |                                                                           |  |
|-------------|---------------|---------------------------------------------------------------------------|--|
| pixel       | Defines a pix | el value.                                                                 |  |
| red         | Specifies the | red value of the pixel.1                                                  |  |
| green       | Specifies the | green value of the pixel.1                                                |  |
| blue        | Specifies the | blue value of the pixel.1                                                 |  |
| flags       |               | n color components are to be defined in the ossible flags are as follows: |  |
|             | DoRed         | Sets red values                                                           |  |
|             | DoGreen       | Sets green values                                                         |  |
|             | DoBlue        | Sets blue values                                                          |  |
| pad         | Makes the st  | Makes the structure an even length.                                       |  |

<sup>1</sup>Color values are scaled between 0 and 65535. "On full" in a color is a value of 65535, independent of the number of planes of the display. Half brightness in a color is a value of 32767; off is a value of 0. This representation gives uniform results for color values across displays with different color resolution.

### **X ERRORS**

| VAX            | MIT C    | Description                                                                            |
|----------------|----------|----------------------------------------------------------------------------------------|
| X\$C_BAD_COLOR | BadColor | A value that you specified for a color map argument does not name a defined color map. |

# Window and Session Manager Routines PARSE GEOMETRY

### PARSE GEOMETRY

Parses standard geometry strings.

### **VAX FORMAT**

mask\_return = X\$PARSE\_GEOMETRY (parse\_string [,x\_coord\_return] [,y\_coord\_return] [,width\_return] [,height\_return])

### argument information

| Argument       | Usage         | Data Type        | Access | Mechanism  |
|----------------|---------------|------------------|--------|------------|
| mask_return    | mask_longword | uns longword     | write  | value      |
| parse_string   | char string   | character string | read   | descriptor |
| x_coord_return | longword      | longword         | write  | reference  |
| y_coord_return | longword      | longword         | write  | reference  |
| width_return   | longword      | uns longword     | write  | reference  |
| height_return  | longword      | uns longword     | write  | reference  |

### MIT C FORMAT

mask\_return = **XParseGeometry** (parse\_string, x\_coord\_return, y\_coord\_return, width\_return, height\_return)

### argument information

### **RETURNS**

#### mask return

A bit mask that specifies which of four values (width, height, x-offset, and y-offset) were actually found in the string, and whether the x and y values are negative. Each bit indicates whether the corresponding value was found in the parsed string. For each value found, the corresponding argument is updated; for each value not found, the argument is left unchanged.

Table 10-21 lists the predefined values and their descriptions for the mask.

# Window and Session Manager Routines PARSE GEOMETRY

Table 10-21 Parse Mask Bits

| Bit | VAX                       | MIT C          | Description                                |
|-----|---------------------------|----------------|--------------------------------------------|
| 1   | X\$M_NO_VALUE             | NoValue        | Reserved                                   |
| 2   | X\$M_X_VALUE              | XValue         | The x-coordinate of the origin of a window |
| 3   | X\$M_Y_VALUE              | YValue         | The y-coordinate of the origin of a window |
| 4   | X\$M_WIDTH_VALUE          | WidthValue     | The width of the window in pixels          |
| 5   | X\$M_HEIGHT_VALUE         | HeightValue    | The height of the window in pixels         |
| 6   | X\$M_ALL_VALUES           | AllValues      | Indicates if all values are present        |
| 7   | X\$M_X_NEGATIVE_<br>VALUE | XNegativeValue | Indicates if the x-coordinate is negative  |
| 8   | X\$M_Y_NEGATIVE_<br>VALUE | YNegativeValue | Indicates if the y-coordinate is negative  |

### **ARGUMENTS**

### parse\_string

The name of the string that you want to parse.

#### **VAX** only

The **parse\_string** argument is the address of a character string descriptor that points to the string.

#### MIT C only

The **parse\_string** argument is a pointer to the null-terminated character string.

#### x coord return

The x-coordinate to which to return the x-offset from the specified string. This coordinate is relative to the origin of the drawable.

#### **VAX** only

This argument is optional in the VAX binding.

### y coord return

The y-coordinate to which to return the y-offset from the specified string. This coordinate is relative to the origin of the drawable.

#### **VAX** only

This argument is optional in the VAX binding.

# Window and Session Manager Routines PARSE GEOMETRY

### width return

The width, in pixels, from the specified string.

#### **VAX** only

This argument is optional in the VAX binding.

### height\_return

The height, in pixels, from the specified string.

#### **VAX** only

This argument is optional in the VAX binding.

#### DESCRIPTION

PARSE GEOMETRY parses the string that you specify and returns a bit mask to indicate status. When you enter a command line request to perform a window operation, the client calls PARSE GEOMETRY to extract x- and y-coordinates, width, and height from the command line string.

By convention, Xlib clients use a standard string to indicate window size and placement. PARSE GEOMETRY allows you to parse the standard window geometry to conform to this standard. Specifically, this function allows you to parse strings of the following form:

$$= |\langle width \rangle x \langle height \rangle| |\{+-\} \langle xoffset \rangle \{+-\} \langle yoffset \rangle|$$

Note: Items enclosed in < > are integers, items in [] are optional, and items enclosed in {} indicate that you must choose one of the items.

The items in this form map into the arguments associated with PARSE GEOMETRY.

PARSE GEOMETRY parses the string that you specify and returns a bit mask that indicates which of the four values (width, height, x-offset, y-offset) are actually found in the string, and whether the x and y values are negative. (-0) is not equal to +0.)

For each value found, the corresponding argument is updated; for each value not found, the argument is left unchanged. The bits are set whenever one of the values is defined or a sign is set.

If the function returns either the x-value or the y-value flag, you should place the window at the requested position.

See the GEOMETRY routine for more information.

# Window and Session Manager Routines QUERY KEYMAP

### **QUERY KEYMAP**

Returns a bit vector that describes the state of the keyboard.

### **VAX FORMAT**

### **X\$QUERY KEYMAP**

(display, keys\_return)

### argument information

| Argument    | Usage      | Data Type    | Access | Mechanism |
|-------------|------------|--------------|--------|-----------|
| display     | identifier | uns longword | read   | reference |
| keys_return | array      | byte         | write  | reference |

### MIT C FORMAT

### **XQueryKeymap**

(display, keys\_return)

### argument information

XQueryKeymap(display, keys\_return)
 Display \*display;
 char keys return[32];

### **ARGUMENTS**

### display

The display information originally returned by OPEN DISPLAY.

### keys return

An array of 32 bytes that identifies which keys are pressed down. Each bit represents one key of the keyboard.

### **DESCRIPTION**

QUERY KEYMAP returns a bit vector for the logical state of the keyboard, where each one bit indicates that the corresponding key is currently pressed down. The vector is represented as 32 bytes. Byte N (from 0) contains the bits for keys 8N to 8N+7, with the least significant bit in the byte representing key 8N.

The logical state of a device, as seen by the client, may lag behind the physical state if device event processing is frozen.

# Window and Session Manager Routines REBIND KEYSYM

### **REBIND KEYSYM**

Rebinds the meaning of a key symbol for a client program.

### **VAX FORMAT**

### X\$REBIND KEYSYM

(display, keysym\_id, keysym\_names, mod\_count, lookup\_string, num\_bytes)

### argument information

| Argument      | Usage      | Data Type    | Access | Mechanism |
|---------------|------------|--------------|--------|-----------|
| display       | identifier | uns longword | read   | reference |
| keysym_id     | identifier | uns longword | read   | reference |
| keysym_names  | array      | uns longword | read   | reference |
| mod_count     | longword   | longword     | read   | reference |
| lookup_string | word       | uns word     | read   | reference |
| num_bytes     | word       | uns word     | read   | reference |

### MIT C FORMAT

### **XRebindKeySym**

(display, keysym\_id, keysym\_names, mod\_count, lookup\_string, num\_bytes)

### argument information

### **ARGUMENTS**

### display

The display information originally returned by OPEN DISPLAY.

### keysym\_id

The key symbol that you want to rebind.

### keysym\_names

The key symbols that are being used as modifiers. The length of the array is specified by **mod\_count**.

### mod\_count

The number of modifiers in the modifier list.

# Window and Session Manager Routines REBIND KEYSYM

### lookup\_string

A pointer to the string that is copied and returned by LOOKUP STRING.

### num\_bytes

The length of the string that is returned by LOOKUP STRING.

### **DESCRIPTION**

REBIND KEYSYM rebinds the meaning of a key symbol for a client. REBIND KEYSYM does not rebind any key in the server, but it provides a way to attach long strings to keys. LOOKUP STRING returns these strings when the appropriate set of modifier keys is pressed and when the key symbol would have been used for translation. Note that you can rebind a key symbol that does not exist.

# Window and Session Manager Routines REFRESH KEYBOARD MAPPING

### REFRESH KEYBOARD MAPPING

Refreshes the stored modifier and key map information.

#### **VAX FORMAT**

### X\$REFRESH\_KEYBOARD\_MAPPING

(event\_map)

### argument information

| Argument  | Usage  | Data Type        | Access | Mechanism |  |
|-----------|--------|------------------|--------|-----------|--|
| event_map | record | x\$mapping_event | read   | reference |  |

### **MIT C FORMAT**

### **XRefreshKeyboardMapping**

(event\_map)

### argument information

### **ARGUMENTS**

### event map

The mapping event for which you want to refresh the keyboard mapping. The mapping event structure is a member of the event structure, which is shown in Section 4.1.

### **DESCRIPTION**

REFRESH KEYBOARD MAPPING refreshes the stored modifier and key map information. When a Mapping Notify event occurs, you can use REFRESH KEYBOARD MAPPING to cause the library to refresh the stored modifier and keyboard information.

You usually call this routine when a Mapping Notify event with a request member of MAPPING KEYBOARD or MAPPING MODIFIER occurs. REFRESH KEYBOARD MAPPING updates Xlib's keyboard information.

# Window and Session Manager Routines REMOVE FROM SAVE SET

### **REMOVE FROM SAVE SET**

Removes the specified window from the client's save set.

### **VAX FORMAT**

### X\$REMOVE FROM SAVE SET

(display, window\_id)

### argument information

| Argument  | Usage      | Data Type    | Access | Mechanism |
|-----------|------------|--------------|--------|-----------|
| display   | identifier | uns longword | read   | reference |
| window_id | identifier | uns longword | read   | reference |

### MIT C FORMAT

### **XRemoveFromSaveSet**

(display, window\_id)

### argument information

XRemoveFromSaveSet(display, window\_id)
 Display \*display;
 Window window id;

### **ARGUMENTS**

### display

The display information originally returned by OPEN DISPLAY.

### window\_id

The identifier of the window you want to remove from the client's save set. The identifier of the window was originally returned by CREATE SIMPLE WINDOW or CREATE WINDOW.

### **DESCRIPTION**

REMOVE FROM SAVE SET removes the specified window from the client's save set. The specified window must have been created by some other client or a Bad Match error is generated. The server automatically removes windows from the save set when they are destroyed.

Also see the CHANGE SAVESET and ADD TO SAVESET routines.

# Window and Session Manager Routines REMOVE FROM SAVE SET

X\$C\_BAD\_WINDOW

#### **X ERRORS** VAX MIT C Description X\$C\_BAD\_MATCH BadMatch Possible causes are as follows: In a graphics request, the root and depth of the graphics context do not match those of the drawable. An input-only window is used as a drawable. One argument or pair of arguments has the correct type and range but fails to match in some other way required by the request. An input-only window lacks this attribute.

BadWindow

A value that you specified for a window argument does not name a defined window.

### **Window and Session Manager Routines REMOVE HOST**

### REMOVE HOST

Removes a host from the list of hosts that can connect to a display.

### **VAX FORMAT**

### **X\$REMOVE\_HOST** (display, host)

### argument information

| Argument | Usage      | Data Type       | Access | Mechanism |
|----------|------------|-----------------|--------|-----------|
| display  | identifier | uns longword    | read   | reference |
| host     | record     | x\$host_address | read   | reference |

### MIT C FORMAT XRemoveHost (display, host)

### argument information

XRemoveHost(display, host) Display \*display; XHostAddress \*host;

### **ARGUMENTS**

### display

The display information originally returned by OPEN DISPLAY.

A pointer to the network address of the host that you want to remove. The network data structure is shown in Section 10.1.

#### DESCRIPTION

REMOVE HOST dynamically removes a single host from the list of hosts that can connect to the server controlling a display. For this routine to execute successfully, the client issuing the command must reside on the same host as the server or a Bad Access error is generated. If you remove your host from the access list, you can no longer connect to that server, and this operation cannot be reversed without resetting the server.

See also the REMOVE HOSTS routine.

The network data structure is shown in Section 10.1.

# **Window and Session Manager Routines REMOVE HOST**

| X ERRORS |                 |           |                                                                                                    |
|----------|-----------------|-----------|----------------------------------------------------------------------------------------------------|
|          | VAX             | MIT C     | Description                                                                                                    |
|          | X\$C_BAD_ACCESS | BadAccess | Possible causes are as follows:                                                                                                    |
|          |                 |           | <ul> <li>An attempt to grab a key/button<br/>combination that has already been<br/>grabbed by another client</li> </ul>                                                                                                    |
|          |                 |           | <ul> <li>An attempt to free a color map entry that<br/>was not allocated by the client</li> </ul>                                                                                                    |
|          |                 |           | An attempt to store in a read-only or<br>unallocated color map entry                                                                                                    |
|          |                 |           | An attempt to modify the access control list from other than the local host                                                                                                    |
|          |                 |           | <ul> <li>An attempt to select an event type that<br/>at most one client can select at a time,<br/>when another client has already selected<br/>it</li> </ul>                                                                                                    |
|          | X\$C_BAD_VALUE  | BadValue  | Some numeric values fall outside the range of values accepted by the request. Unless you specify a specific range for an argument, the full range defined by the argument's type is accepted. Any argument defined as a set of alternatives can generate this error. |

# Window and Session Manager Routines REMOVE HOSTS

### **REMOVE HOSTS**

Removes multiple hosts from the list of hosts that can connect to a display.

### **VAX FORMAT**

### X\$REMOVE HOSTS

(display, hosts, num\_hosts)

### argument information

| Argument  | Usage      | Data Type    | Access | Mechanism |
|-----------|------------|--------------|--------|-----------|
| display   | identifier | uns longword | read   | reference |
| hosts     | array      | uns longword | read   | reference |
| num_hosts | longword   | longword     | read   | reference |

### MIT C FORMAT

### **XRemoveHosts**

(display, hosts, num\_hosts)

### argument information

XRemoveHosts(display, hosts, num\_hosts)
 Display \*display;
 XHostAddress \*hosts;
 int num hosts;

### **ARGUMENTS**

#### display

The display information originally returned by OPEN DISPLAY.

#### hosts

A pointer to the network addresses of the hosts that you want to remove. The network data structure is shown in Section 10.1.

#### num hosts

The number of hosts to be removed from the access list.

#### DESCRIPTION

REMOVE HOSTS dynamically removes more than one host from the list of hosts that can connect to the server controlling a display. For this routine to execute successfully, the client issuing the command must reside on the same host as the server, or a Bad Access error is generated. If you remove your host from the access list, you can no longer connect to that server, and this operation cannot be reversed without resetting the server.

See also the REMOVE HOST routine.

The network data structure is shown in Section 10.1.

# Window and Session Manager Routines REMOVE HOSTS

#### **X ERRORS** VAX MIT C Description X\$C\_BAD\_ACCESS **BadAccess** Possible causes are as follows: An attempt to grab a key/button combination that has already been grabbed by another client An attempt to free a color map entry that was not allocated by the client An attempt to store in a read-only or unallocated color map entry An attempt to modify the access control list from other than the local host An attempt to select an event type that at most one client can select at a time, when another client has already selected X\$C\_BAD\_VALUE BadValue Some numeric values fall outside the range of values accepted by the request. Unless you specify a specific range for an argument, the full range defined by the argument's type is accepted. Any argument defined as a set

of alternatives can generate this error.

# Window and Session Manager Routines REPARENT WINDOW

### REPARENT WINDOW

Changes the parent window for the specified window and repositions the window within the new parent's hierarchy.

### **VAX FORMAT**

### X\$REPARENT\_WINDOW

(display, window\_id, parent\_id, x\_coord, y\_coord)

### argument information

| Argument  | Usage      | Data Type    | Access | Mechanism |
|-----------|------------|--------------|--------|-----------|
| display   | identifier | uns longword | read   | reference |
| window_id | identifier | uns longword | read   | reference |
| parent_id | identifier | uns longword | read   | reference |
| x_coord   | longword   | longword     | read   | reference |
| y_coord   | longword   | longword     | read   | reference |

### MIT C FORMAT

### **XReparentWindow**

(display, window id, parent id, x coord, y coord)

### argument information

```
XReparentWindow(display, window_id, parent_id, x_coord, y_coord)
    Display *display;
    Window window_id;
    Window parent_id;
    int x_coord, y_coord;
```

### **ARGUMENTS**

### display

The display information originally returned by OPEN DISPLAY.

### window id

The identifier of the window to receive the new parent window.

# Window and Session Manager Routines REPARENT WINDOW

### parent id

The identifier of the new parent window for the window specified in **window\_id**. The routine fails under the following conditions:

- If the new parent window is not on the same screen as the old parent window
- If the new parent window is the specified window or an inferior of the specified window
- If the specified window has a Parent Relative background and if the new parent window is not the same depth as the specified window

### x coord

The x-coordinate of the new position of the window relative to the new parent window's origin. The x- and y-coordinates define the upper left corner of the new position for the specified window.

### y\_coord

The y-coordinate of the new position of the window relative to the new parent window's origin. The x- and y-coordinates define the upper left corner of the new position for the specified window.

### **DESCRIPTION**

REPARENT WINDOW reparents the specified window by inserting it as the child of the specified parent. If the window specified in **window\_id** is mapped, REPARENT WINDOW automatically unmaps it. REPARENT WINDOW then moves the specified window from its current position in the hierarchy and inserts it as the child of the specified parent. The window is placed on top in the stacking order with respect to sibling windows.

After reparenting the specified window, REPARENT WINDOW causes the server to generate a Reparent Notify event. The override redirect member of the Reparent Event structure returned by this event is set to the window's corresponding override redirect attribute.

The override redirect member specifies whether the window manager should intercept any map or configuration request for the window. Window manager clients normally ignore the Reparent Notify event if the override redirect member is set to true.

If the specified window was originally mapped, the server performs a MAP WINDOW request on it. The server performs normal exposure processing on formerly obscured windows. The server might not generate exposure events for regions from the initial UNMAP WINDOW request that are immediately obscured by the final MAP WINDOW request.

# Window and Session Manager Routines REPARENT WINDOW

| X ERRORS |                 |           |                                                                                                    |
|----------|-----------------|-----------|----------------------------------------------------------------------------------------------------|
|          | VAX             | MIT C     | Description                                                                                                    |
|          | X\$C_BAD_MATCH  | BadMatch  | Possible causes are as follows:                                                                                                    |
|          |                 |           | <ul> <li>In a graphics request, the root and depth<br/>of the graphics context do not match<br/>those of the drawable.</li> </ul>                              |
|          |                 |           | <ul> <li>An input-only window is used as a drawable.</li> </ul>                                                                                                |
|          |                 |           | <ul> <li>One argument or pair of arguments has<br/>the correct type and range but fails to<br/>match in some other way required by<br/>the request.</li> </ul> |
|          |                 |           | <ul> <li>An input-only window lacks this attribute.</li> </ul>                                                                                                 |
|          | X\$C_BAD_WINDOW | BadWindow | A value that you specified for a window argument does not name a defined window.                                                                               |

### **Window and Session Manager Routines RESET SCREEN SAVER**

### **RESET SCREEN SAVER**

Resets the screen saver.

### **VAX FORMAT**

### X\$RESET\_SCREEN\_SAVER (display)

### argument information

| Argument | Usage      | Data Type    | Access | Mechanism |
|----------|------------|--------------|--------|-----------|
| display  | identifier | uns longword | read   | reference |

#### MIT C FORMAT XResetScreenSaver (display)

argument information

XResetScreenSaver(display) Display \*display;

### **ARGUMENTS**

### display

The display information originally returned by OPEN DISPLAY.

### **DESCRIPTION**

RESET SCREEN SAVER resets the screen saver as if device input had been received. The timeout period is started over.

See the SET SCREEN SAVER routine.

# Window and Session Manager Routines SET ACCESS CONTROL

### SET ACCESS CONTROL

Changes the access control mode of a display to enable or disable.

### **VAX FORMAT**

### X\$SET ACCESS CONTROL

(display, access\_mode)

### argument information

| Argument    | Usage      | Data Type    | Access | Mechanism |
|-------------|------------|--------------|--------|-----------|
| display     | identifier | uns longword | read   | reference |
| access_mode | longword   | longword     | read   | reference |

### MIT C FORMAT

### **XSetAccessControl**

(display, access\_mode)

### argument information

XSetAccessControl(display, access\_mode)
 Display \*display;
 int access\_mode;

### **ARGUMENTS**

### display

The display information originally returned by OPEN DISPLAY.

### access mode

Whether you want to change the access control mode. The predefined values for **access\_mode** are as follows:

| VAX                 | MIT C         | Description                              |
|---------------------|---------------|------------------------------------------|
| X\$C_ENABLE_ACCESS  | EnableAccess  | Enables access control for the display.  |
| X\$C_DISABLE_ACCESS | DisableAccess | Disables access control for the display. |

### **DESCRIPTION**

SET ACCESS CONTROL either enables or disables the use of the access control list at connection setups. For this routine to execute successfully, the client must reside on the same host as the server.

# Window and Session Manager Routines SET ACCESS CONTROL

| X ERRORS |                 |           |                                                                                                    |
|----------|-----------------|-----------|----------------------------------------------------------------------------------------------------|
|          | VAX             | MIT C     | Description                                                                                                    |
|          | X\$C_BAD_ACCESS | BadAccess | Possible causes are as follows:                                                                                                    |
| •        |                 |           | <ul> <li>An attempt to grab a key/button<br/>combination that has already been<br/>grabbed by another client</li> </ul>                                      |
|          |                 |           | <ul> <li>An attempt to free a color map entry that<br/>was not allocated by the client</li> </ul>                                                            |
|          |                 |           | <ul> <li>An attempt to store in a read-only or<br/>unallocated color map entry</li> </ul>                                                                    |
|          |                 |           | An attempt to modify the access control list from other than the local host                                                                                  |
|          |                 |           | <ul> <li>An attempt to select an event type that<br/>at most one client can select at a time,<br/>when another client has already selected<br/>it</li> </ul> |
|          | X\$C_BAD_ALLOC  | BadAlloc  | The server did not allocate the requested resource for any cause.                                                                                            |

# Window and Session Manager Routines SET CLOSE DOWN MODE

### SET CLOSE DOWN MODE

Defines what happens to a client's resources when the client disconnects.

### **VAX FORMAT**

### X\$SET CLOSE DOWN MODE

(display, close mode)

### argument information

| Argument   | Usage      | Data Type    | Access | Mechanism |
|------------|------------|--------------|--------|-----------|
| display    | identifier | uns longword | read   | reference |
| close_mode | longword   | longword     | read   | reference |

### MIT C FORMAT

### XSetCloseDownMode

(display, close\_mode)

### argument information

XSetCloseDownMode(display, close\_mode)
 Display \*display;
 int close\_mode;

### **ARGUMENTS**

### display

The display information originally returned by OPEN DISPLAY.

### close mode

The close-down mode for the client's resources. The predefined values for **close\_mode** are as follows:

| VAX                       | MIT C           | Description                                   |
|---------------------------|-----------------|-----------------------------------------------|
| X\$C_DESTROY_ALL          | DestroyAll      | All client resources are freed.               |
| X\$C_RETAIN_<br>PERMANENT | RetainPermanent | All client resources are marked as permanent. |
| X\$C_RETAIN_<br>TEMPORARY | RetainTemporary | All client resources are marked as temporary. |

### **DESCRIPTION**

SET CLOSE DOWN MODE defines what happens to a client's resources when the client disconnects from the server. The default mode is Destroy All, which frees all client resources. See the CLOSE DISPLAY routine for more information about close-down modes.

# Window and Session Manager Routines SET CLOSE DOWN MODE

| VAX            | MIT C    | Description                                                                                                    |
|----------------|----------|----------------------------------------------------------------------------------------------------|
| X\$C_BAD_VALUE | BadValue | Some numeric values fall outside the range of values accepted by the request. Unless you specify a specific range for an argument, the full range defined by the argument's type is accepted. Any argument defined as a set of alternatives can generate this error. |

# Window and Session Manager Routines SET INPUT FOCUS

### **SET INPUT FOCUS**

Changes the input focus to the specified window.

### **VAX FORMAT**

### X\$SET INPUT FOCUS

(display, focus\_id, revert\_to, time)

### argument information

| Argument  | Usage      | Data Type    | Access | Mechanism |
|-----------|------------|--------------|--------|-----------|
| display   | identifier | uns longword | read   | reference |
| focus_id  | identifier | uns longword | read   | reference |
| revert_to | longword   | longword     | read   | reference |
| time      | longword   | uns longword | read   | reference |

### MIT C FORMAT

### **XSetInputFocus**

(display, focus id, revert to, time)

## argument information

```
XSetInputFocus(display, focus_id, revert_to, time)
    Display *display;
    Window focus_id;
    int revert_to;
    Time time;
```

### **ARGUMENTS**

### display

The display information originally returned by OPEN DISPLAY.

#### focus id

The window identifier of the window in which you want to set the input focus.

The identifier of the window was originally returned by CREATE SIMPLE WINDOW or CREATE WINDOW. When the window identifier is specified, that window becomes the keyboard's focus window. When keyboard events are normally reported to this window (or its inferiors), the events continue to be reported. Otherwise, the event is reported with respect to the focus window.

One of the following predefined values can be specified instead of the window identifier:

# Window and Session Manager Routines SET INPUT FOCUS

| VAX                   | MIT C       | Description                                                                                                    |
|-----------------------|-------------|----------------------------------------------------------------------------------------------------|
| X\$C_POINTER_<br>ROOT | PointerRoot | The focus window is the root window of the screen that the pointer is on at each keyboard event. The <b>revert_to</b> argument is not taken into account. |
| X\$C_NONE             | None        | All keyboard events are discarded until a new focus window is set. The window specified in revert_to is not taken into account.                           |

### revert\_to

Where the input focus moves to when the focus window becomes unviewable.

One of the following predefined values can be specified:

| VAX                                 | MIT C               | Description                                                                                                    |
|-------------------------------------|---------------------|----------------------------------------------------------------------------------------------------|
| X\$C_REVERT_<br>TO_PARENT           | RevertToParent      | The input focus is changed to the parent window, or the closest viewable ancestor, and the new <b>revert_to</b> value is taken to be Revert To None.                 |
| X\$C_REVERT_<br>TO_POINTER_<br>ROOT | RevertToPointerRoot | The input focus reverts to Pointer Root. When the focus reverts, the server generates Focus In and Focus Out events, but the last-focus-change time is not affected. |
| X\$C_REVERT_<br>TO_NONE             | RevertToNone        | The input focus reverts to None. When the focus reverts, the server generates Focus In and Focus Out events, but the last-focus-change time is not affected.         |

### time

The time when the events are to be released. Either a timestamp, in milliseconds, or the predefined value X\$C\_CURRENT\_TIME or CurrentTime can be specified.

### **DESCRIPTION**

SET INPUT FOCUS changes the input focus and the last-focus-change time. The specified window must be viewable when SET INPUT FOCUS is called or a Bad Match error is generated. If the window specified (in **focus\_id**) later becomes unviewable, the routine determines a new focus window according to the **revert\_to** argument.

The routine generates Focus In and Focus Out events.

If the time specified in **time** is earlier than the current last-focus-change time, or if it is later than the current server time, the input focus does not change.

Use the GET INPUT FOCUS routine to obtain the values specified in **focus\_id** and **revert\_to**.

# Window and Session Manager Routines SET INPUT FOCUS

| VAX             | MIT C     | Description                                                                                                    |
|-----------------|-----------|----------------------------------------------------------------------------------------------------|
| X\$C_BAD_MATCH  | BadMatch  | Possible causes are as follows:                                                                                                    |
|                 |           | <ul> <li>In a graphics request, the root and depth<br/>of the graphics context do not match<br/>those of the drawable.</li> </ul>                                                                                                    |
|                 |           | <ul> <li>An input-only window is used as a drawable.</li> </ul>                                                                                                    |
|                 |           | <ul> <li>One argument or pair of arguments has<br/>the correct type and range but fails to<br/>match in some other way required by<br/>the request.</li> </ul>                                                                                                    |
|                 |           | <ul> <li>An input-only window lacks this attribute.</li> </ul>                                                                                                    |
| X\$C_BAD_VALUE  | BadValue  | Some numeric values fall outside the range of values accepted by the request. Unless you specify a specific range for an argument, the full range defined by the argument's type is accepted. Any argument defined as a set of alternatives can generate this error. |
| X\$C_BAD_WINDOW | BadWindow | A value that you specified for a window argument does not name a defined window.                                                                                                    |

# Window and Session Manager Routines SET MODIFIER MAPPING

### **SET MODIFIER MAPPING**

Specifies the key codes for the modifier keys.

### **VAX FORMAT**

status\_return = X\$SET\_MODIFIER\_MAPPING (display, modifier\_keys)

### argument information

| Argument      | Usage      | Data Type          | Access | Mechanism |
|---------------|------------|--------------------|--------|-----------|
| status_return | cond_value | uns longword       | write  | value     |
| display       | identifier | uns longword       | read   | reference |
| modifier_keys | record     | x\$modifier_keymap | read   | reference |

### MIT C FORMAT

status\_return = XSetModifierMapping
 (display, modifier\_keys)

### argument information

### **RETURNS**

### status return

A server can impose restrictions on how modifiers can be changed. If such a restriction is violated, SET MODIFIER MAPPING returns a status message. SET MODIFIER MAPPING returns the following status:

| VAX                      | MIT C          | Description                                                                                                    |
|--------------------------|----------------|----------------------------------------------------------------------------------------------------|
| X\$C_MAPPING_<br>SUCCESS | MappingSuccess | The routine completed successfully.                                                                                                    |
| X\$C_MAPPING_<br>FAILED  | Mapping Failed | None of the modifiers is changed.                                                                                                    |
| X\$C_MAPPING_<br>BUSY    | MappingBusy    | New key codes specified for a modifier differ from those currently defined and any (current or new) keys for that modifier are in the logically down state. None of the modifiers is changed. |

# Window and Session Manager Routines SET MODIFIER MAPPING

### **ARGUMENTS**

### display

The display information originally returned by OPEN DISPLAY.

### modifier keys

A pointer to the modifier key map data structure.

### **DESCRIPTION**

SET MODIFIER MAPPING specifies the key codes of the keys, if any, that are to be used as modifiers. Up to eight modifier keys are allowed; if more that eight are specified in the modifier key map data structure, a Bad Length error is generated.

There are eight modifiers, and the modifier map member of the modifier key map data structure contains eight sets of maximum key-per-modifier key codes, one for each modifier in the order shift, lock, control, mod1, mod2, mod3, mod4, and mod5. Only nonzero key codes have meaning in each set.

Nonzero key codes must be in the range specified by minimum key code and maximum key code in the display structure or else a Bad Value error is generated. No key code may appear twice in the entire map, or else a Bad Value error is generated.

See the GET MODIFIER MAPPING routine.

| VAX            | MIT C    | Description                                                                                                    |
|----------------|----------|----------------------------------------------------------------------------------------------------|
| X\$C_BAD_ALLOC | BadAlloc | The server failed to allocate the requested resource for any cause.                                                                                                    |
| X\$C_BAD_VALUE | BadValue | Some numeric values fall outside the range of values accepted by the request. Unless you specify a specific range for an argument, the full range defined by the argument's type is accepted. Any argument defined as a set of alternatives can generate this error. |

# Window and Session Manager Routines SET POINTER MAPPING

### SET POINTER MAPPING

Enables or disables buttons for the pointer.

### **VAX FORMAT**

status\_return = X\$SET\_POINTER\_MAPPING (display, pointer\_map, num\_maps)

## argument information

| Argument      | Usage      | Data Type    | Access | Mechanism |
|---------------|------------|--------------|--------|-----------|
| status_return | cond_value | uns longword | write  | value     |
| display       | identifier | uns longword | read   | reference |
| pointer_map   | array      | byte         | read   | reference |
| num_maps      | word       | uns word     | read   | reference |

### **MIT C FORMAT**

status\_return = XSetPointerMapping
 (display, pointer\_map, num\_maps)

### argument information

int XSetPointerMapping(display, pointer\_map, num\_maps)
 Display \*display;
 unsigned char pointer\_map[];
 int num maps;

### **RETURNS**

#### status return

Whether the routine completed successfully. SET POINTER MAPPING returns one of the following status messages:

| VAX                      | MIT C          | Description                                                                                       |
|--------------------------|----------------|---------------------------------------------------------------------------------------------------|
| X\$C_MAPPING_<br>SUCCESS | MappingSuccess | The mapping list is successfully defined.                                                         |
| X\$C_MAPPING_<br>BUSY    | MappingBusy    | One of the buttons to be altered is in the logically down state. The mapping list is not changed. |
| X\$C_MAPPING_<br>FAILED  | MappingFailed  | The mapping list is not changed.                                                                  |

# Window and Session Manager Routines SET POINTER MAPPING

### **ARGUMENTS**

### display

The display information originally returned by OPEN DISPLAY.

### pointer\_map

A pointer to an array of elements that define the mapping list. The array is indexed, starting from one. The index is a "core" button number. An empty element disables its corresponding button. No two elements can have the same nonzero value. The length of the array is specified by num\_maps.

### num\_maps

The number of items in the mapping list. Each item corresponds to a physical button. The value must match that returned by the GET POINTER MAPPING routine. This value specifies the length of the array in **pointer\_map**.

### **DESCRIPTION**

SET POINTER MAPPING defines the mapping list for the pointer. Each item in the mapping list corresponds to a physical button. When one of the items has an empty value, the corresponding button is disabled.

Use GET POINTER MAPPING to obtain the mapping list once it is defined.

| VAX            | MIT C    | Description                                                                                                    |
|----------------|----------|----------------------------------------------------------------------------------------------------|
| X\$C_BAD_VALUE | BadValue | Some numeric values fall outside the range of values accepted by the request. Unless you specify a specific range for an argument, the full range defined by the argument's type is accepted. Any argument defined as a set of alternatives can generate this error. |

# Window and Session Manager Routines SET SCREEN SAVER

### **SET SCREEN SAVER**

Sets the following values for screen saving: the timeout period, the interval, whether to blank screen, and whether to allow exposures.

### **VAX FORMAT**

### X\$SET SCREEN SAVER

(display, timeout, interval, prefer\_blanking, allow\_exposures)

### argument information

| Argument        | Usage      | Data Type    | Access | Mechanism |
|-----------------|------------|--------------|--------|-----------|
| display         | identifier | uns longword | read   | reference |
| timeout         | longword   | longword     | read   | reference |
| interval        | longword   | longword     | read   | reference |
| prefer_blanking | longword   | longword     | read   | reference |
| allow_exposures | longword   | longword     | read   | reference |

### MIT C FORMAT

#### XSetScreenSaver

(display, timeout, interval, prefer\_blanking, allow\_exposures)

### argument information

Display \*display; int timeout, interval; int prefer\_blanking; int allow exposures;

### **ARGUMENTS**

### display

The display information originally returned by OPEN DISPLAY.

#### timeout

The time, in seconds, that the screen saver waits before being invoked. The time represents the number of seconds when no input from the keyboard or pointing device is received. A value of -1 restores the default value. If **timeout** is nonzero, the screen saver is enabled.

#### interval

The time, in seconds, from one screen saver invocation to the next. A value of 0 indicates that no periodic change is made.

# Window and Session Manager Routines SET SCREEN SAVER

### prefer\_blanking

The mode for whether to blank the screen during a screen save operation. The predefined values for **prefer\_blanking** are as follows:

| VAX                               | MIT C              | Description                                                                                                    |
|-----------------------------------|--------------------|----------------------------------------------------------------------------------------------------|
| X\$C_DONT_<br>PREFER_<br>BLANKING | DontPreferBlanking | Do not blank the screen. If exposures are allowed, or if the screen can be regenerated without sending exposure events to clients, the screen is tiled with the root window background tile. If exposures are not allowed or the exposure events are sent to clients, then the screen does not change. |
| X\$C_PREFER_<br>BLANKING          | PreferBlanking     | Blank the screen. This can be used only if the hardware supports video blanking.                                                                                                    |
| X\$C_DEFAULT_<br>BLANKING         | DefaultBlanking    | Use the default.                                                                                                    |

Other values specified in this argument are not valid.

### allow\_exposures

The screen saver control values. The predefined values for **allow\_exposures** are as follows:

| VAX                           | MIT C              | Description                |
|-------------------------------|--------------------|----------------------------|
| X\$C_DONT_ALLOW_<br>EXPOSURES | DontAllowExposures | Exposures are not allowed. |
| X\$C_ALLOW_<br>EXPOSURES      | AllowExposures     | Exposures are allowed.     |
| X\$C_DEFAULT_<br>EXPOSURES    | DefaultExposures   | Use the default value.     |

Other values specified in this argument are not valid.

### **DESCRIPTION**

SET SCREEN SAVER specifies how the screen saver should work. You set the following values:

- The time that elapses from the last device input before the screen saver is invoked (**timeout**)
- The time between invocations of the screen saver (interval)

If the server-dependent screen saver method supports periodic change, **interval** serves as an indication as to how long the change period should be. Zero indicates that no periodic change should be made.

• Whether to blank the screen (prefer\_blanking)

For each screen, if blanking is preferred and the hardware supports video blanking, the screen becomes blank. Otherwise, either if exposures are allowed or if the screen can be regenerated without sending exposure events to the clients, the screen is tiled with the root window background tile randomly re-originated at **interval** minutes.

# Window and Session Manager Routines SET SCREEN SAVER

Otherwise, the state of the screen does not change and the screen saver is not activated.

• Whether to allow exposures (allow\_exposures)

All screen states are restored at the next input from a device or at the next call to FORCE SCREEN SAVER with a mode of Screen Saver Reset. Examples of ways to change the screen include scrambling the color map periodically, moving an icon image around the screen periodically, or tiling the screen with the root window background tile.

See the RESET SCREEN SAVER routine.

| VAX            | MIT C    | Description                                                                                                    |
|----------------|----------|----------------------------------------------------------------------------------------------------|
| X\$C_BAD_VALUE | BadValue | Some numeric values fall outside the range of values accepted by the request. Unless you specify a specific range for an argument, the full range defined by the argument's type is accepted. Any argument defined as a set of alternatives can generate this error. |

# Window and Session Manager Routines STRING TO KEYSYM

### STRING TO KEYSYM

Converts the name of the key symbol to the name of the key symbol code.

### **VAX FORMAT**

keysym\_return = **X\$STRING\_TO\_KEYSYM** (keysym\_name)

### argument information

| Argument      | Usage       | Data Type        | Access | Mechanism  |
|---------------|-------------|------------------|--------|------------|
| keysym_return | identifier  | uns longword     | write  | value      |
| keysym_name   | char string | character string | read   | descriptor |

### **MIT C FORMAT**

keysym\_return = XStringToKeysym
(keysym name)

## argument information

### **RETURNS**

keysym return

The key symbol code for the key symbol name that you specify.

### ARGUMENTS

keysym name

The name of the key symbol that is to be converted.

### DESCRIPTION

STRING TO KEYSYM converts the name of the key symbol to the key-symbol code. Valid key-symbol names are listed in SYS\$LIBRARY:DECW\$XLIBDEF and DECW\$INCLUDE:KEYSYMDEF.H. If the specified string does not match a valid key symbol, STRING returns X\$C\_NO\_SYMBOL or NoSymbol.

# Window and Session Manager Routines UNGRAB BUTTON

### **UNGRAB BUTTON**

Deactivates the passive grab for a pointing device button press.

### **VAX FORMAT**

### **X\$UNGRAB BUTTON**

(display, button, modifiers, window\_id)

### argument information

| Argument  | Usage         | Data Type    | Access | Mechanism |
|-----------|---------------|--------------|--------|-----------|
| display   | identifier    | uns longword | read   | reference |
| button    | longword      | longword     | read   | reference |
| modifiers | mask_longword | uns longword | read   | reference |
| window_id | identifier    | uns longword | read   | reference |

### **MIT C FORMAT**

### **XUngrabButton**

(display, button, modifiers, window\_id)

### argument information

XUngrabButton(display, button, modifiers, window\_id)
 Display \*display;
 unsigned int button;
 unsigned int modifiers;
 Window window\_id;

### **ARGUMENTS**

### display

The display information originally returned by OPEN DISPLAY.

#### hutton

The button on the pointing device that is no longer grabbed. The possible values are as follows:

| VAX Predefined Value | MIT C Predefined Value |  |
|----------------------|------------------------|--|
| X\$C_BUTTON1         | Button1                |  |
| X\$C_BUTTON2         | Button2                |  |
| X\$C_BUTTON3         | Button3                |  |
| X\$C_BUTTON4         | Button4                |  |
| X\$C_BUTTON5         | Button5                |  |
| X\$C_ANY_BUTTON      | AnyButton              |  |

The predefined value X\$C\_ANY\_BUTTON or AnyButton can be specified to allow any pointer button to be released.

# Window and Session Manager Routines UNGRAB BUTTON

### modifiers

A bit mask that specifies the set of key masks associated with the button grab. This mask is the inclusive OR of these key mask bits:

| Bit | VAX Predefined Value | MIT C Predefined Value |  |
|-----|----------------------|------------------------|--|
| 1   | X\$M_SHIFT           | ShiftMask              |  |
| 2   | X\$M_CAPS_LOCK       | LockMask               |  |
| 3   | X\$M_CONTROL         | ControlMask            |  |
| 4   | X\$M_MOD1            | Mod1 Mask              |  |
| 5   | X\$M_MOD2            | Mod2Mask               |  |
| 6   | X\$M_MOD3            | Mod3Mask               |  |
| 7   | X\$M_MOD4            | Mod4Mask               |  |
| 8   | X\$M_MOD5            | Mod5Mask               |  |

Clients can also pass the X\$\_ANY\_MODIFIER or AnyModifier constants, which is equivalent to issuing the ungrab request for all possible modifier combinations (including the combination of no modifiers).

### window id

The window associated with the button to be ungrabbed. The window identifier was originally returned by CREATE SIMPLE WINDOW or CREATE WINDOW.

### **DESCRIPTION**

UNGRAB BUTTON releases a passive grab on a specified pointing device button press. This routine does not affect any active grab.

See the GRAB BUTTON routine.

| VAX             | MIT C     | Description                                                                                                    |
|-----------------|-----------|----------------------------------------------------------------------------------------------------|
| X\$C_BAD_VALUE  | BadValue  | Some numeric values fall outside the range of values accepted by the request. Unless you specify a specific range for an argument, the full range defined by the argument's type is accepted. Any argument defined as a set of alternatives can generate this error. |
| X\$C_BAD_WINDOW | BadWindow | A value that you specified for a window argument does not name a defined window.                                                                                                    |

# Window and Session Manager Routines UNGRAB KEY

### **UNGRAB KEY**

Releases the key combination on the specified window that was grabbed.

### **VAX FORMAT**

### **X\$UNGRAB KEY**

(display, keycode, modifiers, window\_id)

### argument information

| Argument  | Usage         | Data Type    | Access | Mechanism |
|-----------|---------------|--------------|--------|-----------|
| display   | identifier    | uns longword | read   | reference |
| keycode   | longword      | longword     | read   | reference |
| modifiers | mask_longword | uns longword | read   | reference |
| window_id | identifier    | uns longword | read   | reference |

### MIT C FORMAT

### XUngrabKey

(display, keycode, modifiers, window\_id)

### argument information

```
XUngrabKey(display, keycode, modifiers, window_id)
    Display *display;
    int keycode;
    unsigned int modifiers;
    Window window_id;
```

### **ARGUMENTS**

### display

The display information originally returned by OPEN DISPLAY.

### keycode

The key code that maps to the specific key to be released. You can pass either the key code or predefined value X\$C\_ANY\_KEY or AnyKey, which is equivalent to issuing the request for all possible key codes.

### modifiers

A bit mask that specifies the set of key masks associated with the button grab. This mask is the inclusive OR of these key mask bits:

| Bit | VAX Predefined Value | MIT C Predefined Value |  |
|-----|----------------------|------------------------|--|
| 1   | X\$M_SHIFT           | ShiftMask              |  |
| 2   | X\$M_CAPS_LOCK       | LockMask               |  |
| 3   | X\$M_CONTROL         | ControlMask            |  |

# Window and Session Manager Routines UNGRAB KEY

| Bit | VAX Predefined Value | MIT C Predefined Value |  |
|-----|----------------------|------------------------|--|
| 4   | X\$M_MOD1            | Mod1Mask               |  |
| 5   | X\$M_MOD2            | Mod2Mask               |  |
| 6   | X\$M_MOD3            | Mod3Mask               |  |
| 7   | X\$M_MOD4            | Mod4Mask               |  |
| 8   | X\$M_MOD5            | Mod5Mask               |  |

Clients can also pass the X\$\_ANY\_MODIFIER or AnyModifier constants, which is equivalent to issuing the ungrab request for all possible modifier combinations (including the combination of no modifiers).

### window id

The identifier of the window associated with the keys to be ungrabbed. The identifier of the window was originally returned by CREATE SIMPLE WINDOW or CREATE WINDOW.

### **DESCRIPTION**

UNGRAB KEY releases the key combination on the specified window from a previous GRAB KEY by the same client.

See the GRAB KEY routine.

| VAX             | MIT C     | Description                                                                                                    |
|-----------------|-----------|----------------------------------------------------------------------------------------------------|
| X\$C_BAD_VALUE  | BadValue  | Some numeric values fall outside the range of values accepted by the request. Unless you specify a specific range for an argument, the full range defined by the argument's type is accepted. Any argument defined as a set of alternatives can generate this error. |
| X\$C_BAD_WINDOW | BadWindow | A value that you specified for a window argument does not name a defined window.                                                                                                    |

# Window and Session Manager Routines UNGRAB KEYBOARD

### **UNGRAB KEYBOARD**

Releases an active grab on the main keyboard and any queued events.

### **VAX FORMAT**

### **X\$UNGRAB KEYBOARD** (display, time)

### argument information

| Argument | Usage      | Data Type    | Access | Mechanism |
|----------|------------|--------------|--------|-----------|
| display  | identifier | uns longword | read   | reference |
| time     | longword   | uns longword | read   | reference |

### MIT C FORMAT

### XUngrabKeyboard (display, time)

## argument information

XUngrabKeyboard(display, time)
 Display \*display;
 Time time;

### **ARGUMENTS**

### display

The display information originally returned by OPEN DISPLAY.

#### time

The time when the events are to be released. Either a timestamp, in milliseconds, or the predefined value X\$C\_CURRENT\_TIME or CurrentTime can be specified.

### MIT C only

If the time specified in **time** is earlier than the last-pointer-grab time, or if it is later than the current server time, the keyboard is not released.

### **DESCRIPTION**

UNGRAB KEYBOARD releases an active grab on the main keyboard and any queued events from a GRAB KEYBOARD or GRAB KEY request by the same client. It generates Focus In and Focus Out events.

See the GRAB KEYBOARD routine.

# Window and Session Manager Routines UNGRAB POINTER

### **UNGRAB POINTER**

Releases the active grab on the specified pointer and any queued events.

### **VAX FORMAT**

### **X\$UNGRAB\_POINTER** (display, time)

### argument information

| Argument | Usage      | Data Type    | Access | Mechanism |
|----------|------------|--------------|--------|-----------|
| display  | identifier | uns longword | read   | reference |
| time     | longword   | uns longword | read   | reference |

### MIT C FORMAT

### XUngrabPointer (display, time)

### argument information

XUngrabPointer(display, time)
 Display \*display;
 Time time;

### **ARGUMENTS**

### display

The display information originally returned by OPEN DISPLAY.

### time

The time when the events are to be released. Either a timestamp, in milliseconds, or the predefined value X\$C\_CURRENT\_TIME or CurrentTime can be specified.

#### MIT C only

If the time specified in **time** is earlier than the last-pointer-grab time, or if it is later than the current server time, the pointer is not released.

### **DESCRIPTION**

UNGRAB POINTER releases the pointer and any queued events if this client has actively grabbed the pointer with a GRAB POINTER, GRAB BUTTON or normal button press. It generates Enter Notify and Leave Notify events. The server automatically ungrabs the pointer when the event window or confine-to window for an active pointer grab is not viewable, or if window reconfiguration causes the confine-to window to lie completely outside the boundaries of the root window.

See the GRAB POINTER routine.

### **Window and Session Manager Routines UNGRAB SERVER**

### **UNGRAB SERVER**

Relinquishes exclusive possession of the server associated with the display that you specify.

### **VAX FORMAT**

### X\$UNGRAB\_SERVER (display)

### argument information

| Argument | Usage      | Data Type    | Access | Mechanism |
|----------|------------|--------------|--------|-----------|
| display  | identifier | uns longword | read   | reference |

#### MIT C FORMAT XUnGrabServer (display)

argument information

XUngrabServer(display) Display \*display;

### **ARGUMENTS**

### display

The display information originally returned by OPEN DISPLAY.

### **DESCRIPTION**

UNGRAB SERVER relinquishes possession of a server that you grabbed in a previous call to GRAB SERVER. A client automatically ungrabs the server when it closes its connection to that server.

See the GRAB SERVER routine.

# Window and Session Manager Routines UNINSTALL COLORMAP

### UNINSTALL COLORMAP

Uninstalls a color map for a screen.

### **VAX FORMAT**

### **X\$UNINSTALL COLORMAP**

(display, colormap\_id)

### argument information

| Argument    | Usage      | Data Type    | Access | Mechanism |
|-------------|------------|--------------|--------|-----------|
| display     | identifier | uns longword | read   | reference |
| colormap_id | identifier | uns longword | read   | reference |

### MIT C FORMAT

### **XUninstallColormap**

(display, colormap\_id)

### argument information

### **ARGUMENTS**

### display

The display information originally returned by OPEN DISPLAY.

### colormap id

The identifier of the color map to be replaced. If you pass a color map identifier, and that color map is in the required list, the color map is removed from the required list.

### **DESCRIPTION**

UNINSTALL COLORMAP removes the specified color map from the required list for the associated screen. As a result, the specified color map might be uninstalled, and the server might implicitly install or uninstall additional color maps. The color maps that are installed or uninstalled are server-dependent, except that the required list must remain installed. The identifier of the color map was originally returned by CREATE COLORMAP.

If the specified color map becomes uninstalled, the server generates a Colormap Notify event on every window having **colormap\_id** as the color map. In addition, for every other color map that is installed or uninstalled as a result of calling UNINSTALL COLORMAP, the server generates a Colormap Notify event on every window having **colormap\_id** as the color map.

# Window and Session Manager Routines UNINSTALL COLORMAP

As soon as the replacement color map is installed, the colors are immediately displayed on the windows associated with that color map.

| VAX            | MIT C    | Description                                                                            |
|----------------|----------|----------------------------------------------------------------------------------------|
| X\$C_BAD_COLOR | BadColor | A value that you specified for a color map argument does not name a defined color map. |

# Window and Session Manager Routines WARP POINTER

### **WARP POINTER**

Moves the pointer to any specified location on the screen.

### **VAX FORMAT**

### X\$WARP POINTER

(display, src\_window\_id, dst\_window\_id, src\_x\_coord, src\_y\_coord, src\_width, src\_height, dst\_x\_coord, dst\_y\_coord)

### argument information

| Argument      | Usage      | Data Type    | Access | Mechanism |
|---------------|------------|--------------|--------|-----------|
| display       | identifier | uns longword | read   | reference |
| src_window_id | identifier | uns longword | read   | reference |
| dst_window_id | identifier | uns longword | read   | reference |
| src_x_coord   | longword   | longword     | read   | reference |
| src_y_coord   | longword   | longword     | read   | reference |
| src_width     | longword   | uns longword | read   | reference |
| src_height    | longword   | uns longword | read   | reference |
| dst_x_coord   | longword   | longword     | read   | reference |
| dst_y_coord   | longword   | longword     | read   | reference |

### MIT C FORMAT X

### **XWarpPointer**

(display, src\_window\_id, dst\_window\_id, src\_x\_coord, src\_y\_coord, src\_width, src\_height, dst\_x\_coord, dst\_y\_coord)

### argument information

### **ARGUMENTS**

### display

The display information originally returned by OPEN DISPLAY.

# Window and Session Manager Routines WARP POINTER

### src window id

The identifier of the window where the pointer is currently located. Clients can pass the window identifier or the constant X\$C\_NONE or None. If none is specified, the move is independent of the current pointer position. If  $src\_window\_id$  is a window, the move takes place only if  $src\_window\_id$  contains the pointer, and the pointer is currently contained in the specified rectangle of the source window.

The identifiers of the windows were originally returned by CREATE SIMPLE WINDOW or WINDOW.

### dst window id

The identifier of the window where the pointer will be located. Clients can pass the window identifier or the constant X\$C\_NONE or None. If a window identifier is specified, WARP POINTER moves the pointer to dst\_x\_coord and dst\_y\_coord relative to the origin of dst\_window\_id.

If none is specified, the pointer is moved by offsets specified by **dst\_x\_coord** and **dst\_y\_coord** relative to the current position of the pointer.

The identifiers of the windows were originally returned by CREATE SIMPLE WINDOW or WINDOW.

### src x coord

The x-coordinate within the source window. The source x- and y-coordinates define the current location of the pointer and are relative to the origin of **src\_window\_id**.

### src\_y\_coord

The y-coordinate within the source window. The source x- and y-coordinates define the current location of the pointer and are relative to the origin of **src\_window\_id**.

#### src width

The width of a rectangle in the source window. The width and height define the area of the source window. If **src\_width** is zero, WARP POINTER replaces it with the current width of the source window, minus **src\_x\_coord**.

### src height

The height of a rectangle in the source window. The width and height define the area of the source window. If **src\_height** is zero, WARP POINTER replaces it with the current height of the source window, minus **src\_y\_coord**.

#### dst x coord

The x-coordinate within the destination window. The destination x- and y-coordinates define the new location of the pointer.

### dst\_y\_coord

The y-coordinate within the destination window. The destination x- and y-coordinates define the new location of the pointer.

# Window and Session Manager Routines WARP POINTER

### **DESCRIPTION**

WARP POINTER moves the pointer to any location on the screen. This task is usually done with the mouse or other pointing device and there is seldom any need to call this routine. However, if pointer motion must be done with this routine, the same events are generated as if the pointer had been physically moved.

Note that you cannot use WARP POINTER to move the pointer outside the confine\_to window of an active pointer grab; an attempt to do so moves the pointer only as far as the closest edge of the confine\_to window.

| VAX             | MIT C     | Description                                                                      |
|-----------------|-----------|----------------------------------------------------------------------------------|
| X\$C_BAD_WINDOW | BadWindow | A value that you specified for a window argument does not name a defined window. |

### 11 Pixmap and Bitmap Routines

The pixmap and bitmap routines allow you to create and work with offscreen images. The format of the file name by which a bitmap is read or written is operating system specific. The format of the bitmap itself is as follows:

```
#define name_width width
#define name_height height
#define name_x_hot x
#define name_y_hot y
static char name bits[]={ 0xNN,...}
```

### Note: If you are using a language other than C, your program must translate the bitmap format into something that it can interpret.

Variables ending with the suffixes x\_hot and y\_hot are optional and are present only if a hotspot is defined for the bitmap. The other variables are required. The bit array must be large enough to contain the bitmap. The bitmap unit is 8. (Refer to the description of the image data structure in the VMS DECwindows Xlib Programming Volume for more information about the bitmap\_unit member.) The bitmap file name is derived by deleting the path and file extension from the file name that you specify.

For information on how to use the pixmap routines, see the VMS DECwindows Xlib Programming Volume.

The routines described in this chapter are listed in Table 11–1.

Table 11-1 Pixmap and Bitmap Routines

| Routine Name                   | Description                                                             |
|--------------------------------|-------------------------------------------------------------------------|
| CREATE BITMAP FROM DATA        | Includes a bitmap written by WRITE BITMAP FILE.                         |
| CREATE PIXMAP                  | Creates a pixmap of a given size.                                       |
| CREATE PIXMAP FROM BITMAP DATA | Creates a pixmap and then calls PUT IMAGE to format the bitmap data.    |
| FREE PIXMAP                    | Frees pixmap storage.                                                   |
| READ BITMAP FILE               | Reads a file that contains a bitmap into separate in-memory components. |
| WRITE BITMAP FILE              | Writes an existing bitmap to a file.                                    |

### 11.1 Pixmap and Bitmap Routines

The following pages describe the Xlib pixmap and bitmap routines.

### **CREATE BITMAP FROM DATA**

Includes a bitmap written by the WRITE BITMAP FILE routine.

### **VAX FORMAT**

pixmap\_id\_return = **X\$CREATE\_BITMAP\_FROM\_DATA** (display, drawable\_id, data, width, height)

### argument information

| Argument         | Usage      | Data Type    | Access | Mechanism |
|------------------|------------|--------------|--------|-----------|
| pixmap_id_return | identifier | uns longword | write  | value     |
| display          | identifier | uns longword | read   | reference |
| drawable_id      | identifier | uns longword | read   | reference |
| data             | array      | byte         | read   | reference |
| width            | longword   | uns longword | read   | reference |
| height           | longword   | uns longword | read   | reference |

### MIT C FORMAT

pixmap\_id\_return = XCreateBitmapFromData (display, drawable\_id, data, width, height)

### argument information

Pixmap XCreateBitmapFromData(display, drawable\_id, data, width, height)

Display \*display;

Drawable drawable\_id;

char \*data;

unsigned int width, height;

### **RETURNS**

### pixmap\_id\_return

The identifier of the pixmap that CREATE BITMAP FROM DATA returns.

### **ARGUMENTS**

### display

The display information originally returned by OPEN DISPLAY.

### drawable id

The identifier of the drawable. This is used to determine the screen for which to create the bitmap.

#### data

The data from which to create the bitmap.

# Pixmap Routines CREATE BITMAP FROM DATA

#### width

The width of the bitmap to be created.

### height

The height of the bitmap to be created.

### **DESCRIPTION**

CREATE BITMAP FROM DATA creates a bitmap file from data written by WRITE BITMAP FILE, or from data that you produced yourself in the X11 bitmap format. For example, the following MIT C binding example shows how to get a gray bitmap:

#include "gray.bitmap"

Pixmap XCreateBitmapFromData(display, window, gray\_bits,
gray\_width, gray\_height);

CREATE BITMAP FROM DATA should be used to create bitmaps for specifying stipple patterns, clipping regions, cursor shades, and icon shapes.

If insufficient working storage was allocated, CREATE BITMAP FROM DATA returns a null value. Clients must free the bitmap by using FREE PIXMAP when done.

| VAX            | MIT C    | Description                                                       |
|----------------|----------|-------------------------------------------------------------------|
| X\$C_BAD_ALLOC | BadAlloc | The server did not allocate the requested resource for any cause. |

### CREATE PIXMAP

Creates a pixmap of a given size.

### **VAX FORMAT**

pixmap id return = X\$CREATE PIXMAP (display, drawable id, width, height, depth)

### argument information

| Argument         | Usage      | Data Type    | Access | Mechanism |
|------------------|------------|--------------|--------|-----------|
| pixmap_id_return | identifier | uns longword | write  | value     |
| display          | identifier | uns longword | read   | reference |
| drawable_id      | identifier | uns longword | read   | reference |
| width            | longword   | uns longword | read   | reference |
| height           | longword   | uns longword | read   | reference |
| depth            | longword   | longword     | read   | reference |

### MIT C FORMAT

pixmap id return = XCreatePixmap (display, drawable id, width, height, depth)

### argument information

Pixmap XCreatePixmap(display, drawable\_id, width, height, depth) Display \*display; Drawable drawable id; unsigned int width, height; unsigned int depth;

### **RETURNS**

pixmap\_id\_return
The identifier of the pixmap created. This identifier is used to manipulate the pixmap in subsequent routines.

### **ARGUMENTS**

### display

The display information originally returned by OPEN DISPLAY.

### drawable id

The identifier of the drawable on which the new pixmap is created. The drawable can be an input-only window.

#### width

The width, in pixels, of the pixmap. This must be a positive value. The width and height define the two-dimensional size of the pixmap.

# Pixmap Routines CREATE PIXMAP

### height

The height, in pixels, of the pixmap. This must be a positive value. The width and height define the two-dimensional size of the pixmap.

### depth

The depth of the pixmap. The depth must be supported by the root of the drawable, specified by **drawable\_id**. A pixmap of depth 1 is a bitmap.

### **DESCRIPTION**

CREATE PIXMAP creates a pixmap of the width, height, and depth that you specify and assigns a pixmap identifier to it. It is valid to pass a window whose class is input only to the drawable argument. The width and height arguments must be nonzero. Otherwise, a Bad Value error is generated. The depth argument must be one of the depths supported by the screen of the specified drawable or a Bad Value error is generated.

The server uses the identifier specified in **drawable\_id** to determine the screen on which to store the new pixmap. The new pixmap can be used only on this screen and only with other drawables of the same depth. (See the COPY PLANE routine for an exception to this rule.) The initial contents of the pixmap are undefined.

| VAX               | MIT C       | Description                                                                                                    |
|-------------------|-------------|----------------------------------------------------------------------------------------------------|
| X\$C_BAD_ALLOC    | BadAlloc    | The server did not allocate the requested resource for any cause.                                                                                                    |
| X\$C_BAD_DRAWABLE | BadDrawable | A value that you specified for a drawable argument does not name a defined window or pixmap.                                                                                                    |
| X\$C_BAD_VALUE    | BadValue    | Some numeric values fall outside the range of values accepted by the request. Unless a specific range is specified for an argument, the full range defined by the argument's type is accepted. Any argument defined as a set of alternatives can generate this error. |

### CREATE PIXMAP FROM BITMAP DATA

Creates a pixmap of the specified depth and then calls PUT IMAGE to format the bitmap data into the pixmap.

### **VAX FORMAT**

pixmap\_id\_return =

### X\$CREATE PIX FROM BITMAP DATA

(display, drawable\_id, data, width, height, foreground, background, depth)

## argument information

| Argument         | Usage      | Data Type    | Access | Mechanism |
|------------------|------------|--------------|--------|-----------|
| pixmap_id_return | identifier | uns longword | write  | value     |
| display          | identifier | uns longword | read   | reference |
| drawable_id      | identifier | uns longword | read   | reference |
| data             | array      | byte         | read   | reference |
| width            | longword   | uns longword | read   | reference |
| height           | longword   | uns longword | read   | reference |
| foreground       | longword   | uns longword | read   | reference |
| background       | longword   | uns longword | read   | reference |
| depth            | longword   | longword     | read   | reference |

### MIT C FORMAT

pixmap\_id\_return =

### **XCreatePixmapFromBitmapData**

(display, drawable\_id, data, width, height, foreground, background, depth)

## argument information

Pixmap XCreatePixmapFromBitmapData(display, drawable\_id, data, width, height, foreground, background, depth)

Display \*display; Drawable drawable\_id; char \*data unsigned int width, height; unsigned long foreground, background unsigned int depth;

### **Pixmap Routines** CREATE PIXMAP FROM BITMAP DATA

### **RETURNS**

pixmap\_id\_return
The identifier of the pixmap created. This identifier is used to manipulate the pixmap in subsequent routines.

### **ARGUMENTS**

### displav

The display information originally returned by OPEN DISPLAY.

### drawable id

The identifier of the drawable for which the new pixmap is created.

### data

Specifies the data in bitmap format.

The width, in pixels, of the pixmap. The width and height define the two-dimensional size of the pixmap.

### height

The height, in pixels, of the pixmap. The width and height define the two-dimensional size of the pixmap.

### foreground

The foreground pixel values to use.

### background

The background pixel values to use.

### depth

The depth of the pixmap. The depth must be supported by the root of the drawable, specified by drawable\_id. A pixmap of depth 1 is a bitmap.

### DESCRIPTION

CREATE PIXMAP FROM BITMAP DATA creates a pixmap of the given depth and then calls PUT IMAGE to format the bitmap data into the pixmap. CREATE PIXMAP FROM BITMAP DATA should be used to create pixmaps for tiles and images in bitmap format.

Note that in the VAX binding the name of this routine has been shortened to stay within the 32 character limit.

### **Pixmap Routines** FREE PIXMAP

### FREE PIXMAP

Dissociates the pixmap storage as well as the identifier.

### **VAX FORMAT**

### X\$FREE PIXMAP (display, pixmap id)

### argument information

| Argument  | Usage      | Data Type    | Access | Mechanism |
|-----------|------------|--------------|--------|-----------|
| display   | identifier | uns longword | read   | reference |
| pixmap_id | identifier | uns longword | read   | reference |

### MIT C FORMAT XFreePixmap (display, pixmap id)

### argument information

XFreePixmap(display, pixmap id) Display \*display; Pixmap pixmap\_id;

### **ARGUMENTS**

### display

The display information originally returned by OPEN DISPLAY.

### pixmap id

The identifier of the pixmap to be freed.

### **DESCRIPTION**

FREE PIXMAP dissociates the identifier from the specified pixmap. The server frees the pixmap storage when no other resources reference the pixmap. The pixmap should never be referenced again. The identifier of the pixmap was originally returned by CREATE PIXMAP, CREATE BITMAP FROM DATA or CREATE PIXMAP FROM BITMAP DATA.

| VAX             | MIT C     | Description                                                                      |
|-----------------|-----------|----------------------------------------------------------------------------------|
| X\$C_BAD_PIXMAP | BadPixmap | A value that you specified for a pixmap argument does not name a defined pixmap. |

### **READ BITMAP FILE**

Reads a file that contains a bitmap into separate in-memory components.

### **VAX FORMAT**

status\_return = X\$READ\_BITMAP\_FILE (display, drawable\_id, filename [,width\_return] [,height\_return] [,bitmap\_id\_return] [,x\_hot\_coord\_return] [,y\_hot\_coord\_return])

### argument information

| Argument           | Usage       | Data Type        | Access | Mechanism  |
|--------------------|-------------|------------------|--------|------------|
| status_return      | cond value  | uns longword     | write  | value      |
| display            | identifier  | uns longword     | read   | reference  |
| drawable_id        | identifier  | uns longword     | read   | reference  |
| filename           | char string | character string | read   | descriptor |
| width_return       | longword    | uns longword     | write  | reference  |
| height_return      | longword    | uns longword     | write  | reference  |
| bitmap_id_return   | identifier  | uns longword     | write  | reference  |
| x_hot_coord_return | longword    | longword         | write  | reference  |
| y_hot_coord_return | longword    | longword         | write  | reference  |

### MIT C FORMAT

status\_return = XReadBitmapFile (display, drawable\_id, filename, width\_return, height\_return, bitmap\_id\_return, x\_hot\_coord\_return, y\_hot\_coord\_return)

## argument information

# Pixmap Routines READ BITMAP FILE

### **RETURNS**

### status return

Returns one of the following values to indicate the status:

| VAX                      | С                 | Description                                                                      |
|--------------------------|-------------------|----------------------------------------------------------------------------------|
| X\$C_BITMAP_SUCCESS      | BitmapSuccess     | The file is readable and valid.                                                  |
| X\$C_BITMAP_OPEN_FAILED  | BitmapOpenFailed  | READ BITMAP FILE cannot open the file.                                           |
| X\$C_BITMAP_FILE_INVALID | BitmapFileInvalid | READ BITMAP FILE opens the file but the file does not contain valid bitmap data. |
| X\$C_BITMAP_NO_MEMORY    | BitmapNoMemory    | There is not enough memory to load the bitmap file.                              |

### **ARGUMENTS**

### display

The display information originally returned by OPEN DISPLAY.

### drawable id

The identifier of the drawable. READ BITMAP FILE uses this argument to determine the screen that is being used.

### filename

The file specification of the bitmap file. The format of the file is dependent on the operating system on the client side of the client-server connection. VAX binding file names are parsed using RMS\$PARSE and logical names, search strings, and so on are supported. MIT C binding file names are parsed using **fopen**. The maximum length of a file specification is 255 bytes. Wildcards are not supported. The default file name is []bitmap.dat.

#### **VAX** only

The **filename** argument is the address of a character string descriptor that points to the string.

### MIT C only

The filename argument is a pointer to a null-terminated character string.

#### width return

The width of the read-in bitmap file.

### **VAX** only

The width\_return argument is optional in the VAX binding.

# Pixmap Routines READ BITMAP FILE

### height\_return

The height of the read-in bitmap file.

#### VAX only

The height\_return argument is optional in the VAX binding.

### bitmap id return

The bitmap identifier.

#### **VAX** only

The bitmap\_id\_return argument is optional in the VAX binding.

### x hot coord return

The x-coordinate of the hotspot, which is defined as the point in the cursor that corresponds to the x- and y-coordinates reported for the pointer, is returned. If x\_hot\_coord\_return and y\_hot\_coord\_return are not null, READ BITMAP FILE sets x\_hot\_coord\_return and y\_hot\_coord\_return to the value of the hotspot as defined in the file.

If no hotspot is defined, READ BITMAP FILE sets **x\_hot\_coord\_return** and **y\_hot\_coord\_return** to (-1, -1).

#### **VAX** only

The **x\_hot\_coord\_return** argument is optional in the VAX binding.

### y hot coord return

The y-coordinate of the hotspot, which is defined as the point in the cursor that corresponds to the x- and y-coordinates reported for the pointer, is returned. If x\_hot\_coord\_return and y\_hot\_coord\_return are not null, READ BITMAP FILE sets x\_hot\_coord\_return and y\_hot\_coord\_return to the value of the hotspot as defined in the file.

If no hotspot is defined, READ BITMAP FILE sets **x\_hot\_coord\_return** and **y\_hot\_coord\_return** to (-1, -1).

#### **VAX** only

The **y\_hot\_coord\_return** argument is optional in the VAX binding.

### **DESCRIPTION**

READ BITMAP FILE reads in a file that contains a bitmap and assigns the bitmap's height, width, and hotspot coordinates, as read from the file, to the caller's height and width variables and hotspot coordinates. READ BITMAP FILE creates a pixmap of the appropriate size, reads the bitmap data from the file into the pixmap, and assigns the pixmap to the caller's bitmap variable. READ BITMAP FILE reads files in the format output by WRITE BITMAP FILE.

The caller must free the bitmap by using FREE PIXMAP when done.

See the WRITE BITMAP FILE routine.

## WRITE BITMAP FILE

Writes an existing bitmap to a file in X11 format.

#### **VAX FORMAT**

status\_return = **X\$WRITE\_BITMAP\_FILE** (display, filename, bitmap\_id, width, height, x\_hot\_coord, y\_hot\_coord)

# argument information

| Argument      | Usage       | Data Type        | Access | Mechanism  |  |
|---------------|-------------|------------------|--------|------------|--|
| status_return | cond value  | uns longword     | write  | value      |  |
| display       | identifier  | uns longword     | read   | reference  |  |
| filename      | char string | character string | read   | descriptor |  |
| bitmap_id     | identifier  | uns longword     | read   | reference  |  |
| width         | longword    | uns longword     | read   | reference  |  |
| height        | longword    | uns longword     | read   | reference  |  |
| x_hot_coord   | longword    | longword         | read   | reference  |  |
| y_hot_coord   | longword    | longword         | read   | reference  |  |

#### MIT C FORMAT

status\_return = XWriteBitmapFile (display, filename, bitmap\_id, width, height, x\_hot\_coord, y\_hot\_coord)

# argument information

### **RETURNS**

#### status

Returns one of the following values to indicate the status:

| VAX                 | С             | Description             |
|---------------------|---------------|-------------------------|
| X\$C_BITMAP_SUCCESS | BitmapSuccess | The write operation was |

# Pixmap Routines WRITE BITMAP FILE

| VAX                     | С                | Description                                         |
|-------------------------|------------------|-----------------------------------------------------|
| X\$C_BITMAP_OPEN_FAILED | BitmapOpenFailed | WRITE BITMAP FILE cannot open the file.             |
| X\$C_BITMAP_NO_MEMORY   | BitmapNoMemory   | There is not enough memory to load the bitmap file. |

#### **ARGUMENTS**

#### display

The display information originally returned by OPEN DISPLAY.

#### filename

The name of the file in which WRITE BITMAP FILE writes the bitmap. The format of the file is dependent on the operating system on the client side of the client-server connection. VMS logical names, search strings, and so on are supported. The maximum length of a file specification is 255 bytes. Wildcards are not supported. The default file name is []bitmap.dat.

#### **VAX** only

The **filename** argument is the address of a character string descriptor that points to the string.

#### MIT C only

The **filename** argument is a pointer to a null-terminated character string.

## bitmap\_id

The bitmap that you want to write to a file.

#### width

The width of the bitmap to be written.

# height

The height of the bitmap to be written.

#### x hot coord

The x-coordinate at which to place the hotspot, which is defined as the point in the cursor that corresponds to the x- and y-coordinates reported for the pointer. If **x\_hot\_coord** and **y\_hot\_coord** are not (-1, -1), WRITE BITMAP FILE writes them out as the hotspot coordinates for the bitmap.

## y\_hot\_coord

The y-coordinate at which to place the hotspot, which is defined as the point in the cursor that corresponds to the x- and y-coordinates reported for the pointer. If  $\mathbf{x}$ \_hot\_coord and  $\mathbf{y}$ \_hot\_coord are not (-1, -1), WRITE BITMAP FILE writes them out as the hotspot coordinates for the bitmap.

#### DESCRIPTION

WRITE BITMAP FILE writes out a bitmap to the file that you specify. See the READ BITMAP FILE routine.

There are two basic concepts to understand in order to work with color, as follows:

- The type of color device you are working with and its associated color map data structure
- Allocating and defining colors in color maps

The Xlib color routines perform the following operations:

- Creating and manipulating color maps
   For most color implementations, the default color map provides adequate resources. For unusual implementations, you might consider creating and using your own color map.
- Allocating color definitions from the color map
- Defining colors
- Specifying the red, green, and blue values of a specific color

This chapter covers how to use the color routines to accomplish color tasks. For concepts related to color routines and information on how to use color routines, see the VMS DECwindows Xlib Programming Volume.

The routines described in this chapter are listed in Table 12-1.

Table 12-1 Color Routines

| Routine Name       | Description                                                                                                    |  |  |
|--------------------|----------------------------------------------------------------------------------------------------|--|--|
| ALLOC COLOR        | Returns the shareable color index for a given color definition. The routine also returns the color definition closest to the one specified that can be supported by the hardware. |  |  |
| ALLOC COLOR CELLS  | Allocates reserved color definitions from the color map using a pseudocolor model.                                                                                                |  |  |
| ALLOC COLOR PLANES | Allocates the specified number of entries and planes from the color map for a direct color type device.                                                                           |  |  |
| ALLOC NAMED COLOR  | Returns the shareable color index for a given named color. The routine also returns the color definition closest to the one specified that can be supported by the hardware.      |  |  |

(continued on next page)

Table 12-1 (Cont.) Color Routines

| Routine Name           | Description                                                                                                    |
|------------------------|----------------------------------------------------------------------------------------------------|
| COPY COLORMAP AND FREE | Creates a color map with the same allocations for a client as exist in the current color map. Other color definitions in the new color map are undefined. The definitions allocated by the client in the current color map are freed. |
| CREATE COLORMAP        | Creates a color map and returns a color map identifier. The entries in the color map are undefined.                                                                                                    |
| FREE COLORMAP          | Deletes the specified color map.                                                                                                    |
| FREE COLORS            | Deallocates the specified color index or plane.                                                                                                    |
| GET STANDARD COLORMAP  | Obtains a standard color map that may have been specified by another client.                                                                                                    |
| GET VISUAL INFO        | Obtains a list of visual information structures that match a specified template.                                                                                                    |
| LOOKUP COLOR           | Obtains the color values for a specified color name.                                                                                                    |
| MATCH VISUAL INFO      | Obtains a visual that can be used with a specified screen, depth, and class.                                                                                                    |
| QUERY COLOR            | Obtains the red, green, and blue values for the specified color index.                                                                                                    |
| QUERY COLORS           | Obtains the red, green, and blue values for each color index specified.                                                                                                    |
| SET STANDARD COLORMAP  | Specifies a standard color map.                                                                                                    |
| SET WINDOW COLORMAP    | Specifies the current color map for the specified window.                                                                                                    |
| STORE COLOR            | Sets a color map entry, previously allocated, to a specified color.                                                                                                    |
| STORE COLORS           | Sets more than one color map entry, previously allocated, to a specified color.                                                                                                    |
| STORE NAMED COLOR      | Sets the specified color map entry to the named color.                                                                                                    |

# 12.1 Standard Color Map Data Structure

Standard color map routines are provided to allow clients to exchange information about color maps. This information is stored in a window property, formatted as a standard colormap data structure.

There are six predefined color map properties. Each property uses the predefined property type of RGB\_COLOR\_MAP.

Note that VMS DECwindows software does not currently make use of standard color maps.

### 12.1 Standard Color Map Data Structure

The standard colormap data structure for the VAX binding is shown in Figure 12–1, and members of the data structure are described in Table 12–2.

Figure 12–1 Standard Color Map Data Structure (VAX Binding)

|                      | _  |
|----------------------|----|
| x\$I_scmp_colormap   | 0  |
| x\$l_scmp_red_max    | 4  |
| x\$l_scmp_red_mult   | 8  |
| x\$l_scmp_green_max  | 12 |
| x\$l_scmp_green_mult | 16 |
| x\$I_scmp_blue_max   | 20 |
| x\$I_scmp_blue_mult  | 24 |
| x\$l_scmp_base_pixel | 28 |

Table 12–2 Members of the Standard Color Map Data Structure (VAX Binding)

| Member Name                                                              | Contents                                                                                                    |
|--------------------------------------------------------------------------|----------------------------------------------------------------------------------------------------|
| X\$L_SCMP_COLORMAP                                                       | A color map identifier returned by CREATE COLORMAP.                                                                                                    |
| X\$L_SCMP_RED_MAX,<br>X\$L_SCMP_GREEN_MAX,<br>X\$L_SCMP_BLUE_MAX         | The maximum number of red, green, and blue values that are being used. The value actually used can range from 0 to the maximum specified in these members and is referred to as the <i>coefficient</i> . The coefficient is used with the multipliers (red_mult, green_mult, and blue_mult) and base_pixel to compute a full color index. For example, on an 8-plane display with 3 planes allocated for red, 3 planes for green and 2 planes for blue, red_max is 7, green_max is 7, and blue_max is 3. |
| X\$L_SCMP_RED_MULT,<br>X\$L_SCMP_GREEN_<br>MULT, X\$L_SCMP_BLUE_<br>MULT | The scale factors used to compose a full color index. For example, on an 8-plane display with 3 planes allocated for red, 3 planes allocated for green, and 2 planes allocated for blue, red_mult could be 32, green_mult could be 4, and blue_mult could be 1.                                                                                                    |

(continued on next page)

### 12.1 Standard Color Map Data Structure

Table 12–2 (Cont.) Members of the Standard Color Map Data Structure (VAX Binding)

| Member Name          | Contents                                                                                                    |
|----------------------|----------------------------------------------------------------------------------------------------|
| X\$L_SCMP_BASE_PIXEL | The base color index used to compose a full color index. The color index is returned by ALLOC COLOR PLANES.              |
|                      | The equation to compute a full color index from the coefficients, the scale factors, and the base pixel is as follows:   |
|                      | <pre>(red_coefficient * red_mult) + (green_coefficient * green_mult) + (blue_coefficient * blue_mult) + base_pixel</pre> |

The standard color map data structure for the MIT C binding is shown in Figure 12–2, and members of the data structure are described in Table 12–3.

Figure 12–2 Standard Color Map Data Structure (MIT C Binding)

```
typedef struc {
    Colormap colormap;
    unsigned long red_max;
    unsigned long red_mult;
    unsigned long green_max;
    unsigned long green_mult;
    unsigned long blue_max;
    unsigned long blue_mult;
    unsigned long base_pixel;
}XStandardColormap;
```

Table 12–3 Members of the Standard Color Map Data Structure (MIT C Binding)

| Member Name                  | Contents                                                                                                    |
|------------------------------|----------------------------------------------------------------------------------------------------|
| colormap                     | A color map identifier returned by CREATE COLORMAP.                                                                                                    |
| red_max, green_max, blue_max | The maximum number of red, green, and blue values that are being used. The value actually used can range from 0 to the maximum specified in these members and is referred to as the <i>coefficient</i> . The coefficient is used with the multipliers (red_mult, green_mult, and blue_mult) and base_pixel to compute a full color index. For example, on an 8-plane display with 3 planes allocated for red, 3 planes for green and 2 planes for blue; red_max is 7, green_max is 7, and blue_max is 3. |

(continued on next page)

#### 12.1 Standard Color Map Data Structure

Table 12–3 (Cont.) Members of the Standard Color Map Data Structure (MIT C Binding)

| Member Name                         | Contents                                                                                                    |
|-------------------------------------|----------------------------------------------------------------------------------------------------|
| red_mult, green_mult, blue_<br>mult | The scale factors used to compose a full color index. For example, on an 8-plane display with 3 planes allocated for red, 3 planes allocated for green, and 2 planes allocated for blue; red_mult could be 32, green_mult could be 4, and blue_mult could be 1. |
| base_pixel                          | The base color index used to compose a full color index. The color index is returned by ALLOC COLOR PLANES.                                                                                                    |
|                                     | The equation to compute a full color index from the coefficients, the scale factors, and the base pixel is as follows:                                                                                                    |
|                                     | <pre>(red_coefficient * red_mult) + (green_coefficient * green_mult) + (blue_coefficient * blue_mult) + base_pixel</pre>                                                                                                    |

#### 12.2 Color Definition Data Structure

The routines use a color definition data structure to specify and receive the following information about a color:

- The color index for the color definition (pixel)
- The red, green, and blue values
- A flag that identifies whether to refer to the red, green, or blue values (relevant for direct color and true color visual types)

Use the data structure as follows:

- When you use a shared color, use the data structure to specify the red, green, and blue values you want with the ALLOC COLOR routine.
   This routine returns the color index in the pixel member that points to the color definition with the closest color to yours that can be displayed on the screen. The flag field is ignored.
- When you use a reserved color, use STORE COLOR or STORE COLORS to specify in the data structure the red, green and blue values for the color you want. You also supply the color index that was previously returned by ALLOC COLOR CELLS or ALLOC COLOR PLANES. You use the flags to specify which part of the color specification should actually be changed.
- When you want to know what color is stored in a particular color definition, use QUERY COLOR or QUERY COLORS to specify the color index in the pixel member of the data structure. QUERY COLOR or QUERY COLORS returns the color values in the red, green, and blue members.

#### 12.2 Color Definition Data Structure

 When you want to know the color values for a particular color name (such as red), use LOOKUP COLOR to specify the color name.
 LOOKUP COLOR returns the color values in the red, green and blue members of the data structure.

The color definition data structure for the VAX binding is shown in Figure 12–3, and members of the data structure are described in Table 12–4.

Figure 12–3 Color Definition Data Structure (VAX Binding)

| x\$I_colr_pixel               |                 |                | 0 |
|-------------------------------|-----------------|----------------|---|
| x\$w_colr_green x\$w_colr_red |                 | 4              |   |
| x\$b_colr_pad                 | x\$b_colr_flags | x\$w_colr_blue | 8 |

Table 12–4 Members of the Color Definition Data Structure (VAX Binding)

| Member Name     | Contents                                                                                       |                   |  |
|-----------------|------------------------------------------------------------------------------------------------|-------------------|--|
| X\$L_COLR_PIXEL | Defines a pixel value.                                                                         |                   |  |
| X\$W_COLR_RED   | Defines the red value of                                                                       | f the pixel.1     |  |
| X\$W_COLR_GREEN | Defines the green value                                                                        | e of the pixel.1  |  |
| X\$W_COLR_BLUE  | Defines the blue value of the pixel.1                                                          |                   |  |
| X\$B_COLR_FLAGS | Defines which color members are to be defined in the color map. Possible flags are as follows: |                   |  |
|                 | X\$M_DO_RED                                                                                    | Sets red values   |  |
|                 | X\$M_DO_GREEN                                                                                  | Sets green values |  |
|                 | X\$M_DO_BLUE                                                                                   | Sets blue values  |  |
| X\$B_COLR_PAD   | Makes the structure an                                                                         | even length.      |  |

<sup>&</sup>lt;sup>1</sup>Color values range from 0 to 65535. "On full" in a color is a value of 65535, independent of the number of planes of the display. Half brightness in a color is a value of 32767; off is a value of 0. This representation gives uniform results for color values across displays with different color resolution.

The color definition data structure for the MIT C binding is shown in Figure 12–4, and members of the data structure are described in Table 12–5.

#### Figure 12-4 Color Definition Data Structure (MIT C Binding)

```
typedef struct {
    unsigned long pixel;
    unsigned short red,green,blue;
    char flags;
    char pad;
}XColor;
```

# Table 12–5 Members of the Color Definition Data Structure (MIT C Binding)

| Member Name | Contents                  |                                                                       |  |
|-------------|---------------------------|-----------------------------------------------------------------------|--|
| pixel       | Defines a pixel value.    |                                                                       |  |
| red         | Specifies the             | Specifies the red value of the pixel.1                                |  |
| green       | Specifies the             | green value of the pixel.1                                            |  |
| blue        | Specifies the             | Specifies the blue value of the pixel. <sup>1</sup>                   |  |
| flags       |                           | n color members are to be defined in the color map. s are as follows: |  |
|             | DoRed                     | Sets red values                                                       |  |
|             | DoGreen Sets green values |                                                                       |  |
|             | DoBlue                    | Sets blue values                                                      |  |
| pad         | Makes the str             | ructure an even length.                                               |  |

<sup>&</sup>lt;sup>1</sup>Color values range from 0 to 65535. "On full" in a color is a value of 65535, independent of the number of planes of the display. Half brightness in a color is a value of 32767; off is a value of 0. This representation gives uniform results for color values across displays with different color resolution.

### 12.3 Color Routines

The following pages describe the Xlib color routines.

# **ALLOC COLOR**

Returns the shareable color index for a given color definition. The routine also returns the color definition closest to the one specified that can be supported by the hardware.

#### **VAX FORMAT**

status\_return = X\$ALLOC\_COLOR (display, colormap\_id, screen\_def\_return)

# argument information

| Argument          | Usage      | Data Type    | Access     | Mechanism |
|-------------------|------------|--------------|------------|-----------|
| status_return     | longword   | longword     | write      | value     |
| display           | identifier | uns longword | read       | reference |
| colormap_id       | identifier | uns longword | read       | reference |
| screen_def_return | record     | x\$color     | read/write | reference |

#### MIT C FORMAT

status\_return=XAllocColor (display, colormap\_id, screen\_def\_return)

# argument information

Status XAllocColor(display, colormap\_id, screen\_def\_return)
 Display \*display;
 Colormap colormap\_id;
 XColor \*screen def return;

#### **RETURNS**

#### status return

Specifies whether or not the routine completed successfully. If there was a problem, usually because of lack of resources, **status\_return** is zero. If the routine was successful, **status\_return** is nonzero.

#### **ARGUMENTS**

#### display

The display information originally returned by OPEN DISPLAY.

## colormap id

The identifier of the color map where the color definition will be stored. The identifier of the color map was originally returned by DEFAULT COLORMAP, CREATE COLORMAP, or COPY COLORMAP AND FREE.

### screen def return

The color definition data structure that defines the color requested and that receives the exact color and the index that were allocated. The red, green, and blue color values of the color requested are specified in this

# Color Routines ALLOC COLOR

data structure. The color index (pixel value) is returned in the pixel member of the data structure. The red, green, and blue values of the closest color supported by the hardware are returned in the red, green, and blue members.

The color definition data structure is described in Section 12.2.

#### **DESCRIPTION**

ALLOC COLOR returns the color index in the color definition data structure. ALLOC COLOR stores the color definition closest to the one you specified that can be supported by the hardware. It stores the definition in the specified color map and returns its color index.

You specify the red, green, and blue values for the color that you want in the red, green, and blue members of the color definition data structure. The routine returns the red, green, and blue values that are closest to those you specified that can be supported by the hardware. The red, green, and blue values you specified in the color definition data structure are overwritten by the returned values.

The entry identified by ALLOC COLOR is a read-only shared color definition. After you specify the color, you cannot change it. Subsequent calls to ALLOC COLOR for the same color by any client will return the same pixel value. The color definition is not deallocated until the last client using it has deallocated it.

To allocate an entry for your exclusive use, use ALLOC COLOR CELLS or ALLOC COLOR PLANES.

| VAX            | С        | Description                                                                            |
|----------------|----------|----------------------------------------------------------------------------------------|
| X\$C_BAD_ALLOC | BadAiloc | The server did not allocate the requested resource.                                    |
| X\$C_BAD_COLOR | BadColor | A value that you specified for a color map argument does not name a defined color map. |

# **ALLOC COLOR CELLS**

Allocates reserved color indexes from the color map using a pseudocolor model.

#### **VAX FORMAT**

status\_return = X\$ALLOC\_COLOR\_CELLS (display, colormap\_id, contig, plane\_masks\_return, num\_planes, pixels\_return, num\_colors)

# argument information

| Argument           | Usage      | Data Type    | Access | Mechanism |
|--------------------|------------|--------------|--------|-----------|
| status_return      | longword   | longword     | write  | value     |
| display            | identifier | uns longword | read   | reference |
| colormap_id        | identifier | uns longword | read   | reference |
| contig             | Boolean    | longword     | read   | reference |
| plane_masks_return | array      | longword     | write  | reference |
| num_planes         | longword   | longword     | read   | reference |
| pixels_return      | array      | longword     | write  | reference |
| num_colors         | longword   | longword     | read   | reference |

#### MIT C FORMAT

status return = XAllocColorCells

(display, colormap\_id, contig, plane\_masks\_return, num\_planes, pixels\_return, num\_colors)

# argument information

```
Status XAllocColorCells(display, colormap_id, contig,
plane_masks_return, num_planes, pixels_return, num_colors)
    Display *display;
    Colormap colormap_id;
    Bool contig;
    unsigned long plane_masks_return[];
    unsigned int num_planes;
    unsigned long pixels_return[];
    unsigned int num colors;
```

#### **RETURNS**

#### status return

Return value that specifies whether or not the routine completed successfully. If there was a problem, usually because of lack of server resources or of available color cells in the color map, **status\_return** is zero. If the routine was successful, **status\_return** is nonzero.

#### **ARGUMENTS**

#### display

The display information originally returned by OPEN DISPLAY.

#### colormap id

The identifier of the color map to allocate entries from. The identifier of the color map was originally returned by DEFAULT COLORMAP, CREATE COLORMAP, or COPY COLORMAP AND FREE.

#### contig

Specifies whether the bits in the plane mask are contiguous. When true, the bits are contiguous. When false, the bits may not be contiguous.

#### plane\_masks\_return

A pointer to an array of plane masks in which each element contains a plane mask returned by the routine. The length of the array is specified by **num\_planes**. No mask has any bits in common with any other mask, or with any of the color indexes.

### num\_planes

The number of planes requested. This value must be nonnegative. Specify 0 for no planes. The number of planes allocated must be supported by the device you are working with. The **num\_planes** argument specifies the number of plane masks that is returned in **plane\_masks\_return** and thereby specifies the length of that array.

### pixels return

A pointer to an array of color indexes in which each element is a color index, returned by the routine. The color index (pixel value) is an index into the color map for the color definition allocated for the program's use. The color definition allocated is read/write. The length of the array is specified by **num\_colors**.

## num colors

The number of color indexes to be set in the color map. This value specifies the number of data structures and thereby specifies the length of **pixels\_return** and thereby the length of that array.

#### **DESCRIPTION**

ALLOC COLOR CELLS allocates color indexes and color planes for reserved use. Use this routine primarily for pseudocolor type devices, or when you want the screen to act like a pseudocolor device.

The identifier of the color map was originally returned by DEFAULT COLORMAP, CREATE COLORMAP, or COPY COLORMAP AND FREE.

The color definitions allocated are read and write entries. The colors are not defined. You can define the colors for these entries with STORE COLOR, STORE COLORS, or STORE NAMED COLOR.

When you allocate both color definitions and planes, you must combine the planes and indexes to get actual pixel values. The actual pixel values you have allocated can be determined by taking each pixel value and combining it with all possible combinations of plane masks. The actual number of color definitions allocated can be computed by (num\_colors\*2<sup>num\_planes</sup>). The bits in the color index do not have any bits in common with any of the plane masks or any other color index.

# Color Routines ALLOC COLOR CELLS

For example, if you wanted to allocate one color map entry (num\_colors equals 1) and two planes (num\_planes equals 2), the following might be returned:

- Color index = 6 (00110)
- Plane mask 1 = 8 (01000)
- Plane mask 2 = 16 (10000)

The color definitions allocated would be as follows:

- Index 6 (pixel value)
- Index 14 (pixel-value OR plane-mask-1 is 0000 1110)
- Index 22 (pixel-value OR plane-mask-2 is 0001 0110)
- Index 30 (pixel-value OR plane-mask-1 OR plane-mask-2 is 0001 1110)

Four color definitions are reserved (or 1 pixel-value \* 2<sup>2planes</sup>).

You ask for contiguous planes (**contig** is true) if you want to perform arithmetic on the plane values. If you do not want to do calculations, then the planes can be noncontiguous (**contig** is false).

For gray-scale and pseudocolor visual types, each plane mask has one bit. For direct color, each plane mask has three bits. When **contig** is true and the logical OR operation of the masks is calculated, a single contiguous set of bits is formed for gray-scale, pseudocolor, or visual types, and three contiguous sets of bits (one within each pixel submember) for direct color.

If you have a direct color type device, or you want the screen to act like a direct color device, use ALLOC COLOR PLANES to allocate color definitions and planes.

| VAX            | С        | Description                                                                                                    |
|----------------|----------|----------------------------------------------------------------------------------------------------|
| X\$C_BAD_ALLOC | BadAlloc | The server did not allocate the requested resource for any cause.                                                                                                    |
| X\$C_BAD_COLOR | BadColor | A value that you specified for a color map argument does not name a defined color map.                                                                                                    |
| X\$C_BAD_VALUE | BadValue | Some numeric values fall outside the range of values accepted by the request. Unless a specific range is specified for an argument, the full range defined by the argument's type is accepted. Any argument defined as a set of alternatives can generate this error. |

# **ALLOC COLOR PLANES**

Allocates the specified number of entries and planes from the color map for a direct color type device.

#### **VAX FORMAT**

status\_return = X\$ALLOC\_COLOR\_PLANES (display, colormap\_id, contig, pixels\_return, num\_colors, num\_reds, num\_greens, num\_blues, rmask\_return, gmask\_return, bmask\_return)

# argument information

| Argument      | Usage         | Data Type    | Access | Mechanism |
|---------------|---------------|--------------|--------|-----------|
| status_return | longword      | longword     | write  | value     |
| display       | identifier    | uns longword | read   | reference |
| colormap_id   | identifier    | uns longword | read   | reference |
| contig        | Boolean       | uns longword | read   | reference |
| pixels_return | array         | longword     | write  | reference |
| num_colors    | longword      | longword     | read   | reference |
| num_reds      | longword      | longword     | read   | reference |
| num_greens    | longword      | longword     | read   | reference |
| num_blues     | longword      | longword     | read   | reference |
| rmask_return  | mask_longword | uns longword | write  | reference |
| gmask_return  | mask_longword | uns longword | write  | reference |
| bmask_return  | mask_longword | uns longword | write  | reference |

#### MIT C FORMAT

status\_return = XAllocColorPlanes

(display, colormap\_id, contig, pixels\_return, num\_colors, num\_reds, num\_greens, num\_blues, pixels\_return, rmask\_return, gmask\_return, bmask\_return)

# Color Routines ALLOC COLOR PLANES

# argument information

```
Status XAllocColorPlanes(display, colormap_id, contig,
pixels_return, num_colors, num_reds, num_greens, num_blues,
pixels_return, rmask_return, gmask_return, bmask_return)
    Display *display;
    Colormap colormap_id;
    Bool contig;
    unsigned long pixels_return[];
    int num_colors;
    int num_reds, num_greens, num_blues;
    unsigned long *rmask_return, *gmask_return, *bmask_return;
```

#### **RETURNS**

#### status return

Specifies whether or not the routine completed successfully. If there was a problem, usually because of lack of server resources or of available color cells in the color map, **status\_return** is zero. If the routine was successful, **status\_return** is nonzero.

#### **ARGUMENTS**

#### display

The display information originally returned by OPEN DISPLAY.

#### colormap\_id

The identifier of the color map to allocate entries from. The identifier of the color map was originally returned by DEFAULT COLORMAP, CREATE COLORMAP, or COPY COLORMAP AND FREE.

## contig

Boolean argument that specifies whether the bits in each plane mask must be contiguous. When true, the bits in each plane mask must be contiguous. When false, the bits need not be contiguous.

## pixels return

A pointer to an array of color indexes where each element is a color index returned by the routine. The color index (pixel value) is an index into the color map for the color definition allocated for the program's use. The length of the array is specified by **num\_colors**.

## num\_colors

The number of color definitions to be set in the color map. This value specifies the number of data structures and thereby specifies the length of **pixels\_return** and thereby the length of that array.

## num\_reds

The number of planes required to control red values. This value must be nonnegative.

# num\_greens

The number of planes required to control green values. This value must be nonnegative.

## num\_blues

The number of planes required to control blue values. This value must be nonnegative.

# Color Routines ALLOC COLOR PLANES

### rmask\_return

The mask that identifies the planes allocated for the red values.

#### gmask\_return

The mask that identifies the planes allocated for the green values.

#### bmask return

The mask that identifies the planes allocated for the blue values.

#### **DESCRIPTION**

ALLOC COLOR PLANES allocates reserved color definitions and color planes for a direct color type device. Use this routine primarily for direct color type devices, or when you want the screen to act as a direct color device.

The color definitions allocated are read and write entries. The colors are not defined. You can define the colors for these entries with STORE COLOR, STORE COLORS, or STORE NAMED COLOR.

Specify the number of color definitions you want to allocate in the **num\_colors** argument. For each color definition requested, a color index into the color map is returned in **pixels\_return**.

To allocate color planes, use the **num\_reds**, **num\_greens**, and **num\_blues** arguments. For each color member, a mask is returned that identifies the planes which have been allocated for the red, green, and blue members.

Each plane mask lies within the corresponding portion of the color index that points to the same color member. For example, the red plane mask lies within the portion of the color index that points to the red structure. If the logical OR operation of subsets of masks with color indexes is calculated, different indexes are derived. You can reference and use each of these indexes. The following number of indexes can be produced:

 $num\_colors * (2^{num\_reds+num\_greens+num\_blues})$ 

In the color map there are only  $num\_colors*2^{num\_reds}$  independent red entries,  $num\_colors*2^{num\_greens}$  independent green entries, and  $num\_colors*2^{num\_blues}$  independent blue entries, even for a device that is really a pseudocolor device.

If you change the color definition within a color map (using STORE COLOR, STORE COLORS, or STORE NAMED COLOR), its index is decomposed according to the masks, and the corresponding independent entries are updated. If you have a pseudocolor device, or you want the screen to act as a pseudocolor device, use ALLOC COLOR CELLS to allocate color definitions and planes.

# **Color Routines ALLOC COLOR PLANES**

| VAX            | С        | Description                                                                                                    |
|----------------|----------|----------------------------------------------------------------------------------------------------|
| X\$C_BAD_ALLOC | BadAlloc | The server did not allocate the requested resource for any cause.                                                                                                    |
| X\$C_BAD_COLOR | BadColor | A value that you specified for a color map argument does not name a defined color map.                                                                                                    |
| X\$C_BAD_VALUE | BadValue | Some numeric values fall outside the range of values accepted by the request. Unless a specific range is specified for an argument, the full range defined by the argument's type is accepted. Any argument defined as a set of alternatives can generate this error. |

## **ALLOC NAMED COLOR**

Returns the shareable color index for a given named color. The routine also returns the color definition closest to the one specified that can be supported by the hardware.

#### **VAX FORMAT**

status\_return = X\$ALLOC\_NAMED\_COLOR (display, colormap\_id, color\_name [,screen\_def\_return] [,exact\_def\_return])

# argument information

| Argument          | Usage       | Data Type    | Access | Mechanism  |
|-------------------|-------------|--------------|--------|------------|
| status_return     | longword    | longword     | write  | value      |
| display           | identifier  | uns longword | read   | reference  |
| colormap_id       | identifier  | uns longword | read   | reference  |
| color_name        | char string | char string  | read   | descriptor |
| screen_def_return | record      | x\$color     | write  | reference  |
| exact_def_return  | record      | x\$color     | write  | reference  |

#### MIT C FORMAT

status\_return = XAllocNamedColor (display, colormap\_id, color\_name, screen def return, exact def return)

# argument information

Status XAllocNamedColor(display, colormap\_id, color\_name,
screen\_def\_return, exact\_def\_return)
 Display \*display;
 Colormap colormap\_id;
 char \*color\_name;
 XColor \*screen\_def\_return, \*exact\_def\_return;

#### **RETURNS**

#### status return

Specifies whether or not the routine completed successfully. If there was a problem, usually because of lack of server resources or of available color cells in the color map, **status\_return** is zero. If the routine was successful, **status\_return** is nonzero.

# Color Routines ALLOC NAMED COLOR

#### **ARGUMENTS**

#### display

The display information originally returned by OPEN DISPLAY.

#### colormap\_id

The identifier of the color map where the requested color will be stored. The identifier of the color map was originally returned by DEFAULT COLORMAP, CREATE COLORMAP, or COPY COLORMAP AND FREE.

#### color\_name

The name of the requested color. The color name you specify must be supported by the color database. Use the ISO Latin-1 encoding. Uppercase or lowercase characters do not matter.

#### C only

The color\_name argument is a null-terminated character string.

#### screen\_def\_return

The color definition data structure that returns the color definition of the color actually used by the server. The color definition and the color index are returned in the color definition data structure.

For more information about the color definition data structure, see Section 12.2.

#### **VAX** only

This argument is optional.

#### exact def return

The color definition data structure that defines the exact color as specified in the color database. The color definition is returned in the color definition data structure. The color definition data structure is shown in Section 12.2.

#### VAX only

This argument is optional.

#### DESCRIPTION

ALLOC NAMED COLOR provides two color definitions (red, green, and blue values) for the color name you specify:

- The exact color definition as it is defined in the color database.
- The closest color definition available for the hardware you are using. The color definition is read-only and can be shared among application programs.

ALLOC NAMED COLOR also provides the color index where the closest color definition is stored.

Because the color definition may vary between the exact definition and the closest definition available, use this routine to determine what the variation is.

# Color Routines ALLOC NAMED COLOR

To obtain the color definition data, you supply the name of the color as a text string. A database that associates the color name with the correct color structure is maintained by the server to resolve the correct definition for the color name string.

| VAX            | С        | Description                                                                            |
|----------------|----------|----------------------------------------------------------------------------------------|
| X\$C_BAD_ALLOC | BadAlloc | The server did not allocate the requested resource for any cause.                      |
| X\$C_BAD_COLOR | BadColor | A value that you specified for a color map argument does not name a defined color map. |
| X\$C_BAD_NAME  | BadName  | The font or color that you specified does not exist.                                   |

# **COPY COLORMAP AND FREE**

Creates a color map with the same allocations for a client as exist in the specified color map. Other color definitions in the new color map are undefined. The definitions allocated by the client in the current color map are freed.

#### **VAX FORMAT**

### X\$COPY COLORMAP AND FREE

(display, colormap id)

# argument information

| Argument           | Usage      | Data Type    | Access | Mechanism |
|--------------------|------------|--------------|--------|-----------|
| colormap_id_return | identifier | uns longword | write  | value     |
| display            | identifier | uns longword | read   | reference |
| colormap_id        | identifier | uns longword | read   | reference |

### MIT C FORMAT

colormap\_id\_return = XCopyColormapAndFree (display, colormap\_id)

# argument information

#### **RETURNS**

# colormap\_id\_return

The identifier of the new color map.

### **ARGUMENTS**

### display

The display information originally returned by OPEN DISPLAY.

# colormap\_id

The identifier of the color map to be freed. The identifier of the color map was originally returned by DEFAULT COLORMAP, CREATE COLORMAP, or COPY COLORMAP AND FREE. Color definitions that have been reserved in this map using the specified display are copied to the new color map. Then the reserved color definitions in the current color map are freed.

# Color Routines COPY COLORMAP AND FREE

#### **DESCRIPTION**

COPY COLORMAP AND FREE creates a new color map and returns its identifier in **colormap**. The new color map is of the same visual type and for the same screen as the current color map (**colormap\_id**).

The new color map has the same color definitions reserved for the client program as were reserved for the client, with ALLOC COLOR CELLS or ALLOC COLOR PLANES, in the current color map (**colormap\_id**). All color definitions specified for the reserved colors are the same in the new color map. Any other color definitions in the new color map are undefined. The reserved color definitions in the current color map (**colormap\_id**) are deallocated.

You are likely to use this routine when there are no more color definitions available for reserved use in the default color map. This routine creates a private color map for your use.

This routine does not dissociate the current color map identifier (colormap\_id) from the current color map. To dissociate a color map, use the FREE COLORMAP routine.

The current color map identifier was originally returned by DEFAULT COLORMAP, CREATE COLORMAP, or COPY COLORMAP AND FREE.

| VAX            | С        | Description                                                                            |
|----------------|----------|----------------------------------------------------------------------------------------|
| X\$C_BAD_ALLOC | BadAlloc | The server did not allocate the requested resource for any cause.                      |
| X\$C_BAD_COLOR | BadColor | A value that you specified for a color map argument does not name a defined color map. |

# Color Routines CREATE COLORMAP

# **CREATE COLORMAP**

Creates a color map and returns a color map identifier. The entries in the color map are undefined.

#### **VAX FORMAT**

colormap\_id\_return = X\$CREATE\_COLORMAP (display, window id, visual struc, alloc)

# argument information

| Argument           | Usage      | Data Type    | Access | Mechanism |
|--------------------|------------|--------------|--------|-----------|
| colormap_id_return | identifier | uns longword | write  | value     |
| display            | identifier | uns longword | read   | reference |
| window_id          | identifier | uns longword | read   | reference |
| visual_struc       | record     | x\$visual    | read   | reference |
| alloc              | longword   | longword     | read   | reference |

### **MIT C FORMAT**

colormap\_id\_return = XCreateColormap (display, window\_id, visual\_struc, alloc)

# argument information

Colormap XCreateColormap(display, window\_id, visual\_struc, alloc)
 Display \*display;
 Window window\_id;
 Visual \*visual\_struc;
 int alloc;

### **RETURNS**

# colormap id return

The identifier of the new color map.

#### **ARGUMENTS**

### display

The display information originally returned by OPEN DISPLAY.

#### window id

The identifier of the window that identifies the root for which the color map will be created.

### visual\_struc

A pointer to a visual structure associated with the window.

# Color Routines CREATE COLORMAP

#### alloc

The allocation mode of color map entries. The values for **alloc** are as follows:

| VAX             | С         | Description                                                                                                    |
|-----------------|-----------|----------------------------------------------------------------------------------------------------|
| X\$C_ALLOC_NONE | AllocNone | No entries are preallocated.                                                                                            |
| X\$C_ALLOC_ALL  | AliocAli  | All entries were preallocated to the current client. No more entries can be allocated from the color map by any client. |

Other values specified in this argument are not valid.

If static gray, static color, or true color is specified in **visual\_struc**, no entries can be allocated from the color map.

#### **DESCRIPTION**

CREATE COLORMAP creates a private color map and returns a color map identifier. For most applications, you do not need to use a private color map; the default color map has sufficient resources. However, for some applications, you use this routine to create a private color map for your program's use.

After the color map identifier is returned, use this identifier to refer to the color map in any subsequent routines. The contents of the new colormap are undefined for the visual types gray scale, pseudocolor, or direct color.

After you create the color map for the visual types gray scale, pseudocolor, or direct color, you can specify colors within it. If the **alloc** argument requires you to allocate (reserve) color definitions (that is, **alloc** is Alloc None), you use the ALLOC COLOR CELLS or ALLOC COLOR PLANES routines. Then use STORE COLOR, STORE COLORS, or STORE NAMED COLOR to specify color definitions.

If the **alloc** argument specified that all entries are allocated to you, (in other words, **alloc** is Alloc All), use STORE COLOR or STORE NAMED COLOR to define any indexes in the color map.

Use the DEFAULT VISUAL routine to determine the visual type of the screen.

| VAX            | С        | Description                                                    |
|----------------|----------|----------------------------------------------------------------|
| X\$C_BAD_ALLOC | BadAlloc | The server did not allocate the requested entries.             |
| X\$C_BAD_MATCH | BadMatch | The specified visual type does not match the specified window. |

# Color Routines CREATE COLORMAP

| VAX             | С         | Description                                                                      |
|-----------------|-----------|----------------------------------------------------------------------------------|
| X\$C_BAD_VALUE  | BadValue  | Either visual_struc or alloc has an incorrect value.                             |
| X\$C_BAD_WINDOW | BadWindow | A value that you specified for a window argument does not name a defined window. |

## FREE COLORMAP

Deletes the specified color map.

#### **VAX FORMAT**

### X\$FREE COLORMAP (display, co

(display, colormap\_id)

# argument information

| Argument    | Usage      | Data Type    | Access | Mechanism |
|-------------|------------|--------------|--------|-----------|
| display     | identifier | uns longword | read   | reference |
| colormap_id | identifier | uns longword | read   | reference |

#### MIT C FORMAT

## XFreeColormap (display, colormap\_id)

# argument information

XFreeColormap(display, colormap\_id)
 Display \*display;
 Colormap colormap id;

#### **ARGUMENTS**

#### display

The display information originally returned by OPEN DISPLAY.

# colormap id

The identifier of the color map to be freed. The identifier of the color map was originally returned by DEFAULT COLORMAP, CREATE COLORMAP, or COPY COLORMAP AND FREE.

### **DESCRIPTION**

FREE COLORMAP deletes the color map. However, it cannot free the default color map for a screen.

If the color map is an installed map, it is uninstalled and another color map is installed. If **colormap\_id** is currently the color map attribute of a window (set using CREATE WINDOW or CHANGE WINDOW ATTRIBUTES), the color map attribute for the window is changed to None and a Color Map Notify event is generated.

# **Color Routines FREE COLORMAP**

| VAX            | С        | Description                                                                                |
|----------------|----------|--------------------------------------------------------------------------------------------|
| X\$C_BAD_COLOR | BadColor | The value that you specified for the color map argument does not name a defined color map. |

# **FREE COLORS**

Deallocates the specified color definition or plane.

#### **VAX FORMAT**

#### X\$FREE COLORS

(display, colormap\_id, pixels, num\_pixels, planes)

# argument information

| Argument    | Usage      | Data Type    | Access | Mechanism |
|-------------|------------|--------------|--------|-----------|
| display     | identifier | uns longword | read   | reference |
| colormap_id | identifier | uns longword | read   | reference |
| pixels      | array      | longword     | read   | reference |
| num_pixels  | longword   | longword     | read   | reference |
| planes      | longword   | uns longword | read   | reference |

#### **MIT C FORMAT**

#### **XFreeColors**

(display, colormap id, pixels, num pixels, planes)

# argument information

```
XFreeColors(display, colormap_id, pixels, num_pixels, planes)
    Display *display;
    Colormap colormap_id;
    unsigned long pixels[];
    int num_pixels;
    unsigned long planes;
```

#### **ARGUMENTS**

## display

The display information originally returned by OPEN DISPLAY.

# colormap\_id

The identifier of the color map from which the color definitions and planes will be deallocated. The identifier of the color map was originally returned by DEFAULT COLORMAP, CREATE COLORMAP, or COPY COLORMAP AND FREE.

## pixels

A pointer to an array of color indexes (pixel values) where each element points to a color definition in the color map to be freed. The length of the array is specified by **num\_pixels**.

# num\_pixels

The number of color definitions in the color map to be freed. This value specifies the number of elements in **pixels**.

# **Color Routines FREE COLORS**

# planes

The planes that are to be freed. The logical OR of the planes to be freed is calculated. If there are no planes to be freed, this argument must be zero.

#### **DESCRIPTION**

FREE COLORS deallocates color definitions in the color map and frees planes. After FREE COLORS is used, the color definitions that are freed are available for allocation. However, a color definition originally allocated with ALLOC COLOR PLANES is not completely freed until all related color definitions are also freed.

If you incorrectly specified a color index, all other specified color definitions are freed anyway.

The color indexes (pixel values) and planes were originally returned when you allocated color definitions and planes with ALLOC COLOR, ALLOC COLOR CELLS, ALLOC COLOR PLANES, or ALLOC NAMED COLOR.

| VAX             | С         | Description                                                                              |
|-----------------|-----------|------------------------------------------------------------------------------------------|
| X\$C_BAD_ACCESS | BadAccess | You attempted to free a color map entry that you did not allocate.                       |
| X\$C_BAD_COLOR  | BadColor  | The value that you specified for a color map argument does not name a defined color map. |
| X\$C_BAD_VALUE  | BadValue  | The planes or pixels you specified fall outside the available range.                     |

# **GET STANDARD COLORMAP**

Obtains a standard color map.

#### **VAX FORMAT**

status\_return = X\$GET\_STANDARD\_COLORMAP (display, window\_id, standard\_colormap\_return, property\_id)

# argument information

| Argument                     | Usage      | Data Type                | Access | Mechanism |
|------------------------------|------------|--------------------------|--------|-----------|
| status_return                | longword   | longword                 | write  | value     |
| display                      | identifier | uns longword             | read   | reference |
| window_id                    | identifier | uns longword             | read   | reference |
| standard_<br>colormap_return | record     | x\$standard_<br>colormap | write  | reference |
| property_id                  | identifier | uns longword             | read   | reference |

#### MIT C FORMAT

status\_return = **XGetStandardColormap** (display, window\_id, standard\_colormap\_return, property\_id)

# argument information

Status XGetStandardColormap(display, window\_id, standard\_colormap\_return, property id)

Display \*display; Window window\_id;

XStandardColormap \*standard\_colormap\_return; Atom property id; /\* RGB BEST MAP, etc. \*/

### **RETURNS**

#### status return

Return value that specifies whether or not the routine completed successfully. The routine fails if the standard color map property has not been defined for the specified window.

#### C only

This argument returns zero if the routine completes successfully, and nonzero if it does not complete successfully.

# Color Routines GET STANDARD COLORMAP

#### **VAX** only

This argument returns one of the following values.

| Value          | Description                                                                    |
|----------------|--------------------------------------------------------------------------------|
| SS\$_NORMAL    | Routine completed successfully.                                                |
| X\$_PROPUNDEF  | The standard color map property has not been defined for the specified window. |
| X\$_ERRORREPLY | Error received from the server.                                                |
| X\$_TRUNCATED  | The buffer is not big enough, therefore the results are truncated.             |

### **ARGUMENTS**

#### display

The display information originally returned by OPEN DISPLAY.

#### window id

The identifier of the window that the standard color map properties are attached to. The root window usually has the standard color map properties.

### standard\_colormap\_return

The standard color map data structure that defines the standard color map is returned by the routine.

For more information about the standard color map data structure, see Section 12.1.

## property\_id

The identifier of the property type for the standard color map to be obtained. A property type is specified by an atom. There are six predefined property types for standard color maps:

- RGB\_DEFAULT\_MAP
- RGB\_BEST\_MAP
- RGB\_RED\_MAP
- RGB\_GREEN\_MAP
- RGB\_BLUE\_MAP
- RGB\_GRAY\_MAP

#### **DESCRIPTION**

GET STANDARD COLORMAP obtains a predefined standard color map that has been stored on a window by another client.

# Color Routines GET STANDARD COLORMAP

argument does not name a defined atom.

A value that you specified for a window argument does not name a defined window.

# X ERRORS VAX C Description X\$C\_BAD\_ATOM BadAtom The value that you specified in an atom

BadWindow

X\$C\_BAD\_WINDOW

## **GET VISUAL INFO**

Obtains a list of visual information structures that match a specified template.

#### **VAX FORMAT**

status\_return = X\$GET\_VISUAL\_INFO (display, vinfo\_mask, vinfo\_template, num\_items\_return [,items\_return] [,items\_size] [,items\_buff\_return])

# argument information

| Argument          | Usage         | Data Type      | Access | Mechanism |
|-------------------|---------------|----------------|--------|-----------|
| status_return     | longword      | longword       | write  | value     |
| display           | identifier    | uns longword   | read   | reference |
| vinfo_mask        | mask_longword | uns longword   | read   | reference |
| vinfo_template    | record        | x\$visual_info | read   | reference |
| num_items_return  | longword      | longword       | write  | reference |
| items_return      | address       | uns longword   | write  | reference |
| items_size        | longword      | longword       | read   | reference |
| items_buff_return | record        | uns longword   | read   | reference |

#### MIT C FORMAT

XVisualInfo = XGetVisualInfo (display, vinfo\_mask, vinfo\_template, num\_items\_return)

# argument information

XVisualInfo \*XGetVisualInfo(display, vinfo\_mask, vinfo\_template,
num\_items\_return)
 Display \*display;
 long vinfo\_mask;
 XVisualInfo \*vinfo\_template;
 int \*num items return;

#### **RETURNS**

# status\_return (VAX only)

Specifies whether or not the routine completed successfully.

# XVisualInfo (MIT C only)

A list of visual information structures that match the specified template.

#### **ARGUMENTS**

#### display

The display information originally returned by OPEN DISPLAY.

#### vinfo mask

A bit mask that specifies which visual mask attributes this routine will try to match.

Table 12–6 lists each bit for **vinfo\_mask**, its predefined value, and its description.

Table 12-6 Visual Information Mask Bits

| Predefined Bit Value   | Meaning When Set                 |
|------------------------|----------------------------------|
| VisualNoMask           | Use no mask attributes           |
| VisualIDMask           | Use the identifier attribute     |
| VisualScreenMask       | Use the screen attribute         |
| VisualDepthMask        | Use the depth attribute          |
| VisualClassMask        | Use the class attribute          |
| VisualRedMaskMask      | Use the red mask attribute       |
| VisualGreenMaskMask    | Use the green mask attribute     |
| VisualBlueMaskMask     | Use the blue mask attribute      |
| VisualColormapSizeMask | Use the color map size attribute |
| VisualBitsPerRGBMask   | Use the bits-per-RGB attribute   |
| VisualAllMask          | Use all attributes               |

## vinfo\_template

A template of visual attributes that are to be used in matching the visual information structures. Each attribute corresponds to a bit that is set in the **vinfo\_mask**. See the description section for information on the visual information structure.

#### num items return

The number of matching visual information structures in **items\_return**.

# items return (VAX only)

The virtual address of a pointer to an array of visual information data returned by the routine and residing in space reserved by Xlib.

## items\_size (VAX only)

The size of the buffer specified in items\_buff\_return.

## items\_buff\_return (VAX only)

A pointer to a data buffer, residing in space you have reserved, where each entry is one visual information element. The size of the buffer is specified by **items\_size**.

# **Color Routines GET VISUAL INFO**

#### **DESCRIPTION**

GET VISUAL INFO obtains a list of visual information structures that match the attributes specified by a template. If there are no visual information structures that match the template, GET VISUAL INFO returns a null value.

To specify arguments that describe the visual information data returned by the routine, use **items\_return** to access data owned by Xlib, or **items\_size** and **items\_buff\_return** to obtain a private copy of the data.

#### LOOKUP COLOR

Obtains the color values for a specified color name.

#### **VAX FORMAT**

status\_return = **X\$LOOKUP\_COLOR** (display, colormap\_id, color\_name [,screen\_def\_return] [,exact\_def\_return])

# argument information

| Argument          | Usage       | Data Type    | Access | Mechanism  |
|-------------------|-------------|--------------|--------|------------|
| status_return     | longword    | longword     | write  | value      |
| display           | identifier  | uns longword | read   | reference  |
| colormap_id       | identifier  | uns longword | read   | reference  |
| color_name        | char string | char string  | read   | descriptor |
| screen_def_return | record      | x\$color     | write  | reference  |
| exact_def_return  | record      | x\$color     | write  | reference  |

#### MIT C FORMAT

status\_return = XLookupColor (display, colormap\_id, color\_name, screen def return, exact def return)

### argument information

#### **RETURNS**

#### status return

Return value that specifies whether or not the routine completed successfully. If there was a problem, usually because of lack of resources, **status\_return** is zero. If the routine was successful, **status\_return** is nonzero.

# Color Routines LOOKUP COLOR

#### **ARGUMENTS**

#### display

The display information originally returned by OPEN DISPLAY.

#### colormap id

The identifier of the color map that the server will use to compute **screen\_def\_return**. The identifier of the color map was originally returned by DEFAULT COLORMAP, CREATE COLORMAP, or COPY COLORMAP AND FREE.

#### color\_name

The name of the requested color. The color name you specify must be supported by the color database. Use the ISO Latin-1 encoding. Uppercase or lowercase characters do not matter.

#### C only

The **color name** argument is a null-terminated character string.

#### screen def return

The color definition data structure where the red, green, and blue values of the closest color supported by the screen hardware are returned. The screen is determined from the specified color map.

For more information about the color definition data structure, see Section 12.2.

#### **VAX** only

This argument is optional.

#### exact def return

The color definition data structure where the red, green, and blue values of the exact color as defined in the color database are returned. The pixel, pad, and flags members are not used.

For more information about the color definition data structure, see Section 12.2.

#### VAX only

This argument is optional.

#### **DESCRIPTION**

LOOKUP COLOR obtains the color values for the specified color name. To obtain the color definition data, you supply the name of the color as a text string. A database that associates the color name with the correct color structure is maintained by the server to resolve the correct definition for the color name string.

The routine returns the color definition for the exact color, as maintained in the color database, and the color definition for the closest color that can be supported by the screen associated with the specified color map.

# **Color Routines LOOKUP COLOR**

# X ERRORS VAX C Description X\$C\_BAD\_COLOR BadColor A value that you specified for a color map argument does not name a defined color map. X\$C\_BAD\_NAME BadName The color that you specified does not exist.

#### **MATCH VISUAL INFO**

Obtains visual information that can be used with a specified screen, depth, and class.

#### **VAX FORMAT**

status\_return = **X\$MATCH\_VISUAL\_INFO** (display, screen\_number, depth, class, vinfo\_return)

### argument information

| Argument      | Usage        | Data Type      | Access | Mechanism |
|---------------|--------------|----------------|--------|-----------|
| status_return | longword     | longword       | write  | value     |
| display       | identifier   | uns longword   | read   | reference |
| screen_number | uns longword | uns longword   | read   | reference |
| depth         | longword     | longword       | read   | value     |
| class         | longword     | longword       | read   | value     |
| vinfo_return  | record       | x\$visual_info | write  | reference |

#### **MIT C FORMAT**

status\_return = XMatchVisualInfo (display, screen\_number, depth, class, vinfo\_return)

### argument information

Status XMatchVisualInfo(display, screen\_number, depth, class, vinfo\_return)

Display \*display; int screen\_number; int depth; int class; XVisualInfo \*vinfo\_return;

#### **RETURNS**

#### status return

Return value that specifies whether or not the routine completed successfully.

#### **ARGUMENTS**

#### display

The display information originally returned by OPEN DISPLAY.

#### screen number

The number of the screen for which the visual information is to be obtained.

#### depth

The depth to be matched on the specified screen.

# Color Routines MATCH VISUAL INFO

#### class

The class to be matched on the specified screen.

#### vinfo\_return

A pointer to which MATCH VISUAL INFO returns the matching visual information for the specified class and screen.

#### **DESCRIPTION**

MATCH VISUAL INFO obtains the visual information for a visual that matches a specified screen depth and class for a screen. Multiple visuals that match a specified depth and class can exist; in this case, the exact visual chosen by MATCH VISUAL INFO is undefined.

If a matching visual exists, MATCH VISUAL INFO returns true and the information on the visual is returned to the **vinfo\_return** argument. If a matching visual is not found, MATCH VISUAL INFO returns false.

#### **QUERY COLOR**

Provides the red, green, and blue values for the index specified in the color definition data structure.

#### **VAX FORMAT**

#### X\$QUERY COLOR

(display, colormap\_id, screen\_def\_return)

### argument information

| Argument          | Usage      | Data Type    | Access     | Mechanism |
|-------------------|------------|--------------|------------|-----------|
| display           | identifier | uns longword | read       | reference |
| colormap_id       | identifier | uns longword | read       | reference |
| screen_def_return | record     | x\$color     | read/write | reference |

#### MIT C FORMAT

#### XQueryColor

(display, colormap\_id, screen\_def\_return)

### argument information

#### **ARGUMENTS**

#### display

The display information originally returned by OPEN DISPLAY.

#### colormap\_id

The identifier of the color map containing the specified color definition. The identifier of the color map was originally returned by DEFAULT COLORMAP, CREATE COLORMAP, or COPY COLORMAP AND FREE.

#### screen\_def\_return

The color definition data structure for the specified color definition. The color index is specified in the pixel member of the data structure. The color values stored at the color definition referenced by the color index are returned in the red, green, and blue members. The flags member is ignored.

When the red, green, and blue values are returned by the routine, they overwrite any current values specified in the data structure.

For more information about the color definition data structure, see Section 12.2.

# Color Routines QUERY COLOR

#### **DESCRIPTION**

QUERY COLOR provides the color definition for a specified color index. The color index is specified in the pixel member of the color definition data structure. The red, green, and blue values are returned in the same data structure for the specified color index. The flags member in the data structure is ignored.

If the color definition specified in **screen\_def\_return** is unallocated, the red, green, and blue values returned are undefined.

When you want the color definitions for more than one color index, use the QUERY COLORS routine.

| VAX            | С        | Description                                                                            |
|----------------|----------|----------------------------------------------------------------------------------------|
| X\$C_BAD_COLOR | BadColor | A value that you specified for a color map argument does not name a defined color map. |
| X\$C_BAD_VALUE | BadValue | The index you specified lies outside the range of the colormap.                        |

#### **QUERY COLORS**

Provides the red, green, and blue values for each color index specified.

#### **VAX FORMAT**

#### X\$QUERY COLORS

(display, colormap\_id, screen\_defs\_return, num\_colors)

### argument information

| Argument           | Usage      | Data Type    | Access     | Mechanism |
|--------------------|------------|--------------|------------|-----------|
| display            | identifier | uns longword | read       | reference |
| colormap_id        | identifier | uns longword | read       | reference |
| screen_defs_return | record     | x\$color     | read/write | reference |
| num_colors         | longword   | longword     | read       | reference |

#### MIT C FORMAT

#### **XQueryColors**

(display, colormap\_id, screen\_defs\_return, num\_colors)

# argument information

#### **ARGUMENTS**

#### display

The display information originally returned by OPEN DISPLAY.

#### colormap\_id

The identifier of the color map containing the specified color indexes. The identifier of the color map was originally returned by DEFAULT COLORMAP, CREATE COLORMAP, or COPY COLORMAP AND FREE.

#### screen\_defs\_return

An array of color definition data structures where each element in the array defines the color for one color index. There is one array entry for each color index requested by **num\_colors**.

# Color Routines QUERY COLORS

The color indexes are specified in the pixel member of each color definition data structure. The color values are returned in the red, green, and blue members of each data structure. The flags member in each data structure is ignored.

For more information about the color definition data structure, see Section 12.2.

#### num colors

The number of color indexes to be set in the color map. This value specifies the number of data structures and thereby specifies the length of the **screen\_defs\_return** array.

#### **DESCRIPTION**

QUERY COLORS provides the color definitions for more than one color index in an array of color definition data structures. Use the pixel member in the color definition data structures to specify the color indexes you want definitions for. The red, green, and blue values are returned in the same data structures for the specified entries. The flags members in the data structures are ignored.

If a color definition specified in **screen\_defs\_return** is unallocated, the red, green, and blue values returned are undefined.

When you want the color definitions for one color index, use the QUERY COLOR routine.

The color map identifier was originally returned by DEFAULT COLORMAP or CREATE COLORMAP.

| VAX            | С        | Description                                                                            |
|----------------|----------|----------------------------------------------------------------------------------------|
| X\$C_BAD_COLOR | BadColor | A value that you specified for a color map argument does not name a defined color map. |
| X\$C_BAD_VALUE | BadValue | The index you specified lies outside the range of the color map.                       |

#### SET STANDARD COLORMAP

Specifies a standard color map.

#### **VAX FORMAT**

#### X\$SET STANDARD COLORMAP

(display, window\_id, standard\_colormap, property\_id)

### argument information

| Argument              | Usage      | Data Type                | Access | Mechanism |
|-----------------------|------------|--------------------------|--------|-----------|
| display               | identifier | uns longword             | read   | reference |
| window_id             | identifier | uns longword             | read   | reference |
| standard_<br>colormap | record     | x\$standard_<br>colormap | read   | reference |
| property_id           | identifier | uns longword             | read   | reference |

#### MIT C FORMAT

#### XSetStandardColormap

(display, window\_id, standard\_colormap, property\_id)

# argument information

#### **ARGUMENTS**

#### display

The display information originally returned by OPEN DISPLAY.

#### window id

The identifier of the window to associate with the standard color map, once created. This window is usually the root window.

#### standard\_colormap

The standard color map data structure that defines the standard color map to attach to the window.

For more information about the standard color map data structure, see Section 12.1.

# Color Routines SET STANDARD COLORMAP

property\_id

The identifier of the property type for the standard color map to be associated with the window. A property type is specified by an atom. There are six predefined property types for standard color maps:

- RGB\_DEFAULT\_MAP
- RGB\_BEST\_MAP
- RGB\_RED\_MAP
- RGB\_GREEN\_MAP
- RGB\_BLUE\_MAP
- RGB\_GRAY\_MAP

For more information about properties, see Chapter 8.

#### **DESCRIPTION**

SET STANDARD COLORMAP associates a standard color map with the specified window (usually the root window). This routine is usually only used by a window manager program.

First, you must create a standard color map and specify the colors for it. After it has been created and a standard color map data structure has been specified for it, use this routine to associate it as a property with the window.

| VAX             | С         | Description                                                                      |
|-----------------|-----------|----------------------------------------------------------------------------------|
| X\$C_BAD_ALLOC  | BadAlloc  | The server did not allocate the requested resource for any cause.                |
| X\$C_BAD_ATOM   | BadAtom   | The value that you specified in an atom argument does not name a defined atom.   |
| X\$C_BAD_WINDOW | BadWindow | A value that you specified for a window argument does not name a defined window. |

#### **SET WINDOW COLORMAP**

Specifies the current color map for the specified window.

#### **VAX FORMAT**

#### X\$SET\_WINDOW\_COLORMAP

(display, window\_id, colormap\_id)

### argument information

| Argument    | Usage      | Data Type    | Access | Mechanism |
|-------------|------------|--------------|--------|-----------|
| display     | identifier | uns longword | read   | reference |
| window_id   | identifier | uns longword | read   | reference |
| colormap_id | identifier | uns longword | read   | reference |

#### MIT C FORMAT

#### XSetWindowColormap

(display, window\_id, colormap\_id)

## argument information

XSetWindowColormap(display, window\_id, colormap\_id)
 Display \*display;
 Window window\_id;
 Colormap colormap id;

#### **ARGUMENTS**

#### display

The display information originally returned by OPEN DISPLAY.

#### window id

The identifier of the window to be associated with the color map specified in **colormap\_id**.

#### colormap\_id

The identifier of the new color map to be associated with the window specified in **window\_id**. The identifier of the color map was originally returned by DEFAULT COLORMAP, CREATE COLORMAP, or COPY COLORMAP AND FREE.

#### **DESCRIPTION**

SET WINDOW COLORMAP associates the specified color map with the window. The identifier for the color map was originally returned by DEFAULT COLORMAP, CREATE COLORMAP, or COPY COLORMAP AND FREE. The identifier of the window was originally returned by CREATE SIMPLE WINDOW or CREATE WINDOW.

Note that associating a new color map with a window may not immediately change the window colors.

# Color Routines SET WINDOW COLORMAP

#### **X ERRORS** VAX C Description X\$C\_BAD\_COLOR BadColor A value that you specified for a color map argument does not name a defined color map. X\$C\_BAD\_MATCH BadMatch The color map depth or visual type does not match the specified window depth or visual type. X\$C\_BAD\_WINDOW BadWindow A value that you specified for a window argument does not name a defined window.

#### STORE COLOR

Sets a color map entry, previously allocated, to the closest color supported by the hardware.

#### **VAX FORMAT**

#### X\$STORE COLOR

(display, colormap\_id, color\_def)

### argument information

| Argument    | Usage      | Data Type    | Access | Mechanism |
|-------------|------------|--------------|--------|-----------|
| display     | identifier | uns longword | read   | reference |
| colormap_id | identifier | uns longword | read   | reference |
| color_def   | record     | x\$color     | modify | reference |

#### MIT C FORMAT

#### **XStoreColor**

(display, colormap\_id, color\_def)

### argument information

XStoreColor(display, colormap\_id, color\_def)
 Display \*display;
 Colormap colormap\_id;
 XColor \*color def;

#### **ARGUMENTS**

#### display

The display information originally returned by OPEN DISPLAY.

#### colormap\_id

The identifier of the color map where the color definition will be stored. The identifier of the color map was originally returned by DEFAULT COLORMAP, CREATE COLORMAP, or COPY COLORMAP AND FREE.

#### color\_def

The color definition data structure that specifies the desired red, green, and blue color values; the color index where the color definition should be stored; and the flags member that specifies whether to set the red, green, or blue entries in the color map. To set the flags member, do a bitwise OR with these predefined members:

| VAX         | С     | Description               |
|-------------|-------|---------------------------|
| X\$M_DO_RED | DoRed | Modify the red definition |

# Color Routines STORE COLOR

| VAX           | С       | Description                 |
|---------------|---------|-----------------------------|
| X\$M_DO_GREEN | DoGreen | Modify the green definition |
| X\$M_DO_BLUE  | DoBlue  | Modify the blue definition  |

The color stored is the closest color supported by the hardware. The color definition must be a read/write entry.

For more information about the color definition data structure, see Section 12.2.

#### **DESCRIPTION**

STORE COLOR sets one color definition in the specified color map. To change more than one color, use STORE COLORS.

In using this routine:

- You must have already allocated the color index using ALLOC COLOR CELLS or ALLOC COLOR PLANES. These routines allow read and write access to the allocated color definition and return the color index.
- You specify the color index, where you want the color set, in the pixel member of the color definition data structure.
- You specify the color you want by defining the red, green, and blue values in the color definition data structure.
- You specify which of the color definitions will be modified by doing a bitwise OR on the flag member with the predefined values DoRed, DoGreen, and DoBlue.

The color that is set in the color map is the one closest to what you specified that is supported by the hardware. If the color map specified is an installed color map, the new color is visible immediately.

The identifier of the color map was originally returned by DEFAULT COLORMAP, CREATE COLORMAP, or COPY COLORMAP AND FREE.

| VAX             | С         | Description                                                                            |
|-----------------|-----------|----------------------------------------------------------------------------------------|
| X\$C_BAD_ACCESS | BadAccess | An attempt was made to store into a read-<br>only or unallocated color map entry.      |
| X\$C_BAD_COLOR  | BadColor  | A value that you specified for a color map argument does not name a defined color map. |
| X\$C_BAD_VALUE  | BadValue  | The index value you specified is not valid for the color map.                          |

#### STORE COLORS

Sets more than one color definition, previously allocated, to the closest colors supported by the hardware.

#### **VAX FORMAT**

#### X\$STORE COLORS

(display, colormap\_id, color\_defs, num\_colors)

### argument information

| Argument    | Usage      | Data Type    | Access | Mechanism |
|-------------|------------|--------------|--------|-----------|
| display     | identifier | uns longword | read   | reference |
| colormap_id | identifier | uns longword | read   | reference |
| color_defs  | array      | x\$color     | write  | reference |
| num_colors  | longword   | longword     | read   | reference |

#### **MIT C FORMAT**

#### **XStoreColors**

(display, colormap\_id, color\_defs, num\_colors)

## argument information

XStoreColors(display, colormap\_id, color\_defs, num\_colors)
 Display \*display;
 Colormap colormap\_id;
 XColor color\_defs[];
 int num colors;

#### **ARGUMENTS**

#### display

The display information originally returned by OPEN DISPLAY.

#### colormap\_id

The identifier of the color map where the color definitions will be set. The identifier of the color map was originally returned by DEFAULT COLORMAP, CREATE COLORMAP, or COPY COLORMAP AND FREE.

#### color defs

The color definition data structure that specifies the desired red, green, and blue color values; the color index where the color definition should be stored; and the flags member that specifies whether to set the red, green, or blue entries in the color map. To set the flags member, do a bitwise OR with these predefined members:

| VAX           | С       | Description                 |
|---------------|---------|-----------------------------|
| X\$M_DO_RED   | DoRed   | Modify the red definition   |
| X\$M_DO_GREEN | DoGreen | Modify the green definition |
| X\$M_DO_BLUE  | DoBlue  | Modify the blue definition  |

The color stored is the closest color supported by the hardware. The color definition must be a read/write entry.

For more information about the color definition data structure, see Section 12.2.

#### num colors

The number of color definitions to be set in the color map. This value specifies the number of color definition data structures and thereby specifies the length of the **color\_defs** array.

#### **DESCRIPTION**

STORE COLORS sets more than one color definition in the specified color map. To change only one color, use STORE COLOR.

To use this routine:

- You must have already allocated the color indexes using ALLOC COLOR CELLS or ALLOC COLOR PLANES. These routines allow read and write access to the allocated color definitions and return the color indexes.
- You specify the color indexes where you want the colors set in the pixel members of the color definition data structures. If the color map is installed, the new colors are visible immediately.
- You specify the colors you want by defining the red, green, and blue values in the color definition data structures.
- You specify which color definition members to set by doing a bitwise OR operation on the flag members with the predefined values do red, do green, and do blue.

The colors that are set in the color definitions are as close to what you specified as the hardware supports.

| VAX             | С         | Description                                                                            |
|-----------------|-----------|----------------------------------------------------------------------------------------|
| X\$C_BAD_ACCESS | BadAccess | An attempt was made to store in to a read-<br>only or unallocated color map entry.     |
| X\$C_BAD_COLOR  | BadColor  | A value that you specified for a color map argument does not name a defined color map. |
| X\$C_BAD_VALUE  | BadValue  | The index value you specified is not valid for the color map.                          |

#### STORE NAMED COLOR

Sets the specified color map entry to the named color.

#### **VAX FORMAT**

#### X\$STORE NAMED COLOR

(display, colormap\_id, color\_name, pixel, flags)

### argument information

| Argument    | Usage        | Data Type    | Access | Mechanism  |
|-------------|--------------|--------------|--------|------------|
| display     | identifier   | uns longword | read   | reference  |
| colormap_id | identifier   | uns longword | read   | reference  |
| color_name  | char string  | char string  | read   | descriptor |
| pixel       | uns longword | uns longword | read   | reference  |
| flags       | uns longword | uns longword | read   | reference  |

#### MIT C FORMAT

#### **XStoreNamedColor**

(display, colormap\_id, color\_name, pixel, flags)

### argument information

XStoreNamedColor(display, colormap\_id, color\_name, pixel, flags)
 Display \*display;
 Colormap colormap\_id;
 char \*color\_name;
 unsigned long pixel;
 int flags;

#### **ARGUMENTS**

#### display

The display information originally returned by OPEN DISPLAY.

#### colormap\_id

The identifier of the color map where the color will be set. The identifier of the color map was originally returned by DEFAULT COLORMAP, CREATE COLORMAP, or COPY COLORMAP AND FREE.

#### color\_name

The name of the new color. The color name specified must be supported by the color database. Use the ISO Latin-1 encoding. Case is not significant.

# Color Routines STORE NAMED COLOR

#### C only

The **color\_name** argument is a null-terminated character string.

#### pixel

The color index (pixel value) of the entry to be set in the color map.

#### flags

Specifies whether to write the red, green, or blue values. Do a bitwise OR operation with these predefined values:

| VAX           | С       | Description          |  |
|---------------|---------|----------------------|--|
| X\$M_DO_RED   | DoRed   | Use the red member   |  |
| X\$M_DO_GREEN | DoGreen | Use the green member |  |
| X\$M_DO_BLUE  | DoBlue  | Use the blue member  |  |

#### **DESCRIPTION**

STORE NAMED COLOR sets one color definition in the specified color map according to the color you specify by name.

To use this routine:

- You must have already allocated the color definition using ALLOC COLOR CELLS or ALLOC COLOR PLANES. These routines allow read and write access to the allocated color definition and return the color index.
- You specify the color index, where you want the color set, in **pixel**.
- You specify the color you want in **color\_name**. The name you specify must be supported in the color database maintained by the server. The color database provides the red, green, and blue values for the named color to the specified color definition.
- You specify which colors to set by doing a bitwise OR operation in the **flags** argument with the predefined values do red, do green, and do blue.

| VAX             | С         | Description                                                                            |
|-----------------|-----------|----------------------------------------------------------------------------------------|
| X\$C_BAD_ACCESS | BadAccess | An attempt was made to store in to a read-only or unallocated color map entry.         |
| X\$C_BAD_COLOR  | BadColor  | A value that you specified for a color map argument does not name a defined color map. |
| X\$C_BAD_NAME   | BadName   | The font or color that you specified does not exist.                                   |
| X\$C_BAD_VALUE  | BadValue  | The index value you specified is not valid for the color map.                          |

# 13 Font Routines

This chapter describes routines that perform the following functions:

- Loading fonts
- Freeing fonts
- Defining fonts
- Getting information about fonts

For concepts related to font routines and information on how to use font routines, see the VMS DECwindows Xlib Programming Volume.

The routines described in this chapter are listed in Table 13–1.

Table 13-1 Window and Session Font Routines

| Routine Name        | Description                                                                                                    |
|---------------------|----------------------------------------------------------------------------------------------------|
| FREE FONT           | Frees all storage associated with the specified font and closes the font.                                                                       |
| FREE FONT INFO      | Frees storage created for font information returned by LIST FONTS WITH INFO. This routine is used only with the MIT C binding.                  |
| FREE FONT NAMES     | Releases the storage occupied by the specified list of font names. This routine is used only with the MIT C binding.                            |
| FREE FONT PATH      | Releases the storage occupied by the specified font path. This routine is used only with the MIT C binding.                                     |
| GET CHAR STRUCT     | Fetches character data structure information from a font data structure. This routine is used only with the VAX binding.                        |
| GET FONT PATH       | Returns the current directory path used by the server to locate fonts.                                                                          |
| GET FONT PROPERTY   | Returns the value of a specified font property, given the property's associated atom and the font data structure address.                       |
| LIST FONT           | Returns the font name of a specified font, if the font exists. This routine is used only with the VAX binding.                                  |
| LIST FONT WITH INFO | Returns the font name of a specified font, if the font exists, and information about that font. This routine is used only with the VAX binding. |
| LIST FONTS          | Returns a list of font names that match the specified naming pattern.                                                                           |

#### **Font Routines**

Table 13–1 (Cont.) Window and Session Font Routines

| Routine Name         | Description                                                                                                    |
|----------------------|----------------------------------------------------------------------------------------------------|
| LIST FONTS WITH INFO | Returns a list of font names of loaded fonts and information about those fonts.                                             |
| LOAD FONT            | Loads the specified font into server memory.                                                                                |
| LOAD QUERY FONT      | Loads a specified font and returns information about it in a font data structure.                                           |
| QUERY FONT           | Returns information about a loaded font. How the returned information is accessed differs depending on the binding you use. |
| SET FONT PATH        | Defines the directory path used by the server to locate fonts.                                                              |
| UNLOAD FONT          | Closes the specified font and, if no other processes are referencing the font, unloads it from server memory.               |

The following three structures define a font:

| VAX            | С           |  |
|----------------|-------------|--|
| X\$FONT_STRUCT | XFontStruct |  |
| X\$CHAR_STRUCT | XCharStruct |  |
| X\$FONT_PROP   | XFontProp   |  |

The sections that follow describe these structures.

#### 13.1 Font Data Structure

The font data structure contains information about a font associated with a display.

The font data structure for the VAX binding is shown in Figure 13–1, and members of the data structure are described in Table 13–2.

Figure 13–1 Font Data Structure (VAX Binding)

| x\$a_fstr_ext_data          | 0  |
|-----------------------------|----|
| x\$I_fstr_fid               | 4  |
| x\$l_fstr_direction         | 8  |
| x\$I_fstr_min_char_or_byte2 | 12 |
| x\$I_fstr_max_char_or_byte2 | 16 |
| x\$l_fstr_min_byte1         | 20 |

# Font Routines 13.1 Font Data Structure

Figure 13-1 (Cont.) Font Data Structure (VAX Binding)

|                           | _  |
|---------------------------|----|
| x\$l_fstr_max_byte1       | 24 |
| x\$I_fstr_all_chars_exist | 28 |
| x\$I_fstr_default_char    | 32 |
| x\$I_fstr_n_properties    | 36 |
| x\$a_fstr_properties      | 40 |
| x\$a_fstr_min_bounds      | 44 |
| x\$a_fstr_max_bounds      | 48 |
| x\$a_fstr_per_char        | 52 |
| x\$I_fstr_ascent          | 56 |
| x\$I_fstr_descent         | 60 |
|                           |    |

Table 13-2 Members of the Font Data Structure (VAX Binding)

| Member Name                 | Contents                                                                                                    |
|-----------------------------|----------------------------------------------------------------------------------------------------|
| X\$A_FSTR_EXT_DATA          | Data used by extensions.                                                                                                    |
| X\$L_FSTR_FID               | Identifier of the font.                                                                                                    |
| X\$L_FSTR_DIRECTION         | Hint about the direction in which the font is painted. The direction can be either left to right, specified by the constant x\$c_font_left_ to_right; or right to left, specified by the constant x\$c_font_right_to_left. The core protocol does not support vertical text.                                                                                                    |
| X\$L_FSTR_MIN_CHAR_OR_BYTE2 | The first character in the font.                                                                                                    |
| X\$L_FSTR_MAX_CHAR_OR_BYTE2 | The last character in the font.                                                                                                    |
| X\$L_FSTR_MIN_BYTE1         | First row that exists.                                                                                                    |
| X\$L_FSTR_MAX_BYTE1         | Last row that exists.                                                                                                    |
| X\$L_FSTR_ALL_CHARS_EXIST   | If the value of this member is true, all characters in the array pointed to by X\$A_FSTR_PER_CHAR have nonzero bounding boxes.                                                                                                    |
| X\$L_FSTR_DEFAULT_CHAR      | The character used when an undefined or nonexistent character is specified. The default character is a 16-bit, not a 2-byte, character. For a multiple-row font, X\$L_FSTR_DEFAULT_CHAR has byte 1 in the most significant byte and byte 2 in the least significant byte. If X\$L_FSTR_DEFAULT_CHAR specifies an undefined or nonexistent character, the server does not print an undefined or nonexistent character. |

#### **Font Routines**

#### 13.1 Font Data Structure

Table 13-2 (Cont.) Members of the Font Data Structure (VAX Binding)

| Member Name            | Contents                                                                                                    |  |  |
|------------------------|----------------------------------------------------------------------------------------------------|--|--|
| X\$L_FSTR_N_PROPERTIES | The number of properties associated with the font.                                                                                                    |  |  |
| X\$A_FSTR_PROPERTIES   | The address of an array of font property structures that define font properties.                                                                                                    |  |  |
| X\$R_FSTR_MIN_BOUNDS   | The minimum metrics values of all the characters in the font. The metrics define the left and right bearings, ascent and descent, and width of characters.                                                                                                    |  |  |
|                        | For a description of the use of X\$R_FSTR_MIN_BOUNDS, see X\$R_FSTR_MAX_BOUNDS.                                                                                                    |  |  |
| X\$R_FSTR_MAX_BOUNDS   | The maximum metrics values of all the characters in the font.                                                                                                    |  |  |
|                        | Using the values of X\$R_FSTR_MIN_BOUNDS and X\$R_FSTR_MAX_BOUNDS, clients can compute the bounding box of a font. The bounding box of the font is determined by first computing the minimum and maximum value of the left bearing, right bearing, ascent, descent, and width of all characters, and then subtracting minimum from maximum values. The upper left coordinate of the font bounding box (x,y) is defined as follows: |  |  |
|                        | x + X\$R_FSTR_MIN_BOUNDS.X\$W_CHAR_LBEARING,<br>y - X\$R_FSTR_MAX_BOUNDS.X\$W_CHAR_ASCENT                                                                                                    |  |  |
|                        | The width of the font bounding box is defined as follows:                                                                                                    |  |  |
|                        | X\$R_FSTR_MAX_BOUNDS.X\$W_CHAR_RBEARING - X\$R_FSTR_MIN_BOUNDS.X\$W_CHAR_LBEARING                                                                                                    |  |  |
|                        | Note that this is not the width of a font character.                                                                                                    |  |  |
|                        | The height is defined as follows:                                                                                                    |  |  |
|                        | X\$R_FSTR_MAX_BOUNDS.X\$W_CHAR_ASCENT + X\$R_FSTR_MAX_BOUNDS.X\$W_CHAR_DESCENT                                                                                                    |  |  |
| X\$A_FSTR_PER_CHAR     | The address of an array of character structures that define each character in the font. For a fixed font the value of this member is null.                                                                                                    |  |  |
| X\$L_FSTR_ASCENT       | The distance from the baseline to the top of the bounding box. With X\$L_FSTR_DESCENT, X\$L_FSTR_ASCENT is used to determine line spacing. Specific characters in the font may extend beyond the font ascent.                                                                                                    |  |  |
| X\$L_FSTR_DESCENT      | The distance from the baseline to the bottom of the bounding box. With X\$L_FSTR_ASCENT, X\$L_FSTR_DESCENT is used to determine line spacing. Specific characters in the font may extend beyond the font descent.                                                                                                    |  |  |

The font data structure for the MIT C binding is shown in Figure 13–2, and members of the data structure are described in Table 13–3.

# Font Routines 13.1 Font Data Structure

Figure 13–2 Font Data Structure (MIT C binding)

```
typedef struct {
                *ext_data;
    XExtData
    Font
                fid;
    unsigned
                direction;
                min_char_or_byte2;
max_char_or_byte2;
    unsigned
    unsigned
    unsigned
                min byte1;
    unsigned
                max_byte1;
                all_chars_exist;
    Bool
    unsigned
                default_char;
                n_properties;
    int
    XFontProp
                *properties;
    XCharStruct min_bounds;
    XCharStruct max bounds;
    XCharStruct *per_char;
    int
                ascent;
    int
                descent;
} XFontStruct;
```

Table 13-3 Members of the Font Data Structure (MIT C Binding)

| Member Name       | Contents  Data used by extensions.                                                                                                    |  |  |
|-------------------|----------------------------------------------------------------------------------------------------|--|--|
| ext_data          |                                                                                                    |  |  |
| fid               | Identifier of the font.                                                                                                    |  |  |
| direction         | Hint about the direction the font is painted. The direction can be either left to right, specified by the constant FontLeftToRight; or right to left, specified by the constant FontRightToLeft. The core protocol does not support vertical text.                                                                                                    |  |  |
| min_char_or_byte2 | The first character in the font.                                                                                                    |  |  |
| max_char_or_byte2 | The last character in the font.                                                                                                    |  |  |
| min_byte1         | First row that exists.                                                                                                    |  |  |
| max_byte1         | Last row that exists.                                                                                                    |  |  |
| all_chars_exist   | If the value of this member is true, all characters in the array pointed to by per_char have nonzero bounding boxes.                                                                                                    |  |  |
| default_char      | The character used when an undefined or nonexistent character is printed. The default character is a 16-bit, not a 2-byte, character. For a multiple-row font, default_char has byte 1 in the most significant byte and byte 2 in the least significant byte. If default_char specifies an undefined or nonexistent character, the server does not print an undefined or nonexistent character. |  |  |
| n_properties      | The number of properties associated with the font.                                                                                                    |  |  |
| properties        | The address of an array of additional font properties.                                                                                                    |  |  |

#### **Font Routines**

#### 13.1 Font Data Structure

Table 13–3 (Cont.) Members of the Font Data Structure (MIT C Binding)

| Member Name | Contents                                                                                                    |  |  |
|-------------|----------------------------------------------------------------------------------------------------|--|--|
| min_bounds  | The minimum bounding box value of all the elements in th array of character structures that define each character in the font. For a description of the use of min_bounds see max_bounds.                                                                                                    |  |  |
| max_bounds  | The maximum metrics values of all the characters in the font.                                                                                                    |  |  |
|             | Using the values of min_bounds and max_bounds, clients can compute the bounding box of the font. The bounding box of the font is determined by first computing the minimum and maximum values of the left bearing, right bearing, width, ascent, and descent of all characters, and then subtracting minimum from maximum values. The upper-left coordinate of the bounding box (x,y) is defined as follows: |  |  |
|             | x + min_bounds.lbearing, y - max_bounds.ascent                                                                                                    |  |  |
|             | The width of the font bounding box is defined as follows:                                                                                                    |  |  |
|             | <pre>max_bounds.rbearing - min_bounds.lbearing</pre>                                                                                                    |  |  |
|             | Note that this is not the width of a character in the font.                                                                                                    |  |  |
|             | The height is defined as follows:                                                                                                    |  |  |
|             | <pre>max_bounds.ascent + max_bounds.descent</pre>                                                                                                    |  |  |
| per_char    | The address of an array of character structures that define each character in the font.                                                                                                    |  |  |
| ascent      | The distance from the baseline to the top of the bounding box. With descent, ascent is used to determine line spacing. Specific characters in the font may extend beyond the font ascent.                                                                                                    |  |  |
| descent     | The distance from the baseline to the bottom of the boundin box. With ascent, descent is used to determine line spacing Specific characters in the font may extend beyond the font descent.                                                                                                    |  |  |

#### 13.2 Character Data Structure

The character data structure for the VAX binding is shown in Figure 13–3, and members of the data structure are described in Table 13–4.

# Font Routines 13.2 Character Data Structure

Figure 13–3 Character Data Structure (VAX Binding)

| x\$w_char_rbearing   | x\$w_char_lbearing | 0 |
|----------------------|--------------------|---|
| x\$w_char_ascent     | x\$w_char_width    | 4 |
| x\$w_char_attributes | x\$w_char_descent  | 8 |

Table 13-4 Members of the Character Data Structure (VAX Binding)

| Member Name          | Contents                                                                                                    |
|----------------------|----------------------------------------------------------------------------------------------------|
| X\$W_CHAR_LBEARING   | Distance from the origin to the left edge of the bounding box. When the value of this member is zero, the server draws only pixels whose x-coordinates are less than the value of the origin x-coordinate. |
| X\$W_CHAR_RBEARING   | Distance from the origin to the right edge of the bounding box.                                                                                                    |
| X\$W_CHAR_WIDTH      | Distance from the current origin to the origin of the next character. Text written right to left, such as Arabic, uses a negative width to place the next character to the left of the current origin.     |
| X\$W_CHAR_ASCENT     | Distance from the baseline to the top of the bounding box.                                                                                                    |
| X\$W_CHAR_DESCENT    | Distance from the baseline to the bottom of the bounding box.                                                                                                    |
| X\$W_CHAR_ATTRIBUTES | Attributes defined in the bitmap distribution format file. A character is not guaranteed to have any attributes.                                                                                           |

The character data structure for the MIT C binding is shown in Figure 13–4, and members of the data structure are described in Table 13–5.

#### **Font Routines**

#### 13.2 Character Data Structure

Figure 13-4 Character Data Structure (MIT C Binding)

```
typedef struct {
    short    lbearing;
    short    rbearing;
    short    width;
    short    ascent;
    short    descent;
    unsigned short attributes;
} XCharStruct;
```

Table 13–5 Members of the Character Data Structure (MIT C Binding)

| Member Name Contents |                                                                                                    |  |  |
|----------------------|----------------------------------------------------------------------------------------------------|--|--|
| lbearing             | Distance from the origin to the left edge of the bounding box. When the value of this member is zero, the server draws only pixels whose x-coordinates are less than the value of the origin x-coordinate. |  |  |
| rbearing             | Distance from the origin to the right edge of the bounding box.                                                                                                    |  |  |
| width                | Distance from the current origin to the origin of the next character. Text written right to left, such as Arabic, uses a negative width to place the next character to the left of the current origin.     |  |  |
| ascent               | Distance from the baseline to the top of the bounding box.                                                                                                    |  |  |
| descent              | Distance from the baseline to the bottom of the bounding box.                                                                                                    |  |  |
| attributes           | Attributes of the character defined in the bitmap distribution format (BDF) file. A character is not guaranteed to have any attributes.                                                                    |  |  |

#### 13.3 Font Property Data Structure

Any number of properties or no properties at all may be associated with a font. If properties are associated with a font, they are defined in a font property data structure.

Property values can be obtained with the QUERY FONT, LOAD QUERY FONT, and GET FONT PROPERTY routines. Whether a property is signed or unsigned must be determined from prior knowledge of the property.

The font property data structure for the VAX binding is shown in Figure 13–5, and members of the data structure are described in Table 13–6.

# Font Routines 13.3 Font Property Data Structure

Figure 13–5 Font Property Data Structure (VAX Binding)

| x\$I_fntp_name   | 0 |
|------------------|---|
| x\$I_fntp_card32 | 4 |

Table 13–6 Members of the Font Property Data Structure (VAX Binding)

| Member Name      | Contents                                         |  |
|------------------|--------------------------------------------------|--|
| X\$L_FNTP_NAME   | The string of characters that names the property |  |
| X\$L_FNTP_CARD32 | A 32-bit value that defines the font property    |  |

The font property data structure for the MIT C binding is shown in Figure 13–6, and members of the data structure are described in Table 13–7.

Figure 13-6 Font Property Data Structure (MIT C Binding)

```
typedef struct {
        Atom name;
        unsigned long card32;
} XFontProp;
```

Table 13–7 Members of the Font Property Data Structure (MIT C Binding)

| Member Name                                           | Contents                                      |  |
|-------------------------------------------------------|-----------------------------------------------|--|
| name The string of characters that names the property |                                               |  |
| card32                                                | A 32-bit value that defines the font property |  |

#### 13.4 Font Routines

The following pages describe the Xlib font routines.

#### **FREE FONT**

Frees all storage associated with the specified font and closes the font.

#### **VAX FORMAT**

#### **X\$FREE\_FONT** (display, font\_struct)

#### argument information

| Argument    | Usage      | Data Type      | Access | Mechanism |
|-------------|------------|----------------|--------|-----------|
| display     | identifier | uns longword   | read   | reference |
| font_struct | record     | x\$font_struct | read   | reference |

#### **MIT C FORMAT XFreeFont** (display, font\_struct)

#### argument information

XFreeFont (display, font struct) Display \*display; XFontStruct \*font struct;

#### **ARGUMENTS**

#### display

The display information originally returned by OPEN DISPLAY.

#### font struct

The address of a structure that holds font information. For information about the font data structure, see Section 13.3.

#### **DESCRIPTION**

FREE FONT frees all storage used by the font data structure, effectively closing the font. When a font is no longer needed by an application, the application should call FREE FONT. The associated font identifier is invalid after the storage is freed and should no longer be referenced.

| VAX           | AX C Description |                                                                                                    |
|---------------|------------------|----------------------------------------------------------------------------------------------------|
| X\$C_BAD_FONT | BadFont          | A value that you specified for a font argument does not name a defined font (or, in some cases, a graphics context). |

#### FREE FONT INFO

Frees storage created for font information returned by LIST FONTS WITH INFO. This routine is used only with the MIT C binding.

#### MIT C FORMAT

#### **XFreeFontInfo**

(font\_names\_ptr, info\_addr, count)

### argument information

#### **ARGUMENTS**

#### font\_names\_ptr

A pointer to the list of font names whose storage is to be freed. The pointer is returned by LIST FONTS WITH INFO.

#### info addr

The address of an array of font data structures containing information related to the fonts listed by **font\_names\_ptr**. The address is returned by LIST FONTS WITH INFO.

#### count

The actual number of font names. This value is returned by LIST FONTS WITH INFO.

#### **DESCRIPTION**

FREE FONT INFO frees memory used to store font information returned by LIST FONTS WITH INFO.

# Font Routines FREE FONT NAMES

#### **FREE FONT NAMES**

Releases the storage occupied by the specified list of font names. This routine is used only with the MIT C binding.

#### MIT C FORMAT XFreeFontNames (list\_addr)

argument information

#### ARGUMENTS list\_addr

A pointer to an array of null-terminated string pointers. The pointer is returned by LIST FONTS.

#### **DESCRIPTION**

FREE FONT NAMES releases the storage occupied by the specified list of font names.

#### FREE FONT PATH

Releases the storage occupied by the specified font path. This routine is used only with the MIT C binding.

#### MIT C FORMAT XFreeFontPath (list\_addr)

argument information

#### ARGUMENTS list addr

A pointer to an array of null-terminated string pointers. The pointer is returned by GET FONT PATH.

#### **DESCRIPTION**

FREE FONT PATH releases the storage occupied by the specified font path.

# Font Routines GET CHAR STRUCT

#### **GET CHAR STRUCT**

Fetches character structure information from a font data structure. This routine is used only with the VAX binding.

#### **VAX FORMAT**

#### **X\$GET CHAR STRUCT**

(font\_info, char\_code, char\_struc)

### argument information

| Argument   | Usage    | Data Type      | Access | Mechanism |
|------------|----------|----------------|--------|-----------|
| font_info  | record   | x\$font_struct | read   | reference |
| char_code  | iongword | uns longword   | read   | reference |
| char_struc | record   | x\$char_struct | read   | reference |

#### **ARGUMENTS**

#### font info

The address of the font data structure that holds the character information to be accessed. See Section 13.3 for a description of the font data structure.

#### char code

The ASCII value of the character for which information is returned.

#### char\_struc

The address of a structure that holds information about the specified character. The character data structure is described in Section 13.2.

#### **DESCRIPTION**

GET CHAR STRUCT returns information about a particular character in a font, given the address of the font data structure that contains the information and the ASCII value of the character.

#### **GET FONT PATH**

Returns the current directory path used by the server to locate fonts.

#### **VAX FORMAT**

status\_return = X\$GET\_FONT\_PATH (display, num\_paths\_return, directories\_return [,len\_return])

### argument information

| Argument           | Usage       | Data Type    | Access | Mechanism  |
|--------------------|-------------|--------------|--------|------------|
| status_return      | longword    | uns longword | write  | value      |
| display            | identifier  | uns longword | read   | reference  |
| num_paths_return   | longword    | uns longword | read   | reference  |
| directories_return | char string | char string  | write  | descriptor |
| len_return         | word        | uns word     | write  | reference  |

#### MIT C FORMAT

directories\_return = XGetFontPath (display, num\_paths\_return)

# argument information

char \*\*XGetFontPath(display, num\_paths\_return)
 Display \*display;
 int \*num\_paths\_return;

#### **RETURNS**

status\_return (VAX only)

Return value that specifies whether the routine completed successfully.

#### directories\_return (MIT C only)

A pointer to a string array of null-terminated directory names that make up the current font directory path.

#### **ARGUMENTS**

display

The display information originally returned by OPEN DISPLAY.

#### num\_paths\_return

Number of strings that make up the directory path.

#### directories\_return (VAX only)

Comma-separated list of directories that make up the current font directory path.

# Font Routines GET FONT PATH

## len\_return (VAX only)

The length of the returned string. This argument is optional.

## **DESCRIPTION**

GET FONT PATH returns the current directory path used by the server when it is locating a font. A directory path may be made up of one or more directory names.

You can change the font directory path using the SET FONT PATH routine.

Use the FREE FONT PATH routine to free the data in the font path when the data is no longer needed.

# **GET FONT PROPERTY**

Returns the value of a specified font property, given the property's associated atom and the font data structure address.

## **VAX FORMAT**

status\_return = **X\$GET\_FONT\_PROPERTY** (font struct, atom id, value return)

# argument information

| Argument      | Usage      | Data Type      | Access | Mechanism |
|---------------|------------|----------------|--------|-----------|
| status_return | cond_value | uns longword   | write  | value     |
| font_struct   | record     | x\$font_struct | read   | reference |
| atom_id       | identifier | uns longword   | read   | reference |
| value_return  | longword   | longword       | write  | value     |

## MIT C FORMAT

status\_return = XGetFontProperty
 (font\_struct, atom\_id, value\_return)

# argument information

#### **RETURNS**

#### status return

Return value that specifies whether the routine completed successfully.

#### **ARGUMENTS**

#### font struct

Address of the font data structure, returned by the LOAD FONT and FONT routines. The font data structure contains a pointer to font property information.

## atom\_id

Identifier of the atom associated with the property you want returned.

## value\_return

The returned property value.

# Font Routines GET FONT PROPERTY

# **DESCRIPTION**

GET FONT PROPERTY returns the value of a font property, given the associated atom and the address of the font data structure.

A set of predefined atoms exists for font properties in the <X11/Xatom.h> library. For a complete description of predefined atoms, see Chapter 4.

# LIST FONT

Returns the name of a specified font, if the font exists. This routine is used only with the VAX binding.

## **VAX FORMAT**

status\_return = **X\$LIST\_FONT** (display, pattern\_name, context, name [,len\_return])

# argument information

| Argument      | Usage       | Data Type    | Access | Mechanism  |
|---------------|-------------|--------------|--------|------------|
| status_return | longword    | longword     | write  | value      |
| display       | identifier  | uns longword | read   | reference  |
| pattern_name  | char string | char string  | read   | descriptor |
| context       | context     | uns longword | modify | reference  |
| name          | char string | char string  | write  | descriptor |
| len_return    | word        | uns word     | write  | reference  |

## **RETURNS**

## status return

Return value that states whether or not the routine completed successfully. This argument returns one of the following values:

| Value                                              | Description                                                                                                    |
|----------------------------------------------------|----------------------------------------------------------------------------------------------------|
| 1 A font name matching the pattern has been return |                                                                                                    |
| X\$_NOTFOUND                                       | No fonts match the specified pattern.                                                                                                    |
| X\$_NOMORE                                         | No more fonts match the pattern.                                                                                                    |
| LIB\$STRTRU                                        | A matching font name was returned but the fixed length destination string could not contain all of the characters copied from the font name. |

## **ARGUMENTS**

# display

The display information originally returned by OPEN DISPLAY.

## pattern\_name

The address of a descriptor that points to a string. The string specifies a pattern that the returned font name must match. Both wildcard characters are acceptable—use an asterisk (\*) for any number of characters and use a question mark (?) for a single character.

# Font Routines LIST FONT

#### context

The address of a longword that stores the state of the search. The argument should not be modified if repetitive searches are desired.

You must initialize context to 0 before starting a search.

#### name

The address of a descriptor that points to a character string. The character string contains the returned font name.

#### len return

The length of the returned string.

## **DESCRIPTION**

LIST FONT returns a single font name that matches the string specified by the **pattern\_name** argument.

## LIST FONT WITH INFO

Returns the name of a specified font, if the font exists, and information about that font. This routine is used only with the VAX binding.

## **VAX FORMAT**

status\_return = **X\$LIST\_FONT\_WITH\_INFO**(display, pattern\_name, context, font\_name\_return
[,len\_return], font\_struct\_return)

# argument information

| Argument           | Usage       | Data Type        | Access | Mechanism  |
|--------------------|-------------|------------------|--------|------------|
| status_return      | longword    | longword         | write  | value      |
| display            | identifier  | uns longword     | read   | reference  |
| pattern_name       | char_string | character string | read   | descriptor |
| context            | context     | uns longword     | modify | reference  |
| font_name_return   | char string | char string      | write  | descriptor |
| len_return         | word        | uns word         | write  | reference  |
| font_struct_return | record      | x\$font_struct   | write  | reference  |

#### **RETURNS**

#### status return

Return value that states whether or not the routine completed successfully. This argument returns one of the following values:

| Value                                           | Description                                                                                                    |  |  |
|-------------------------------------------------|----------------------------------------------------------------------------------------------------|--|--|
| 1 A font name matching the pattern has been ret |                                                                                                    |  |  |
| X\$_NOTFOUND                                    | No fonts match the specified pattern.                                                                                                    |  |  |
| X\$_NOMORE                                      | No more fonts match the pattern.                                                                                                    |  |  |
| LIB\$STRTRU                                     | A matching font name was returned but the fixed length destination string could not contain all of the characters copied from the font name. |  |  |

# **ARGUMENTS**

# display

The display information originally returned by OPEN DISPLAY.

#### pattern\_name

The address of a descriptor that points to a string. The string specifies a pattern that the returned font name must match. Both wildcard characters are acceptable—use an asterisk (\*) for any number of characters and use a question mark (?) for a single character.

# Font Routines LIST FONT WITH INFO

## context

The address of a longword that stores the state of the search. The argument should not be modified if repetitive searches are desired.

You must initialize **context** to 0 before starting a search.

## font\_name\_return

The address of a descriptor that points to a character string. The character string contains the returned font name.

## len return

The length of the returned string.

## font struct return

The address of the font data structure associated with the font.

## **DESCRIPTION**

LIST FONT WITH INFO returns a single font name that matches the string specified by the **pattern\_name** argument, as well as information associated with that font.

# LIST FONTS

Returns a list of font names that match the specified naming pattern.

### **VAX FORMAT**

status\_return = X\$LIST\_FONTS
 (display, pattern\_name, match\_limit,
 actual count return, names return [,len\_return])

# argument information

| Argument            | Usage       | Data Type    | Access | Mechanism  |
|---------------------|-------------|--------------|--------|------------|
| status_return       | cond_value  | uns longword | write  | value      |
| display             | identifier  | uns longword | read   | reference  |
| pattern_name        | char string | char string  | read   | descriptor |
| match_limit         | longword    | longword     | read   | reference  |
| actual_count_return | longword    | longword     | write  | value      |
| names_return        | char string | char string  | write  | descriptor |
| len_return          | word        | uns word     | write  | reference  |

#### MIT C FORMAT

font\_ptr = XListFonts

(display, pattern\_name, match\_limit, actual\_count\_return)

# argument information

#### **RETURNS**

status\_return (VAX only)

Return value that specifies whether the routine completed successfully.

font ptr (MIT C only)

A pointer to an array of available font names.

# Font Routines LIST FONTS

## **ARGUMENTS**

## display

The display information originally returned by OPEN DISPLAY.

## pattern\_name

A character string specifying a pattern that the returned font names must match. Use ISO Latin-1 encoding to specify the string. Both wildcard characters are acceptable—use an asterisk (\*) for any number of characters and use a question mark (?) for a single character.

## match limit

The number of font names in the requested list.

# actual\_count\_return

The actual number of font names returned.

## names\_return (VAX only)

A character string containing all the returned font names separated by commas.

## len\_return (VAX only)

The length of the returned string of font names. This argument is optional.

## **DESCRIPTION**

LIST FONTS returns a list of font names that match the string pattern defined by **pattern\_name**. The number of font names returned is limited to the value specified by **actual\_count\_return**.

When finished with the font name list, a client should free server memory with FREE FONT NAMES.

# LIST FONTS WITH INFO

Returns a list of names of loaded fonts and information about those fonts.

#### **FORMAT**

status\_return = **X\$LIST\_FONTS\_WITH\_INFO**(display, pattern\_name, maxnames, count\_return, font\_names\_return [,len\_return] [,info\_return]
[,info\_size] [,info\_buff\_return])

# argument information

| Argument          | Usage          | Data Type    | Access | Mechanism  |
|-------------------|----------------|--------------|--------|------------|
| status_return     | cond value     | uns longword | write  | value      |
| display           | identifier     | uns longword | read   | reference  |
| pattern_name      | char string    | char string  | read   | descriptor |
| maxnames          | longword       | longword     | read   | reference  |
| count_return      | longword       | longword     | write  | reference  |
| font_names_return | char string    | char string  | write  | descriptor |
| len_return        | word           | uns word     | write  | reference  |
| info_return       | address        | uns longword | read   | reference  |
| info_size         | longword       | longword     | read   | reference  |
| info_buff_return  | v uns longword | uns longword | write  | reference  |

## **MIT C FORMAT**

font\_names\_ptr = XListFontsWithInfo
 (display, pattern\_name, maxnames, count\_return,
 font\_names\_return)

# argument information

#### **RETURNS**

status\_return (VAX only)

Return value that specifies whether the routine completed successfully.

font\_names\_ptr (MIT C only)

A pointer to the address of a list of font names.

# Font Routines LIST FONTS WITH INFO

## **ARGUMENTS**

## display

The display information originally returned by OPEN DISPLAY.

## pattern name

A null-terminated character string specifying a pattern that the returned font names must match. Both wildcard characters are acceptable—use an asterisk (\*) for any number of characters and use a question mark (?) for a single character.

#### maxnames

The maximum number of font names to be returned.

## count\_return

The actual number of matched font names.

## font names return

The virtual address of a pointer to an array of font data, returned by the routine and residing in space reserved by Xlib.

## len return (VAX only)

The length of the string of font names returned in **font\_names\_return**.

## info\_return (VAX only)

The virtual address of a pointer to an array of font information data, returned by the routine and residing in space reserved by Xlib.

## info\_size (VAX only)

The size of the buffer specified in info\_buff\_return.

## info\_buff\_return (VAX only)

A pointer to a data buffer, residing in space you have reserved, where each entry is one font information element. The length of the buffer is specified by **info\_size**. The property data is returned by the routine.

## **DESCRIPTION**

LIST FONTS WITH INFO returns a list of font names that match the pattern given in the **pattern\_name** argument. The routine also returns information associated with each font that matches the pattern.

The list of names returned is limited to the number defined with maxnames.

To specify arguments that describe the font information data returned by the routine, use **info\_return** to access data owned by Xlib, or **info\_size** and **info\_buff\_return** to obtain a private copy of the data.

The information returned for each font is identical to what LOAD QUERY FONT returns, except that the character metrics are not returned.

## LOAD FONT

Loads the specified font into server memory.

## **VAX FORMAT**

font id = X\$LOAD FONT (display, font\_name)

## argument information

| Argument  | Usage       | Data Type    | Access | Mechanism  |
|-----------|-------------|--------------|--------|------------|
| font_id   | identifier  | uns longword | write  | value      |
| display   | identifier  | uns longword | read   | reference  |
| font_name | char string | char string  | read   | descriptor |

**MIT C FORMAT** font\_id = **XLoadFont** (display, font\_name)

#### argument information

font id XLoadFont(display, font name) Display \*display; char \*name;

## **RETURNS**

## font id

The font identifier returned by the server after the specified font is loaded. This identifier is used in subsequent routines that manipulate the font.

If the specified font cannot be loaded, the server returns a zero in place of the font identifier. Before attempting to use an identifier, an application should test the validity of the identifier.

# **ARGUMENTS**

The display information originally returned by OPEN DISPLAY.

## font name

The name of the font to be loaded into server memory.

## **DESCRIPTION**

LOAD FONT loads the specified font into server memory and returns an identifier for the font. A font must be loaded in server memory before it can be used by any subsequent routines.

When a font is no longer needed, remove it from server memory using the CLOSE FONT routine.

# Font Routines LOAD FONT

| VAX            | С        | Description                                                       |
|----------------|----------|-------------------------------------------------------------------|
| X\$C_BAD_ALLOC | BadAlloc | The server did not allocate the requested resource for any cause. |
| X\$C_BAD_NAME  | BadName  | The font or color that you specified does not exist.              |

## LOAD QUERY FONT

Loads a specified font and returns information about it in a font data structure.

#### **VAX FORMAT**

status\_return = X\$LOAD\_QUERY\_FONT (display, font\_name, font\_struct\_return)

# argument information

| Argument           | Usage       | Data Type      | Access | Mechanism  |
|--------------------|-------------|----------------|--------|------------|
| status_return      | cond_value  | uns longword   | write  | value      |
| display            | identifier  | uns longword   | read   | reference  |
| font_name          | char string | char string    | read   | descriptor |
| font_struct_return | record      | x\$font_struct | write  | reference  |

## MIT C FORMAT

font\_struct\_return = XLoadQueryFont
 (display, font\_name)

# argument information

XFontStruct \*XLoadQueryFont(display, font\_name)
 Display \*display;
 char \*font name;

## **RETURNS**

# status\_return (VAX only)

Return value that specifies whether the routine completed successfully.

# font\_struct\_return (MIT C only)

A pointer to the font data structure associated with the specified font. This pointer can be used to access any of the information in the font data structure, as shown in Section 13.3.

If the information cannot be returned, the server returns a null value.

## **ARGUMENTS**

## display

The display information originally returned by OPEN DISPLAY.

## font\_name

The name of the font to be accessed for information.

# font struct return (VAX only)

The address of the font data structure associated with the font.

# Font Routines LOAD QUERY FONT

# **DESCRIPTION**

LOAD QUERY FONT loads a specified font into server memory and returns information about the font in the font data structure shown in Section 13.3. If the font does not exist, LOAD QUERY FONT returns a null value.

| VAX C          |          | Description                                                       |  |  |
|----------------|----------|-------------------------------------------------------------------|--|--|
| X\$C_BAD_ALLOC | BadAlloc | The server did not allocate the requested resource for any cause. |  |  |

## **QUERY FONT**

Returns information about an available font.

## **VAX FORMAT**

status\_return = **X\$QUERY\_FONT** (display, font\_id, font\_struct\_return)

# argument information

| Argument           | Usage      | Data Type      | Access | Mechanism |
|--------------------|------------|----------------|--------|-----------|
| status_return      | cond_value | uns longword   | write  | value     |
| display            | identifier | uns longword   | read   | reference |
| font_id            | identifier | uns longword   | read   | reference |
| font_struct_return | record     | x\$font_struct | write  | reference |

## MIT C FORMAT

font\_struct\_return = XQueryFont
 (display, font\_id)

# argument information

XFontStruct \*XQueryFont(display, font\_id)
 Display \*display;
 XID font id;

#### **RETURNS**

# status return (VAX only)

Return value that specifies whether the routine completed successfully.

# font\_struct\_return (MIT C only)

A pointer to the font data structure associated with the specified font. This pointer can be used to access any of the information in the font data structure, as shown in Section 13.3.

If the information cannot be returned, the server returns a null value.

#### **ARGUMENTS**

# display

The display information originally returned by OPEN DISPLAY.

## font\_id

The identifier that specifies the font being queried. A font identifier is returned by LOAD FONT or LOAD QUERY FONT. Additionally, graphics contexts identify fonts. If you want to use the font specified in the graphics context, use the relevant identifier returned by CREATE GC.

# Font Routines QUERY FONT

# font\_struct\_return (VAX only)

The address of the font data structure associated with the font. To obtain character structure information from the font data structure, use the GET CHAR STRUCT routine after calling LOAD QUERY FONT.

## **DESCRIPTION**

QUERY FONT returns information associated with a specified font that has been loaded into server memory with LOAD FONT. Access to font information varies according to the type of binding used.

# SET FONT PATH

Defines the directory path used by the server to locate fonts.

## **VAX FORMAT**

## X\$SET FONT PATH

(display, directory\_names)

## argument information

| Argument        | Usage       | Data Type    | Access | Mechanism  |
|-----------------|-------------|--------------|--------|------------|
| display         | identifier  | uns longword | read   | reference  |
| directory_names | char string | char string  | read   | descriptor |

## MIT C FORMAT XSetFontPath

(display, directory\_names, num\_dirs)

#### argument information

XSetFontPath(display, directory\_names, num\_dirs) Display \*display; char \*\*directory names; int num dirs;

#### **ARGUMENTS**

## display

The display information originally returned by OPEN DISPLAY.

## directory names

A pointer to a character string that specifies the directory path used to look for the font.

Specifying no directory path restores the server's default path.

# num dirs (MIT C only)

Number of directories that make up the directory path.

#### DESCRIPTION

SET FONT PATH defines the directory path when it is locating a font, for example, during a LOAD FONT routine.

Call SET FONT PATH before loading a font into server memory. Note that SET FONT PATH defines the directory font path for all clients. A directory path consists of one or more directory names. If you place fonts in a directory other than the default, specify the directory path using SET FONT PATH before you try to access the font.

When executed, SET FONT PATH flushes all cached information about fonts for which no explicit resource identifiers are allocated.

# Font Routines SET FONT PATH

| VAX            | С        | Description                                                                                                    |
|----------------|----------|----------------------------------------------------------------------------------------------------|
| X\$C_BAD_VALUE | BadValue | Some numeric values fall outside the range of values accepted by the request. Unless a specific range is specified for an argument, the full range defined by the argument's type is accepted. Any argument defined as a set of alternatives can generate this error. |

# **UNLOAD FONT**

Closes the specified font and, if no other processes are referencing the font, unloads it from server memory.

#### **FORMAT**

## **X\$UNLOAD\_FONT** (display, font\_id)

# argument information

| Argument | Usage      | Data Type    | Access | Mechanism |
|----------|------------|--------------|--------|-----------|
| display  | identifier | uns longword | read   | reference |
| font_id  | identifier | uns longword | read   | reference |

## MIT C FORMAT

## XUnloadFont (display, font\_id)

# argument information

XUnloadFont(display, font\_id)
 Display \*display;
 Font font\_id;

## **ARGUMENTS**

## display

The display information originally returned by OPEN DISPLAY.

## font\_id

The identifier of the font to be closed. The font identifier is returned by the GET FONT or LOAD QUERY FONT routines when the font is loaded.

## **DESCRIPTION**

UNLOAD FONT closes the specified font and, if no other processes are referencing the font, unloads it from server memory.

Use UNLOAD FONT when your application no longer needs the font. Once unloaded, the font should not be referenced.

| VAX           | С       | Description                                                                                                    |
|---------------|---------|----------------------------------------------------------------------------------------------------|
| X\$C_BAD_FONT | BadFont | A value that you specified for a font argument does not name a defined font (or, in some cases, a graphics context). |

# 14 Cursor Routines

This chapter describes routines that perform the following functions:

- Creating a cursor
- Changing a cursor
- Destroying a cursor
- · Associating a cursor with a window

For concepts related to cursor routines and information on how to use cursor routines, see the VMS DECwindows Xlib Programming Volume.

The routines described in this chapter are listed in Table 14-1.

Table 14-1 Window and Session Cursor Routines

| Routine Name         | Description                                                                                                    |
|----------------------|----------------------------------------------------------------------------------------------------|
| CREATE FONT CURSOR   | Creates a cursor from a library of standard fonts.                                                                                                    |
| CREATE GLYPH CURSOR  | Creates a cursor using font glyphs.                                                                                                    |
| CREATE PIXMAP CURSOR | Creates a cursor from two pixmaps. One pixmap defines the shape of the cursor. Another pixmap specifies the mask that determines how the cursor is displayed on the screen. |
| DEFINE CURSOR        | Defines the cursor to be displayed when the mouse is mapped to a window.                                                                                                    |
| FREE CURSOR          | Deletes the cursor identifier specified by the user and releases storage allocated for the cursor.                                                                          |
| QUERY BEST CURSOR    | Determines the largest size cursor, supported<br>by display hardware, that most closely<br>matches the cursor specified by a user.                                          |
| RECOLOR CURSOR       | Changes the color of a cursor specified by the user. If the cursor is currently displayed, the change is immediately visible.                                               |
| UNDEFINE CURSOR      | Removes the association of a cursor with a window.                                                                                                    |

## 14.1 Cursor Routines

The following pages describe the Xlib cursor routines.

# **CREATE FONT CURSOR**

Creates a cursor from a library of standard fonts.

## **VAX FORMAT**

cursor\_id\_return = X\$CREATE\_FONT\_CURSOR (display, cursor\_shape)

# argument information

| Argument         | Usage      | Data Type    | Access | Mechanism |
|------------------|------------|--------------|--------|-----------|
| cursor_id_return | identifier | uns longword | write  | value     |
| display          | identifier | uns longword | read   | reference |
| cursor_shape     | longword   | uns longword | read   | reference |

## **MIT C FORMAT**

cursor\_id\_return = XCreateFontCursor
 (display, cursor shape)

# argument information

Cursor XCreateFontCursor(display, cursor\_shape)
 Display \*display;
 unsigned int cursor shape;

## **RETURNS**

## cursor id return

The cursor identifier returned by the server after the cursor is created. This identifier is used in subsequent routines that manipulate the cursor.

# **ARGUMENTS**

## display

The display information originally returned by OPEN DISPLAY.

## cursor shape

The glyph used to create the cursor.

## **DESCRIPTION**

CREATE FONT CURSOR creates a cursor from a library of standard fonts, X11\cursorfont.h, and returns a cursor identifier. For a description of the library of standard fonts, see the VMS DECwindows Xlib Programming Volume.

Specify the cursor shape with the **cursor\_shape** argument, which uniquely identifies a glyph within the standard font library.

# **Cursor Routines CREATE FONT CURSOR**

of alternatives can generate this error.

# X ERRORS VAX C Description X\$C\_BAD\_ALLOC BadAlloc The server did not allocate the requested resource for any cause. X\$C\_BAD\_VALUE BadValue Some numeric values fall outside the range of values accepted by the request. Unless a specific range is specified for an argument, the full range defined by the argument's type is accepted. Any argument defined as a set

## **CREATE GLYPH CURSOR**

Creates a cursor using font glyphs.

#### **VAX FORMAT**

cursor\_id\_return = X\$CREATE\_GLYPH\_CURSOR (display, src\_font\_id, mask\_font\_id, src\_char, mask\_char, foreground\_color, background\_color)

# argument information

| Argument         | Usage      | Data Type    | Access | Mechanism |
|------------------|------------|--------------|--------|-----------|
| cursor_id_return | identifier | uns longword | write  | value     |
| display          | identifier | uns longword | read   | reference |
| src_font_id      | identifier | uns longword | read   | reference |
| mask_font_id     | identifier | uns longword | read   | reference |
| src_char         | longword   | uns longword | read   | reference |
| mask_char        | longword   | uns longword | read   | reference |
| foreground_color | record     | x\$color     | read   | reference |
| background_color | record     | x\$color     | read   | reference |

#### MIT C FORMAT

cursor\_id\_return = XCreateGlyphCursor (display, src\_font\_id, mask\_font\_id, src\_char, mask\_char, foreground\_color, background\_color)

# argument information

Cursor XCreateGlyphCursor(display, src\_font\_id, mask\_font\_id, src\_char, mask\_char, foreground\_color, background\_color)

Display \*display;
Font src\_font\_id, mask\_font\_id;
unsigned int src\_char, mask\_char;
XColor \*foreground\_color;
XColor \*background color;

#### **RETURNS**

#### cursor id return

The cursor identifier returned by the server after the cursor is created. This identifier is used in subsequent routines that manipulate the cursor.

# Cursor Routines CREATE GLYPH CURSOR

## **ARGUMENTS**

## display

The display information originally returned by OPEN DISPLAY.

## src font id

Identifier of the source font that includes the glyph used to create the cursor. The identifier is returned by LOAD FONT.

## mask font id

Identifier of the font containing masks that control how the cursor is displayed on the screen. The identifier is returned by LOAD FONT, or None.

## src char

The glyph that defines the cursor.

## mask char

The mask used to control how the glyph is displayed on the screen. The set bits of the mask determine which pixels of the glyph are displayed.

## foreground\_color

Red, green, and blue values of the cursor foreground.

See Chapter 12 for an illustration of the color definition data structure.

## background color

Red, green, and blue values of the cursor background.

See Chapter 12 for an illustration of the color definition data structure.

## **DESCRIPTION**

CREATE GLYPH CURSOR creates a cursor from a font glyph and returns a unique cursor identifier.

Specify the character to be used to create the cursor with the **src\_font\_id** and **src\_char** arguments. The **src\_font\_id** argument identifies a font data structure of which the character is a member; the **src\_char** argument identifies the character within the font data structure that you want to use as a cursor. The **src\_char** must be a defined glyph in **src\_font\_id**.

To control how the glyph is displayed on the screen, specify a mask using the <code>mask\_font\_id</code> and <code>mask\_char</code> arguments. The <code>mask\_font\_id</code> argument identifies a font data structure that contains masks. The <code>mask\_char</code> argument identifies the mask you want to use to modify the character. The <code>mask\_char</code> must be a defined glyph in the <code>mask\_font\_id</code>. The <code>mask\_font\_id</code> could be None, and all pixels of the source would be displayed.

Red, green, and blue values must be specified for the foreground and the background, even if the server has only a monochrome screen. The set bits of the source define the foreground; the zero bits define the background.

The hotspot of the displayed cursor is predefined. The x-coordinate is the left bearing of the displayed character; the y-coordinate is the ascent of the displayed character.

# **Cursor Routines CREATE GLYPH CURSOR**

| VAX            | С        | Description                                                                                                    |
|----------------|----------|----------------------------------------------------------------------------------------------------|
| X\$C_BAD_ALLOC | BadAlloc | The server did not allocate the requested resource for any cause.                                                                                                    |
| X\$C_BAD_FONT  | BadFont  | A value that you specified for a font argument does not name a defined font (or, in some cases, a graphics context).                                                                                                    |
| X\$C_BAD_VALUE | BadValue | Some numeric values fall outside the range of values accepted by the request. Unless a specific range is specified for an argument, the full range defined by the argument's type is accepted. Any argument defined as a set of alternatives can generate this error. |

# **CREATE PIXMAP CURSOR**

Creates a cursor from two pixmaps. One pixmap defines the source cursor. Another pixmap specifies the mask that determines how the cursor is displayed on the screen.

#### **VAX FORMAT**

cursor\_id\_return = **X\$CREATE\_PIXMAP\_CURSOR**(display, src, mask, foreground\_color,
background\_color, x\_hot\_coord, y\_hot\_coord)

# argument information

| Argument         | Usage      | Data Type    | Access | Mechanism |
|------------------|------------|--------------|--------|-----------|
| cursor_id_return | identifier | uns longword | write  | value     |
| display          | identifier | uns longword | read   | reference |
| src              | identifier | uns longword | read   | reference |
| mask             | identifier | uns longword | read   | reference |
| foreground_color | record     | x\$color     | read   | reference |
| background_color | record     | x\$color     | read   | reference |
| x_hot_coord      | longword   | longword     | read   | reference |
| y_hot_coord      | longword   | longword     | read   | reference |

## MIT C FORMAT

cursor\_id\_return = **XCreatePixmapCursor** (display, src, mask, foreground\_color, background\_color, x\_hot\_coord, y\_hot\_coord)

# argument information

```
Cursor XCreatePixmapCursor(display, src, mask, foreground_color,
background_color, x_hot_coord, y_hot_coord)
Display *display;
Pixmap src;
Pixmap mask;
XColor *foreground_color;
XColor *background_color;
unsigned int x hot_coord, y_hot_coord;
```

#### **RETURNS**

#### cursor id return

The cursor identifier returned by the server after the cursor is created. This identifier is used in subsequent routines that manipulate the cursor.

# Cursor Routines CREATE PIXMAP CURSOR

## **ARGUMENTS**

## display

The display information originally returned by OPEN DISPLAY.

#### src

Identifier of the source pixmap used to create the cursor. The pixmap identifier is returned by CREATE PIXMAP.

#### mask

Identifier of the mask that controls how the cursor is displayed on the screen. The mask identifier is returned by CREATE PIXMAP.

## foreground color

The red, green, and blue values of the cursor foreground.

## background\_color

The red, green, and blue values of the cursor background.

#### x hot coord

Cursor hotspot x-coordinate. The **x\_hot\_coord** and **y\_hot\_coord** argument match the displayed cursor's position with the movements of the mouse when the mouse is mapped to a window.

## y hot coord

Cursor hotspot y-coordinate. The **x\_hot\_coord** and **y\_hot\_coord** argument match the displayed cursor's position with the movements of the mouse when the mouse is mapped to a window.

#### **DESCRIPTION**

CREATE PIXMAP CURSOR creates a cursor from two pixmaps and returns a unique cursor identifier.

Specify the pixmap to be used to create a new cursor with the **src** argument.

The source cursor and mask can originate from any drawable pixmaps.

Both the source and mask must have a depth of one.

To control how the cursor is displayed on the screen, specify a mask with the **mask** argument. The **mask** argument specifies the shape of the cursor. The server performs a logical AND operation on the source and the mask. The resulting set bits determine which pixels are displayed when the cursor is visible. The mask pixmap must be the same size as the source pixmap.

Red, green, and blue values must be specified for the foreground and the background, even if the server has only a monochrome screen. The set bits of the source define the foreground; the zero bits define the background.

The **x\_hot\_coord** and **y\_hot\_coord** arguments define the cursor's hotspot, coordinates that reflect the location of a mouse when it is mapped to a window. The hotspot must be a point within the source cursor pixmap.

# **Cursor Routines CREATE PIXMAP CURSOR**

| VAX             | С         | Description                                                                      |
|-----------------|-----------|----------------------------------------------------------------------------------|
| X\$C_BAD_ALLOC  | BadAlloc  | The server did not allocate the requested resource for any cause.                |
| X\$C_BAD_PIXMAP | BadPixmap | A value that you specified for a pixmap argument does not name a defined pixmap. |

# **DEFINE CURSOR**

Defines the cursor to be displayed when the mouse is mapped to a window.

#### **VAX FORMAT**

## X\$DEFINE CURSOR

(display, window\_id, cursor\_id)

# argument information

| Argument  | Usage      | Data Type    | Access | Mechanism |
|-----------|------------|--------------|--------|-----------|
| display   | identifier | uns longword | read   | reference |
| window_id | identifier | uns longword | read   | reference |
| cursor_id | identifier | uns longword | read   | reference |

## **MIT C FORMAT**

## **XDefineCursor**

(display, window id, cursor id)

# argument information

XDefineCursor(display, window\_id, cursor\_id)
 Display \*display;
 Window window\_id;
 Cursor cursor id;

## **ARGUMENTS**

## display

The display information originally returned by OPEN DISPLAY.

#### window id

Identifier of the window with which the cursor is associated. The window identifier is returned by CREATE WINDOW or WINDOW.

## cursor\_id

Identifier of the cursor associated with a window. The cursor identifier is returned by CREATE PIXMAP CURSOR, CREATE FONT CURSOR, or CREATE GLYPH CURSOR.

## **DESCRIPTION**

DEFINE CURSOR associates a cursor with a window. After it is defined, the cursor is displayed whenever the mouse is associated with the specified window and the window is visible.

# **Cursor Routines DEFINE CURSOR**

| VAX                       | С         | Description                                                                      |  |  |
|---------------------------|-----------|----------------------------------------------------------------------------------|--|--|
| X\$C_BAD_CURSOR BadCursor |           | A value that you specified for a cursor argument does not name a defined cursor. |  |  |
| X\$C_BAD_WINDOW           | BadWindow | A value that you specified for a window argument does not name a defined window. |  |  |

# FREE CURSOR

Deletes the cursor specified by the user and releases storage allocated for the cursor.

## **VAX FORMAT**

# **X\$FREE\_CURSOR** (display, cursor\_id)

# argument information

| Argument  | Usage      | Data Type    | Access | Mechanism |
|-----------|------------|--------------|--------|-----------|
| display   | identifier | uns longword | read   | reference |
| cursor_id | identifier | uns longword | read   | reference |

## MIT C FORMAT

# XFreeCursor (display, cursor\_id)

# argument information

XFreeCursor(display, cursor\_id)
 Display \*display;
 Cursor cursor\_id;

## **ARGUMENTS**

# display

The display information originally returned by OPEN DISPLAY.

#### cursor id

Identifier of the cursor to be deleted. The cursor identifier is returned by CREATE FONT CURSOR, CREATE GLYPH CURSOR, or CREATE PIXMAP CURSOR.

## **DESCRIPTION**

FREE CURSOR deletes a cursor specified by the **cursor\_id** argument and releases server memory that has been allocated for the cursor.

You cannot refer to the cursor after it is deleted.

| VAX C           |           | Description                                                                      |  |  |
|-----------------|-----------|----------------------------------------------------------------------------------|--|--|
| X\$C_BAD_CURSOR | BadCursor | A value that you specified for a cursor argument does not name a defined cursor. |  |  |

# **QUERY BEST CURSOR**

Determines the largest cursor, supported by display hardware, that most closely matches the cursor specified by a user.

#### **VAX FORMAT**

## X\$QUERY BEST CURSOR

(display, drawable\_id, width, height, width\_return, height return)

# argument information

| Argument      | Usage      | Data Type    | Access | Mechanism |
|---------------|------------|--------------|--------|-----------|
| display       | identifier | uns longword | read   | reference |
| drawable_id   | identifier | uns longword | read   | reference |
| width         | longword   | uns longword | read   | reference |
| height        | longword   | uns longword | read   | reference |
| width_return  | longword   | uns longword | write  | reference |
| height_return | longword   | uns longword | write  | reference |

## MIT C FORMAT

# **XQueryBestCursor**

(display, drawable\_id, width, height, width\_return, height return)

# argument information

```
Status XQueryBestCursor(display, drawable_id, width, height,
width_return, height_return)
    Display *display;
    Drawable drawable_id;
    unsigned int width, height;
    unsigned int *width_return, *height_return;
```

# **ARGUMENTS**

# display

The display information originally returned by OPEN DISPLAY.

## drawable\_id

The identifier of the window or pixmap with which the cursor is associated. The drawable identifier can be either a window identifier or a pixmap identifier. If the drawable is a window, the identifier is returned by CREATE WINDOW or WINDOW. If the drawable is a pixmap, the identifier is returned by CREATE PIXMAP.

#### width

The width of a cursor specified by the user.

# **Cursor Routines QUERY BEST CURSOR**

## height

The height of a cursor specified by the user.

## width return

The width of an actual cursor supported by display hardware that most closely matches the cursor specified by the user.

## height return

The height of the actual cursor, supported by display hardware that most closely matches the cursor specified by the user.

## **DESCRIPTION**

QUERY BEST CURSOR determines the size of the cursor, supported by hardware, that most closely matches a cursor specified by a user.

Specify the size of a cursor using the width and height arguments. QUERY BEST CURSOR returns the size in the width\_return and height\_return arguments of the largest cursor supported by display hardware.

| VAX               | С           | Description                                                                                  |
|-------------------|-------------|----------------------------------------------------------------------------------------------|
| X\$C_BAD_DRAWABLE | BadDrawable | A value that you specified for a drawable argument does not name a defined window or pixmap. |

# RECOLOR CURSOR

Changes the color of a cursor specified by the user. If the cursor is currently displayed, the change is immediately visible.

## **VAX FORMAT**

## X\$RECOLOR CURSOR

(display, cursor\_id, foreground\_color, background\_color)

# argument information

| Argument         | Usage      | Data Type    | Access | Mechanism |
|------------------|------------|--------------|--------|-----------|
| display          | identifier | uns longword | read   | reference |
| cursor_id        | identifier | uns longword | read   | reference |
| foreground_color | record     | x\$color     | read   | reference |
| background_color | record     | x\$color     | read   | reference |

#### MIT C FORMAT

#### **XRecolorCursor**

(display, cursor\_id, foreground\_color, background\_color)

# argument information

## **ARGUMENTS**

# display

The display information originally returned by OPEN DISPLAY.

## cursor\_id

The identifier of the cursor whose color is to be changed. The cursor identifier is returned by CREATE FONT CURSOR, CREATE GLYPH CURSOR, or CREATE PIXMAP CURSOR.

## foreground color

Red, green, and blue values of the cursor foreground.

See Chapter 12 for an illustration of the color definition data structure.

# background\_color

Red, green, and blue values of the cursor background.

See Chapter 12 for an illustration of the color definition data structure.

## **Cursor Routines RECOLOR CURSOR**

#### **DESCRIPTION**

RECOLOR CURSOR changes the color of a cursor identified by the cursor\_id argument.

Specify the new foreground color with the **foreground\_color** argument and the new background color with the **background\_color** argument.

Red, green, and blue values must be specified for the foreground and the background, even if the server has only a monochrome screen. The set bits of the source define the foreground; the zero bits define the background.

#### **X ERRORS**

| VAX             | С         | Description                                                                      |
|-----------------|-----------|----------------------------------------------------------------------------------|
| X\$C_BAD_CURSOR | BadCursor | A value that you specified for a cursor argument does not name a defined cursor. |

#### **UNDEFINE CURSOR**

Removes the association of a cursor with a window.

#### **VAX FORMAT**

#### **X\$UNDEFINE\_CURSOR** (display, window\_id)

#### argument information

| Argument  | Usage      | Data Type    | Access | Mechanism |
|-----------|------------|--------------|--------|-----------|
| display   | identifier | uns longword | read   | reference |
| window_id | identifier | uns longword | read   | reference |

#### MIT C FORMAT XUndefineCursor (display, window\_id)

#### argument information

XUndefineCursor(display, window id) Display \*display; Window window id;

#### **ARGUMENTS**

#### display

The display information originally returned by OPEN DISPLAY.

#### window id

The identifier of the window with which the cursor is associated. The identifier is returned by CREATE WINDOW or WINDOW.

#### **DESCRIPTION**

UNDEFINE CURSOR removes the association of a cursor with a window. After the user defined cursor has been dissociated from the window, the cursor of the window's parent is displayed whenever the mouse is associated with the specified window and the window is visible.

When no cursor is specified in a root window after completion of the routine, the default cursor is restored.

#### **X ERRORS**

| VAX             | С         | Description                                                                      |
|-----------------|-----------|----------------------------------------------------------------------------------|
| X\$C_BAD_WINDOW | BadWindow | A value that you specified for a window argument does not name a defined window. |

### **15** Resource Manager Routines

The resource manager is essentially a database manager. The resources managed by the resource manager include various attributes of the DECwindows environment. For example, an application button might require resources such as a title string, font, foreground color, and background color. Each of these resources is an entry in a resource database.

DECwindows provides a set of routines that allow users to manipulate the resource manager. These functions provide for

- Storing and retrieving resources
- Retrieving database levels
- Converting resource values
- Merging two resource databases
- Retrieving and storing databases

The resource manager routines described in this chapter are listed in Table 15–1.

Table 15–1 Resource Manager Routines

| Routine Name           | Description                                                                 |
|------------------------|-----------------------------------------------------------------------------|
| PERMALLOC              | Allocates memory for permanently allocated storage.                         |
| RM GET FILE DATABASE   | Retrieves a database in text file format.                                   |
| RM GET RESOURCE        | Retrieves a resource from the database.                                     |
| RM GET STRING DATABASE | Creates a database from a string.                                           |
| RM INITIALIZE          | Initializes the resource manager.                                           |
| RM MERGE DATA BASES    | Merges the contents of one database into another.                           |
| RM PUT FILE DATABASE   | Stores a copy of the application's current database in nonvolatile storage. |
| RM PUT LINE RESOURCE   | Adds a single resource entry to a specified database.                       |
| RM PUT RESOURCE        | Stores a resource in the database.                                          |
| RM PUT STRING RESOURCE | Adds a resource that is specified as a string.                              |
| RM Q GET RESOURCE      | Retrieves a resource from the database.                                     |
| RM Q GET SEARCH LIST   | Returns a list of database levels.                                          |

(continued on next page)

#### **Resource Manager Routines**

Table 15–1 (Cont.) Resource Manager Routines

| Routine Name                 | Description                                                                       |
|------------------------------|-----------------------------------------------------------------------------------|
| RM Q GET SEARCH RESOURCE     | Searches for resource database levels for a given resource.                       |
| RM Q PUT RESOURCE            | Stores a resource in the database.                                                |
| RM Q PUT STRING RESOURCE     | Adds a string resource, using quarks as a specification.                          |
| RM QUARK TO STRING           | Converts a quark to a string.                                                     |
| RM STRING TO BIND QUARK LIST | Converts a string with one or more components to a binding list and a quark list. |
| RM STRING TO QUARK           | Converts a string to a quark.                                                     |
| RM STRING TO QUARK LIST      | Converts a string with one or more components to a quark list.                    |
| RM UNIQUE QUARK              | Allocates a new quark.                                                            |

#### 15.1 The Resource Manager

The resource manager is a database manager but with a difference. In most database systems, you perform a query using an imprecise specification and get back a set of records. The resource manager, however, allows you to specify a large set of values with an imprecise specification, to query the database with a precise specification, and to get back only a single value. This should be used by applications that need to know what the user prefers for colors, fonts, and other resources.

For example, a user of your application may want to specify that all windows should have a blue background but that all mail reading windows should have a red background. Presuming that all applications use the resource manager, a user can define this information using only two lines of specification. Your personal resource database usually is stored in a file and is loaded onto a server property when you log in. This database is retrieved automatically by Xlib when a connection is opened.

As an example of how the resource manager works, consider a mail reading application called xmh. Assume that it is designed in such a manner that it uses a complex window hierarchy all the way down to individual command buttons, which may be actual small subwindows in some toolkits. These are often called *objects*. In such toolkit systems, user interface objects (called *widgets* in the X toolkit) can be composed of other objects. Each user interface *object* can be assigned a name and a class. Fully qualified names or classes can have arbitrary numbers of component names, but a fully qualified name always has the same number of component names as a fully qualified class. This generally reflects the structure of the application as composed of these objects, starting with the application itself.

# Resource Manager Routines 15.1 The Resource Manager

For example, the xmh mail program has a name, *xmh*, and is one of a class of *Mail* programs. By convention, the first character of a class component is capitalized, while the first letter of a name component is in lowercase. Each name and class finally have an attribute (for example *foreground* or *font*). If each window is properly assigned a name and class, it becomes easy for the user to specify attributes of any portion of the application.

At the top level, the application might consist of a paned window (that is, a window divided into several sections) named *toc*. One pane of the paned window is a button box window named *buttons* filled with command buttons. One of these command buttons is used to retrieve (*include*) new mail and has the name *include*. This window has a fully qualified name, *xmh.toc.buttons.include*, and a fully qualified class, *Xmh.VPaned.Box.Command*. Its fully qualified name is the name of its parent, *xmh.toc.buttons*, followed by its name, *include*. Its class is the class of its parent, *Xmh.VPaned.Box*, followed by its particular class, *Command*. The fully qualified name of a resource is the attribute's name appended to the object's fully qualified name, and the fully qualified class is its class appended to the object's class.

This include button needs the following resources:

- Title string
- Font.
- Foreground color for its inactive state
- Background color for its inactive state
- Foreground color for its active state
- Background color for its active state

Each of the resources that this button needs is considered to be an attribute of the button and, as such, has a name and a class. For example, the foreground color for the button in its active state might be named activeForeground, and its class would be Foreground.

When an application looks up a resource (for example, a color), it passes the complete name and complete class of the resource to a lookup routine. After lookup, the resource manager returns the resource value and the representation type.

The resource manager allows applications to store resources by an incomplete specification of name, class, and representation type, as well as to retrieve them given a fully qualified name and class.

#### 15.2 Resource Manager Matching Rules

The algorithm for determining which resource name or names match a given query is the heart of the database. Resources are stored with only partially specified names and classes, using pattern matching constructs. An asterisk is used to represent any number of intervening components (including none). A dot or period is used to separate immediately adjacent components. All queries fully specify the name and class of the resource needed. The lookup algorithm then searches the database for the name

#### **Resource Manager Routines**

#### 15.2 Resource Manager Matching Rules

that most closely matches (is most specific) to this full name and class. In order of precedence, the rules for a match are as follows:

1 The attributes of the name and class must match. For example, the following queries will not match the database entry *xterm.scrollbar:on*.

```
xterm.scrollbar.background (name)
XTerm.Scrollbar.Background (class)
```

- 2 Database entries with name or class prefixed by a period are more specific than those prefixed by an asterisk. For example, the entry *xterm.geometry* is more specific than the entry *xterm\*geometry*.
- 3 Names are more specific than classes. For example, the entry \*scrollbar.background is more specific than the entry \*Scrollbar.Background.
- 4 A name or class is more specific than omission. For example, the entry *Scrollbar\*Background* is more specific than the entry \*Background.
- 5 Left components are more specific than right components. For example, \*vt100\*background is more specific than the entry \*scrollbar\*background, for the query .vt100.scrollbar.background.
- **6** If neither a period nor an asterisk is specified at the beginning, a period is implicit. For example, *xterm.background* is identical to *.xterm.background*.

Names and classes can be mixed. As an example of these rules, assume the following user preference specification:

```
xmh*background: red
*command.font: x
*command.background: blue
*Command.Foreground: green
xmh.toc*Command.activeForeground:black
```

A query for the name xmh.toc.messagefunctions.include.activeForeground and class Xmh.VPaned.Box.Command.Foreground would match xmh.toc\*Command.activeForeground and return black. However, it also matches \*Command.Foreground. Using the precedence algorithm described above, the resource manager would return the value specified by xmh.toc\*Command.activeForeground.

#### 15.3 Quarks

Most uses of the resource manager involve defining names, classes, and representation types as string constants. However, always referring to strings in the resource manager can slow performance. To improve performance, the resource manager uses a shorthand name for a string during many resource manager functions. Simple comparisons can then be performed, rather than string comparisons. The shorthand name for a string is called a *quark*, and is the type X\$RM\_QUARK or XrmQuark. (Quarks can also be called representations.) On some occasions, you may want to allocate a quark that has no string equivalent. A quark is to a string what an atom is to a property name in the server, but its use is entirely local to your application.

# Resource Manager Routines 15.4 The Resource Manager Value Data Structure

#### 15.4 The Resource Manager Value Data Structure

The definitions for the resource manager's use are contained in the *Xresource.h* header file. Xlib also uses the resource manager internally to allow for non-English-language error messages.

The resource manager value data structure defines database values. Database values consist of a size, an address, and a representation type. The size is specified in bytes. The representation type is a way for you to store data tagged by some application-defined type (for example, font or color). It has nothing to do with the MIT C data type or with its class.

The resource manager value data structure for the VAX binding is shown in Figure 15–1, and members of the data structure are described in Table 15–2.

Figure 15–1 Resource Manager Value Data Structure (VAX Binding)

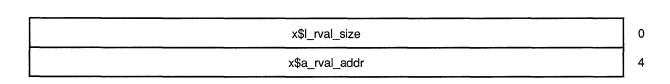

Table 15–2 Members of the Resource Manager Value Data Structure (VAX Binding)

| Member Name    | Contents                |
|----------------|-------------------------|
| X\$L_RVAL_SIZE | Size of the database    |
| X\$L_RVAL_ADDR | Address of the database |

The resource manager value data structure for the MIT C binding is shown in Figure 15–2, and members of the data structure are described in Table 15–3.

#### **Resource Manager Routines**

#### 15.4 The Resource Manager Value Data Structure

Figure 15–2 Resource Manager Value Data Structure (MIT C Binding)

```
typedef struct {
     unsigned int size;
     caddr_t addr;
} XrmValue, *XrmValuePtr:
```

Table 15–3 Members of the Resource Manager Value Data Structure (MIT C Binding)

| Member Name | Contents                |
|-------------|-------------------------|
| size        | Size of the database    |
| address     | Address of the database |

### 15.5 Resource Manager Routines

The following pages describe the Xlib resource manager routines.

## Resource Manager Routines PERMALLOC

**PERMALLOC** 

Allocates memory for permanently allocated storage.

**VAX FORMAT** 

location\_return = X\$PERM\_ALLOC (size)

argument information

| Argument        | Usage    | Data Type | Access | Mechanism |
|-----------------|----------|-----------|--------|-----------|
| location_return | longword | longword  | write  | value     |
| size            | longword | longword  | read   | reference |

**MIT C FORMAT** 

location\_return = Xpermalloc (size)

argument information

char \*Xpermalloc(size)
 unsigned int size;

**RETURNS** 

location\_return

The location of the allocated storage.

**ARGUMENTS** 

size

The size, in bytes, of the storage.

**DESCRIPTION** 

PERMALLOC allocates memory space for permanently allocated storage.

## Resource Manager Routines RM GET FILE DATABASE

#### RM GET FILE DATABASE

Retrieves a database from nonvolatile storage.

#### **VAX FORMAT**

database\_id\_return = X\$RM\_GET\_FILE\_DATABASE
 (file name)

### argument information

| Argument           | Usage       | Data Type    | Access | Mechanism  |
|--------------------|-------------|--------------|--------|------------|
| database_id_return | identifier  | uns longword | write  | value      |
| file_name          | char string | char string  | read   | descriptor |

#### **MIT C FORMAT**

database\_id\_return = XrmGetFileDatabase
 (file name)

### argument information

#### **RETURNS**

#### database id return

The identifier of the returned file database.

#### **ARGUMENTS**

#### file name

The resource database file name.

#### **DESCRIPTION**

RM GET FILE DATABASE retrieves a database from nonvolatile storage. This function opens the file specified by **file\_name**, creates a new resource database, and loads it with the specifications read in from the specified file. The specified file must contain lines in the format accepted by RM PUT LINE RESOURCE. If it cannot open the specified file, RM GET FILE DATABASE returns a null value.

#### RM GET RESOURCE

Retrieves a resource from the database.

#### **VAX FORMAT**

status\_return = X\$RM\_GET\_RESOURCE (database\_id, name\_list\_string, class\_list\_string, repr\_type\_return [,repr\_value\_return] [,buf\_len] [,val\_buf\_return] [,len\_return])

### argument information

| Argument          | Usage              | Data Type    | Access | Mechanism  |
|-------------------|--------------------|--------------|--------|------------|
| status_return     | longword           | longword     | write  | value      |
| database_id       | identifier         | uns longword | read   | reference  |
| name_list_string  | char string        | char string  | read   | descriptor |
| class_list_string | char string        | char string  | read   | descriptor |
| repr_type_return  | char string        | char string  | write  | descriptor |
| repr_value_return | record             | x\$rm_value  | write  | reference  |
| buf_ien           | longword           | longword     | read   | reference  |
| val_buf_return    | vector<br>longword | uns longword | write  | reference  |
| len_return        | longword           | longword     | write  | reference  |

#### MIT C FORMAT

#### **XrmGetResource**

(database\_id, name\_list\_string, class\_list\_string, repr\_type\_return, repr\_value\_return)

### argument information

```
XrmGetResource(database_id, name_list_string, class_list_string,
repr_type_return, repr_value_return)
    XrmDatabase    database_id;
    char * name_list_string;
    char * class_list_string;
    char **repr_type_return;
    XrmValue    *repr_value return;
```

#### **RETURNS**

#### status return

Return value that specifies whether or not the routine completed successfully.

## Resource Manager Routines RM GET RESOURCE

#### **ARGUMENTS**

#### database id

The descriptor of the resource database.

#### name list string

The full inheritance name of the value being retrieved.

#### class list string

The full inheritance class of the value being retrieved.

#### repr\_type\_return

The representation type of the destination.

#### repr\_value\_return

The descriptor into which the value is returned, representing the address of the database. This argument is optional in the VAX binding only.

#### buf\_len (VAX only)

The length of the buffer in which the value is returned. This argument is optional.

#### val\_buf\_return (VAX only)

The address of the buffer containing the returned value. This argument is optional.

#### len\_return (VAX only)

The length of the returned value contained in the return value buffer. This argument is optional.

#### **DESCRIPTION**

RM GET RESOURCE retrieves a resource from the specified database. The value returned points to database memory.

## Resource Manager Routines RM GET STRING DATABASE

#### RM GET STRING DATABASE

Creates a database from a string.

**VAX FORMAT** 

database id return =

X\$RM\_GET\_STRING\_DATABASE

(contents\_name)

argument information

| Argument           | Usage       | Data Type    | Access | Mechanism  |
|--------------------|-------------|--------------|--------|------------|
| database_id_return | identifier  | uns longword | write  | value      |
| contents_name      | char string | char string  | read   | descriptor |

MIT C FORMAT

database\_id\_return = XrmGetStringDatabase
 (contents\_name)

argument information

**RETURNS** 

database id return

The identifier of the created database.

**ARGUMENTS** 

contents name

The string that specifies the contents of the database.

**DESCRIPTION** 

RM GET STRING DATABASE creates a new database and fills it with the resources in the specified null-terminated string. RM GET STRING DATABASE is similar to RM GET FILE DATABASE, except that it reads the information out of a string instead of a file. Each line is separated by a new-line character in the format accepted by RM PUT LINE RESOURCE.

## Resource Manager Routines RM INITIALIZE

#### RM INITIALIZE

Initializes the resource manager.

**VAX FORMAT** 

status\_return = X\$RM\_INITIALIZE

argument information

Argument Usage Data Type Access Mechanism status\_return longword longword write value

MIT C FORMAT

**XrmInitialize** 

argument information

void XrmInitialize( )

**RETURNS** 

status\_return (VAX only)

Return value that states whether or not the routine completed successfully.

**DESCRIPTION** 

RM INITIALIZE initializes the resource manager.

## Resource Manager Routines RM MERGE DATABASES

#### RM MERGE DATABASES

Merges the contents of one database into another.

#### **VAX FORMAT**

#### X\$RM MERGE DATABASES

(src\_database\_id, dst\_database\_id)

### argument information

| Argument        | Usage    | Data Type    | Access | Mechanism |
|-----------------|----------|--------------|--------|-----------|
| src_database_id | longword | uns longword | read   | reference |
| dst_database_id | longword | uns longword | modify | reference |

#### MIT C FORMAT

#### **XrmMergeDatabases**

(src\_database\_id, dst\_database\_id)

## argument information

#### **ARGUMENTS**

#### src database id

The descriptor of the resource database to be merged into the existing database.

#### dst database id

The descriptor of the resource database into which the new database will be merged.

#### **DESCRIPTION**

RM MERGE DATABASES merges the contents of one database into another. The function may overwrite entries in the destination database. This procedure is used to combine databases, for example, an application-specific database of defaults and a database of user preferences.

#### RM PARSE COMMAND

Loads a resource database from a command line.

#### **VAX FORMAT**

#### X\$PARSE COMMAND

(database\_id, options, num\_options, prefix\_name, argc, argv)

### argument information

| Argument    | Usage       | Data Type      | Access | Mechanism  |
|-------------|-------------|----------------|--------|------------|
| database_id | identifier  | uns longword   | read   | reference  |
| options     | any         | v uns longword | read   | reference  |
| num_options | longword    | longword       | read   | reference  |
| prefix_name | char string | char string    | read   | descriptor |
| argc        | longword    | longword       | read   | modify     |
| argv        | any         | byte           | read   | modify     |

#### MIT C FORMAT

#### **XrmParseCommand**

(database\_id, options, num\_options, prefix\_name, argc, argv)

### argument information

#### **ARGUMENTS**

#### database id

A pointer to the resource database. If the database contains a null value, a new resource database is created and a pointer to it is returned in the database.

#### options

The table containing a list of command line arguments to be parsed.

#### num\_options

The number of entries in the table specified in options.

## Resource Manager Routines RM PARSE COMMAND

#### prefix\_name

The prefix to be appended to the resources.

#### argc

Argument that specifies the number of arguments in the command line and returns the number of remaining arguments.

#### argv

Argument that specifies a pointer to the command line arguments and returns the remaining arguments.

#### **DESCRIPTION**

RM PARSE COMMAND loads a resource database from a command line. RM PARSE COMMAND parses an (**argc**, **argv**) pair according to the specified option table, loads recognized options into the specified database, and modifies the (**argc**, **argv**) pair to remove all recognized options.

The specified table is used to parse the command line. Recognized entries in the table are removed from **argv**, and entries are made in the specified resource database. The table entries contain information on the option string, the option name, which style of option, and a value to provide if the option kind is XrmoptionNoArg. The **argc** argument specifies the number of arguments in **argv** and is set to the remaining number of arguments that were not parsed. The **name** argument should be the name of your application for use in building the database entry. The **name** argument is prefixed to the resource name in the option table before the resource manager stores the specification. No separating (binding) character is inserted. The table must contain either a period or an asterisk as the first character in the resource name entry. To specify a more completely qualified resource name, the resource name entry can contain multiple components.

## Resource Manager Routines RM PUT FILE DATABASE

#### RM PUT FILE DATABASE

Stores a copy of the application's current database in nonvolatile storage.

#### **VAX FORMAT**

#### X\$RM PUT FILE\_DATABASE

(database\_id, file\_name)

### argument information

| Argument    | Usage       | Data Type    | Access | Mechanism  |
|-------------|-------------|--------------|--------|------------|
| database_id | identifier  | uns longword | read   | reference  |
| file_name   | char string | char string  | read   | descriptor |

#### MIT C FORMAT

#### **XRmPutFileDatabase**

(database\_id, file\_name)

### argument information

#### char \*file name;

#### **ARGUMENTS**

#### database id

The identifier of the application's current database.

#### file name

The file name for the stored database.

#### **DESCRIPTION**

RM PUT FILE DATABASE stores a copy of the application's current database in the file specified by **file\_name**. This file is an ASCII text file. The file contains lines in the format that is accepted by RM PUT LINE RESOURCE.

## Resource Manager Routines RM PUT LINE RESOURCE

#### RM PUT LINE RESOURCE

Adds a single resource entry to a specified database.

#### **VAX FORMAT**

#### X\$RM\_PUT\_LINE\_RESOURCE

(database\_id, resource\_line)

### argument information

| Argument      | Usage       | Data Type    | Access | Mechanism  |
|---------------|-------------|--------------|--------|------------|
| database_id   | record      | uns longword | modify | reference  |
| resource_line | char string | char string  | read   | descriptor |

#### MIT C FORMAT

#### **XrmPutLineResource**

(database\_id, resource\_line)

### argument information

#### **ARGUMENTS**

#### database id

A pointer to the resource database. If the database contains a null value, a new resource database is created and a pointer to it is returned in the database.

#### resource line

The resource/value pair as a single string. A colon separates the name from the value.

#### **DESCRIPTION**

RM PUT LINE RESOURCE adds a resource entry to the specified database. Any space before or after the name or colon in the **resource\_line** argument is ignored. The value is terminated by a new-line or a null character.

To allow values to contain embedded new-line characters, a line-feed character (\n) is recognized and replaced by a new-line character. For example, a line might have the value

xterm\*background:green\n

This adds an extra byte to the length of the return value. Null-terminated strings without a new line are also permitted.

#### RM PUT RESOURCE

Stores a resource in the database.

#### **VAX FORMAT**

#### X\$RM PUT RESOURCE

(database\_id, specifier\_name, type\_name [,resource\_value] [,buf\_len] [,val\_buf])

### argument information

| Argument       | Usage        | Data Type    | Access | Mechanism  |
|----------------|--------------|--------------|--------|------------|
| database_id    | identifier   | uns longword | modify | descriptor |
| specifier_name | char string  | char string  | read   | descriptor |
| type_name      | char string  | char string  | read   | descriptor |
| resource_value | record       | x\$rm_value  | read   | reference  |
| buf_len        | longword     | longword     | read   | reference  |
| val_buf        | uns longword | uns longword | read   | reference  |

#### MIT C FORMAT

#### **XrmPutResource**

(database\_id, specifier\_name, type\_name, resource\_value)

### argument information

#### **ARGUMENTS**

#### database id

The resource database.

#### specifier name

The partial name or class list of the resource to be stored.

#### type name

The data representation of the resource to be stored.

#### resource value

The descriptor for the resource entry. This argument is optional in the VAX binding only.

#### **Resource Manager Routines RM PUT RESOURCE**

buf\_len (VAX only)
Length of the value buffer. This argument is optional.

#### val buf (VAX only)

Address of the value buffer. This argument is optional.

#### **DESCRIPTION**

RM PUT RESOURCE stores a resource database, specified by descriptor, in a file on nonvolatile storage. The value is copied into the specified database.

### RM PUT STRING RESOURCE

Adds a resource that is specified as a string.

#### **VAX FORMAT**

#### X\$RM PUT STRING RESOURCE

(database\_id, resource\_name, value\_name)

### argument information

| Argument      | Usage       | Data Type    | Access | Mechanism  |
|---------------|-------------|--------------|--------|------------|
| database_id   | identifier  | uns longword | modify | reference  |
| resource_name | char string | char string  | read   | descriptor |
| value_name    | char string | char string  | read   | descriptor |

#### MIT C FORMAT

#### XrmPutStringResource

(database id, resource name, value name)

### argument information

XrmPutStringResource(database\_id, resource\_name, value\_name)
 XrmDatabase \*database\_id;
 char \*resource\_name;
 char \*value\_name;

#### **ARGUMENTS**

#### database id

A pointer to the resource database. If the database contains a null value, a new resource database is created and a pointer to it is returned in the database.

#### resource name

A character string that specifies the name of the resource.

#### value name

A character string that specifies the value of the resource.

#### **DESCRIPTION**

RM PUT STRING RESOURCE adds a resource with a specified value to a database. RM PUT STRING RESOURCE takes both **resource\_name** and **value\_name** as null-terminated strings, converts them to quarks, and then calls RM Q PUT RESOURCE, using a string representation type.

#### RM Q GET RESOURCE

Retrieves a resource from the database.

#### **VAX FORMAT**

status\_return = X\$RM\_Q\_GET\_RESOURCE (database\_id, name\_list\_id, class\_list\_id, repr\_type\_id\_return, repr\_value\_id\_return, buf\_len, val\_buf\_return, len\_return)

### argument information

| Argument             | Usage      | Data Type    | Access | Mechanism |
|----------------------|------------|--------------|--------|-----------|
| status_return        | longword   | longword     | write  | value     |
| database_id          | identifier | uns longword | read   | reference |
| name_list_id         | identifier | uns longword | read   | reference |
| class_list_id        | identifier | uns longword | read   | reference |
| repr_type_id_return  | identifier | uns longword | read   | reference |
| repr_value_id_return | record     | x\$rm_value  | write  | reference |
| buf_len              | longword   | longword     | read   | reference |
| val_buf_return       | record     | byte         | write  | reference |
| len_return           | longword   | longword     | write  | reference |

#### MIT C FORMAT XrmQGetResource

(database\_id, name\_list\_id, class\_list\_id, repr\_type\_id\_return, repr\_value\_id\_return)

## argument information

XrmQGetResource(database\_id, name\_list\_id, class\_list\_id,
repr\_type\_id\_return, repr\_value\_id\_return)
 XrmDatabase \*database\_id;
 XrmNameList name\_list\_id;
 XrmClassList class\_list\_id;
 XrmRepresentation \*repr\_type\_id\_return;
 XrmValue \*repr\_value\_id\_return;

#### **ARGUMENTS**

#### database id

The descriptor of the resource database.

#### name\_list\_id

The full inheritance name of the value being retrieved.

## Resource Manager Routines RM Q GET RESOURCE

#### class list id

The full inheritance class of the value being retrieved.

#### repr\_type\_id\_return

The representation type of the destination.

#### repr\_value\_id\_return

The descriptor into which the value is returned, representing the address of the database.

#### buf\_len (VAX only)

The length of the buffer in which the value is returned.

#### val\_buf\_return (VAX only)

The address of the buffer containing the returned value.

#### len return (VAX only)

The length of the returned value contained in the return value buffer.

#### **DESCRIPTION**

RM Q GET RESOURCE retrieves a resource from the specified database. The value returned points to database memory.

#### RM Q GET SEARCH LIST

Returns a list of database levels.

#### **VAX FORMAT**

#### X\$RM Q GET SEARCH LIST

(database\_id, name\_list\_id, class\_list\_id, search\_list\_id\_return, list\_len)

### argument information

| Argument              | Usage        | Data Type    | Access | Mechanism |
|-----------------------|--------------|--------------|--------|-----------|
| database_id           | identifier   | uns longword | read   | reference |
| name_list_id          | identifier   | uns longword | read   | reference |
| class_list_id         | identifier   | uns longword | read   | reference |
| search_list_id_return | identifier   | uns longword | write  | reference |
| list_len              | uns longword | uns longword | read   | reference |

#### MIT C FORMAT

#### XrmQGetSearchList

(database\_id, name\_list\_id, class\_list\_id, search list id return, list len)

### argument information

Bool XrmQGetSearchList (database\_id, name\_list\_id, class\_list\_id, search\_list\_id\_return, list\_len)

XrmDatabase database id;

XrmNameList name\_list\_id;
XrmClassList class\_list\_id;
XrmSearchList search\_list\_id\_return;
int list len;

#### **RETURNS**

#### Bool (MIT C only)

Boolean argument that specifies whether the size of **search\_list\_id\_ return** is large enough. RM Q GET SEARCH LIST returns true to this argument if **search\_list\_id\_return** is large enough, and returns false if it is not.

#### **ARGUMENTS**

#### database id

The identifier of the database to be used.

#### name\_list\_id

A list of resource names.

## Resource Manager Routines RM Q GET SEARCH LIST

#### class list id

A list of resource classes.

#### search list id return

The search list of database levels that is returned.

#### list len

The number of entries allocated for search\_list\_id\_return.

#### **DESCRIPTION**

RM Q GET SEARCH LIST takes a list of resource names and resource classes and returns a list of database levels where a match may occur. The list uses the same algorithm as RM GET RESOURCE for determining precedence.

The size required for **search\_list\_id\_return** is dependent on the number of levels and wildcards in the resource specifiers that are stored in the database.

When you use RM Q GET SEARCH LIST before multiple searches for resources with a common name and class prefix, you should specify only the common prefix in the **name\_list\_id** and **class\_list\_id** arguments.

### RM Q GET SEARCH RESOURCE

Searches for resource database levels for a given resource.

#### **VAX FORMAT**

#### X\$RM Q GET SEARCH RESOURCE

(search\_list\_id, name\_id, class\_id, repr\_type\_id\_return [,repr\_value\_return] [,buf\_len] [,val\_buf\_return] [,ret\_len\_return])

## argument information

| Argument              | Usage      | Data Type    | Access | Mechanism  |
|-----------------------|------------|--------------|--------|------------|
| search_list_id_return | identifier | uns longword | read   | reference  |
| name_id               | identifier | uns longword | read   | reference  |
| class_id              | identifier | uns longword | read   | reference  |
| repr_type_id_return   | identifier | uns longword | write  | reference  |
| repr_value_return     | record     | xrm\$value   | write  | reference  |
| buf_len               | longword   | longword     | read   | reference  |
| val_buf_return        | record     | byte         | write  | descriptor |
| ret_len_return        | longword   | longword     | write  | reference  |

#### MIT C FORMAT

#### **XrmQGetSearchResource**

(search\_list\_id, name\_id, class\_id, repr\_type\_id\_return [,repr\_value\_return])

### argument information

XrmName name\_id;
XrmClass class id;

XrmRepresentation \*repr\_type\_id\_return;

XrmValue \*repr value return;

#### **RETURNS**

#### **Bool (MIT C only)**

An argument that specifies whether the resource was found. RM Q GET SEARCH RESOURCE returns true if the resource is found, and false if the resource is not found.

## Resource Manager Routines RM Q GET SEARCH RESOURCE

#### **ARGUMENTS**

#### search\_list\_id

The search list returned from GET SEARCH LIST.

#### name id

The resource name.

#### class id

The resource class.

#### repr\_type\_id\_return

The returned data representation type.

#### repr\_value\_return

The returned value descriptor. This argument is optional in the VAX binding only.

#### buf\_len (VAX only)

The length of the following buffer. This argument is optional.

#### val\_buf\_return (VAX only)

The returned buffer containing the value in the database. This argument is optional.

#### ret\_len\_return (VAX only)

The length of the data written to the buffer. This argument is optional.

#### **DESCRIPTION**

RM Q GET SEARCH RESOURCE searches the specified database levels for the resource that is identified by **name\_id** and **class\_id**. The search stops when a match is found.

A call to RM Q GET SEARCH LIST with a name and class list containing all but the last component of a resource name, followed by a call to RM Q GET SEARCH RESOURCE with the last component name and class, returns the same database entry as RM GET RESOURCE or RM Q GET RESOURCE with the fully qualified name and class.

#### RM Q PUT RESOURCE

Stores a resource in the database.

#### **VAX FORMAT**

#### X\$RM Q PUT RESOURCE

(database\_id, binding\_list\_id, repr\_list\_id, repr\_type\_id, repr\_value, val\_len, val\_buf)

#### argument information

| Argument        | Usage      | Data Type           | Access | Mechanism |
|-----------------|------------|---------------------|--------|-----------|
| database_id     | identifier | uns longword        | modify | reference |
| binding_list_id | identifier | uns longword        | read   | reference |
| repr_type_id    | identifier | uns longword        | read   | reference |
| repr_value      | record     | x\$rm_value         | read   | reference |
| val_len         | longword   | longword            | read   | reference |
| val_buf         | any        | vector uns longword | read   | reference |

#### MIT C FORMAT

#### **XrmQPutResource**

(database\_id, binding\_list\_id, repr\_type\_id, repr\_value)

#### argument information

XrmQPutResource(database id, binding list id, repr type id, repr\_value) XrmDatabase \*database id; XrmBindingList binding\_list\_id;

XrmRepresentation repr\_type\_id;
XrmValue repr\_value;

#### **ARGUMENTS**

#### database id

Identifier of the resource database.

#### binding list id

A list of bindings defining the resource.

#### repr\_type\_id

Identifier of the data representation of the resource to be stored.

#### repr\_value

The descriptor for the resource entry. This argument is optional in the VAX binding only.

#### **Resource Manager Routines** RM Q PUT RESOURCE

### val\_len (VAX only)

Length of the value buffer. This argument is optional.

val\_buf (VAX only)
Address of the value buffer. This argument is optional.

#### **DESCRIPTION**

RM Q PUT RESOURCE stores a resource database, specified by descriptor, in a file on nonvolatile storage. The value is copied into the specified database.

#### RM Q PUT STRING RESOURCE

Adds a string resource, using quarks as a specification.

#### **VAX FORMAT**

#### X\$RM\_Q\_PUT\_STRING\_RESOURCE

(database\_id, binding\_list\_id, repr\_list\_id, value name)

### argument information

| Argument        | Usage       | Data Type    | Access | Mechanism  |
|-----------------|-------------|--------------|--------|------------|
| database_id     | identifier  | uns longword | modify | reference  |
| binding_list_id | identifier  | uns longword | read   | reference  |
| repr_list_id    | identifier  | uns longword | read   | reference  |
| value_name      | char string | char string  | read   | descriptor |

#### MIT C FORMAT X

#### XrmQPutStringResource

(database\_id, binding\_list\_id, repr\_list\_id, value\_name)

### argument information

#### **ARGUMENTS**

#### database\_id

A pointer to the resource database. If the database contains a null value, a new resource database is created and a pointer to it is returned in the database. If the resource database is null, a new database is created.

#### binding\_list\_id

A list of bindings defining the resource.

#### repr\_list\_id

A list of quarks defining the resource.

#### value\_name

A character string that specifies the value of the resource.

# Resource Manager Routines RM Q PUT STRING RESOURCE

#### **DESCRIPTION**

RM Q PUT STRING RESOURCE adds a string resource, using quarks as a specification. This routine constructs a resource manager value data structure for the value string, and then calls RM Q PUT RESOURCE, using a string representation type.

## Resource Manager Routines RM QUARK TO STRING

### RM QUARK TO STRING

Converts a quark to a string.

#### **VAX FORMAT**

#### X\$RM QUARK TO STRING

(repr\_id, repr\_name)

### argument information

| Argument  | Usage       | Data Type    | Access | Mechanism  |
|-----------|-------------|--------------|--------|------------|
| repr_id   | identifier  | uns longword | read   | reference  |
| repr_name | char string | char string  | write  | descriptor |

#### **MIT C FORMAT**

repr\_id\_return = XrmQuarkToString
 (repr\_name)

### argument information

#### **RETURNS**

repr\_id\_return (MIT C only)

The string returned for the quark specified in repr\_name.

#### **ARGUMENTS**

repr id

The quark for which you want to obtain an equivalent string.

repr\_name (VAX only)

The string returned for the quark specified in repr\_id.

#### **DESCRIPTION**

RM QUARK TO STRING converts a quark to a string. The string returned in **repr\_name** must not be modified or freed. If no equivalent string exists for **repr\_id**, RM QUARK TO STRING returns a null value.

#### RM STRING TO BIND QUARK LIST

Converts a string with one or more components to a binding list and a quark list.

#### **VAX FORMAT**

#### X\$RM\_STRING TO BIND QUARK LIST

(value\_name, binding\_list\_id\_return, repr\_list\_id\_return)

### argument information

| Argument               | Usage       | Data Type    | Access | Mechanism  |
|------------------------|-------------|--------------|--------|------------|
| value_name             | char string | char string  | read   | descriptor |
| binding_list_id_return | identifier  | uns longword | write  | reference  |
| repr_list_id_return    | identifier  | uns longword | write  | reference  |

#### **MIT C FORMAT**

#### XrmStringToBindingQuarkList

(value\_name, binding\_list\_id\_return, repr\_list\_id\_return)

## argument information

char \*value\_name;
XrmBindingList binding\_list\_id\_return;
XrmQuarkList repr\_list\_id\_return;

#### **ARGUMENTS**

#### value name

The name of the character string for which a quark is to be allocated.

#### binding\_list\_id\_return

The returned binding list. The caller must allocate sufficient space for the binding list before calling RM STRING TO BIND QUARK LIST.

#### repr\_list\_id\_return

The returned quarks list. The caller must allocate sufficient space for the quarks list before calling RM STRING TO BIND QUARK LIST.

#### **DESCRIPTION**

RM STRING TO BIND QUARK LIST converts a string with one or more components to a binding list and a quark list. Component names in the list must be separated by either a period or an asterisk.

## Resource Manager Routines RM STRING TO QUARK

### RM STRING TO QUARK

Converts a string to a quark.

**VAX FORMAT** 

repr\_id\_return = X\$RM\_STRING\_TO\_QUARK
 (repr\_name)

argument information

| Argument       | Usage       | Data Type    | Access | Mechanism  |
|----------------|-------------|--------------|--------|------------|
| repr_id_return | identifier  | uns longword | write  | value      |
| repr_name      | char string | char string  | read   | descriptor |

**MIT C FORMAT** 

repr\_id\_return = XrmStringToQuark
 (repr\_name)

argument information

**RETURNS** 

repr id return

The identifier of the quark allocated for the specified string.

**ARGUMENTS** 

repr\_name

The string for which a quark is to be allocated.

**DESCRIPTION** 

RM STRING TO QUARK converts a string to a quark.

# Resource Manager Routines RM STRING TO QUARK LIST

### RM STRING TO QUARK LIST

Converts a string with one or more components to a quark list.

#### **VAX FORMAT**

#### X\$RM STRING TO QUARK LIST

(repr\_name, repr\_list\_id\_return)

## argument information

| Argument            | Usage       | Data Type    | Access | Mechanism  |
|---------------------|-------------|--------------|--------|------------|
| repr_name           | char string | char string  | read   | descriptor |
| repr_list_id_return | identifier  | uns longword | write  | reference  |

#### MIT C FORMAT

#### XrmStringToQuarkList

(repr\_name, repr\_list\_id\_return)

## argument information

XrmQuarkList repr\_list\_id\_return;

#### **ARGUMENTS**

#### repr name

The string for which a quark is to be allocated.

#### repr\_list\_id\_return

The returned quark list.

#### **DESCRIPTION**

RM STRING TO QUARK LIST converts a string with one or more components to a quark list. The component names in the list are separated by either a period or an asterisk.

#### **Resource Manager Routines** RM UNIQUE QUARK

## **RM UNIQUE QUARK**

Allocates a new quark.

**VAX FORMAT** 

repr\_id\_return = X\$RM\_UNIQUE\_QUARK ()

argument information

Argument Usage **Data Type** Access Mechanism repr\_id\_return identifier uns longword write value

MIT C FORMAT

repr\_id\_return = XrmUniqueQuark

argument information

XrmQuark XrmUniqueQuark( )

**RETURNS** 

repr\_id return

The identifier of the new quark.

**DESCRIPTION** 

RM UNIQUE QUARK allocates a new quark. This quark does not represent any representation type that is known to the resource manager.

## A

Access control disabling • 10-43, 10-129 enabling • 10-45, 10-129 Access type • 1-7 ACTIVATE SCREEN SAVER routine • 10-14 ADD HOST routine • 10-15 ADD HOSTS routine • 10-17 Adding resource • 15-20, 15-29 resource entry • 15-17 ADD PIXEL routine • 6-11 ADD TO SAVE SET routine • 10-19 Allocating quark • 15-35 Allocating storage • 15-7 Allocation of color planes • 12-13 ALLOC COLOR CELLS routine • 12-10 ALLOC COLOR PLANES routine • 12-13 ALLOC COLOR routine • 12-8 ALLOC NAMED COLOR routine • 12-17 ALLOW EVENTS routine • 10-21 ALL PLANES routine • 2-5 Arc drawing · 6-30 drawing more than one • 6-34 filling • 6-61 filling more than one • 6-64 Arc data structure • 6-5 Arc mode setting • 5-43 Arguments section • 1-5 AST (asynchronous system trap) • 4-42 Asynchronous System Trap See AST · 4-42 Atom obtaining type • 8-45 returning identifier • 8-54 returning name • 8-28 Auto-repeat changing value • 10-32 obtaining value • 10-58 AUTO REPEAT OFF routine • 10-25 See also AUTO REPEAT ON routine AUTO REPEAT ON routine • 10-26

AUTO REPEAT ON routine (cont'd.)
See also AUTO REPEAT OFF routine

### B

Background changing in graphics context • 5-45, 5-77 window see Window background Background tile window see Window background tile Backing store • 2-37 Bell • 10-32 obtaining value • 10-58 BELL routine • 10-27 Binding information • 1-3 Bitmap creating from data • 11-2 description • 11-1 leftmost bit • 2-6 reading file • 11-9 unit • 2-8 writing file • 11-12 BITMAP BIT ORDER routine • 2-6 BITMAP PAD routine • 2-7 Bitmap routines • 11-2 to 11-13 BITMAP UNIT routine • 2-8 Bit plane copying · 6-21 BLACK PIXEL OF SCREEN routine • 2-10 BLACK PIXEL routine • 2-9 Border See Window border Button grabbing passively • 10-71 ungrabbing • 10-144 By descriptor passing mechanism • 1-8 By reference passing mechanism • 1-8 By value passing mechanism • 1-8

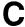

Cap style changing • 5–70

| Closing down                                   |
|------------------------------------------------|
| defining client resources • 10–131             |
| forced • 10-98                                 |
| Color                                          |
| See Color definition data structure            |
| Color definition                               |
| changing • 12-48, 12-50                        |
| by name • 12-52                                |
| closest color • 12-8                           |
| deallocating • 12-27                           |
| determining value • 12-40, 12-42               |
| obtaining • 12–35                              |
| obtaining values • 10–108                      |
| reserving • 12–10                              |
| setting • 12–48                                |
| specifying • 12-8                              |
| Color definition data structure • 12–5 to 12–7 |
| Color index                                    |
| black • 2-9                                    |
| white • 2-68                                   |
| Color map                                      |
| cells • 2-11, 2-26                             |
| creating • 12-20, 12-22                        |
| default • 2-15, 2-16                           |
| freeing • 12–25                                |
| installing • 10–93                             |
| installing new • 10-151                        |
| list of installed • 10-102                     |
| obtaining maximum supported by screen • 2-45   |
| obtaining minimum supported by screen • 2-46   |
| replacing • 12-46                              |
| standard color map data structure • 12-2       |
| Color map, standard                            |
| obtaining • 12-29                              |
| setting • 12–44                                |
| Color map data structure                       |
| See Standard color map data structure          |
| Color plane                                    |
| allocating • 12–13                             |
| Color routines • 12–8 to 12–53                 |
| list of • 12-1                                 |
| Color value • 10–108                           |
| Color values                                   |
| allocating • 12–17                             |
| Compose data structure • 10–12                 |
| CONFIGURE WINDOW routine • 3–24                |
| Configuring a window • 3–24                    |
| Connection number                              |
| returning • 2–14                               |
| CONNECTION NUMBER routine • 2-14               |
|                                                |

| Converting                                     | Cut buffer (cont'd.)                      |
|------------------------------------------------|-------------------------------------------|
| quark to string • 15–31                        | rotating • 2-57                           |
| string to binding list • 15–32                 | storing data in • 2-63                    |
| string to binding list 13–32                   | Cut buffer zero • 8–22                    |
| string to quark list • 15–32, 15–34            | storing data in • 2-65                    |
| CONVERT SELECTION routine • 8–14               | <b>3</b>                                  |
| Coordinate data structure                      |                                           |
| See time coordinate data structure             | D                                         |
| Coordinates                                    | U                                         |
|                                                |                                           |
| transferring • 3–75                            | Dashed line                               |
| COPY AREA routine • 6–17                       | changing length • 5-54                    |
| COPY COLORMAP AND FREE routine • 12–20         | changing offset • 5-54                    |
| COPY GC routine • 5–27                         | Database                                  |
| Copying a bit plane • 6–21                     | creating • 15-11                          |
| Copying graphics context • 5–27                | loading • 15–14                           |
| COPY PLANE routine • 6–21                      | merging • 15–13                           |
| Corner patterns                                | retrieving • 15–8                         |
| changing • 5–70                                | storing • 15–16                           |
| CREATE BITMAP FROM DATA routine • 11–2         | Data structure                            |
| CREATE COLORMAP routine • 12–22                | arc • 65                                  |
| CREATE FONT CURSOR routine • 14–2              | character • 13-6                          |
| CREATE GC routine • 5–29                       | compose • 10-12                           |
| CREATE GLYPH CURSOR routine • 14–4             | description • 1–9                         |
| CREATE IMAGE routine • 6–25                    | error event • 4–9                         |
| CREATE PIXMAP CURSOR routine • 14–7            | event • 4-3                               |
| CREATE PIXMAP FROM BITMAP DATA routine •       | font • 13–2                               |
| 11–6                                           | font property • 13-8                      |
| CREATE PICKON routing • 11–4                   | graphics context • 5-2                    |
| CREATE REGION routine • 9–5                    | icon size • 8–6                           |
| CREATE SIMPLE WINDOW routine • 3–27            | image • 6-7                               |
| CREATE WINDOW routine • 3–31                   | keyboard control • 10-6                   |
| Creating                                       | keyboard state • 10-10                    |
| database • 15–11                               | modifier key map • 10-12                  |
| Creating a cursor                              | network • 10–5                            |
| from bitmaps • 14–7                            | point • 6–2                               |
| from font glyphs • 14–4<br>from fonts • 14–2   | rectangle • 6-4, 9-2                      |
| Creating a window • 3–27, 3–31                 | resource manager value • 15–5             |
| Ctrl key                                       | segment • 6-3                             |
| obtaining key code • 10–62                     | set window attributes • 3-3               |
| Cursor                                         | size hints • 8-3                          |
| best size • 5–34                               | standard color map • 12-2                 |
| changing the color • 14–15                     | time coordinate • 4-6                     |
| defining for a window • 14–10                  | visual information • 12-32                |
| deleting • 14–12                               | window attributes • 3-9                   |
| determining size supported by hardware • 14–13 | window changes • 3-7                      |
| dissociating from a window • 14–17             | window manager hints • 8-8                |
| Cursor routines • 14–2 to 14–17                | Data type • 1-5                           |
| list of • 14–1                                 | Deallocating color definitions • 12–27    |
| Cut buffer                                     | DEFAULT COLORMAP OF SCREEN routine • 2-16 |
| obtaining data stored in • 8–20, 8–22          | DEFAULT COLORMAP routine • 2-15           |
| obtaining data stored in - 0-20, 0-22          | DEFAULT DEPTH routine • 2-17              |

| DEFAULT GC routine • 2–19                                                                                                    | Drawing (cont'd.)                                                                                                    |
|----------------------------------------------------------------------------------------------------|----------------------------------------------------------------------------------------------------|
| DEFAULT ROOT WINDOW routine • 2–21                                                                                                    | text (8-bit) • 7-17                                                                                                    |
| DEFAULT SCREEN OF DISPLAY routine • 2–23                                                                                                    | text string (16-bit) • 7-14                                                                                                    |
| DEFAULT SCREEN routine • 2–22                                                                                                    | text string (8-bit) • 7-11                                                                                                    |
| DEFAULT VISUAL OF SCREEN routine • 2–25                                                                                                    | Drawing arc • 6–30                                                                                                    |
| DEFAULT VISUAL routine • 2–24                                                                                                    | more than one • 6-34                                                                                                    |
| DEFINE CURSOR routine • 14–10                                                                                                    | Drawing point • 6-45                                                                                                    |
| DELETE CONTEXT routine • 8–16                                                                                                    | more than one • 6-47                                                                                                    |
| DELETE MODIFIERMAP ENTRY routine • 10–41                                                                                                    | Drawing rectangle • 6-51                                                                                                    |
| DELETE PROPERTY routine • 8–18                                                                                                    | more than one • 6-55                                                                                                    |
| Deleting property • 8–18                                                                                                    | Drawing segment • 6-58                                                                                                    |
| Description section • 1–9                                                                                                    | DRAW LINE routine • 6-37                                                                                                    |
| Descriptor passing mechanism • 1–8                                                                                                    | DRAW LINES routine • 6-40                                                                                                    |
| DESTROY IMAGE routine • 6–29                                                                                                    | DRAW POINT routine • 6-45                                                                                                    |
| Destroying all subwindows • 3–35                                                                                                    | DRAW POINTS routine • 6-47                                                                                                    |
| Destroying a window • 3–37                                                                                                    | DRAW RECTANGLE routine • 6-51                                                                                                    |
| DESTROY REGION routine • 9–6                                                                                                    | DRAW RECTANGLES routine • 6-55                                                                                                    |
| DESTROY SUBWINDOWS routine • 3–35                                                                                                    | DRAW SEGMENTS routine • 6-58                                                                                                    |
| DESTROY WINDOW routine • 3–37                                                                                                    | DRAW STRING 16 routine • 7-14                                                                                                    |
| DISABLE ACCESS CONTROL routine • 10–43                                                                                                    | DRAW STRING routine • 7-11                                                                                                    |
| Disconnection                                                                                                    | DRAW TEXT 16 routine • 7-20                                                                                                    |
| See Closing down                                                                                                    | DRAW TEXT routine • 7-17                                                                                                    |
| Display                                                                                                    |                                                                                                    |
| closing • 2–12                                                                                                    |                                                                                                    |
| obtaining for specified screen • 2–31                                                                                                    | E                                                                                                    |
| opening • 2–49                                                                                                    | <del>L.</del>                                                                                                    |
| operang · 2—43                                                                                                    |                                                                                                    |
| DISPLAY CELLS routing . 2-26                                                                                                    |                                                                                                    |
| DISPLAY CELLS routine • 2–26 DISPLAY HEIGHT MM routine • 2–28                                                                                                    | EMPTY REGION routine • 9–7                                                                                                    |
| DISPLAY HEIGHT MM routine • 2-28                                                                                                    | EMPTY REGION routine • 9–7 ENABLE ACCESS CONTROL routine • 10–45                                                                                                    |
| DISPLAY HEIGHT MM routine • 2–28 DISPLAY HEIGHT routine • 2–27                                                                                                    |                                                                                                    |
| DISPLAY HEIGHT MM routine • 2–28 DISPLAY HEIGHT routine • 2–27 DISPLAY NAME routine • 2–29                                                                                                    | ENABLE ACCESS CONTROL routine • 10-45                                                                                                    |
| DISPLAY HEIGHT MM routine • 2–28 DISPLAY HEIGHT routine • 2–27 DISPLAY NAME routine • 2–29 DISPLAY OF SCREEN routine • 2–31                                                                                                    | ENABLE ACCESS CONTROL routine • 10–45 Endpoint patterns                                                                                                    |
| DISPLAY HEIGHT MM routine • 2–28 DISPLAY HEIGHT routine • 2–27 DISPLAY NAME routine • 2–29 DISPLAY OF SCREEN routine • 2–31 DISPLAY PLANES routine • 2–32                                                                                                    | ENABLE ACCESS CONTROL routine • 10–45 Endpoint patterns changing • 5–70                                                                                                    |
| DISPLAY HEIGHT MM routine • 2–28 DISPLAY HEIGHT routine • 2–27 DISPLAY NAME routine • 2–29 DISPLAY OF SCREEN routine • 2–31 DISPLAY PLANES routine • 2–32 Display routines • 2–4 to 2–71                                                                                                    | ENABLE ACCESS CONTROL routine • 10–45 Endpoint patterns changing • 5–70 Entry in color map                                                                                                    |
| DISPLAY HEIGHT MM routine • 2–28 DISPLAY HEIGHT routine • 2–27 DISPLAY NAME routine • 2–29 DISPLAY OF SCREEN routine • 2–31 DISPLAY PLANES routine • 2–32 Display routines • 2–4 to 2–71 list of • 2–1                                                                                                    | ENABLE ACCESS CONTROL routine • 10–45 Endpoint patterns changing • 5–70 Entry in color map determining color • 12–42                                                                                                    |
| DISPLAY HEIGHT MM routine • 2–28 DISPLAY HEIGHT routine • 2–27 DISPLAY NAME routine • 2–29 DISPLAY OF SCREEN routine • 2–31 DISPLAY PLANES routine • 2–32 Display routines • 2–4 to 2–71 list of • 2–1 DISPLAY STRING routine • 2–33                                                                                                    | ENABLE ACCESS CONTROL routine • 10–45 Endpoint patterns changing • 5–70 Entry in color map determining color • 12–42 EQUAL REGION routine • 9–8 Error getting database text • 4–25                                                                                                    |
| DISPLAY HEIGHT MM routine • 2–28 DISPLAY HEIGHT routine • 2–27 DISPLAY NAME routine • 2–29 DISPLAY OF SCREEN routine • 2–31 DISPLAY PLANES routine • 2–32 Display routines • 2–4 to 2–71 list of • 2–1 DISPLAY STRING routine • 2–33 DISPLAY WIDTH MM routine • 2–36                                                                                                    | ENABLE ACCESS CONTROL routine • 10–45 Endpoint patterns changing • 5–70 Entry in color map determining color • 12–42 EQUAL REGION routine • 9–8 Error getting database text • 4–25 getting text • 4–27                                                                                                    |
| DISPLAY HEIGHT MM routine • 2–28 DISPLAY HEIGHT routine • 2–27 DISPLAY NAME routine • 2–29 DISPLAY OF SCREEN routine • 2–31 DISPLAY PLANES routine • 2–32 Display routines • 2–4 to 2–71 list of • 2–1 DISPLAY STRING routine • 2–33 DISPLAY WIDTH MM routine • 2–36 DISPLAY WIDTH routine • 2–35                                                                                                    | ENABLE ACCESS CONTROL routine • 10–45 Endpoint patterns changing • 5–70 Entry in color map determining color • 12–42 EQUAL REGION routine • 9–8 Error getting database text • 4–25 getting text • 4–27 Error codes                                                                                                    |
| DISPLAY HEIGHT MM routine • 2–28 DISPLAY HEIGHT routine • 2–27 DISPLAY NAME routine • 2–29 DISPLAY OF SCREEN routine • 2–31 DISPLAY PLANES routine • 2–32 Display routines • 2–4 to 2–71 list of • 2–1 DISPLAY STRING routine • 2–33 DISPLAY WIDTH MM routine • 2–36 DISPLAY WIDTH routine • 2–35 Documentation format • 1–4 to 1–9                                                                                                    | ENABLE ACCESS CONTROL routine • 10–45 Endpoint patterns changing • 5–70 Entry in color map determining color • 12–42 EQUAL REGION routine • 9–8 Error getting database text • 4–25 getting text • 4–27                                                                                                    |
| DISPLAY HEIGHT MM routine • 2–28 DISPLAY HEIGHT routine • 2–27 DISPLAY NAME routine • 2–29 DISPLAY OF SCREEN routine • 2–31 DISPLAY PLANES routine • 2–32 Display routines • 2–4 to 2–71 list of • 2–1 DISPLAY STRING routine • 2–33 DISPLAY WIDTH MM routine • 2–36 DISPLAY WIDTH routine • 2–35 Documentation format • 1–4 to 1–9 DOES BACKING STORE routine • 2–37                                                                                                    | ENABLE ACCESS CONTROL routine • 10–45 Endpoint patterns changing • 5–70 Entry in color map determining color • 12–42 EQUAL REGION routine • 9–8 Error getting database text • 4–25 getting text • 4–27 Error codes list • 4–8 Error event data structure • 4–9, 4–10, 4–11                                                                                                    |
| DISPLAY HEIGHT MM routine • 2–28 DISPLAY HEIGHT routine • 2–27 DISPLAY NAME routine • 2–29 DISPLAY OF SCREEN routine • 2–31 DISPLAY PLANES routine • 2–32 Display routines • 2–4 to 2–71 list of • 2–1 DISPLAY STRING routine • 2–33 DISPLAY WIDTH MM routine • 2–36 DISPLAY WIDTH routine • 2–35 Documentation format • 1–4 to 1–9 DOES BACKING STORE routine • 2–37 DOES SAVE UNDERS routine • 2–38                                                                                                    | ENABLE ACCESS CONTROL routine • 10–45 Endpoint patterns changing • 5–70 Entry in color map determining color • 12–42 EQUAL REGION routine • 9–8 Error getting database text • 4–25 getting text • 4–27 Error codes list • 4–8 Error event data structure • 4–9, 4–10, 4–11 attributes • 4–54                                                                                                    |
| DISPLAY HEIGHT MM routine • 2–28 DISPLAY HEIGHT routine • 2–27 DISPLAY NAME routine • 2–29 DISPLAY OF SCREEN routine • 2–31 DISPLAY PLANES routine • 2–32 Display routines • 2–4 to 2–71 list of • 2–1 DISPLAY STRING routine • 2–33 DISPLAY WIDTH MM routine • 2–36 DISPLAY WIDTH routine • 2–35 Documentation format • 1–4 to 1–9 DOES BACKING STORE routine • 2–37 DOES SAVE UNDERS routine • 2–38 Drawable                                                                                                    | ENABLE ACCESS CONTROL routine • 10–45 Endpoint patterns changing • 5–70 Entry in color map determining color • 12–42 EQUAL REGION routine • 9–8 Error getting database text • 4–25 getting text • 4–27 Error codes list • 4–8 Error event data structure • 4–9, 4–10, 4–11 attributes • 4–54 Error handler                                                                                                    |
| DISPLAY HEIGHT MM routine • 2–28 DISPLAY HEIGHT routine • 2–27 DISPLAY NAME routine • 2–29 DISPLAY OF SCREEN routine • 2–31 DISPLAY PLANES routine • 2–32 Display routines • 2–4 to 2–71 list of • 2–1 DISPLAY STRING routine • 2–33 DISPLAY WIDTH MM routine • 2–36 DISPLAY WIDTH routine • 2–35 Documentation format • 1–4 to 1–9 DOES BACKING STORE routine • 2–37 DOES SAVE UNDERS routine • 2–38 Drawable copying rectangular area from • 6–17                                                                                                    | ENABLE ACCESS CONTROL routine • 10–45 Endpoint patterns changing • 5–70 Entry in color map determining color • 12–42 EQUAL REGION routine • 9–8 Error getting database text • 4–25 getting text • 4–27 Error codes list • 4–8 Error event data structure • 4–9, 4–10, 4–11 attributes • 4–54                                                                                                    |
| DISPLAY HEIGHT MM routine • 2–28 DISPLAY HEIGHT routine • 2–27 DISPLAY NAME routine • 2–29 DISPLAY OF SCREEN routine • 2–31 DISPLAY PLANES routine • 2–32 Display routines • 2–4 to 2–71 list of • 2–1 DISPLAY STRING routine • 2–33 DISPLAY WIDTH MM routine • 2–36 DISPLAY WIDTH routine • 2–35 Documentation format • 1–4 to 1–9 DOES BACKING STORE routine • 2–37 DOES SAVE UNDERS routine • 2–38 Drawable copying rectangular area from • 6–17 obtaining geometry • 3–39                                                                                                    | ENABLE ACCESS CONTROL routine • 10–45 Endpoint patterns     changing • 5–70 Entry in color map     determining color • 12–42 EQUAL REGION routine • 9–8 Error     getting database text • 4–25     getting text • 4–27 Error codes     list • 4–8 Error event data structure • 4–9, 4–10, 4–11     attributes • 4–54 Error handler     See also SET ERROR HANDLER routine     description • 4–7                                                                                                    |
| DISPLAY HEIGHT MM routine • 2–28 DISPLAY HEIGHT routine • 2–27 DISPLAY NAME routine • 2–29 DISPLAY OF SCREEN routine • 2–31 DISPLAY PLANES routine • 2–32 Display routines • 2–4 to 2–71 list of • 2–1 DISPLAY STRING routine • 2–33 DISPLAY WIDTH MM routine • 2–36 DISPLAY WIDTH routine • 2–35 Documentation format • 1–4 to 1–9 DOES BACKING STORE routine • 2–37 DOES SAVE UNDERS routine • 2–38 Drawable copying rectangular area from • 6–17 obtaining geometry • 3–39 DRAW ARC routine • 6–30                                                                                                    | ENABLE ACCESS CONTROL routine • 10–45 Endpoint patterns     changing • 5–70 Entry in color map     determining color • 12–42 EQUAL REGION routine • 9–8 Error     getting database text • 4–25     getting text • 4–27 Error codes     list • 4–8 Error event data structure • 4–9, 4–10, 4–11     attributes • 4–54 Error handler     See also SET ERROR HANDLER routine     description • 4–7     nonfatal • 4–7, 4–53                                                                                                    |
| DISPLAY HEIGHT MM routine • 2–28 DISPLAY HEIGHT routine • 2–27 DISPLAY NAME routine • 2–29 DISPLAY OF SCREEN routine • 2–31 DISPLAY PLANES routine • 2–32 Display routines • 2–4 to 2–71 list of • 2–1 DISPLAY STRING routine • 2–33 DISPLAY WIDTH MM routine • 2–36 DISPLAY WIDTH routine • 2–35 Documentation format • 1–4 to 1–9 DOES BACKING STORE routine • 2–37 DOES SAVE UNDERS routine • 2–38 Drawable copying rectangular area from • 6–17 obtaining geometry • 3–39 DRAW ARC routine • 6–30 DRAW ARCS routine • 6–34                                                                                                    | ENABLE ACCESS CONTROL routine • 10–45 Endpoint patterns     changing • 5–70 Entry in color map     determining color • 12–42 EQUAL REGION routine • 9–8 Error     getting database text • 4–25     getting text • 4–27 Error codes     list • 4–8 Error event data structure • 4–9, 4–10, 4–11     attributes • 4–54 Error handler     See also SET ERROR HANDLER routine     description • 4–7                                                                                                    |
| DISPLAY HEIGHT MM routine • 2–28 DISPLAY HEIGHT routine • 2–27 DISPLAY NAME routine • 2–29 DISPLAY OF SCREEN routine • 2–31 DISPLAY PLANES routine • 2–32 Display routines • 2–4 to 2–71 list of • 2–1 DISPLAY STRING routine • 2–33 DISPLAY WIDTH MM routine • 2–36 DISPLAY WIDTH routine • 2–35 Documentation format • 1–4 to 1–9 DOES BACKING STORE routine • 2–37 DOES SAVE UNDERS routine • 2–38 Drawable copying rectangular area from • 6–17 obtaining geometry • 3–39 DRAW ARC routine • 6–30 DRAW ARCS routine • 6–34 DRAW IMAGE STRING 16 routine • 7–8                                                                          | ENABLE ACCESS CONTROL routine • 10–45 Endpoint patterns     changing • 5–70 Entry in color map     determining color • 12–42 EQUAL REGION routine • 9–8 Error     getting database text • 4–25     getting text • 4–27 Error codes     list • 4–8 Error event data structure • 4–9, 4–10, 4–11     attributes • 4–54 Error handler     See also SET ERROR HANDLER routine     description • 4–7     nonfatal • 4–7, 4–53     specifying nonfatal handler • 4–53 Error handling • 4–7                                                                                |
| DISPLAY HEIGHT MM routine • 2–28  DISPLAY HEIGHT routine • 2–27  DISPLAY NAME routine • 2–29  DISPLAY OF SCREEN routine • 2–31  DISPLAY PLANES routine • 2–32  Display routines • 2–4 to 2–71  list of • 2–1  DISPLAY STRING routine • 2–33  DISPLAY WIDTH MM routine • 2–36  DISPLAY WIDTH routine • 2–35  Documentation format • 1–4 to 1–9  DOES BACKING STORE routine • 2–37  DOES SAVE UNDERS routine • 2–38  Drawable  copying rectangular area from • 6–17  obtaining geometry • 3–39  DRAW ARC routine • 6–30  DRAW ARCS routine • 6–34  DRAW IMAGE STRING 16 routine • 7–8  DRAW IMAGE STRING routine • 7–5                       | ENABLE ACCESS CONTROL routine • 10–45 Endpoint patterns     changing • 5–70 Entry in color map     determining color • 12–42 EQUAL REGION routine • 9–8 Error     getting database text • 4–25     getting text • 4–27 Error codes     list • 4–8 Error event data structure • 4–9, 4–10, 4–11     attributes • 4–54 Error handler     See also SET ERROR HANDLER routine     description • 4–7     nonfatal • 4–7, 4–53     specifying nonfatal handler • 4–53 Error handling • 4–7 Event                                                                          |
| DISPLAY HEIGHT MM routine • 2–28  DISPLAY HEIGHT routine • 2–27  DISPLAY NAME routine • 2–29  DISPLAY OF SCREEN routine • 2–31  DISPLAY PLANES routine • 2–32  Display routines • 2–4 to 2–71  list of • 2–1  DISPLAY STRING routine • 2–33  DISPLAY WIDTH MM routine • 2–36  DISPLAY WIDTH routine • 2–35  Documentation format • 1–4 to 1–9  DOES BACKING STORE routine • 2–37  DOES SAVE UNDERS routine • 2–38  Drawable  copying rectangular area from • 6–17  obtaining geometry • 3–39  DRAW ARC routine • 6–30  DRAW ARCS routine • 6–34  DRAW IMAGE STRING 16 routine • 7–8  DRAW IMAGE STRING routine • 7–5  Drawing              | ENABLE ACCESS CONTROL routine • 10–45 Endpoint patterns     changing • 5–70 Entry in color map     determining color • 12–42 EQUAL REGION routine • 9–8 Error     getting database text • 4–25     getting text • 4–27 Error codes     list • 4–8 Error event data structure • 4–9, 4–10, 4–11     attributes • 4–54 Error handler     See also SET ERROR HANDLER routine     description • 4–7     nonfatal • 4–7, 4–53     specifying nonfatal handler • 4–53 Error handling • 4–7 Event     allowing events • 10–21                                              |
| DISPLAY HEIGHT MM routine • 2–28 DISPLAY HEIGHT routine • 2–27 DISPLAY NAME routine • 2–29 DISPLAY OF SCREEN routine • 2–31 DISPLAY PLANES routine • 2–32 Display routines • 2–4 to 2–71 list of • 2–1 DISPLAY STRING routine • 2–33 DISPLAY WIDTH MM routine • 2–36 DISPLAY WIDTH routine • 2–35 Documentation format • 1–4 to 1–9 DOES BACKING STORE routine • 2–37 DOES SAVE UNDERS routine • 2–38 Drawable copying rectangular area from • 6–17 obtaining geometry • 3–39 DRAW ARC routine • 6–30 DRAW ARCS routine • 6–34 DRAW IMAGE STRING 16 routine • 7–8 DRAW IMAGE STRING routine • 7–5 Drawing image text string (16-bit) • 7–8 | ENABLE ACCESS CONTROL routine • 10–45 Endpoint patterns     changing • 5–70 Entry in color map     determining color • 12–42 EQUAL REGION routine • 9–8 Error     getting database text • 4–25     getting text • 4–27 Error codes     list • 4–8 Error event data structure • 4–9, 4–10, 4–11     attributes • 4–54 Error handler     See also SET ERROR HANDLER routine     description • 4–7     nonfatal • 4–7, 4–53     specifying nonfatal handler • 4–53 Error handling • 4–7 Event     allowing events • 10–21     checking and removing if matching • 4–32 |
| DISPLAY HEIGHT MM routine • 2–28  DISPLAY HEIGHT routine • 2–27  DISPLAY NAME routine • 2–29  DISPLAY OF SCREEN routine • 2–31  DISPLAY PLANES routine • 2–32  Display routines • 2–4 to 2–71  list of • 2–1  DISPLAY STRING routine • 2–33  DISPLAY WIDTH MM routine • 2–36  DISPLAY WIDTH routine • 2–35  Documentation format • 1–4 to 1–9  DOES BACKING STORE routine • 2–37  DOES SAVE UNDERS routine • 2–38  Drawable  copying rectangular area from • 6–17  obtaining geometry • 3–39  DRAW ARC routine • 6–30  DRAW ARCS routine • 6–34  DRAW IMAGE STRING 16 routine • 7–8  DRAW IMAGE STRING routine • 7–5  Drawing              | ENABLE ACCESS CONTROL routine • 10–45 Endpoint patterns     changing • 5–70 Entry in color map     determining color • 12–42 EQUAL REGION routine • 9–8 Error     getting database text • 4–25     getting text • 4–27 Error codes     list • 4–8 Error event data structure • 4–9, 4–10, 4–11     attributes • 4–54 Error handler     See also SET ERROR HANDLER routine     description • 4–7     nonfatal • 4–7, 4–53     specifying nonfatal handler • 4–53 Error handling • 4–7 Event     allowing events • 10–21                                              |

| Event (cont'd.)                                                      |                                                                |
|----------------------------------------------------------------------|----------------------------------------------------------------|
|                                                                      | FILL POLYGON routine • 6–67                                    |
| checking type • 4–16                                                 | FILL RECTANGLE routine • 6–72                                  |
| description • 4–1                                                    | FILL RECTANGLES routine • 6–75                                 |
| disabling synchronization • 4–57                                     | Fill style                                                     |
| enabling synchronization • 4–57                                      | changing • 5-57, 5-60                                          |
| flushing • 4–24                                                      | FIND CONTEXT routine • 8–26                                    |
| getting mouse motion event • 4–29                                    | Flags                                                          |
| introduction • 4–1                                                   | for defining color values • 10-110, 10-111                     |
| matching window and type • 4–18                                      | FLUSH routine • 4–24                                           |
| peeking at and copying • 4–37                                        | Focus window                                                   |
| peeking at and copying if matching • 4–38                            | obtaining identifier • 10–56                                   |
| pushing back onto queue • 4–41                                       | Font                                                           |
| releasing from grab • 10–21                                          | bounding box of • 13–4, 13–6                                   |
| removing for specified window • 4–59                                 | changing value in graphics context • 5-62                      |
| removing next • 4–36                                                 | freeing storage of • 13-10, 13-11, 13-12, 13-13                |
| removing next matching • 4–14, 4–34                                  | getting directory path • 13-15                                 |
| returning number of pending • 4–40                                   | listing • 13–19, 13–21, 13–23                                  |
| selecting asynchronous input types • 4–44                            | listing with information • 13–25                               |
| selecting asynchronous types • 4–42                                  | loading • 13–27                                                |
| selecting input types • 4–46                                         | properties • 13–17                                             |
| sending to client • 4–48                                             | returning information about • 13-29, 13-31                     |
| single synchronization • 4–56                                        | setting the directory path • 13-33                             |
| specifying synchronization handler • 4–51 Event data structure • 4–3 | unloading • 13–35                                              |
| Event mask • 4–4                                                     | Font characters • 13–14                                        |
| in CHANGE ACTIVE POINTER GRAB routine •                              | Font data structure • 13–2                                     |
| 10–29                                                                | Font property data structure • 13-8                            |
| initial root • 2–39                                                  | Font routines • 13–10 to 13–35                                 |
| obtaining • 2–39                                                     | list of • 13–1                                                 |
| table • 4–4                                                          | FORCE SCREEN SAVER routine • 10–47                             |
| EVENT MASK OF SCREEN routine • 2–39                                  | Foreground color                                               |
| Event routines • 4–12 to 4–60                                        | changing in graphics context • 5–64, 5–77                      |
| list of • 4–1                                                        | Format of documentation • 1–4 to 1–9                           |
| EVENTS QUEUED routine • 4–22                                         | Format section • 1–4                                           |
| Exposures                                                            | FREE COLORMAP routine • 12–25                                  |
| allowing • 10–140                                                    | FREE COLORS routine • 12–27                                    |
| obtaining values • 10–68                                             | FREE CURSOR routine • 14–12                                    |
|                                                                      | FREE FONT INFO routine • 13–11                                 |
|                                                                      | FREE FONT NAMES routine • 13–12 FREE FONT PATH routine • 13–13 |
| F                                                                    | FREE FONT routine • 13–13                                      |
| 1                                                                    | FREE GC routine • 5–32                                         |
|                                                                      | Freeing color map • 12–20                                      |
| Fatal error                                                          | FREE MODIFIER MAP routine • 10–49                              |
| handling • 4–55                                                      | FREE PIXMAP routine • 11–8                                     |
| FETCH BUFFER routine • 8–20                                          | FREE routine • 2–40                                            |
| FETCH BYTES routine • 8-22                                           | Function                                                       |
| FETCH NAME routine • 8–24                                            | changing in graphics context • 5–77                            |
| FILL ARC routine • 6-61                                              | changing in graphics context • 5–77 changing value • 5–66      |
| FILL ARCS routine • 6–64                                             | Changing value - 5-00                                          |
| Filling                                                              |                                                                |
| more than one rectangle • 6-75                                       |                                                                |

Filling rectangle • 6-72

| G                                                                     | See also UNGRAB BUTTON routine                  |
|-----------------------------------------------------------------------|-------------------------------------------------|
| <b>G</b>                                                              | GRAB KEYBOARD routine • 10-81                   |
| 00                                                                    | See also UNGRAB KEYBOARD routine                |
| GC                                                                    | GRAB KEY routine • 10–77                        |
| See Graphics context                                                  | See also UNGRAB KEY routine                     |
| GCONTEXT FROM GC routine • 5–33                                       | GRAB POINTER routine • 10–84                    |
| Geometry                                                              | See also UNGRAB POINTER routine                 |
| obtaining for specified drawable • 3–39                               | GRAB SERVER routine • 10–89                     |
| parsing • 10-112                                                      | See also UNGRAB SERVER routine                  |
| parsing window • 10–50                                                | Graphics context                                |
| GEOMETRY routine • 10–50                                              | changing clip mask • 5-47                       |
| GET ATOM NAME routine • 8–28                                          | changing clip origin • 5-49, 5-51               |
| GET CHAR STRUCT routine • 13–14                                       | changing dash members • 5-54                    |
| GET CLASS HINT routine • 8-30                                         | changing font • 5-62                            |
| GET DEFAULT routine • 10–54                                           | changing values • 5–25                          |
| GET ERROR DATABASE TEXT routine • 4–25                                | copying • 5–27                                  |
| GET ERROR TEXT routine • 4-27                                         | creating • 5–29                                 |
| GET FONT PATH routine • 13-15                                         | default • 2-19, 2-20                            |
| GET FONT PROPERTY routine • 13–17                                     | default values • 5–21                           |
| GET GEOMETRY routine • 3–39                                           | freeing • 5–32                                  |
| GET ICON NAME routine • 8-32                                          | obtaining resource identifier • 5–33            |
| GET ICON SIZES routine • 8-34                                         | setting for region • 9–19                       |
| GET IMAGE routine • 6-78                                              | setting to region • 5–79 setting stipple • 5–80 |
| GET INPUT FOCUS routine • 4-58, 10-56                                 | setting slipple • 5–60 setting tile • 5–84      |
| GET KEYBOARD CONTROL routine • 10-58                                  | <del>-</del>                                    |
| GET KEYBOARD MAPPING routine • 10-59                                  | Graphics context data structure • 5–2           |
| GET MODIFIER MAPPING routine • 10–62                                  | Graphics context routines • 5–25 to 5–87        |
| GET MOTION EVENTS routine • 4–29                                      | list of • 5–1                                   |
| GET NORMAL HINTS routine • 8–37                                       | Graphics exposures                              |
| GET PIXEL routine • 6–81                                              | changing • 5-68                                 |
| GET POINTER CONTROL routine • 10–64                                   | Graphics routines • 6–11 to 6–93                |
| GET POINTER MAPPING routine • 10–66                                   | list of • 6–1                                   |
| GET SCREEN SAVER routine • 10–68                                      |                                                 |
| GET SELECTION OWNER routine • 8–39                                    |                                                 |
| GET SIZE HINTS routine • 8–41                                         | H                                               |
| GET STANDARD COLORMAP routine • 12–29                                 | • •                                             |
| GET SUBIMAGE routine • 6–83                                           | HEIGHT MAN OF COREEN working O 44               |
|                                                                       | HEIGHT MM OF SCREEN routine • 2–41              |
| GET TRANSIENT FOR HINT routine • 8–43 GET VISUAL INFO routine • 12–32 | Height of screen • 2–27, 2–28, 2–41, 2–42       |
|                                                                       | Host                                            |
| GET WINDOW ATTRIBUTES routine • 3–42                                  | adding multiple to connect list • 10–17         |
| GET WINDOW PROPERTY routine • 8–45                                    | adding single to connect list • 10–15           |
| GET WM HINTS routine • 8–50                                           | listing accessible • 10–100                     |
| GET ZOOM HINTS routine • 8–52                                         | removing from access list • 10-121, 10-123      |
| Grabbing                                                              |                                                 |
| button • 10–71                                                        | <b>=</b>                                        |
| changing active pointer • 10-29                                       |                                                 |
| key • 10–77                                                           | •                                               |
| keyboard • 10-81                                                      | 10 1 1 1                                        |
| pointer • 10-84                                                       | I/O error handler • 4-55                        |
| Grabbing server • 10–89                                               | Icon                                            |
| GRAB BUTTON routine • 10–71                                           | getting name • 8-32                             |

GRAB BUTTON routine (cont'd.)

| Icon (cont'd.)                             |                                             |
|--------------------------------------------|---------------------------------------------|
|                                            | 1/                                          |
| getting recommended sizes • 8–34           | K                                           |
| setting recommended sizes • 8–68           |                                             |
| specifying name • 8–66                     | Key                                         |
| Icon size data structure • 8–6             | passively grabbing • 10-77                  |
| IF EVENT routine • 4–32                    | releasing from grab • 10-146                |
| See also CHECK IF EVENT routine            | Keyboard                                    |
| Image                                      | changing mapping • 10–34                    |
| allocating memory for image • 6–25         | changing settings • 10–32                   |
| copying a portion of existing image • 6–92 | conditions for active grab • 10–79          |
| deallocating memory for image • 6–29       | grabbing control • 10–81                    |
| obtaining • 6–78, 6–87                     | obtaining logical state • 10–115            |
| obtaining pixel value • 6–81               | obtaining mapping • 10–59                   |
| setting pixel value • 6–90                 | obtaining modifier keys • 10–62             |
| IMAGE BYTE ORDER routine • 2–43            | obtaining settings • 10–58                  |
| Image data structure • 6–7                 | passively grabbing key • 10–77              |
| Image text string (16-bit)                 | releasing active grab • 10–148              |
| drawing • 7–8                              | setting modifier keys • 10–136              |
| Image text string (8-bit)                  | Keyboard bell                               |
| drawing • 7–5                              | ringing • 10–27                             |
| Information routines                       | Keyboard control data structure • 10–6      |
| GET CHAR STRUCT • 13–14                    | Keyboard control value mask • 10–8          |
| GET FONT PROPERTY • 13–17                  | Keyboard keys                               |
| LIST FONT • 13–19                          | turning off auto-repeat • 10–25             |
| LIST FONTS • 13–23                         | turning on auto-repeat • 10–26              |
| LIST FONT WITH INFO • 13–21                | Keyboard mapping                            |
| Initializing                               | refreshing • 10–118                         |
| resource manager • 15–12                   | Keyboard state data structure • 10–10       |
| Input event queue                          | Key click • 10–32                           |
| obtaining length • 2–54                    | obtaining value • 10–58                     |
| Input focus                                | Key code • 10–59, 10–62                     |
| changing • 10-133                          | converting from key symbol • 10–96, 10–143  |
| obtaining • 10–56                          | converting to key symbol • 10–95            |
| INSERT MODIFIERMAP ENTRY routine • 10–90   | returning corresponding key symbol • 10–104 |
| INSTALL COLORMAP routine • 10–93           | setting key symbols • 10–34                 |
| See also UNINSTALL COLORMAP routine        | Key codes                                   |
| INTERN ATOM routine • 8–54                 | setting modifier keys • 10–136              |
| Intersection                               | KEYCODE TO KEYSYM routine • 10–95           |
| computing for region • 9–9                 | See also KEYSYM TO KEYCODE routine          |
| INTERSECT REGION routine • 9–9             |                                             |
|                                            | Key event                                   |
| _                                          | mapping to string • 10–105                  |
|                                            | Key map                                     |
|                                            | querying • 10–115                           |
|                                            | Key symbol                                  |
| Join style                                 | converting from key code • 10–95            |
| changing • 5-70                            | converting to key code • 10–96, 10–143      |
|                                            | converting to string • 10–97                |
|                                            | looking up • 10–104                         |
|                                            | obtaining mapping • 10–59                   |
|                                            | rebinding to string • 10–116                |
|                                            | specifying • 10–34                          |

KEYSYM TO KEYCODE routine • 10-96 MATCH VISUAL INFO routine • 12-38 See also KEYCODE TO KEYSYM routine MAX CMAPS OF SCREEN routine • 2-45 KEYSYM TO STRING routine • 10-97 Mechanism • 1-8 KILL CLIENT routine • 10-98 Merging databases • 15-13 MIN CMAPS OF SCREEN routine • 2-46 Modifier key map data structure • 10-12 Modifier keys obtaining key code • 10-62 LAST KNOWN REQUEST PROCESSED routine • setting • 10-136 2-44 Modifier map LED • 10-32 deleting entry • 10-41 obtaining value • 10-58 freeing storage • 10-49 Line inserting entry • 10-90 drawing • 6-37 setting modifier keys • 10-136 drawing connected lines • 6-40 Mouse drawing unconnected lines • 6-58 getting motion event • 4-29 Line style MOVE RESIZE WINDOW routine • 3-50 changing values • 5-70 MOVE WINDOW routine • 3-53 Line width Moving a window • 3-50, 3-53 changing • 5-70 LIST FONT routine • 13-19 LIST FONTS routine • 13-23 LIST FONTS WITH INFO routine • 13-25 LIST FONT WITH INFO routine • 13-21 LIST HOSTS routine • 10-100 Network data structure • 10-5 LIST INSTALLED COLORMAPS routine • 10-102 NEW MODIFIER MAP routine • 10-107 LIST PROPERTIES routine • 8-56 NEXT EVENT routine • 4-36 LOAD FONT routine • 13-27 NEXT REQUEST routine • 2-47 Loading Nonfatal error handler • 4-53 database • 15-14 NO OP routine • 2-48 LOAD QUERY FONT routine • 13-29 LOOKUP COLOR routine • 12–35 LOOKUP KEYSYM routine • 10-104 LOOKUP STRING routine • 10-105 See also REBIND KEYSYM routine OFFSET REGION routine • 9-11 Lowering a window • 3-44 OPEN DISPLAY routine • 2-49 LOWER WINDOW routine • 3-44 Origin tile or stipple • 5-86 Mapping all subwindows • 3-47 Mapping a window • 3-46 Parent window Mapping windows and all subwindows • 3-48 changing • 10-125 MAP RAISED routine • 3-46

PARSE COLOR routine • 10-108

Passing mechanism • 1-8

PARSE COMMAND routine • 15–14
PARSE GEOMETRY routine • 10–112

Mask event • 4-4

MAP SUBWINDOWS routine • 3–47 MAP WINDOW routine • 3–48

See also CHECK MASK EVENT routine

MASK EVENT routine • 4-34

| depath rating for pointer button process 10, 144 | rolygon                                                           |
|--------------------------------------------------|-------------------------------------------------------------------|
| deactivating for pointer button press • 10–144   | filling • 6–67                                                    |
| PEEK EVENT routine • 4–37                        | POLYGON REGION routine • 9–14                                     |
| PEEK IF EVENT routine • 4–38                     | Predicate procedure • 4–6                                         |
| PENDING routine • 4–40                           | Property                                                          |
| PERMALLOC routine • 15–7                         | changing • 8–11                                                   |
| Pixel                                            | definition • 8-1                                                  |
| black • 2-10                                     | deleting • 8-18                                                   |
| incrementing values in pixmap • 6-11             | getting window manager hints • 8-50                               |
| obtaining value from image • 6-81                | icon sizes • 8-34, 8-68                                           |
| setting value for image • 6-90                   | obtaining format • 8-45                                           |
| white • 2–69                                     | obtaining list • 8-56                                             |
| Pixel value • 2–9                                | regular window sizes • 8-37, 8-70                                 |
| white • 2–68                                     | rotating • 8–58                                                   |
| Pixmap                                           | setting command • 8-64                                            |
| creating • 11-4                                  | setting standard • 8-76                                           |
| creating from bitmap data • 11-6                 | setting window manager hints • 8–81                               |
| description • 11-1                               | zoom window sizes • 8–52                                          |
| freeing storage • 11-8                           | Property routines • 8–11 to 8–87                                  |
| incrementing pixel values • 6-11                 | list of • 8–1                                                     |
| Pixmap routines • 11-2 to 11-13                  | Protocol requests • 1–10                                          |
| list of • 11–1                                   | Protocol revision number                                          |
| Plane                                            | obtaining • 2–52                                                  |
| allocating • 12-10, 12-13                        | PROTOCOL REVISION routine • 2–52                                  |
| changing plane mask • 5-75                       | Protocol routines • 1–10                                          |
| obtaining number in screen • 2-51                | Protocol version number                                           |
| screen • 2-32                                    |                                                                   |
| Plane mask                                       | obtaining • 2–53 PROTOCOL VERSION routine • 2–53                  |
| changing in graphics context • 5-77              | Pseudocolor                                                       |
| PLANES OF SCREEN routine • 2-51                  |                                                                   |
| Point                                            | allocating entries and planes • 12–10                             |
| drawing • 6–45                                   | PUT BACK EVENT routine • 4–41                                     |
| drawing more than one • 6–47                     | PUT IMAGE routine • 6–87, 11–6                                    |
| Point data structure • 6–2                       | PUT PIXEL routine • 6–90                                          |
| Pointer • 1–8                                    |                                                                   |
| acceleration of • 10–37, 10–64                   |                                                                   |
| actively grabbing • 10-84                        |                                                                   |
| changing active pointer grab • 10-29             | <b>-</b>                                                          |
| deactivating passive grab • 10–144               | Q LENGTH routine • 2–54                                           |
| defining movement • 10–37                        | Quark                                                             |
| moving • 10–153                                  | allocating • 15–35                                                |
| obtaining coordinates • 3–55                     | converting to string • 15–31                                      |
| obtaining mapping • 10–66                        | Quarks • 15–4                                                     |
| obtaining movement values • 10–64                | QUERY BEST CURSOR routine • 14–13                                 |
| obtaining root window • 3–55                     | QUERY BEST CORSON Foutine • 14–13  QUERY BEST SIZE routine • 5–34 |
| passive grabbing • 10–71                         |                                                                   |
| releasing active grab • 10–149                   | QUERY BEST STIPPLE routine • 5–37                                 |
| setting mapping • 10–138                         | QUERY BEST TILE routine • 5–40                                    |
| threshold speed of • 10–37                       | QUERY COLOR routine • 12–40                                       |
| •                                                | QUERY COLORS routine • 12–42                                      |
| Pointer mapping                                  | QUERY FONT routine • 13–31                                        |
| obtaining list • 10–66                           | QUERY KEYMAP routine • 10–115                                     |
| POINT IN REGION routine • 9–12                   |                                                                   |

Polygon

Passive grab

| QUERY POINTER routine • 3-55              | REMOVE HOST routine (cont'd.)                |
|-------------------------------------------|----------------------------------------------|
| QUERY TEXT EXTENTS 16 routine • 7–26      | See also REMOVE HOSTS routine                |
| QUERY TEXT EXTENTS routine • 7–23         | REMOVE HOSTS routine • 10-123                |
| QUERY TREE routine • 3–58                 | See also REMOVE HOST routine                 |
| QUERT TREE TOURING - 3-36                 | REPARENT WINDOW routine • 10–125             |
|                                           | Replacing color map • 12–46                  |
| <b>n</b>                                  | RESET SCREEN SAVER routine • 10–128          |
| R                                         | RESIZE WINDOW routine • 3–62                 |
|                                           | Resizing a window • 3–50, 3–62               |
| RAISE WINDOW routine • 3–61               | Resource                                     |
| Raising a window • 3–46, 3–61             | adding • 15–20, 15–29                        |
| READ BITMAP FILE routine • 11–9           | retrieving • 15–9, 15–21                     |
| REBIND KEYSYM routine • 10–116            | · · · · · · · · · · · · · · · · · · ·        |
|                                           | searching • 15–25                            |
| See also LOOKUP STRING routine            | storing • 15–18, 15–27                       |
| RECOLOR CURSOR routine • 14–15            | Resource entry                               |
| Rectangle                                 | adding • 15–17                               |
| drawing • 6–51                            | Resource manager • 15–2 to 15–4              |
| drawing more than one • 6-55              | initializing • 15–12                         |
| filling • 6–72                            | matching rules • 15–3                        |
| filling more than one • 6-75              | Resource manager routines • 15-7 to 15-35    |
| generating smallest enclosing • 9-4       | list of • 15–1                               |
| Rectangle data structure • 6-4, 9-2       | Resource manager value data structure • 15-5 |
| Rectangle location within region • 9–17   | Restacking array of windows • 3-64           |
| RECT IN REGION routine • 9–17             | RESTACK WINDOWS routine • 3–64               |
| Reference passing mechanism • 1-8         | Retrieving                                   |
| REFRESH KEYBOARD MAPPING routine • 10–118 | resource • 15-21                             |
| Region                                    | Retrieving database • 15-8                   |
| calculating the exclusive OR • 9-28       | Retrieving resource • 15-9                   |
| calculating the union • 9-26              | RM GET FILE DATABASE routine • 15-8          |
| calculating the union rectangle • 9-24    | RM GET RESOURCE routine • 15-9               |
| computing the intersection • 9-9          | RM GET STRING DATABASE routine • 15-11       |
| creating • 9–1, 9–14                      | RM INITIALIZE routine • 15-12                |
| creating empty region • 9-5               | RM MERGE DATABASES routine • 15-13           |
| deallocating storage • 9-6                | RM PUT FILE DATABASE routine • 15-16         |
| definition • 9–1                          | RM PUT LINE RESOURCE routine • 15-17         |
| destroying region • 9-6                   | RM PUT RESOURCE routine • 15-18              |
| determining if empty • 9–7                | RM PUT STRING RESOURCE routine • 15–20       |
| determining if equal • 9-8                | RM Q GET RESOURCE routine • 15–21            |
| determining location of rectangle • 9–17  | RM Q GET SEARCH LIST routine • 15–23         |
| determining point location • 9–12         | RM Q GET SEARCH RESOURCE routine • 15–25     |
| expanding size of • 9–20                  | RM Q PUT RESOURCE routine • 15–27            |
| introduction • 9–1                        | RM Q PUT STRING RESOURCE routine • 15–29     |
| moving by offset • 9–11                   | RM QUARK TO STRING routine • 15–31           |
|                                           | RM STRING TO BIND QUARK LIST routine • 15–32 |
| reducing size of • 9–20                   |                                              |
| setting graphics context for • 9–19       | RM STRING TO QUARK LIST routine • 15–34      |
| subtracting regions • 9–22                | RM STRING TO QUARK routine • 15–33           |
| Region routines • 9–4 to 9–29             | RM UNIQUE QUARK routine • 15–35              |
| list of • 9–1                             | Root window                                  |
| REMOVE FROM SAVE SET routine • 10–119     | default • 2–21                               |
| See also ADD TO SAVE SET routine          | obtaining default depth • 2–17               |
| REMOVE HOST routine • 10–121              | obtaining identifier • 2-55, 2-56            |

| ROOT WINDOW OF SCREEN routine • 2-56    | Routines (cont'd.)                    |
|-----------------------------------------|---------------------------------------|
| ROOT WINDOW OF SCREEN TOURING 2-36      | COPY GC • 5-27                        |
| ROTATE BUFFERS routine • 2–57           | COPY PLANE • 6-21                     |
| ROTATE WINDOW PROPERTIES routine • 8–58 | CREATE BITMAP FROM DATA • 11-2        |
| Routine name section • 1–4              | CREATE COLORMAP • 12-22               |
| Routines                                | CREATE FONT CURSOR • 14-2             |
| ACTIVATE SCREEN SAVER • 10–14           | CREATE GC • 5-29                      |
| ADD HOST • 10–15                        | CREATE GLYPH CURSOR • 14-4            |
| ADD HOSTS • 10–17                       | CREATE IMAGE • 6-25                   |
| ADD PIXEL • 6–11                        | CREATE PIXMAP • 11-4                  |
| ADD TO SAVE SET • 10–19                 | CREATE PIXMAP CURSOR • 14-7           |
| ALLOC COLOR • 12–8                      | CREATE PIXMAP FROM BITMAP DATA • 11-6 |
| ALLOC COLOR CELLS • 12–10               | CREATE REGION • 9-5                   |
| ALLOC COLOR PLANES • 12–13              | CREATE SIMPLE WINDOW • 3-27           |
| ALLOC NAMED COLOR • 12–17               | CREATE WINDOW • 3-31                  |
| ALLOW EVENTS • 10–21                    | DEFAULT COLORMAP • 2-15               |
| ALL PLANES • 2–5                        | DEFAULT COLORMAP OF SCREEN • 2-16     |
| AUTO REPEAT OFF • 10–25                 | DEFAULT DEPTH • 2-17                  |
| AUTO REPEAT ON • 10–26                  | DEFAULT DEPTH OF SCREEN • 2-18        |
| BELL • 10–27                            | DEFAULT GC • 2-19                     |
| BITMAP BIT ORDER • 2–6                  | DEFAULT GC OF SCREEN • 2-20           |
| BITMAP PAD • 2-7                        | DEFAULT ROOT WINDOW • 2-21            |
| BITMAP UNIT • 2–8                       | DEFAULT SCREEN • 2-22                 |
| BLACK PIXEL • 2–9                       | DEFAULT SCREEN OF DISPLAY • 2-23      |
| BLACK PIXEL OF SCREEN • 2–10            | DEFAULT VISUAL • 2-24                 |
| CELLS OF SCREEN • 2–11                  | DEFAULT VISUAL OF SCREEN • 2-25       |
| CHANGE ACTIVE POINTER GRAB • 10-29      | DEFINE CURSOR • 14-10                 |
| CHANGE GC • 5–25                        | DELETE CONTEXT • 8-16                 |
| CHANGE KEYBOARD CONTROL • 10-32         | DELETE MODIFIERMAP ENTRY • 10-41      |
| CHANGE KEYBOARD MAPPING • 10–34         | DELETE PROPERTY • 8-18                |
| CHANGE POINTER CONTROL • 10–37          | DESTROY IMAGE • 6-29                  |
| CHANGE PROPERTY • 8–11                  | DESTROY REGION • 9-6                  |
| CHANGE SAVE SET • 10–39                 | DESTROY SUBWINDOWS • 3-35             |
| CHANGE WINDOW ATTRIBUTES • 3-15         | DESTROY WINDOW • 3-37                 |
| CHECK IF EVENT • 4–12                   | DISABLE ACCESS CONTROL • 10-43        |
| CHECK MASK EVENT • 4–14                 | DISPLAY CELLS • 2-26                  |
| CHECK TYPED EVENT • 4–16                | DISPLAY HEIGHT • 2-27                 |
| CHECK TYPED WINDOW EVENT • 4–18         | DISPLAY HEIGHT MM • 2-28              |
| CHECK WINDOW EVENT • 4-20               | DISPLAY NAME • 2-29                   |
| CIRCULATE SUBWINDOWS • 3-18             | DISPLAY OF SCREEN • 2-31              |
| CIRCULATE SUBWINDOWS DOWN • 3-20        | DISPLAY PLANES • 2-32                 |
| CIRCULATE SUBWINDOWS UP • 3-22          | DISPLAY STRING • 2-33                 |
| CLEAR AREA • 6-12                       | DISPLAY WIDTH • 2-35                  |
| CLEAR WINDOW • 6-15                     | DISPLAY WIDTH MM • 2-36               |
| CLIP BOX • 9-4                          | DOES BACKING STORE • 2-37             |
| CLOSE DISPLAY • 2-12                    | DOES SAVE UNDERS • 2-38               |
| CONFIGURE WINDOW • 3-24                 | DRAW ARC • 6-30                       |
| CONNECTION NUMBER • 2-14                | DRAW ARCS • 6-34                      |
| CONVERT SELECTION • 8-14                | DRAW IMAGE STRING • 7-5               |
| COPY AREA • 6-17                        | DRAW IMAGE STRING 16 • 7-8            |
| COPY COLORMAP AND FREE • 12-20          | DRAW LINE • 6–37                      |
|                                         |                                       |

DRAW LINES • 6-40

| Routines (cont'd.)             | Routines (cont'd.)                  |
|--------------------------------|-------------------------------------|
| DRAW POINT • 6-45              | GET KEYBOARD CONTROL • 10-58        |
| DRAW POINTS • 6-47             | GET KEYBOARD MAPPING • 10-59        |
| DRAW RECTANGLE • 6-51          | GET MODIFIER MAPPING • 10-62        |
| DRAW RECTANGLES • 6-55         | GET MOTION EVENTS • 4-29            |
| DRAW SEGMENTS • 6-58           | GET NORMAL HINTS • 8-37             |
| DRAW STRING • 7-11             | GET PIXEL • 6-81                    |
| DRAW STRING 16 • 7-14          | GET POINTER CONTROL • 10-64         |
| DRAW TEXT • 7-17               | GET POINTER MAPPING • 10-66         |
| DRAW TEXT 16 • 7-20            | GET SCREEN SAVER • 10-68            |
| EMPTY REGION • 9-7             | GET SELECTION OWNER • 8-39          |
| ENABLE ACCESS CONTROL • 10-45  | GET SIZE HINTS • 8-41               |
| EQUAL REGION • 9-8             | GET STANDARD COLORMAP • 12-29       |
| EVENT MASK OF SCREEN • 2-39    | GET SUBIMAGE • 6-83                 |
| EVENTS QUEUED • 4-22           | GET TRANSIENT FOR HINT • 8-43       |
| FETCH BUFFER • 8-20            | GET VISUAL INFO • 12-32             |
| FETCH BYTES • 8-22             | GET WINDOW ATTRIBUTES • 3-42        |
| FETCH NAME • 8-24              | GET WINDOW PROPERTY • 8-45          |
| FILL ARC • 6-61                | GET WM HINTS • 8-50                 |
| FILL ARCS • 6-64               | GET ZOOM HINTS • 8-52               |
| FILL POLYGON • 6-67            | GRAB BUTTON • 10-71                 |
| FILL RECTANGLE • 6–72          | GRAB KEY • 10–77                    |
| FILL RECTANGLES • 6-75         | GRAB KEYBOARD • 10-81               |
| FIND CONTEXT • 8–26            | GRAB POINTER • 10-84                |
| FLUSH • 4–24                   | GRAB SERVER • 10-89                 |
| FORCE SCREEN SAVER • 10-47     | HEIGHT MM OF SCREEN • 2-41          |
| FREE • 2-40                    | HEIGHT OF SCREEN • 2-42             |
| FREE COLORMAP • 12–25          | IF EVENT • 4–32                     |
| FREE COLORS • 12–27            | IMAGE BYTE ORDER • 2-43             |
| FREE CURSOR • 14–12            | INSERT MODIFIERMAP ENTRY • 10-90    |
| FREE FONT • 13–10              | INSTALL COLORMAP • 10-93            |
| FREE FONT INFO • 13–11         | INTERN ATOM • 8–54                  |
| FREE FONT NAMES • 13–12        | INTERSECT REGION • 9–9              |
| FREE FONT PATH • 13–13         | KEYCODE TO KEYSYM • 10-95           |
| FREE GC • 5–32                 | KEYSYM TO KEYCODE • 10-96           |
| FREE MODIFIERMAP • 10–49       | KEYSYM TO STRING • 10-97            |
| FREE PIXMAP • 11–8             | KILL CLIENT • 10–98                 |
| GCONTEXT FROM GC • 5–33        | LAST KNOWN REQUEST PROCESSED • 2-44 |
| GEOMETRY • 10-50               | LIST FONT • 13-19                   |
| GET ATOM NAME • 8–28           | LIST FONTS • 13-23                  |
| GET CHAR STRUCT • 13–14        | LIST FONTS WITH INFO • 13-25        |
| GET CLASS HINT • 8-30          | LIST FONT WITH INFO • 13-21         |
| GET DEFAULT • 10-54            | LIST HOSTS • 10-100                 |
| GET ERROR DATABASE TEXT • 4–25 | LIST INSTALLED COLORMAPS • 10-102   |
| GET ERROR TEXT • 4–27          | LIST PROPERTIES • 8-56              |
| GET FONT PATH • 13–15          | LOAD FONT • 13–27                   |
| GET FONT PROPERTY • 13–17      | LOAD QUERY FONT • 13–29             |
| GET GEOMETRY • 3–39            | LOOKUP COLOR • 12–35                |
| GET ICON NAME • 8–32           | LOOKUP KEYSYM • 10–104              |
| GET ICON SIZES • 8–34          | LOOKUP STRING • 10–105              |
| GET IMAGE • 6–78               | LOWER WINDOW • 3–44                 |
| GET INPUT FOCUS • 10–56        | MAP RAISED • 3-46                   |
| III I IV                       | 140 11 10 10 10 10                  |

| D # ( N)                                     | D 11 ( 11)                                        |
|----------------------------------------------|---------------------------------------------------|
| Routines (cont'd.)                           | Routines (cont'd.)                                |
| MAP SUBWINDOWS • 3-47                        | REMOVE HOSTS • 10-123                             |
| MAP WINDOW • 3–48                            | REPARENT WINDOW • 10-125                          |
| MASK EVENT • 4–34                            | RESET SCREEN SAVER • 10-128                       |
| MATCH VISUAL INFO • 12-38                    | RESIZE WINDOW • 3-62                              |
| MAX CMAPS OF SCREEN • 2-45                   | RESTACK WINDOWS • 3-64                            |
| MIN CMAPS OF SCREEN • 2-46                   | RM GET FILE DATABASE • 15-8                       |
| MOVE RESIZE WINDOW • 3-50                    | RM GET RESOURCE • 15-9                            |
| MOVE WINDOW • 3–53                           | RM GET STRING DATABASE • 15-11                    |
| NEW MODIFIER MAP • 10-107                    | RM INITIALIZE • 15-12                             |
| NEXT EVENT • 4-36                            | RM MERGE DATABASES • 15-13                        |
| NEXT REQUEST • 2-47                          | RM PUT FILE DATABASE • 15-16                      |
| NO OP • 2-48                                 | RM PUT LINE RESOURCE • 15-17                      |
| OFFSET REGION • 9-11                         | RM PUT RESOURCE • 15-18                           |
| OPEN DISPLAY • 2-49                          | RM PUT STRING RESOURCE • 15-20                    |
| organization • 1-2                           | RM Q GET RESOURCE • 15-21                         |
| PARSE COLOR • 10-108                         | RM Q GET SEARCH LIST • 15-23                      |
| PARSE COMMAND • 15-14                        | RM Q GET SEARCH RESOURCE • 15-25                  |
| PARSE GEOMETRY • 10-112                      | RM Q PUT RESOURCE • 15-27                         |
| PEEK EVENT • 4-37                            | RM Q PUT STRING RESOURCE • 15-29                  |
| PEEK IF EVENT • 4–38                         | RM QUARK TO STRING • 15-31                        |
| PENDING • 4–40                               | RM STRING TO BIND QUARK LIST • 15-32              |
| PERMALLOC • 15-7                             | RM STRING TO QUARK • 15-33                        |
| PLANES OF SCREEN • 2–51                      | RM STRING TO QUARK LIST • 15–34                   |
| POINT IN REGION • 9–12                       | RM UNIQUE QUARK • 15–35                           |
| POLYGON REGION • 9–14                        | ROOT WINDOW • 2–55                                |
| PROTOCOL REVISION • 2–52                     | ROOT WINDOW OF SCREEN • 2–56                      |
| PROTOCOL VERSION • 2–53                      | ROTATE BUFFERS • 2–57                             |
| PUT BACK EVENT • 4–41                        | ROTATE WINDOW PROPERTIES • 8–58                   |
| PUT IMAGE • 6–87                             | SAVE CONTEXT • 8–60                               |
| PUT PIXEL • 6–90                             | SCREEN COUNT • 2–59                               |
| Q LENGTH • 2–54                              | SCREEN OF DISPLAY • 2-60                          |
| QUERY BEST CURSOR • 14–13                    | SELECT ASYNC EVENT • 4-42                         |
| QUERY BEST SIZE • 5–34                       | SELECT ASYNC INPUT • 4–44                         |
| QUERY BEST STIPPLE • 5–37                    | SELECT INPUT • 4–46                               |
| QUERY BEST TILE • 5–40                       | SEND EVENT • 4–48                                 |
| QUERY COLOR • 12–40                          | SERVER VENDOR • 2–61                              |
| QUERY COLORS • 12–42                         | SET ACCESS CONTROL • 10–129                       |
| QUERY FONT • 13–31                           | SET AFTER FUNCTION • 4–51                         |
| QUERY KEYMAP • 10–115                        | SET ARC MODE • 5–43                               |
| QUERY POINTER • 3–55                         | SET BACKGROUND • 5–45                             |
| QUERY TEXT EXTENTS • 7–23                    | SET CLASS HINT • 8–62                             |
| QUERY TEXT EXTENTS 16 • 7–26                 | SET CLASS HINT 6-62<br>SET CLIP MASK • 5-47       |
| QUERY TREE • 3–58                            | SET CLIP ORIGIN • 5–49                            |
| RAISE WINDOW • 3–61                          | SET CLIP ORIGIN • 5–49 SET CLIP RECTANGLES • 5–51 |
| READ BITMAP FILE • 11–9                      | SET CLOSE DOWN MODE • 10–131                      |
| REBIND KEYSYM • 10–116                       |                                                   |
|                                              | SET COMMAND • 8-64<br>SET DASHES • 5-54           |
| RECOLOR CURSOR • 14-15 RECT IN REGION • 9-17 |                                                   |
| REFRESH KEYBOARD MAPPING • 10–118            | SET ERROR HANDLER • 4–53                          |
|                                              | SET FILL RULE • 5–57                              |
| REMOVE HOST - 10, 101                        | SET FILL STYLE • 5–60                             |
| REMOVE HOST • 10–121                         | SET FONT • 5-62                                   |

| Routines (cont'd.)                                                                                                    | Routines (cont'd.)                                                                                                    |
|----------------------------------------------------------------------------------------------------|----------------------------------------------------------------------------------------------------|
| SET FONT PATH • 13-33                                                                                                    | UNGRAB BUTTON • 10–144                                                                                                    |
| SET FOREGROUND • 5-64                                                                                                    | UNGRAB KEY • 10–146                                                                                                    |
| SET FUNCTION • 5–66                                                                                                    | UNGRAB KEYBOARD • 10–148                                                                                                    |
| SET GRAPHICS EXPOSURES • 5–68                                                                                                    | UNGRAB POINTER • 10–149                                                                                                    |
| SET ICON NAME • 8–66                                                                                                    | UNGRAB SERVER • 10-150                                                                                                    |
| SET ICON SIZES • 8–68                                                                                                    | UNINSTALL COLORMAP • 10–151                                                                                                    |
| SET INPUT FOCUS • 10–133                                                                                                    | UNION RECT WITH REGION • 9–24                                                                                                    |
| SET IO ERROR HANDLER • 4–55                                                                                                    | UNION REGION • 9–26                                                                                                    |
| SET LINE ATTRIBUTES • 5–70                                                                                                    | UNIQUE CONTEXT • 8–87                                                                                                    |
| SET MODIFIER MAPPING • 10–136                                                                                                    | UNLOAD FONT • 13–35                                                                                                    |
| SET NORMAL HINTS • 8–70                                                                                                    | UNMAP SUBWINDOWS • 3-78                                                                                                    |
| SET PLANE MASK • 5–75                                                                                                    | UNMAP WINDOW • 3–79                                                                                                    |
| SET POINTER MAPPING • 10–138                                                                                                    | VENDOR RELEASE • 2-67                                                                                                    |
| SET REGION • 9–19                                                                                                    | WARP POINTER • 10–153                                                                                                    |
| SET SCREEN SAVER • 10–140                                                                                                    | WHITE PIXEL • 2–68                                                                                                    |
| SET SELECTION OWNER • 8–72                                                                                                    | WHITE PIXEL OF SCREEN • 2–69                                                                                                    |
| SET SIZE HINTS • 8–74                                                                                                    | WIDTH MM OF SCREEN • 2-70                                                                                                    |
| SET STANDARD COLORMAP • 12–44                                                                                                    | WIDTH OF SCREEN • 2–71                                                                                                    |
| SET STANDARD PROPERTIES • 8–76                                                                                                    | WINDOW EVENT • 4–59                                                                                                    |
| SET STATE • 5–77                                                                                                    | WRITE BITMAP FILE • 11–12                                                                                                    |
| SET STIPPLE • 5–80                                                                                                    | XOR REGION • 9–28                                                                                                    |
| SET SUBWINDOW MODE • 5–82                                                                                                    | Routine template • 1–4                                                                                                    |
| SET TILE • 5–84                                                                                                    | nodine template • 1—4                                                                                                    |
| SET TRANSIENT FOR HINT • 8–79                                                                                                    |                                                                                                    |
|                                                                                                    |                                                                                                    |
| SELTS OBIGIN • 5–86                                                                                                    |                                                                                                    |
| SET TS ORIGIN • 5–86 SET WINDOW BACKGROUND • 3–66                                                                                                    | S                                                                                                    |
| SET WINDOW BACKGROUND • 3-66                                                                                                    | S                                                                                                    |
| SET WINDOW BACKGROUND • 3-66 SET WINDOW BACKGROUND PIXMAP • 3-68                                                                                                    |                                                                                                    |
| SET WINDOW BACKGROUND • 3-66 SET WINDOW BACKGROUND PIXMAP • 3-68 SET WINDOW BORDER • 3-70                                                                                                    | SAVE CONTEXT routine • 8–60 Save set                                                                                                    |
| SET WINDOW BACKGROUND • 3-66 SET WINDOW BACKGROUND PIXMAP • 3-68 SET WINDOW BORDER • 3-70 SET WINDOW BORDER PIXMAP • 3-72                                                                                                    | SAVE CONTEXT routine • 8–60 Save set                                                                                                    |
| SET WINDOW BACKGROUND • 3-66 SET WINDOW BACKGROUND PIXMAP • 3-68 SET WINDOW BORDER • 3-70 SET WINDOW BORDER PIXMAP • 3-72 SET WINDOW BORDER WIDTH • 3-74                                                                                                    | SAVE CONTEXT routine • 8–60 Save set adding to • 10–19                                                                                                    |
| SET WINDOW BACKGROUND • 3-66 SET WINDOW BACKGROUND PIXMAP • 3-68 SET WINDOW BORDER • 3-70 SET WINDOW BORDER PIXMAP • 3-72 SET WINDOW BORDER WIDTH • 3-74 SET WINDOW COLORMAP • 12-46                                                                                                    | SAVE CONTEXT routine • 8–60 Save set adding to • 10–19 changing • 10–39                                                                                                    |
| SET WINDOW BACKGROUND • 3-66 SET WINDOW BACKGROUND PIXMAP • 3-68 SET WINDOW BORDER • 3-70 SET WINDOW BORDER PIXMAP • 3-72 SET WINDOW BORDER WIDTH • 3-74 SET WINDOW COLORMAP • 12-46 SET WM HINTS • 8-81                                                                                                    | SAVE CONTEXT routine • 8–60 Save set adding to • 10–19                                                                                                    |
| SET WINDOW BACKGROUND • 3-66 SET WINDOW BACKGROUND PIXMAP • 3-68 SET WINDOW BORDER • 3-70 SET WINDOW BORDER PIXMAP • 3-72 SET WINDOW BORDER WIDTH • 3-74 SET WINDOW COLORMAP • 12-46 SET WM HINTS • 8-81 SET ZOOM HINTS • 8-83                                                                                                    | SAVE CONTEXT routine • 8–60 Save set adding to • 10–19 changing • 10–39 removing windows from • 10–119                                                                                                    |
| SET WINDOW BACKGROUND • 3-66 SET WINDOW BACKGROUND PIXMAP • 3-68 SET WINDOW BORDER • 3-70 SET WINDOW BORDER PIXMAP • 3-72 SET WINDOW BORDER WIDTH • 3-74 SET WINDOW COLORMAP • 12-46 SET WM HINTS • 8-81 SET ZOOM HINTS • 8-83 SHRINK REGION • 9-20                                                                                                    | SAVE CONTEXT routine • 8–60 Save set adding to • 10–19 changing • 10–39 removing windows from • 10–119 Save unders • 2–38                                                                                                    |
| SET WINDOW BACKGROUND • 3-66 SET WINDOW BACKGROUND PIXMAP • 3-68 SET WINDOW BORDER • 3-70 SET WINDOW BORDER PIXMAP • 3-72 SET WINDOW BORDER WIDTH • 3-74 SET WINDOW COLORMAP • 12-46 SET WM HINTS • 8-81 SET ZOOM HINTS • 8-83 SHRINK REGION • 9-20 STORE BUFFER • 2-63                                                                                                    | SAVE CONTEXT routine • 8–60 Save set adding to • 10–19 changing • 10–39 removing windows from • 10–119 Save unders • 2–38 Scan line • 2–7 Screen                                                                                                    |
| SET WINDOW BACKGROUND • 3-66 SET WINDOW BACKGROUND PIXMAP • 3-68 SET WINDOW BORDER • 3-70 SET WINDOW BORDER PIXMAP • 3-72 SET WINDOW BORDER WIDTH • 3-74 SET WINDOW COLORMAP • 12-46 SET WM HINTS • 8-81 SET ZOOM HINTS • 8-83 SHRINK REGION • 9-20 STORE BUFFER • 2-63 STORE BYTES • 2-65                                                                                                    | SAVE CONTEXT routine • 8–60 Save set adding to • 10–19 changing • 10–39 removing windows from • 10–119 Save unders • 2–38 Scan line • 2–7 Screen default • 2–22, 2–23                                                                                                    |
| SET WINDOW BACKGROUND • 3–66 SET WINDOW BACKGROUND PIXMAP • 3–68 SET WINDOW BORDER • 3–70 SET WINDOW BORDER PIXMAP • 3–72 SET WINDOW BORDER WIDTH • 3–74 SET WINDOW COLORMAP • 12–46 SET WM HINTS • 8–81 SET ZOOM HINTS • 8–83 SHRINK REGION • 9–20 STORE BUFFER • 2–63 STORE COLOR • 12–48                                                                                                    | SAVE CONTEXT routine • 8–60 Save set adding to • 10–19 changing • 10–39 removing windows from • 10–119 Save unders • 2–38 Scan line • 2–7 Screen                                                                                                    |
| SET WINDOW BACKGROUND • 3-66 SET WINDOW BACKGROUND PIXMAP • 3-68 SET WINDOW BORDER • 3-70 SET WINDOW BORDER PIXMAP • 3-72 SET WINDOW BORDER WIDTH • 3-74 SET WINDOW COLORMAP • 12-46 SET WM HINTS • 8-81 SET ZOOM HINTS • 8-83 SHRINK REGION • 9-20 STORE BUFFER • 2-63 STORE BYTES • 2-65 STORE COLOR • 12-48 STORE COLORS • 12-50                                                                                                    | SAVE CONTEXT routine • 8–60  Save set    adding to • 10–19    changing • 10–39    removing windows from • 10–119  Save unders • 2–38  Scan line • 2–7  Screen    default • 2–22, 2–23    height • 2–27, 2–28, 2–41, 2–42                                                                                                    |
| SET WINDOW BACKGROUND • 3–66 SET WINDOW BACKGROUND PIXMAP • 3–68 SET WINDOW BORDER • 3–70 SET WINDOW BORDER PIXMAP • 3–72 SET WINDOW BORDER WIDTH • 3–74 SET WINDOW COLORMAP • 12–46 SET WM HINTS • 8–81 SET ZOOM HINTS • 8–83 SHRINK REGION • 9–20 STORE BUFFER • 2–63 STORE BYTES • 2–65 STORE COLOR • 12–48 STORE COLORS • 12–50 STORE NAME • 8–85                                                                                                    | SAVE CONTEXT routine • 8–60  Save set    adding to • 10–19    changing • 10–39    removing windows from • 10–119  Save unders • 2–38  Scan line • 2–7  Screen    default • 2–22, 2–23    height • 2–27, 2–28, 2–41, 2–42    obtaining default depth • 2–18                                                                                                    |
| SET WINDOW BACKGROUND • 3–66 SET WINDOW BACKGROUND PIXMAP • 3–68 SET WINDOW BORDER • 3–70 SET WINDOW BORDER PIXMAP • 3–72 SET WINDOW BORDER WIDTH • 3–74 SET WINDOW COLORMAP • 12–46 SET WM HINTS • 8–81 SET ZOOM HINTS • 8–83 SHRINK REGION • 9–20 STORE BUFFER • 2–63 STORE BYTES • 2–65 STORE COLOR • 12–48 STORE COLOR • 12–48 STORE NAME • 8–85 STORE NAMED COLOR • 12–52                                                                                                    | SAVE CONTEXT routine • 8–60  Save set  adding to • 10–19  changing • 10–39  removing windows from • 10–119  Save unders • 2–38  Scan line • 2–7  Screen  default • 2–22, 2–23  height • 2–27, 2–28, 2–41, 2–42  obtaining default depth • 2–18  obtaining for specified display • 2–60                                                                                                    |
| SET WINDOW BACKGROUND • 3–66 SET WINDOW BACKGROUND PIXMAP • 3–68 SET WINDOW BORDER • 3–70 SET WINDOW BORDER PIXMAP • 3–72 SET WINDOW BORDER WIDTH • 3–74 SET WINDOW COLORMAP • 12–46 SET WM HINTS • 8–81 SET ZOOM HINTS • 8–83 SHRINK REGION • 9–20 STORE BUFFER • 2–63 STORE BYTES • 2–65 STORE COLOR • 12–48 STORE COLOR • 12–48 STORE NAME • 8–85 STORE NAMED COLOR • 12–52 STRING TO KEYSYM • 10–143                                                                                                    | SAVE CONTEXT routine • 8–60  Save set  adding to • 10–19  changing • 10–39  removing windows from • 10–119  Save unders • 2–38  Scan line • 2–7  Screen  default • 2–22, 2–23  height • 2–27, 2–28, 2–41, 2–42  obtaining default depth • 2–18  obtaining for specified display • 2–60  width • 2–35, 2–36, 2–70, 2–71  Screen blanking                                                                                                    |
| SET WINDOW BACKGROUND • 3–66 SET WINDOW BACKGROUND PIXMAP • 3–68 SET WINDOW BORDER • 3–70 SET WINDOW BORDER PIXMAP • 3–72 SET WINDOW BORDER WIDTH • 3–74 SET WINDOW COLORMAP • 12–46 SET WM HINTS • 8–81 SET ZOOM HINTS • 8–83 SHRINK REGION • 9–20 STORE BUFFER • 2–63 STORE BYTES • 2–65 STORE COLOR • 12–48 STORE COLOR • 12–48 STORE NAME • 8–85 STORE NAMED COLOR • 12–52 STRING TO KEYSYM • 10–143 SUBIMAGE • 6–92                                                                                                    | SAVE CONTEXT routine • 8–60 Save set adding to • 10–19 changing • 10–39 removing windows from • 10–119 Save unders • 2–38 Scan line • 2–7 Screen default • 2–22, 2–23 height • 2–27, 2–28, 2–41, 2–42 obtaining default depth • 2–18 obtaining for specified display • 2–60 width • 2–35, 2–36, 2–70, 2–71                                                                                                    |
| SET WINDOW BACKGROUND • 3–66 SET WINDOW BACKGROUND PIXMAP • 3–68 SET WINDOW BORDER • 3–70 SET WINDOW BORDER PIXMAP • 3–72 SET WINDOW BORDER WIDTH • 3–74 SET WINDOW COLORMAP • 12–46 SET WM HINTS • 8–81 SET ZOOM HINTS • 8–83 SHRINK REGION • 9–20 STORE BUFFER • 2–63 STORE BYTES • 2–65 STORE COLOR • 12–48 STORE COLOR • 12–48 STORE NAME • 8–85 STORE NAMED COLOR • 12–52 STRING TO KEYSYM • 10–143 SUBIMAGE • 6–92 SUBTRACT REGION • 9–22                                                                                             | SAVE CONTEXT routine • 8–60  Save set  adding to • 10–19  changing • 10–39  removing windows from • 10–119  Save unders • 2–38  Scan line • 2–7  Screen  default • 2–22, 2–23  height • 2–27, 2–28, 2–41, 2–42  obtaining default depth • 2–18  obtaining for specified display • 2–60  width • 2–35, 2–36, 2–70, 2–71  Screen blanking  obtaining values • 10–68                                                                                                    |
| SET WINDOW BACKGROUND • 3–66 SET WINDOW BACKGROUND PIXMAP • 3–68 SET WINDOW BORDER • 3–70 SET WINDOW BORDER PIXMAP • 3–72 SET WINDOW BORDER WIDTH • 3–74 SET WINDOW COLORMAP • 12–46 SET WM HINTS • 8–81 SET ZOOM HINTS • 8–83 SHRINK REGION • 9–20 STORE BUFFER • 2–63 STORE BYTES • 2–65 STORE COLOR • 12–48 STORE COLOR • 12–48 STORE NAME • 8–85 STORE NAMED COLOR • 12–52 STRING TO KEYSYM • 10–143 SUBIMAGE • 6–92                                                                                                    | SAVE CONTEXT routine • 8–60  Save set  adding to • 10–19  changing • 10–39  removing windows from • 10–119  Save unders • 2–38  Scan line • 2–7  Screen  default • 2–22, 2–23  height • 2–27, 2–28, 2–41, 2–42  obtaining default depth • 2–18  obtaining for specified display • 2–60  width • 2–35, 2–36, 2–70, 2–71  Screen blanking  obtaining values • 10–68  setting values for • 10–140                                                                                                    |
| SET WINDOW BACKGROUND • 3–66 SET WINDOW BACKGROUND PIXMAP • 3–68 SET WINDOW BORDER • 3–70 SET WINDOW BORDER PIXMAP • 3–72 SET WINDOW BORDER WIDTH • 3–74 SET WINDOW COLORMAP • 12–46 SET WM HINTS • 8–81 SET ZOOM HINTS • 8–83 SHRINK REGION • 9–20 STORE BUFFER • 2–65 STORE COLOR • 12–48 STORE COLOR • 12–48 STORE COLORS • 12–50 STORE NAME • 8–85 STORE NAMED COLOR • 12–52 STRING TO KEYSYM • 10–143 SUBIMAGE • 6–92 SUBTRACT REGION • 9–22 SYNC • 4–56 SYNCHRONIZE • 4–57                                                            | SAVE CONTEXT routine • 8–60  Save set  adding to • 10–19  changing • 10–39  removing windows from • 10–119  Save unders • 2–38  Scan line • 2–7  Screen  default • 2–22, 2–23  height • 2–27, 2–28, 2–41, 2–42  obtaining default depth • 2–18  obtaining for specified display • 2–60  width • 2–35, 2–36, 2–70, 2–71  Screen blanking  obtaining values • 10–68  setting values for • 10–140  SCREEN COUNT routine • 2–59                                                                                         |
| SET WINDOW BACKGROUND • 3–66 SET WINDOW BACKGROUND PIXMAP • 3–68 SET WINDOW BORDER • 3–70 SET WINDOW BORDER PIXMAP • 3–72 SET WINDOW BORDER WIDTH • 3–74 SET WINDOW COLORMAP • 12–46 SET WM HINTS • 8–81 SET ZOOM HINTS • 8–83 SHRINK REGION • 9–20 STORE BUFFER • 2–63 STORE BYTES • 2–65 STORE COLOR • 12–48 STORE COLOR • 12–48 STORE NAME • 8–85 STORE NAME • 8–85 STORE NAMED COLOR • 12–52 STRING TO KEYSYM • 10–143 SUBIMAGE • 6–92 SUBTRACT REGION • 9–22 SYNC • 4–56 SYNCHRONIZE • 4–57 TEXT EXTENTS • 7–29                        | SAVE CONTEXT routine • 8–60  Save set  adding to • 10–19  changing • 10–39  removing windows from • 10–119  Save unders • 2–38  Scan line • 2–7  Screen  default • 2–22, 2–23  height • 2–27, 2–28, 2–41, 2–42  obtaining default depth • 2–18  obtaining for specified display • 2–60  width • 2–35, 2–36, 2–70, 2–71  Screen blanking  obtaining values • 10–68  setting values for • 10–140  SCREEN COUNT routine • 2–59  SCREEN OF DISPLAY routine • 2–60                                                       |
| SET WINDOW BACKGROUND • 3–66 SET WINDOW BACKGROUND PIXMAP • 3–68 SET WINDOW BORDER • 3–70 SET WINDOW BORDER PIXMAP • 3–72 SET WINDOW BORDER WIDTH • 3–74 SET WINDOW COLORMAP • 12–46 SET WM HINTS • 8–81 SET ZOOM HINTS • 8–83 SHRINK REGION • 9–20 STORE BUFFER • 2–63 STORE BYTES • 2–65 STORE COLOR • 12–48 STORE COLOR • 12–48 STORE NAME • 8–85 STORE NAME • 8–85 STORE NAMED COLOR • 12–52 STRING TO KEYSYM • 10–143 SUBIMAGE • 6–92 SUBTRACT REGION • 9–22 SYNC • 4–56 SYNCHRONIZE • 4–57 TEXT EXTENTS • 7–29 TEXT EXTENTS 16 • 7–32 | SAVE CONTEXT routine • 8–60  Save set  adding to • 10–19  changing • 10–39  removing windows from • 10–119  Save unders • 2–38  Scan line • 2–7  Screen  default • 2–22, 2–23  height • 2–27, 2–28, 2–41, 2–42  obtaining default depth • 2–18  obtaining for specified display • 2–60  width • 2–35, 2–36, 2–70, 2–71  Screen blanking  obtaining values • 10–68  setting values for • 10–140  SCREEN COUNT routine • 2–59  SCREEN OF DISPLAY routine • 2–60  Screen saver                                         |
| SET WINDOW BACKGROUND • 3–66 SET WINDOW BACKGROUND PIXMAP • 3–68 SET WINDOW BORDER • 3–70 SET WINDOW BORDER PIXMAP • 3–72 SET WINDOW BORDER WIDTH • 3–74 SET WINDOW COLORMAP • 12–46 SET WM HINTS • 8–81 SET ZOOM HINTS • 8–83 SHRINK REGION • 9–20 STORE BUFFER • 2–63 STORE BYTES • 2–65 STORE COLOR • 12–48 STORE COLOR • 12–48 STORE NAME • 8–85 STORE NAMED COLOR • 12–52 STRING TO KEYSYM • 10–143 SUBIMAGE • 6–92 SUBTRACT REGION • 9–22 SYNC • 4–56 SYNCHRONIZE • 4–57 TEXT EXTENTS • 7–29 TEXT EXTENTS 16 • 7–32 TEXT WIDTH • 7–35 | SAVE CONTEXT routine • 8–60  Save set  adding to • 10–19  changing • 10–39  removing windows from • 10–119  Save unders • 2–38  Scan line • 2–7  Screen  default • 2–22, 2–23  height • 2–27, 2–28, 2–41, 2–42  obtaining default depth • 2–18  obtaining for specified display • 2–60  width • 2–35, 2–36, 2–70, 2–71  Screen blanking  obtaining values • 10–68  setting values for • 10–140  SCREEN COUNT routine • 2–59  SCREEN OF DISPLAY routine • 2–60  Screen saver  activating • 10–14                     |
| SET WINDOW BACKGROUND • 3–66 SET WINDOW BACKGROUND PIXMAP • 3–68 SET WINDOW BORDER • 3–70 SET WINDOW BORDER PIXMAP • 3–72 SET WINDOW BORDER WIDTH • 3–74 SET WINDOW COLORMAP • 12–46 SET WM HINTS • 8–81 SET ZOOM HINTS • 8–83 SHRINK REGION • 9–20 STORE BUFFER • 2–63 STORE BYTES • 2–65 STORE COLOR • 12–48 STORE COLOR • 12–48 STORE NAME • 8–85 STORE NAME • 8–85 STORE NAMED COLOR • 12–52 STRING TO KEYSYM • 10–143 SUBIMAGE • 6–92 SUBTRACT REGION • 9–22 SYNC • 4–56 SYNCHRONIZE • 4–57 TEXT EXTENTS • 7–29 TEXT EXTENTS 16 • 7–32 | SAVE CONTEXT routine • 8–60  Save set  adding to • 10–19  changing • 10–39  removing windows from • 10–119  Save unders • 2–38  Scan line • 2–7  Screen  default • 2–22, 2–23  height • 2–27, 2–28, 2–41, 2–42  obtaining default depth • 2–18  obtaining for specified display • 2–60  width • 2–35, 2–36, 2–70, 2–71  Screen blanking  obtaining values • 10–68  setting values for • 10–140  SCREEN COUNT routine • 2–59  SCREEN OF DISPLAY routine • 2–60  Screen saver  activating • 10–14  forcing on • 10–47 |

| Screen saver (cont'd.)                     | SET STANDARD COLORMAP routine • 12-44      |
|--------------------------------------------|--------------------------------------------|
| setting values for • 10-140                | SET STANDARD PROPERTIES routine • 8–76     |
| Screen timeout period                      | SET STATE routine • 5–77                   |
| obtaining values • 10–68                   | SET STIPPLE routine • 5–80                 |
| Searching                                  | SET SUBWINDOW MODE routine • 5–82          |
| resource • 15–25                           | SET TILE routine • 5–84                    |
| Segment data structure • 6-3               | SET TRANSIENT FOR HINT routine • 8–79      |
| SELECT ASYNC EVENT routine • 4-42          | SET TS ORIGIN routine • 5–86               |
| SELECT ASYNC INPUT routine • 4-44          | Set window attributes data structure • 3–3 |
| SELECT INPUT routine • 4–46                | SET WINDOW BACKGROUND PIXMAP routine       |
| SEND EVENT routine • 4–48                  | 3–68                                       |
| Server                                     | SET WINDOW BACKGROUND routine • 3-66       |
| grabbing • 10-89                           | SET WINDOW BORDER PIXMAP routine • 3-7:    |
| ungrabbing • 10-150                        | SET WINDOW BORDER routine • 3-70           |
| Server release number • 2-67               | SET WINDOW BORDER WIDTH routine • 3-74     |
| SERVER VENDOR routine • 2-61               | SET WINDOW COLORMAP routine • 12-46        |
| Session manager                            | SET WM HINTS routine • 8-81                |
| function of • 10-1                         | SET ZOOM HINTS routine • 8-83              |
| Session manager routines • 10–14 to 10–155 | Shift key                                  |
| list of • 10–1                             | obtaining key code • 10-62                 |
| SET ACCESS CONTROL routine • 10-129        | SHRINK REGION routine • 9–20               |
| SET AFTER FUNCTION routine • 4-51          | Shutdown                                   |
| SET ARC MODE routine • 5-43                | See Closing down                           |
| SET BACKGROUND routine • 5-45              | Size hints data structure • 8–3            |
| SET CLASS HINT routine • 8-62              | Standard color map                         |
| SET CLIP MASK routine • 5-47, 9-1          | obtaining • 12–29                          |
| SET CLIP ORIGIN routine • 5-49, 9-1        | setting • 12-44                            |
| SET CLIP RECTANGLES routine • 5-51, 9-1    | Standard color map data structure • 12-2   |
| SET CLOSE DOWN MODE routine • 10–131       | Stipple                                    |
| SET COMMAND routine • 8-64                 | changing pixmap • 5-80                     |
| SET DASHES routine • 5–54                  | optimal size • 5-34, 5-37                  |
| SET ERROR HANDLER routine • 4-53           | Stipple origin                             |
| SET FILL RULE routine • 5–57               | changing in graphics context • 5–86        |
| SET FILL STYLE routine • 5-60              | STORE BUFFER routine • 2-63                |
| SET FONT PATH routine • 13–33              | STORE BYTES routine • 2-65                 |
| SET FONT routine • 5–62                    | STORE COLOR routine • 12-48                |
| SET FOREGROUND routine • 5–64              | STORE COLORS routine • 12-50               |
| SET FUNCTION routine • 5–66                | STORE NAMED COLOR routine • 12-52          |
| SET GRAPHICS EXPOSURES routine • 5-68      | STORE NAME routine • 8-85                  |
| SET ICON NAME routine • 8–66               | Storing                                    |
| SET ICON SIZES routine • 8–68              | database • 15-16                           |
| SET INPUT FOCUS routine • 10–133           | resource • 15-18, 15-27                    |
| SET IO ERROR HANDLER routine • 4–55        | String                                     |
| SET LINE ATTRIBUTES routine • 5–70         | converting from key symbol • 10-97         |
| SET MODIFIER MAPPING routine • 10–136      | converting to binding list • 15-32         |
| SET NORMAL HINTS routine • 8–70            | converting to quark • 15-33                |
| SET PLANE MASK routine • 5–75              | converting to quark list • 15-32, 15-34    |
| SET POINTER MAPPING routine • 10–138       | returning length • 7-35, 7-37              |
| SET REGION routine • 9–19                  | returning logical extents • 7-29, 7-32     |
| SET SCREEN SAVER routine • 10–140          | STRING TO KEYSYM routine • 10-143          |
| SET SELECTION OWNER routine • 8–72         | See also KEYSYM TO STRING routine          |
| SET SIZE HINTS routine • 8–74              |                                            |

| Subimage                                  |
|-------------------------------------------|
| obtaining • 6–83                          |
| SUBIMAGE routine • 6–92                   |
| SUBTRACT REGION routine • 9–22            |
| Subwindow                                 |
| circulating down • 3-20                   |
| circulating in specified direction • 3-18 |
| circulating up • 3-22                     |
| destroying • 3–35                         |
| mapping • 3–47                            |
| unmapping all • 3-78                      |
| Subwindow mode                            |
| changing • 5-82                           |
| Synchronization                           |
| disabling • 4-57                          |
| enabling • 4-57                           |
| Synchronization handler                   |
| specifying through SET AFTER FUNCTION     |
| routine • 4-51                            |
| Synchronization routine                   |
| setting default • 4-58                    |
| SYNCHRONIZE routine • 4–57                |
| See also SYNC routine                     |
| SYNC routine • 4–56                       |
| See also SYNCHRONIZE routine              |
| Syntax • 1-4                              |
|                                           |

## T

Text (16-bit) drawing • 7-20 Text (8-bit) drawing • 7-17 TEXT EXTENTS 16 routine • 7-32 TEXT EXTENTS routine • 7-29 Text routines • 7-5 to 7-38 Text string (16-bit) drawing • 7-14 Text string (8-bit) drawing • 7-11 TEXT WIDTH 16 routine • 7-37 TEXT WIDTH routine • 7-35 best size • 5-34, 5-40 changing pixmap • 5-84 Tile origin changing in graphics context • 5-86 Time coordinate data structure • 4-6, 4-7 TRANSLATE COORDINATES routine • 3-75

## U

UNDEFINE CURSOR routine • 14-17 Ungrabbing a key • 10-146 Ungrabbing a keyboard • 10-148 Ungrabbing a pointer • 10-149 Ungrabbing server • 10-150 UNGRAB BUTTON routine • 10-144 See also GRAB BUTTON routine UNGRAB KEYBOARD routine • 10-148 See also GRAB KEYBOARD routine UNGRAB KEY routine • 10-146 See also GRAB KEY routine UNGRAB POINTER routine • 10-149 See also GRAB POINTER routine UNGRAB SERVER routine • 10-150 See also GRAB SERVER routine UNINSTALL COLORMAP routine • 10-151 calculating for region • 9-24, 9-26 UNION RECT WITH REGION routine • 9-24 UNION REGION routine • 9-26 UNIQUE CONTEXT routine • 8-87 UNLOAD FONT routine • 13-35 Unmapping all subwindows • 3-78 Unmapping a window • 3-79 UNMAP SUBWINDOWS routine • 3-78 UNMAP WINDOW routine • 3-79 User environment obtaining defaults • 10-54 Utility routines • 1-10

## V

Value passing mechanism • 1–8
VAX binding • 1–3
Vendor
identifying • 2–61
VENDOR RELEASE routine • 2–67
Visual information data structure • 12–32
Visual type
default • 2–24, 2–25

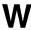

WARP POINTER routine • 10-153

|                                            | Mindow books and                          |
|--------------------------------------------|-------------------------------------------|
| WHITE PIXEL OF SCREEN routine • 2-69       | Window background                         |
| WHITE PIXEL routine • 2-68                 | setting • 3-66                            |
| WIDTH MM OF SCREEN routine • 2-70          | Window background tile                    |
| Width of screen • 2-35, 2-36, 2-70, 2-71   | setting • 3-68                            |
| WIDTH OF SCREEN routine • 2-71             | Window border                             |
| Window                                     | changing width • 3-74                     |
| adding to save set • 10–19, 10–39          | setting • 3-70                            |
| assigning name • 8–85                      | Window border tile                        |
| changing and repainting border tile • 3–72 | changing • 3-72                           |
| changing border width • 3–74               | repainting • 3-72                         |
| changing location and size • 3–50          | Window changes data structure • 3-7       |
| changing parent • 10–125                   | Window coordinates                        |
| ·                                          | transferring • 3-75                       |
| clearing • 6–15                            | WINDOW EVENT routine • 4–59               |
| configuring • 3–24                         | Window manager                            |
| creating • 3–27, 3–31                      | function of • 10–1                        |
| defining a cursor • 14–10                  | getting hints • 8–50                      |
| destroying • 3–37                          | regular sizes • 8–37, 8–70                |
| getting class hint • 8–30                  | setting hints • 8–81                      |
| getting size hints • 8–41                  | zoom hints • 8–83                         |
| getting transient for hint • 8-43          | zoom window sizes • 8–52                  |
| lowering • 3–44                            | Window manager hints data structure • 8–8 |
| mapping • 3–48                             | Window manager routines • 10–14 to 10–155 |
| mapping and raising • 3–46                 | list of • 10–1                            |
| moving • 3–53                              | using • 10–1                              |
| obtaining attributes • 3–42                | Window routines • 3–15 to 3–80            |
| obtaining list of children • 3–58          | list of • 3–1                             |
| obtaining number of children • 3-58        | Window selection • 8–14, 8–39, 8–72       |
| obtaining parent • 3-58                    |                                           |
| providing name • 8–24                      | WM_HINTS • 8–81                           |
| raising • 3-61                             | WM_ICON_SIZES • 8–68                      |
| recommended sizes • 8-37, 8-70             | WM_NORMAL_HINTS • 8–70                    |
| recommended zoom sizes • 8-52              | WRITE BITMAP FILE routine • 11–12         |
| recommended zoom values • 8-83             | Writing bitmap file • 11–12               |
| removing child • 10-119                    |                                           |
| removing from a save set • 10-39           | V                                         |
| resizing • 3–62                            | X                                         |
| restacking array • 3-64                    |                                           |
| setting background • 3-66                  | X binding                                 |
| setting background tile • 3-68             | -                                         |
| setting border • 3-70                      | See C binding                             |
| setting class hint • 8-62                  | XOR REGION routine • 9–28                 |
| setting size hints • 8-74                  | X protocol                                |
| setting standard properties • 8-76         | See Binding information                   |
| setting transient for hint • 8–79          |                                           |
| undefining a cursor • 14-17                |                                           |
| unmapping • 3–79                           |                                           |
| Window attributes                          |                                           |
| changing • 3–15                            |                                           |
| obtaining • 3–42                           |                                           |

Window attributes data structure • 3-9

#### **How to Order Additional Documentation**

#### **Technical Support**

If you need help deciding which documentation best meets your needs, call 800-343-4040 before placing your electronic, telephone, or direct mail order.

#### **Electronic Orders**

To place an order at the Electronic Store, dial 800-DEC-DEMO (800-332-3366) using a 1200- or 2400-baud modem. If you need assistance using the Electronic Store, call 800-DIGITAL (800-344-4825).

#### **Telephone and Direct Mail Orders**

| Your Location                         | Call         | Contact                                                                                                    |
|---------------------------------------|--------------|----------------------------------------------------------------------------------------------------|
| Continental USA,<br>Alaska, or Hawaii | 800-DIGITAL  | Digital Equipment Corporation<br>P.O. Box CS2008<br>Nashua, New Hampshire 03061                                                            |
| Puerto Rico                           | 809-754-7575 | Local DIGITAL subsidiary                                                                                                    |
| Canada                                | 800-267-6215 | Digital Equipment of Canada<br>Attn: DECdirect Operations KAO2/2<br>P.O. Box 13000<br>100 Herzberg Road<br>Kanata, Ontario, Canada K2K 2A6 |
| International                         |              | Local DIGITAL subsidiary or approved distributor                                                                                           |
| Internal <sup>1</sup>                 |              | SDC Order Processing - WMO/E15<br>or<br>Software Distribution Center<br>Digital Equipment Corporation<br>Westminster, Massachusetts 01473  |

<sup>&</sup>lt;sup>1</sup>For internal orders, you must submit an Internal Software Order Form (EN-01740-07).

#### **Reader's Comments**

VMS DECwindows Xlib Routines Reference Manual Part I: AA-MG26A-TE Part II: AA-MG27A-TE

Please use this postage-paid form to comment on this manual. If you require a written reply to a software problem and are eligible to receive one under Software Performance Report (SPR) service, submit your comments on an SPR form.

Thank you for your assistance.

| I rate this manual's:                          | Excellent        | Good | Fair                                  | Poor |
|------------------------------------------------|------------------|------|---------------------------------------|------|
| Accuracy (software works as manual says)       |                  |      |                                       |      |
| Completeness (enough information)              |                  |      |                                       |      |
| Clarity (easy to understand)                   |                  |      |                                       |      |
| Organization (structure of subject matter)     |                  |      |                                       |      |
| Figures (useful)                               |                  |      |                                       |      |
| Examples (useful)                              |                  |      |                                       |      |
| Index (ability to find topic)                  |                  |      |                                       |      |
| Page layout (easy to find information)         |                  |      |                                       |      |
| I would like to see more/less                  |                  |      |                                       |      |
| What I like best about this manual is          |                  |      |                                       |      |
|                                                |                  |      |                                       |      |
| What I like least about this manual is         |                  |      |                                       |      |
|                                                |                  |      |                                       |      |
|                                                |                  |      |                                       |      |
| I found the following errors in this manual:   |                  |      |                                       |      |
| <del>-</del>                                   |                  |      |                                       |      |
| Page Description                               |                  |      |                                       |      |
|                                                |                  |      |                                       |      |
|                                                |                  |      | · · · · · · · · · · · · · · · · · · · |      |
|                                                |                  |      |                                       |      |
|                                                |                  |      |                                       |      |
| Additional comments or suggestions to improve  | thic manual      |      |                                       |      |
| Traditional comments of suggestions to improve | uns manuar.      |      |                                       |      |
|                                                |                  |      |                                       | ,    |
|                                                |                  |      |                                       |      |
|                                                |                  |      |                                       |      |
| I am using <b>Version</b> of the software thi  | s manual describ | es.  |                                       |      |
| Name/Title                                     |                  | Dep  | t                                     |      |
| Company                                        |                  |      | Date                                  |      |
| Mailing Address                                |                  |      |                                       |      |
|                                                |                  | Phor | 16                                    |      |

|                       |                                                                                                    |                | if Mailed<br>in the<br>United States |
|-----------------------|----------------------------------------------------------------------------------------------------|----------------|--------------------------------------|
|                       | BUSINESS REPLY MAIL FIRST CLASS PERMIT NO. 33 MAYNARD MA                                                                           | ASS.           |                                      |
|                       | POSTAGE WILL BE PAID BY ADDRESSEE                                                                                                  |                |                                      |
|                       | DIGITAL EQUIPMENT CORPORATION<br>Corporate User Publications—Spit Brook<br>ZK01-3/J35 110 SPIT BROOK ROAD<br>NASHUA, NH 03062-9987 |                |                                      |
| Do Not Tear - Fold He | -  -  -  -  -  -  -  -  -  -                                                                                                    | .ll.d.l.d.dl.d |                                      |

#### **Reader's Comments**

VMS DECwindows
Xlib Routines
Reference Manual

Part I: AA-MG26A-TE Part II: AA-MG27A-TE

Please use this postage-paid form to comment on this manual. If you require a written reply to a software problem and are eligible to receive one under Software Performance Report (SPR) service, submit your comments on an SPR form.

Thank you for your assistance.

| I rate this manual's:                                          | Excellent                               | Good     | Fair  | Poor |
|----------------------------------------------------------------|-----------------------------------------|----------|-------|------|
| Accuracy (software works as manual says)                       |                                         |          |       |      |
| Completeness (enough information)                              |                                         |          |       |      |
| Clarity (easy to understand)                                   |                                         |          |       |      |
| Organization (structure of subject matter)                     |                                         |          |       |      |
| Figures (useful)                                               |                                         |          |       |      |
| Examples (useful)                                              |                                         |          |       |      |
| Index (ability to find topic)                                  |                                         | Ц        |       |      |
| Page layout (easy to find information)                         |                                         |          |       |      |
| I would like to see more/less                                  |                                         |          |       |      |
| What I like best about this manual is                          |                                         |          |       |      |
|                                                                |                                         |          |       |      |
|                                                                |                                         |          |       |      |
| What I like least about this manual is                         |                                         |          |       |      |
|                                                                |                                         |          |       |      |
| I found the following errors in this manual:  Page Description |                                         |          |       |      |
|                                                                |                                         |          |       |      |
|                                                                |                                         |          |       |      |
|                                                                | WWW.W                                   |          |       |      |
| Additional comments or suggestions to improve                  | e this manual:                          |          |       |      |
|                                                                |                                         |          |       |      |
|                                                                |                                         |          |       |      |
|                                                                |                                         |          |       |      |
| I am using <b>Version</b> of the software the                  | is manual describ                       | es.      |       |      |
| Name/Title                                                     |                                         |          | Dept. |      |
| Company                                                        |                                         |          | _     |      |
| Mailing Address                                                | *************************************** | <u> </u> |       |      |
|                                                                |                                         | 1        | Phone |      |

| Do Not Tear - Fold He    | No Postage Necessary if Mailed in the United States                                                                       |
|--------------------------|----------------------------------------------------------------------------------------------------|
|                          | BUSINESS REPLY MAIL FIRST CLASS PERMIT NO. 33 MAYNARD MASS.                                                               |
|                          | POSTAGE WILL BE PAID BY ADDRESSEE                                                                                         |
|                          | DIGITAL EQUIPMENT CORPORATION Corporate User Publications—Spit Brook ZK01-3/J35 110 SPIT BROOK ROAD NASHUA, NH 03062-9987 |
| —— Do Not Tear - Fold He |                                                                                                    |
| Do Not Tear - Fold He    |                                                                                                    |
|                          |                                                                                                    |
|                          |                                                                                                    |